### NESTML - die domänenspezifische Sprache für den NEST-Simulator neuronaler Netzwerke im Human Brain Project

Von der Fakultät für Mathematik, Informatik und Naturwissenschaften der RWTH Aachen University zur Erlangung des akademischen Grades eines Doktors der Naturwissenschaften genehmigte Dissertation

vorgelegt von

#### Dimitri Plotnikov, M.Sc.RWTH

aus Simferopol, Ukraine

Berichter: Universitätsprofessor Dr. rer. nat. Bernhard Rumpe Universitätsprofessor Dr. rer. nat. Abigail Morrison

Tag der mündlichen Prüfung: 07.12.2017

#### Kurzfassung

Biologische Nervensysteme weisen erstaunliche Komplexität auf. Neurowissenschaftler versuchen, diese Komplexität durch die Modellierung und Simulation der zugrunde liegenden biologischen Prozesse zu erfassen und zu verstehen. Modellkomplexe, die notwendig sind, um die neuromorphen Prozesse abzubilden. Dementsprechend schwierig ist es passende Modelle zu erstellen. Deswegen sind leistungsstarke Werkzeuge notwendig, die es Neurowissenschaftlern ermöglichen, diese Modelle zunächst kompakt, aber auch umfassend auszudrücken und aus diesen Modellen effizienten Code für digitale Simulationen zu generieren.

Domänenspezifische Sprachen erlauben gegenüber General Purpose Programmiersprachen begrenzten und problemorientierten Funktionsumfang an. Die erhöhte Produktivi-tät der Entwickler und verbesserte Qualität der resultierenden Softwaresysteme [\[VDK98,](#page-205-0) [SEHV12,](#page-205-1) [FHR08\]](#page-193-0) gelten als Vorteile einer DSL. Die erhöhte Produktivität resultiert aus der Tatsache, dass Modelle in einer passend gew¨ahlten Notation im Vergleich zu einer ¨aquivalenten Darstellung in einer GPL kompakter sind. Verschiedene Modellierungssprachen für die Computational Neuroscience wurden bereits vorgeschlagen  $[GCC<sup>+</sup>10$  $[GCC<sup>+</sup>10$  $[GCC<sup>+</sup>10$ ,  $RCC<sup>+</sup>11$  $RCC<sup>+</sup>11$ . Da diese Sprachen jedoch typischerweise Simulatorunabhängigkeit anstreben, unterstützen sie oft nur eine Untermenge der vom Modellierer gewünschten Eigenschaften.

Diese Arbeit präsentiert den Entwurf und die Implementierung der modularen und erweiterbaren domänenspezifischen Sprache NESTML, die Konzepte aus den Neurowissenschaften als vollwertige Sprachkonstrukte zur Verfügung stellt und Neurowissenschaftler so bei der Erstellung von Neuronemodellen für das neuronale Simulationswerkzeug NEST unterstützt.

NESTML wurde mithilfe von MontiCore [\[GKR](#page-195-0)+08, [Kra10\]](#page-199-0) entwickelt. MontiCore ist eine Language Workbench zur Erstellung von domänenspezifischen Sprachen. MontiCore verwendet und erweitert das Grammatikformat von ANTLR4 [\[Par13\]](#page-202-0), das auf dem EBNF-Formalismus [\[ASU86\]](#page-190-0) basiert, um zusätzliche Konzepte für die Grammatikwiederverwendung. MontiCore stellt eine modulare Infrastruktur fur das Parsen von Modellen, ¨ den Aufbau der Symboltabllen und zum Prüfen der Kontextbedingungen bereit. Damit können die Entwicklungskosten von NESTML signifikant gesenkt werden.

#### Abstract

Biological nervous systems exhibit astonishing complexity. Neuroscientists aim to capture this complexity by modeling and simulation of the underlying biological processes. Therefore it is hard to create suitable models which are necessary to depict the neuromorphic processes, which makes it difficult to create these models. Powerful tools are thus needed, which enable neuroscientists to express models in a comprehensive and concise way and generate efficient code for digital simulations.

Domain-specific languages allow limited and problem-oriented functional scope compared to general purpose programming languages. The increased productivity of the developers and improved quality of the resulting software systems [\[VDK98,](#page-205-0) [SEHV12,](#page-205-1) [FHR08\]](#page-193-0) are regarded as advantages of a DSL. The increased productivity results from the fact that models in a suitably selected notation are more compact in comparison to an equivalent representation in a general purpose language. Several languages for computational neuroscience have been proposed [\[GCC](#page-194-0)+10, [RCC](#page-203-0)+11]. However, as these languages often seek simulator independence they typically only support a subset of the features desired by the modeler.

This thesis presents the design and implementation of the modular and extensible domain specific language NESTML, which provides neuroscience domain concepts as first-class language constructs and supports domain experts in creating neuron models for the neural simulation tool NEST.

NESTML is developed using MontiCore [\[GKR](#page-195-0)+08, [Kra10\]](#page-199-0). MontiCore is a language workbench for the creation of domain-specific languages. MontiCore expands the grammar format of ANTLR4 [\[Par13\]](#page-202-0), which is based on the EBNF formalism [\[ASU86\]](#page-190-0) with additional concepts for the grammar reuse. MontiCore provides a modular infrastructure for parsing models, building symbol tables and verifying the context-conditions. This allows the development costs of NESTML to be significantly reduced.

#### Danksagung

An dieser Stelle möchte ich mich bei den lieben Menschen bedanken, die mich während meiner Promotion unterstutzt und so zum Erfolg dieser Dissertation beigetragen haben. ¨ Mein ganz besonderer Dank gilt meinem Doktorvater Prof. Dr. Bernhard Rumpe für die spannende und lehrreiche Zeit am Lehrstuhl, für die ideenreichen und konstruktiven Diskussionen.

Prof. Dr. Abigail Morrison danke ich herzlich fur die Betreuung meiner Arbeit aus der ¨ neurowissenschaftlichen Perspektive und die Übernahme des Zweitgutachtens. Ich möchte mich ebenfalls bei Prof. Dr. Klaus Wehrle für die Leitung meines Promotionskomitees und bei Prof. Dr. Thomas Noll für die Durchführung der Theorieprüfung bedanken.

Dr. Jochen Martin Eppler danke ich sehr für das Mentoring sowie für seine fachliche und freundschaftliche Unterstützung während meiner Promotion. Dr. Boris Orth danke ich für die Möglichkeit im Forschungszentrum Jülich arbeiten zu dürfen.

Vielen Dank an Jochen, Guido, Inga, Achim, Katrin, Alexander, Markus und Robert für das Korrekturlesen früher Fassungen der Dissertation.

Aber auch außerhalb der Büroräume mussten Familie und Freunde unter meiner knappen Zeit und meinen wechselhaften Launen leiden. Ich möchte mich daher zunächst entschuldigen und im gleichen Atemzug für die tolle und absolut nicht selbstverständliche Unterstutzung bedanken. Durch meine Familie wurde mir nicht nur mein Ausbildungs- ¨ weg ermöglicht, sondern eben auch die Chance, jederzeit spannende Dinge nebenbei zu erleben.

Ganz besonders möchte ich mich bei meiner Ehefrau Olga bedanken, die mich zu jeder Zeit liebevoll unterstützt und immer wieder motiviert hat, auch wenn das hieß, dass ich viele Samstage, Sonntage, Urlaubs- und Feiertage an der Dissertation gearbeitet und nicht meine Freizeit mit ihr verbracht habe. Dadurch hat sie erheblich zur Fertigstellung dieser Arbeit beigetragen. Meiner Tochter Marie danke ich fur ihre freundliche Art, die ¨ mich mit einem einzigen Lächeln auch aus dem tiefsten Tal befreien kann.

> Mönchengladbach, Dezember 2017 Dimitri Plotnikov

## Inhaltsverzeichnis

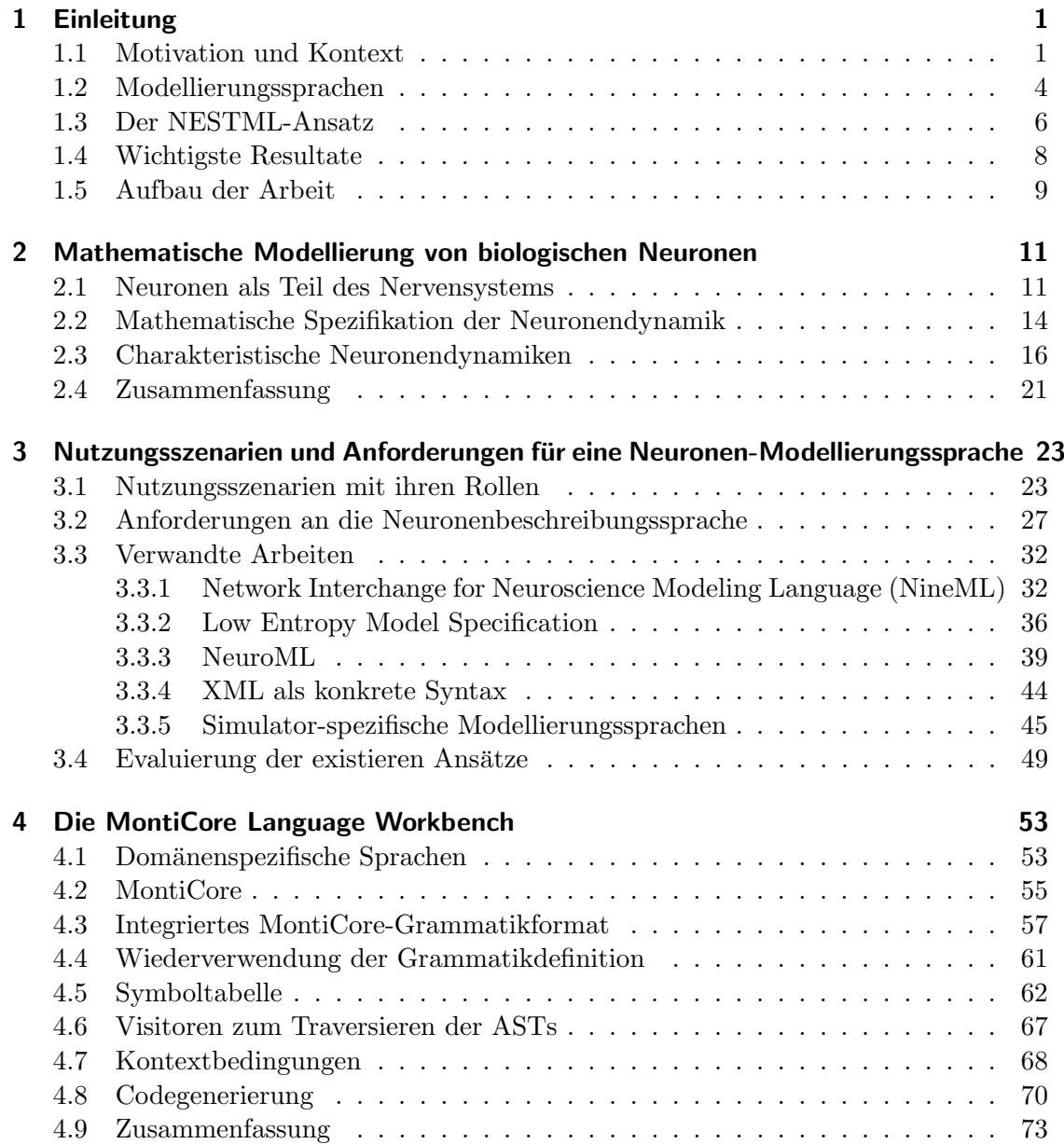

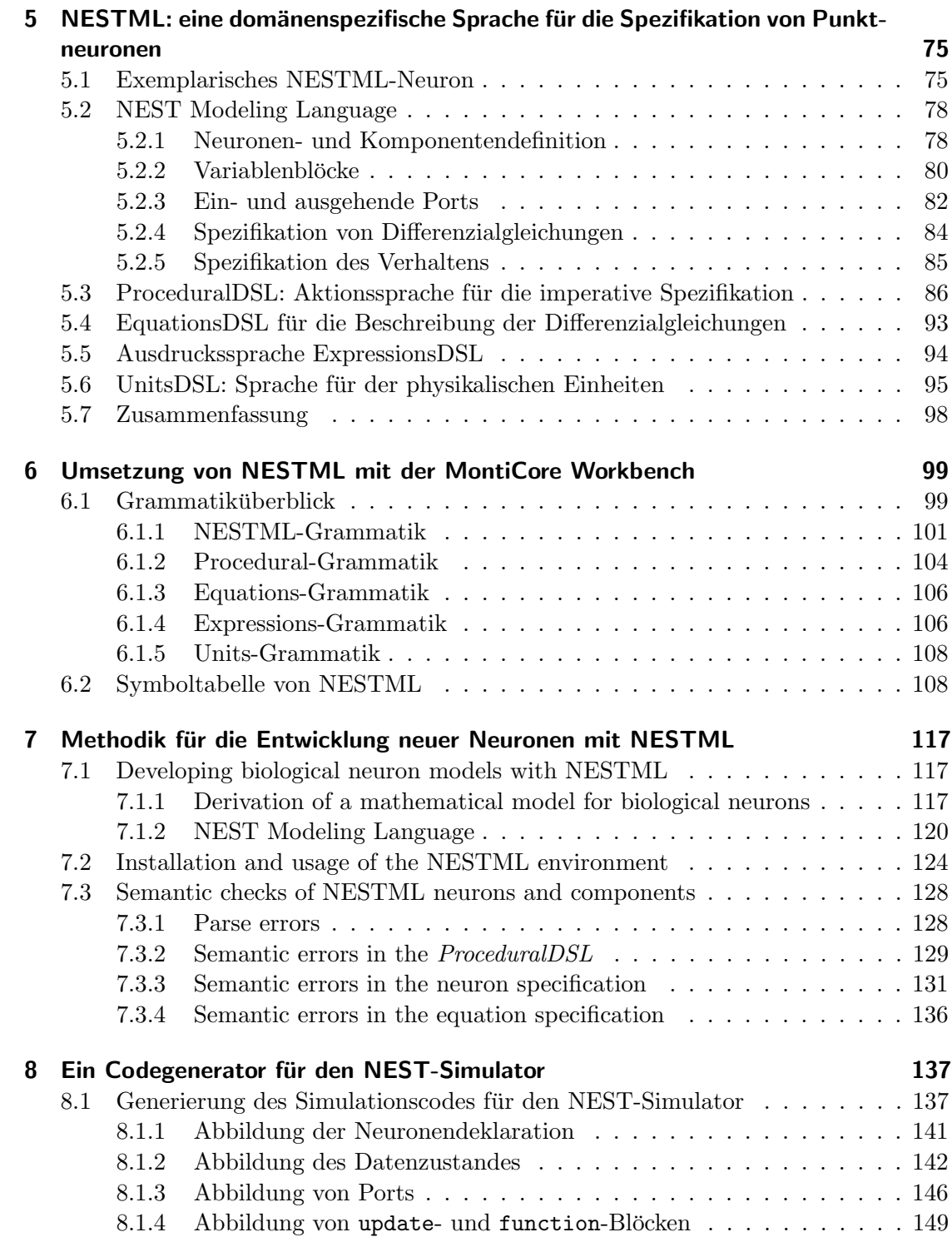

 $\ddot{\phantom{a}}$ 

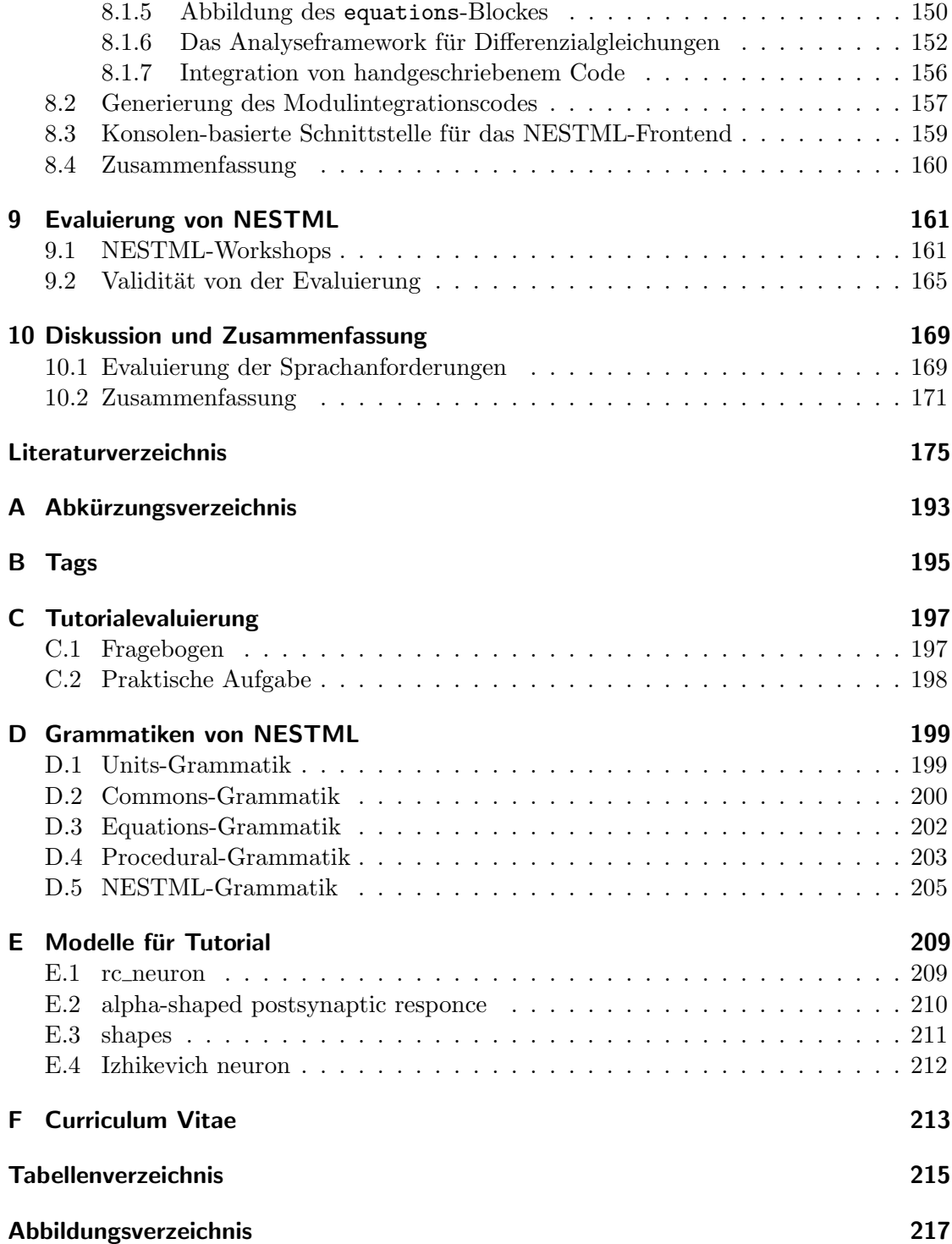

# <span id="page-16-0"></span>Kapitel 1 Einleitung

Die klassische Neurowissenschaft untersucht biophysikalische Prozesse, die fur das Ver- ¨ halten eines einzelnen Neurons bzw. höherer Hirnfunktionen, die durch Verschaltung dieser Neuronen zu Netzwerken entstehen, verantwortlich sind. Die ersten experimentellen Studien des Nervensystems wurden bereits Jahrhunderte zuvor gemacht [\[She91\]](#page-205-2), dennoch war und ist die Beobachtung der Aktivität einer einzelnen Zelle in einer separierten Zellkultur (in vitro) oder gar in einem funktionierenden Hirn (in vivo) technisch eine herausfordernde Aufgabe. Deswegen benutzen Neurowissenschaftler eine Vielzahl an Methoden und Werkzeugen, um die elektrischen und chemischen Eigenschaften von Neuronen und deren Verbindungen untereinander zu messen. Zu diesen Methoden zählen mikroskopische Untersuchungen, Elektrophysiologie und unterschiedliche bildgebende Verfahren. Da diese Verfahren relativ neu sind, wurden erst im letzten Jahrhundert erste Details uber die Struktur und Funktion der Gehirnbausteine bekannt. McCulloch ¨ und Pitts [\[MP43\]](#page-201-0) verwendeten Anfang des letzten Jahrhunderts logische Schaltelemente, um das in Experimenten gemessene Verhalten von Nervenzellen nachzuahmen und vernetztes Verhalten der Nervenzellen zu verstehen.

Es stellte sich aber sehr schnell heraus, dass solche kunstlichen Schaltungen zu stark ¨ vereinfacht und zu sehr eingeschränkt sind, um Funktionsprinzipien des Gehirns zu untersuchen. Diese Erkenntnis spaltete die Ansätze für die Untersuchung von neuronalen Netzwerken in zwei grundsätzliche Kategorien. Die erste Kategorie basiert auf den frühen Anfängen der neuronalen Netzwerke auf Basis der logischen Schaltungen und ist unter dem Begriff künstliche neuronale Netzwerke bekannt. Solche Netzwerke sind so entworfen, dass sie hoch spezialisierte Aufgaben wie beispielsweise Textubersetzung und ¨ Klassifizierung von Bildern besonders effizient lösen können. Die zweite Kategorie umfasst die biologischen Modelle, bei denen der Fokus auf dem Modellieren von biochemischen Prozessen in einem Gehirn liegt. Solche Modelle sind unter dem Begriff biologische neuronale Netzwerke bekannt.

#### <span id="page-16-1"></span>1.1 Motivation und Kontext

Der Begriff eines *Modells* wird in der Softwaretechnik abhängig von dem Kontext mit unterschiedlicher Bedeutung eingesetzt. So gibt es Vorhersagemodelle, die den Ablauf

der Entwicklung eines Softwareproduktes beschreiben. Produktmodelle und Testmodelle [\[Rum12,](#page-204-0) [Rum16\]](#page-204-1) spezifizieren dann das modellierte System und definieren Testkriterien anhand derer das aus Modellen resultierende System validiert werden kann. Eine gute Kategorisierung der Modelle ist in [\[Sch00\]](#page-204-2) und [\[SPHP02\]](#page-205-3) zu finden. Die wesentlichen Eigenschaften des Modellbegriffs, die für diese Arbeit relevant sind, werden wie folgt zusammengefasst:

- Ein Modell ist seinem Wesen nach eine in Maßstab, Detailliertheit und/oder Funktionalität verkürzte beziehungsweise abstrahierte Darstellung des originalen Systems [\[Sta73\]](#page-205-4).
- Ein Modell ist eine vereinfachte, auf ein bestimmtes Ziel hin ausgerichtete Darstellung der Funktion eines Gegenstands oder des Ablaufs eines Sachverhalts, die eine Untersuchung oder eine Erforschung erleichtert oder erst möglich macht [\[Bal00\]](#page-190-2).

Die wesentlichen Szenarien für die Verwendung solcher Modelle in der Entwicklung eines Softwareprodukts lassen sich in die folgenden Kategorien einteilen:

- Implementierungsmodelle
- Testmodelle
- Dokumentationsmodelle
- $\bullet$ Kommunikationsmodelle

Sicherlich ist die Modellierung und Bildung der Modelle nicht auf das Gebiet der Softwaretechnik begrenzt. Modelle werden in Naturwissenschaften schon seit frühen Zeiten benutzt. Auch in den Neurowissenschaften kommt diese Technik zur Anwendung. Das Teilgebiet Computational Neuroscience [\[CKS93\]](#page-192-0) erstellt unter anderem Modelle von Nervenzellen (Neuronen) und deren Verbindungen (Synapsen), mit dem Ziel diese Modelle in einem Computer zu simulieren. Diese Modelle spiegeln bestimmte Aspekte der anatomischen und physiologischen Eigenschaften der biologischen Vorbilder wider. Abhängig von den konkreten Zielen der Studie sind unterschiedliche Aspekte des Verhaltens oder der Struktur eines einzelnen Neurons oder eines Netzwerkes von Neuronen relevant. Daher erstellen Neurowissenschaftler vereinfachte Modelle, die auf die relevanten Eigenschaften des zu erforschenden Verhaltens reduziert sind. Diese Vorgehensweise hat dazu gefuhrt, ¨ dass mittlerweile eine Vielzahl solcher Modelle existiert. Der Detailgrad dieser Modelle erstreckt sich von Mehrsegment-Modellen (engl: multicompartment models) [\[Ral64\]](#page-203-1), die viele biologische und morphologische Details der biologischen Neuronen beinhalten, bis zu reduzierten Punktneuronen (engl: point neurons) [\[Mac12\]](#page-200-0), bei denen Neuronen keine räumliche Ausdehnung haben und Synapsen nur durch gewichtete Verbindungen ohne morphologische Details modelliert werden. [Abbildung 1.1](#page-18-0) visualisiert diese Unterscheidung und demonstriert unterschiedliche Ansätze, um die aus den physikalischen Messungen und Untersuchungen ermittelte Struktur eines Neurons, in unterschiedlichen Detailgraden nachzubilden.

<span id="page-18-0"></span>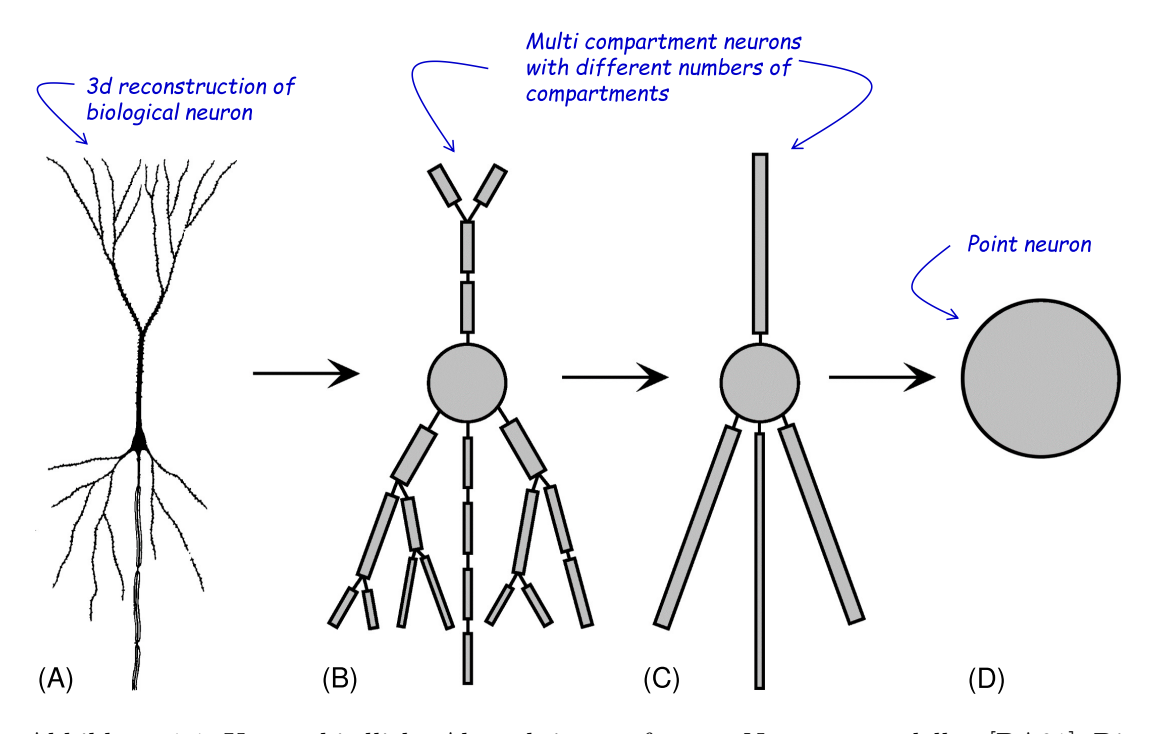

Abbildung 1.1: Unterschiedliche Abstraktionsstufen von Neuronenmodellen [\[DA01\]](#page-192-1). Die Darstellung variiert in der Anzahl von den diskreten Kompartimenten. Ausgehend von einer 3D rekonstuktion eines realen Neurons aus der Großhirnrinde vereinfacht sich der Abstraktionsgrad. (A) Ein Pyramidal-Neuron aus der Großhirnrinde. (B) und (C) Mehrsegment-Neuronen mit unterschiedlicher Anzahl von Segmenten. (D) Ein Punktneuron.

Unabhängig vom Detailgrad des Neuronenmodells wird seine Dynamik typischerweise durch Differenzialgleichungen beschrieben. Eine Simulation solcher Neuronenmodelle (d.h. die Evolution der entsprechenden Differenzialgleichungen über die Zeit, vgl. [Ab](#page-31-0) $schnitt 2.3$ ) erlaubt es, Experimente in silico als eine Simulation durchzuführen. Simulationen ermöglichen es, Hypothesen in einer stabilen und kontrollierten Umgebung zu verifizieren. Die Simulation von Neuronenmodellen mit verschiedenen Detailgraden erfordert jeweils andere technische Infrastruktur, um Neuronen an sich zu repräsentieren und die Verbindungen zwischen Neuronen effizient zu speichern bzw. die Kommunikation zwischen Neuronen zu simulieren. Deswegen existieren verschiedene Simulatoren, die sich jeweils fur die Simulation eines bestimmten Ausschnittes des Spektrums der ¨ möglichen Neuronentypen besonders gut eignen. Als schwierig gestaltet sich auch der Vergleich der Ergebnisse zwischen unterschiedlichen Simulatoren, da die Modelle fur je- ¨ den einzelnen Simulator manuell und jedes Mal neu implementiert werden [\[CBB](#page-191-0)+12] bzw. simulatorspezifische Effekte in Betracht gezogen werden müssen.

#### <span id="page-19-0"></span>1.2 Modellierungssprachen

Oft werden ausführbare neuronale Modelle [[Rum02\]](#page-204-3) als eine simulatorspezifische Implementierung in einer GSL erstellt. Solche Modelle können dann nur in diesem Simulator ausgefuhrt. Um die Modellteilung und Reproduzierbarkeit von neurowissenschaftlichen ¨ Experimenten zu vereinfachen, existieren Modellierungsansätze NeuroML  $[GCC+10]$  $[GCC+10]$ , LEMS  $[CGC<sup>+</sup>14]$  $[CGC<sup>+</sup>14]$  und NineML  $[GRHLF11, RCC<sup>+</sup>11]$  $[GRHLF11, RCC<sup>+</sup>11]$  $[GRHLF11, RCC<sup>+</sup>11]$  $[GRHLF11, RCC<sup>+</sup>11]$ , die in [Kapitel 3](#page-38-0) näher beschrieben werden. In der Regel gehören zu einer Modellierungssprache Werkzeuge, mit denen sich eine ausführbare Implementierung für einen Simulator generieren lässt. Die meisten dieser Sprachen sind technologieagnostisch entworfen, daher können sie nicht direkt von den Vorteilen eines konkreten Simulators profitieren. Dies resultiert in einer schlechteren Performance bzw. Genauigkeit der simulierten Modelle im Vergleich zu einer handgeschriebenen Umsetzung desselben Models für einen konkreten Simulator.

NEST [\[GD07\]](#page-194-1) ist ein neuronaler Simulator für große neuronale Netzwerke, bestehend aus puls-gekoppelten Punktneuronen. Die Quellen von NEST sind als Open Sour-ce verfügbar<sup>[1](#page-19-1)</sup>. Aufgrund der hybriden Parallelisierung kann NEST sowohl auf einem leistungsschwachen Laptop als auch auf einem Supercomputer effizient ausgefuhrt wer- ¨ den  $[HKM^+12, KSE^+14]$  $[HKM^+12, KSE^+14]$  $[HKM^+12, KSE^+14]$  $[HKM^+12, KSE^+14]$ . Mit über 450 publizierten Studien, in denen NEST verwendet wurde, und 360 aktiven Mitgliedern auf der Mailing-Liste<sup>[2](#page-19-2)</sup> gehört NEST zu den am meisten verbreiteten Simulatoren fur biologische neuronale Netzwerke. Aufgrund sei- ¨ ner Zuverlässigkeit und Popularität wurde NEST als Simulator für Netzwerke auf der Skala von ganzen Gehirnen im Rahmen des EU Flagship Projektes Human Brain Project  $[AEM^+16]$  $[AEM^+16]$  ausgewählt.

Zu Beginn dieser Arbeit gab es 36 Neuronenmodelle in NEST. Jedes dieser Neuronenmodelle ist als eine handgeschriebene C++-Klasse implementiert, die eine vorgeschriebene und nicht transparente Modell-API erfüllt. Die Entwicklung neuer Neuronenmodelle erfordert Expertenwissen sowohl in den Neurowissenschaften als auch in der Programmierung mit C++ bzw. etlicher Implementierungsdetails von NEST, um Neuronenmodelle in die NEST-Infrastruktur einzubetten. Die starke Kopplung zwischen Modellen und der NEST-API hat zur Folge, dass bei einer Anderung der NEST-Infrastruktur bzw. Modell- ¨ API in NEST alle Modelle manuell angepasst werden müssen. Dies erhöht den Aufwand für die Wartung und Aktualisierung von Neuronenmodellen in NEST.

Die C++-Implementierung von Neuronenmodellen vermischt die Modellspezifikation (d.h. die Modellgleichungen und Algorithmen zur Beschreibung der Neuronendynamik) mit deren Implementierung. Modelle, die durch lineare Differenzialgleichungen mit

<span id="page-19-1"></span><sup>1</sup>https://github.com/nest/nest-simulator

<span id="page-19-2"></span><sup>2</sup>nest developer@nest-initiative.org

konstanten Koeffizienten definiert sind, werden exakt gelöst [\[RD99\]](#page-203-2). Sobald die exakte Lösung als C++-Code ausgedrückt ist, lässt diese nur noch schwer Rückschlüsse auf die ursprünglichen Differenzialgleichungen zu. Einerseits erschwert dies das Verständnis der Neuronenmodelle. Andererseits entsteht dadurch eine starke Kopplung von den ansonsten modularen Modellierungskonzepten, die fur die Spezifikation von dem Neu- ¨ ron verwendet werden. Dadurch wird die Wiederverwendung der Modellteile in anderen Simulatoren negativ beeinflusst oder unmöglich gemacht.

<span id="page-20-0"></span>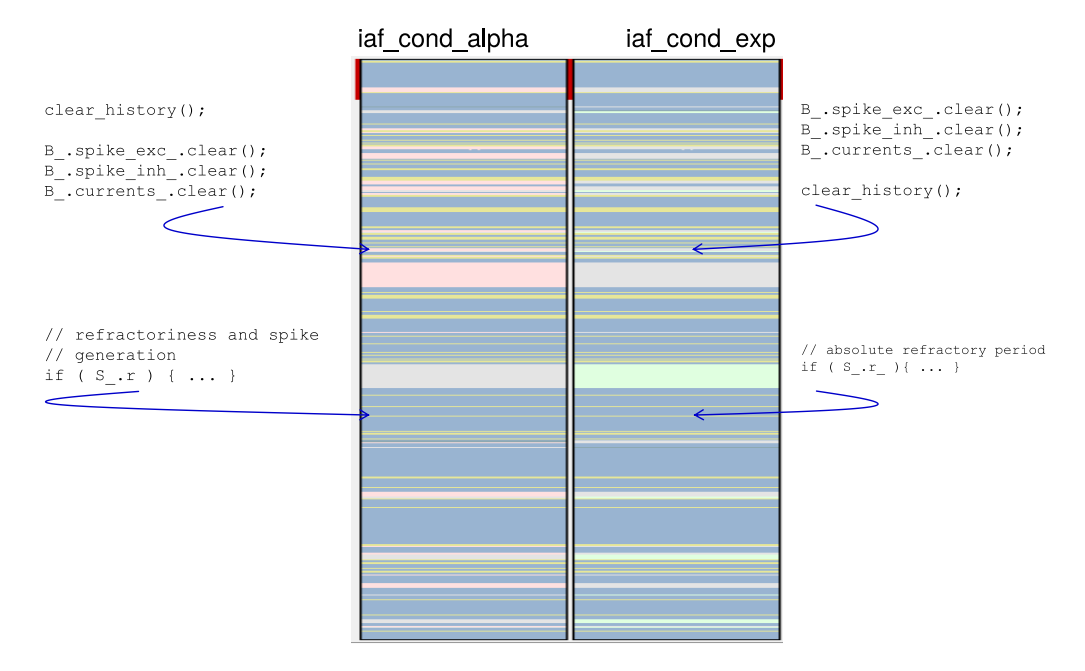

Abbildung 1.2: Schematischer Vergleich von zwei Neuronenmodellen aus dem NEST Quellcode mithilfe von KDiff. Die in dunkel dargestellten Dateiabschnitte stimmen in beiden Modellen überein.

Aufgrund der fehlenden Modularität des  $C++$ -Code von Neuronenmodellen in NEST werden neue Neuronenmodelle auf Basis des Copy&Paste-Verfahrens [\[JH07\]](#page-198-0) erstellt. Ausgehend von einem Modell, das am besten passt und bereits existiert, wird eine Kopie der Implementierung erstellt und entsprechend der neuen Anforderungen ergänzt und modifiziert. Modelle werden durch Neurowissenschaftler entwickelt, die oft weder Experten in Programmierung sind, noch sich mit der internen Struktur der Modellinfrastruktur von NEST auskennen. Daher werden Neuronenmodelle durch diese Art der Erzeugung redundant, mit suboptimaler Performance und ungenugender Dokumentati- ¨ on erstellt. Vorläufigen Untersuchungen existierender NEST-Modelle offenbarten Fälle, in denen über 90% der Implementierung zweier Modelle gleich oder sehr ähnlich waren.

Der mithilfe von  $KDiff33$  $KDiff33$  $KDiff33$  erstellte Vergleich zweier Neuronenmodelle in [Abbildung 1.2](#page-20-0) visualisiert dies an einem Beispiel. Die Grafik zeigt schematisch zwei C++-Dateien, die unterschiedliche Neuronenmodelle implementieren. Auffällig sind die dunkel markierten Bereiche, die komplett identischen Codeabschnitten entsprechen. Auch manche als unterschiedlich markierte Bereiche sind semantisch sehr ähnlich. Die Abbildung zeigt dies exemplarisch an zwei Fallbeispielen. Im ersten wird die Reihenfolge der Anweisungen permutiert. Im zweiten wird der Kommentar minimal angepasst. Dennoch ändert sich in beiden Fällen das Verhalten des Neurons aufgrund dieser Anderungen nicht.

Trotz der bereits existierenden Ansätze zur Modellierung von Neuronen mit den Markup-Sprachen NineML, NeuroML und LEMS bzw. die in die Simulatoren integrierten Sprachen stellen sie keine akzeptable Alternative zur Entwicklung neuer Modellierungssprachen dar. Markup-Sprachen sind sehr wortreich, was das Nachvollziehen und Erstellen von Neuronenmodellen stark erschwert. Die in Simulatoren eingebetteten Sprachen sind zwar syntaktisch besser aufgebaut, dennoch ist deren Wiederverwendbarkeit aufgrund der engen Verzahnung mit dem jeweiligen Simulator eingeschränkt.

#### <span id="page-21-0"></span>1.3 Der NESTML-Ansatz

Im Laufe dieser Arbeit wurde die modular aufgebaute Sprache Domain Specific Language [\(DSL\)](#page-208-2) NESTML entwickelt. NESTML eignet sich fur die Modellierung von Punktneu- ¨ ronen besonders gut. Dennoch wird die Sprache so entworfen, dass ihre Komponenten sich in anderen Kontexten (z.B. für die Modellierung von Synapsen oder komplexeren Neuronenmodellen) einfach wiederverwenden lassen.

Auch wenn in der Literatur keine einheitliche Definition einer DSL existiert, fassen die folgenden Charakterisierungen die wesentlichen Eigenschaften einer DSL zusammen:

- A DSL is a language designed to be useful for a limited set of tasks, in contrast to general-purpose languages that are supposed to be useful for much more generic tasks, crossing multiple application domains [\[JB06\]](#page-198-1).
- A domain-specific language is a programming or executable specification language that offers, through appropriate notations and abstractions, expressive power focused on, and usually restricted to, a particular problem domain [\[VDKV00\]](#page-205-5).

Das wichtigste Ziel von NESTML ist es, eine modulare, leichtgewichtige und einfach zu erlernende Sprache zur Beschreibung von Punktneuronen für Neurowissenschaftler zur Verfügung zu stellen. NESTML erlaubt es, Neuronenmodelle in einer präzisen und ausdrucksstarken Syntax zu formulieren. Die konkrete Syntax von NESTML ist primär den Neurowissenschaftlern vertraut. NESTML besteht aus verschiedenen Subsprachen,

<span id="page-21-1"></span><sup>3</sup>http://kdiff3.sourceforge.net/

die fur die Modellierung einzelner Modellaspekte verantwortlich sind. Die Spezifikati- ¨ on der im Neuronenmodell vorkommenden Differenzialgleichungen kann direkt in einer mathematischen Notation abgefasst werden. Diese Gleichungen werden mithilfe eines Frameworks für symbolische Mathematik analysiert und stets optimal gelöst. Die eingebettete prozedurale Sprache erlaubt es, komplexe Kontrolllogik auszudrücken, die für die Implementierung der Zustandsaktualisierung notwendig sind. Physikalische Einheiten können direkt als Datentypen von Variablen verwendet werden.

Die Einfachheit und Abstraktion der NESTML-Syntax gewährleistet gute Verständlichkeit von Neuronenmodellen in NESTML. Der hohe Abstraktionsgrad garantiert eine klare Trennung zwischen der Modellspezifikation und der Modellimplementierung. Der NEST-Codegenerator produziert eine performante C++-Implementierung aus NESTML-Modellen, die dynamisch in NEST integriert wird. Andere Zielplattformen wie beispielsweise NeuroML  $[GC<sup>+</sup>10]$  könnten durch weitere Codegeneratoren unterstützt werden.

Modularisierungskonzepte, die direkt in die Sprache eingebaut sind, vereinfachen die Modellspezifikation. Desweiteren fördern sie die Wiederverwendung von qualitätsgesicherten und getesteten Komponenten, anstatt diese jedes mal neu zu implementieren. Auch die Transformation von NESTML-Modellen in andere Notationen wird im Vergleich zu in C++ geschriebenen Modellen einfacher. NESTML ist im Vergleich zu C++ besser strukturiert, frei von technischen Details und einfacher in der Sprachstruktur. Daher lassen sich entsprechende Transformationen zu anderen Notationen einfacher implementieren.

NESTML wurde mithilfe von MontiCore [\[KRV07,](#page-199-2) [KRV08\]](#page-199-3) entwickelt. MontiCore erlaubt es, DSLs agil und modular aufzubauen, um sie schnell an neue Anforderungen anpassen zu können. Ausgehend von einer Grammatikdefinition, generiert MontiCore eine Sprachverarbeitungsinfrastruktur inklusive Lexer, Parser, Symboltabellen [\[ASU86\]](#page-190-0) und Generierungsinfrastruktur [\[Sch12\]](#page-204-4).

[Abbildung 1.3](#page-23-1) fasst den NESTML-Ansatz zusammen. Einerseits wird NESTML benutzt, um existierende NEST-Modelle durch aus NESTML-Modellen generierten Code zu ersetzten. Andererseits wird NESTML verwendet, um neue Modelle in NEST zu integrieren. Somit wird NESMTL zur Schnittstelle zum Einbinden neuer und als auch auch existierender Neuronenmodelle. Desweiteren wird es durch diesen modellbasierten Ansatz zum ersten Mal möglich, die abstrakten NESTML-Modelle in die Darstellungsformate anderer Simulatoren zu exportieren. Dadurch kann ein in NEST ausgefuhrtes ¨ Experiment einfacher in anderen Simulatoren wiederholt und validiert werden. Es existieren zwar bereits vergleichbare Modellierungsansätze und Sprachen, diese lassen sich aus folgenden Gründen jedoch nicht für NEST verwenden:

- Modularität: Die Sprachen sind nicht modular aufgebaut, sodass sich Teile der Sprachdefinitionen nicht wiederverwenden lassen.
- Notationsbarriere: Die Sprachen verfügen über eine sehr schwer les- und erstellbare Notation für die Neuronenmodelle.

<span id="page-23-1"></span>Kapitel 1 Einleitung

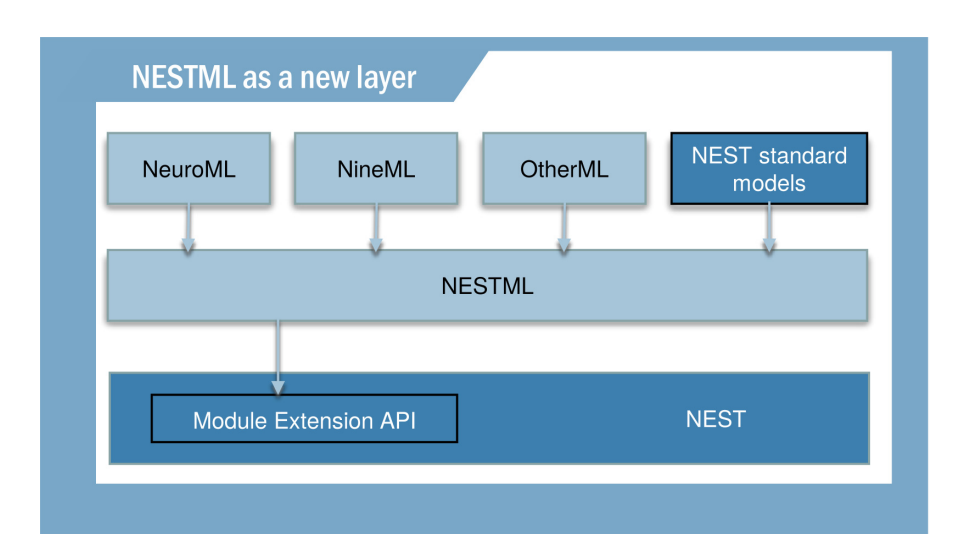

Abbildung 1.3: NESTML als Fassade fur die Integration von Neuronenmodellen in ¨ NEST.

Werkzeugbindung: Die einem bestimmten Simulator eigene Sprache ist kaum außerhalb des jeweiligen Simulators nutzbar.

Die wichtigste Fragestellung dieser Arbeit lautet daher: Wie muss eine problemadäquate, domänenspezifische Sprache für die Modellierung von biologischen Neuronen aussehen, die sich zur Simulation auf Basis des NEST-Simulators eignet?

Aus dieser zentralen Frage lassen sich folgende Unterfragen ableiten:

- (FF1): Wie sieht eine leichtgewichtige und einfach zu erlernende Neuronenbeschreibungssprache aus?
- $(FF2)$ : Wie können Neuronenmodelle in eine für NEST ausführbare Form übersetzt werden?
- (FF3): Wie sehen modulare und wiederverwendbare Sprachkomponenten aus?
- (FF4): Welche Konzepte helfen dabei, Neuronenmodelle wiederverwendbar zu machen?
- (FF5): Wie sieht die Methodik aus, um Modelle in der neuen DSL zu erstellen und in den NEST-Simulator zu integrieren?

#### <span id="page-23-0"></span>1.4 Wichtigste Resultate

Insgesamt setzt sich die fur NESTML entwickelte Umsetzung aus folgenden Teilaspekten ¨ zusammen:

- Einer modularen und anpassbaren DSL zur Beschreibung von Neuronen und Komponenten (vgl. [Abschnitt 5.2\)](#page-93-0).
- Einer modularen DSL zur Beschreibung von imperativer Programmlogik (vgl. [Ab](#page-101-0)[schnitt 5.3\)](#page-101-0). Diese DSL lehnt sich syntaktisch an die Programmiersprache Python an, um die Lernhürde für die Anwender von NESTML zu erleichtern, da Python auf dem Gebiet der Neurowissenschaften weit verbreitet ist [\[MBD](#page-201-1)+15].
- Einer modularen DSL für die Spezifikation von Differenzialgleichungen in einer mathematischen Notation (vgl. [Abschnitt 5.4\)](#page-108-0). Differenzialgleichungen werden analysiert und für eine performante Simulation stets optimal gelöst.
- Einer modularen DSL für die Spezifikation von Ausdrücken in einer an Python angelehnten Notation (vgl. [Abschnitt 5.5\)](#page-109-0). Diese DSL erlaubt eine nahtlose Interoperabilität mit Python.
- **Einer modularen DSL zur Beschreibung und einer Laufzeitumgebung für die Kor-**rektheitsprüfung von physikalischen Einheiten (vgl. [Abschnitt 5.6\)](#page-110-0). Diese DSL ermöglicht es, physikalische Einheiten als vordefinierten Datentypen zu verwenden. Die Ausdrucke, in denen Variablen von einem Einheitentyp vorkommen, werden ¨ auf die Typenkorrektheit automatisch überprüft.
- Eines Codegenerators für den NEST-Simulator (vgl. [Kapitel 8\)](#page-152-0). Mithilfe dieses Generators werden NESTML-Modelle in eine ausführbare Form übersetzt.
- Sprachverarbeitungswerkzeugen, die modular aufgebaut und auf die potenzielle Erweiterung ausgelegt sind. Dies beinhaltet Symboltabellen, Kontextbedingungen für die semantische Analyse von Neuronenmodellen, ein mathematisches Rahmenwerk zur Analyse der Differenzialgleichungen, einen Codegenerator für den NEST-Simulator und die Methodik für die Entwicklung neuer Neuronenmodelle.

Im Rahmen dieser Arbeit wurde NESTML in zwei Workshops mit insgesamt 27 Teilnehmern evaluiert. Dabei wurden die Hypothesen uber die Benutzerfreundlichkeit von ¨ NESTML anhand von Umfragen validiert (vgl. [Kapitel 9\)](#page-176-0).

#### <span id="page-24-0"></span>1.5 Aufbau der Arbeit

Diese Arbeit ist wie folgt strukturiert:

[Kapitel 1](#page-16-0) stellt den Kontext dieser Ausarbeitung, Forschungsfragen und Ziele vor.

[Kapitel 2](#page-26-0) stellt kanonische mathematische Modelle für das Modellieren von Punktneuronen vor, die auf Basis von äquivalenten elektrischen Schaltkreisen erstellt werden.

- [Kapitel 3](#page-38-0) stellt die wichtigsten Anforderungen an Modellierungssprachen in dem neurowissenschaftlichen Kontext vor. Die Anforderungen werden anhand einer Literaturrecherche definiert und anhand einer szenariobasierten Analyse motiviert. Anschließend untersucht das Kapitel existierende Modellierungsansätze anhand der erarbeiteten Anforderungen und fasst die Vor- und Nachteile dieser Ansätze zusammen.
- [Kapitel 4](#page-68-0) stellt die wesentlichen Mechanismen des MontiCore-Frameworks vor. Unter anderem fuhrt das Kapitel die Begriffe einer Grammatik, eines Metamodells, eines ¨ Visitors, der Codegenerierung und Kontextbedingungen ein.
- [Kapitel 5](#page-90-0) beschreibt die domänenspezifische Sprache NESTML für die Spezifikation von Punktneuronen. Dabei werden alle vorkommenden Subsprachen ausfuhrlich ¨ erläutert.
- [Kapitel 6](#page-114-0) beschreibt die Umsetzung von NESTML und aller Subsprachen mit der MontiCore Language Workbench.
- [Kapitel 7](#page-132-0) enthält eine detaillierte Vorgehensweise für die Entwicklung neuer Neuronenmodelle mit NESTML. Anschließend werden Kontextbedingungen von NESTML erklärt.
- [Kapitel 8](#page-152-0) beschreibt den Aufbau und Funktionsweise des Codegenerators für den NEST-Simulator.
- [Kapitel 9](#page-176-0) stellt die Resultate der umfragebasierten Evaluierung von NESTML vor.
- [Kapitel 10](#page-184-0) fasst die Ausarbeitung zusammen und diskutiert die wesentlichen Aspekte. Desweiteren enthält das Kapitel einen Ausblick auf mögliche Erweiterungen von NESTML.

### <span id="page-26-0"></span>Kapitel 2

## Mathematische Modellierung von biologischen Neuronen

In diesem Kapitel werden die biologischen und mathematischen Grundlagen erläutert, die für das Verständnis der Modellbildung im Kontext von biologischen neuronalen Netzwerken notwendig sind. In [Abschnitt 2.1](#page-26-1) wird das Nervensystem mit seinen Hauptbestandteilen, Neuronen und Synapsen, aus der biochemischen Perspektive erläutert. In [Abschnitt 2.2](#page-29-0) und [2.3](#page-31-0) werden die mathematische Grundlagen erläutert, die verwendet werden, um die biologischen Eigenschaften von Neuronen zu spezifizieren.

#### <span id="page-26-1"></span>2.1 Neuronen als Teil des Nervensystems

Das Nervensystem ist bei Tieren und Menschen dafür verantwortlich, Signale und Reize aus der Umwelt zu empfangen, zu verarbeiten und darauf zu reagieren. Dazu zählen visuelle Reize, die im Auge empfangen werden, akustische Reize, olfaktorische Reize, gustatorische Reize, die als Geschmack empfangen werden, haptische Reize, die durch den Tastsinn empfangen werden, und Reize, die das Gefuhl des Gleichgewichts beeinflussen ¨ und durch den vestibulären Sinn empfangen werden. Diese Reize kommen von außerhalb des Organismus. Aber nicht nur die Signale von außerhalb des Körpers spielen bei der Verarbeitung im Nervensystem eine Rolle. Auch innerhalb des Körpers können Reize entstehen und wahrgenommen werden. Dies sind Reize, die zum Beispiel durch Organe, Muskeln oder Körperbewegungen ausgelöst werden [\[BSW07\]](#page-191-2).

Die Aufgabe des Nervensystems ist es, die aufgenommenen Reize zu verarbeiten, aufeinander zu beziehen und mit Veränderungen des Körpers zu reagieren. Dafür kommen sowohl bewusste Reaktionen wie z.B. Bewegungen der Muskulatur als auch unbewusste Reaktionen wie beispielsweise Organtätigkeiten infrage. Das Nervensystem ist somit das zentrale Element zur Steuerung des Körpers.

Das Nervensystem wird in das zentrale Nervensystem (zentrale Nervensystem [\(ZNS\)](#page-208-3)) und das periphere Nervensystem (periphere Nervensystem [\(PNS\)](#page-208-4)) unterteilt. Das [ZNS](#page-208-3) wird aus dem Gehirn und dem Rückenmark gebildet. Es hat drei Funktionen: Integration, Koordination und Regulierung. Integration beinhaltet die Sammlung aller eingehenden Reize (Afferenzen) sowohl von innerhalb des Körpers als auch von außerhalb. Koordi-

Kapitel 2 Mathematische Modellierung von biologischen Neuronen

<span id="page-27-0"></span>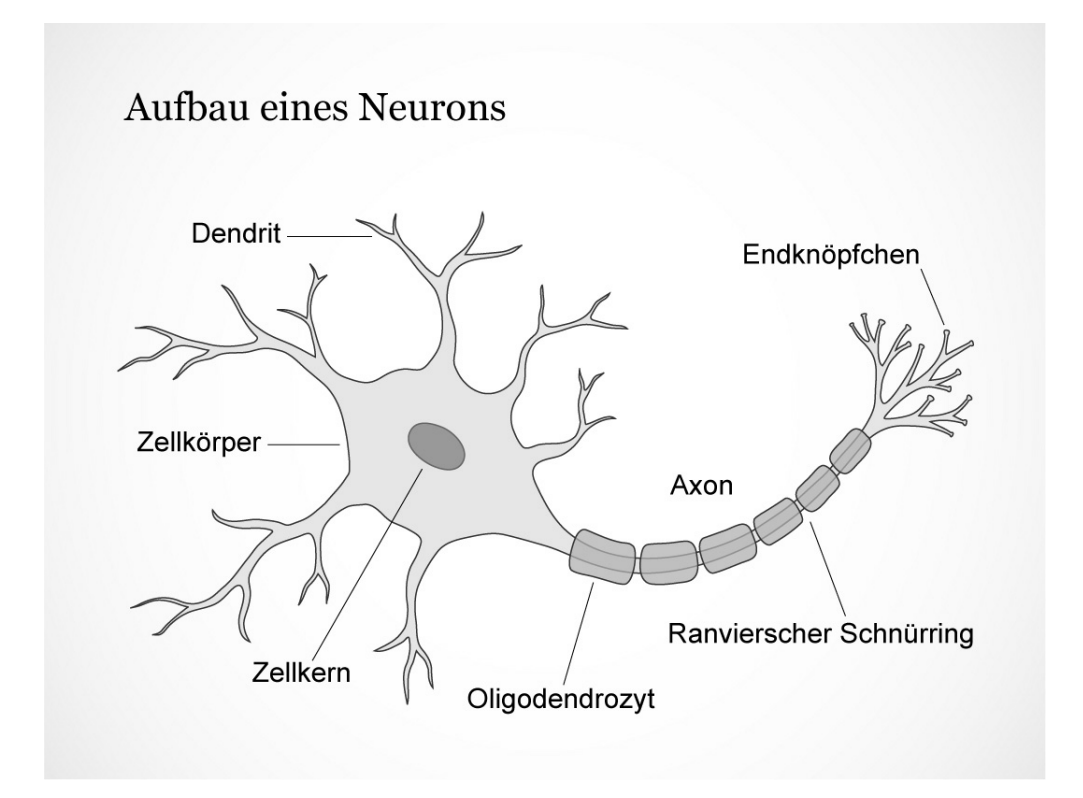

Abbildung 2.1: Schematischer Aufbau eines Neurons [\[eV12\]](#page-193-1).

nation umfasst sämtliche Bewegungen des Körpers. Schließlich bestimmt Regulierung die Steuerung der organischen Abläufe. Das [PNS](#page-208-4) umfasst den restlichen Teil des Ner-vensystems ohne das Gehirn und das Rückenmark. Das [PNS](#page-208-4) ist direkt mit dem [ZNS](#page-208-3) verbunden. Es hat den Zweck das [ZNS](#page-208-3) mit den anderen Organen und Körperteilen zu verknüpfen.

Anatomisch setzt sich das gesamte Nervensystem, und damit sowohl das [ZNS](#page-208-3) als auch das [PNS,](#page-208-4) aus Nervenzellen (Neuronen) und Gliazellen zusammen. Gliazellen bilden eine stützende Matrix für die Neuronen und sind an Stoffwechselreaktionen der Neuronen sowie deren Nährstoffversorgung beteiligt. Neuronen dienen der Verarbeitung von Signalen im Nervensystem. Sie sind die Zellen, die die wesentlichen Funktionen des Nervensystems ermöglichen. Ein Neuron ist in der Lage Signale von anderen Neuronen zu empfangen und Signale an andere Neuronen weiterzugeben. Im Nervensystem sind mehrere Milliarden Neuronen verknüpft. Sie kommunizieren miteinander und beeinflussen sich gegenseitig, sodass die komplexen Abläufe im Körper abgebildet und verarbeitet werden können. Der typische Aufbau eines Neurons ist in Abbildung [2.1](#page-27-0) skizziert. Ein Neuron besteht aus Dendriten, einem Zellkörper (Soma) mit Zellkern und einem Axon.

Bei einem Signal spricht man auf der Ebene eines Neurons von einer Erregung, die meist aus Potenzialänderungen besteht und innerhalb des Neurons sowie von Neuron zu Neuron weitergegeben werden kann. Die Erregungen von verschiedenen Neuronen werden dabei über die Dendriten in einem Neuron empfangen und laufen im Soma zusammen. Hat sich ein ausreichend großes Potenzial am Neuron gebildet, wird ein Aktionspotenzial  $(Spike)$  ausgelöst und über das Axon an verbundene Neuronen oder andere Empfänger wie Muskel- oder Drüsenzellen weitergeleitet. Man spricht auch davon, dass das Neuron feuert. Dieser Spike wird dann zu allen über Synapsen verbundenen Neuronen, die als postsynaptische Neuronen bezeichnet werden, übertragen. Auch bei diesen postsynaptischen Neuronen kommt es zu einer Membranpotenzialverschiebung, die möglicherweise in einem weiteren Spike resultiert. Ein Signal, das in Form eines Aktionspotenzials ankommt, führt zu einer kurzfristigen Verschiebung des Membranpotenzials. Die Richtung der Verschiebung hängt vom Typ des sendenden Neurons ab, das als präsynaptisches Neuron bezeichnet wird. Man unterscheidet zwischen erregenden (excitatorischen) Neuronen, die eine positive Verschiebung des postsynaptischen Membranpotenzials verursachen, und hemmenden (inhibitorischen) Neuronen, die eine negative Verschiebung des postsynaptischen Membranpotenzials verursachen.

Nach dem Feuern des Spikes bleibt das Neuron fur eine bestimmte Zeit inaktiv. Diese ¨ Zeit wird als Refraktärzeit (engl: refractory period) bezeichnet [\[NMWF01\]](#page-202-1). Während dieser Zeit stellt die Zelle ihr Ruhepotenzial wieder her und es kann kein weiteres Aktionspotenzial ausgelöst werden. Beim Wiederherstellen des Ruhemembranpotenzials kann es vorkommen, dass die Zellmembran hyperpolarisiert wird, also das Membranpotenzial über das Ruhepotenzial hinausgeht und anschließend erst wieder dorthin zurückkehrt. Wenn Erregungen das Neuron erreichen, ohne ein Aktionspotenzial auszulösen, bildet sich die ausgelöste Potenzialdifferenz nach kurzer Zeit wieder zurück. Um ein Aktionspotenzial auszulösen, müssen also mehrere Reize in kurzer Zeit an einem Neuron eintreffen. Da das Verhalten des Neurons nur bis zum Erreichen eines bestimmten Potenzials, der sogenannten Spike-Schwelle, genau spezifiziert wird, bezeichnet man diese Art von Neuronendynamiken als eine unterschwellige Dynamik (engl: subthreshold dynamics).

Neuronen können unterschiedlich aufgebaut sein. Dabei kommt es maßgeblich auf die Anzahl der Fortsätze an. [Abbildung 2.2](#page-29-1) fasst die wesentlichen Neuronentypen zusammen. Unipolare Neuronen besitzen lediglich einen Fortsatz, der in der Regel dem Axon entspricht. Diese Neuronen findet man zum Beispiel in der Netzhaut des Auges. Bipolare Neuronen sind mit zwei Fortsätzen, einem Axon und einem Dendriten, ausgestattet. Sie dienen der Informationsübertragung verschiedener Sinne. Die Formen der Neuronen, die am häufigsten vorkommen, sind die multipolaren Neuronen mit mehreren Dendriten und einem Axon. Die letzte Art besteht aus pseudounipolaren Neuronen. Sie sind den bipolaren Neuronen ähnlich, allerdings gehen der Dendrit und das Axon nahe dem Zellkörper ineinander über, sodass eine Erregung nicht das ganze Soma durchläuft, sondern sie springt direkt vom Dendrit zum Axon.

<span id="page-29-1"></span>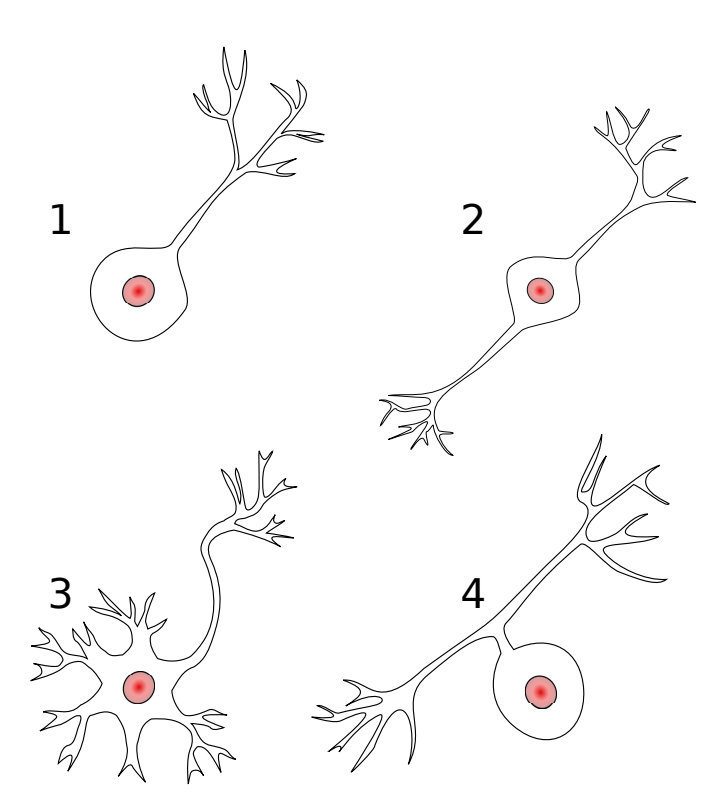

Abbildung 2.2: Aufbau verschiedener Neuronen. 1: unipolares Neuron; 2: bipolares Neuron; 3: multipolares Neuron; 4: pseudo-unipolares Neuron.

#### <span id="page-29-0"></span>2.2 Mathematische Spezifikation der Neuronendynamik

In der Computational Neuroscience versteht man unter Neuronenmodellen mathematische Beschreibungen der biochemischen Abläufe im Nervensystem. Dabei werden charakteristische Eigenschaften eines Neurons wie beispielsweise das Membranpotenzial oder der Ionenstrom in der Membran mithilfe von mathematischen Gleichungen beschrieben. Diese Gleichungen können komplex aufgebaut sein und sowohl voneinander, als auch von der Zeit abhängen. Es gibt unterschiedliche Modelle, die biologische Vorgänge aus verschiedenen Perspektiven und mit der unterschiedlichen Genauigkeit abbilden. Einige Modelle verzichten zugunsten der Einfachheit und höherer Performance auf Genauigkeit. Andere Neuronenmodelle sind verhältnismäßig genauer, was jedoch oft zu höheren Rechenkosten führt. Neue Neuronenmodelle werden entwickelt, um neue und präzisere Forschungsdaten einzubeziehen. Bei der Beobachtung von Neuronen über einen längeren Zeitraum und mit verschiedenen Stimulationsprotokollen können die Ergebnisse unter anderem als eine Funktion von Aktionspotenzialen über die Zeit (sogenannte Spike-Trains) dargestellt werden. Verschiedene Neuronen und verschiedene Stimulationen fuh- ¨

ren zu unterschiedlichen Spike-Trains [\[GKNP14\]](#page-194-2). Je größer der Detailgrad des jeweiligen Neuronenmodells ist, desto genauer kann es die beobachteten Spike-Trains nachahmen.

In den Neurowissenschaften stehen große Datenmengen aus verschiedenen in vivo und in vitro Experimenten zur Verfügung. Diese Daten erlauben genauere Charakterisierungen der internen Abläufe in den Neuronen und insbesondere der Spike-Trains der unterschiedlichen Arten von Neuronen. Die gemessenen elektrischen und chemischen Eigenschaften der Neuronen stellen eine Basis dar, um das Verhalten durch passende Modelle zu reproduzieren. 3D-Rekonstruktionen von realen Neuronen in Form von elektrisch gekoppelten Kompartimenten erlauben eine exakte Modellierung der Vorgänge in komplexen morphologischen Neutronenstrukturen. Die Arbeit von Lapicque [\[Lap07\]](#page-200-1) und später Hodgkin und Huxley [\[HH52\]](#page-196-1) bilden die Grundlagen zur Neuronenmodellierung mit biologisch plausiblen Eigenschaften durch Differenzialgleichungen. Die Veränderung des Membranpotenzials des Neurons kann mithilfe eines äquivalenten elektrischen Schaltkreises untersucht werden, indem ein Schaltkreis bestehend aus einem Widerstand und Kondensator [\[TS90\]](#page-205-6) erstellt wird. Das Membranpotenzial des Neurons bzw. eines Kompartiments entspricht in diesem Modell der Spannung am Kondensator C, Ionenkanäle entsprechen dem Widerstand R und externe Eingaben werden durch den Strom  $I_{syn}$ modelliert. Wenn ankommende Spikes so lange aufsummiert werden, bis eine Schranke überschritten wird und ein Spike gefeuert wird, spricht man von einem Integrate-and-Fire Neuronenmodell. Mithilfe der Kabeltheorie [\[JNT75\]](#page-198-2) können die einzelnen Schaltkreise im Zusammenhang simuliert werden. Neuronenmodelle, die aus genau einem Kompartiment bestehen, werden als Punktneuron bezeichnet.

<span id="page-30-0"></span>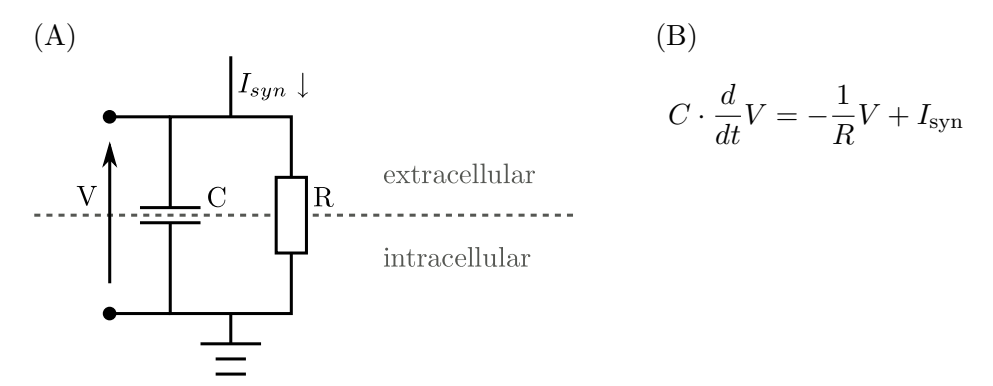

Abbildung 2.3: Exemplarische Darstellung eines Hodgkin-und-Huxley Schaltkreises [\[HH52\]](#page-196-1) zur Modellierung des Membranpotenzials: (A) Schaltkreisdiagramm  $(B)$  Die Differenzialgleichung, die anhand der Kapazität  $C$ , des Widerstandes  $R$  und eines externen Stroms  $I_{syn}$  den Verlauf der Spannung  $V$  über die Zeit bestimmt [[TS90\]](#page-205-6).

Ein exemplarischer Schaltkreis wird in [Abbildung 2.3](#page-30-0) (A) gezeigt. Die Differenzialgleichung in [Abbildung 2.3](#page-30-0) (B) spezifiziert die Dynamik des so modellierten Membranpo-

tenzials des Neurons. Die von anderen Neuronen gefeuerte Spikes gelangen in Form eines externen Stroms Isyn zum Neuron. Isyn kann durch die Faltung aller einkommenden Spikes mit einer Kernel-Funktion modelliert werden. Dieser legt die Entwicklung des postsynaptischen Membranpotenzials (engl. post-synaptic potential) fest. Beispiele für oft verwendete Kernel-Funktionen sind die α-Funktion (vgl. [Gleichung 2.3\)](#page-32-0), exponentiell abklingende Funktionen und die Delta-Funktion.

Der zuvor beschriebene Ansatz, Spikes zu einem Strom  $I_{syn}$  aufzusummieren, wird als Strom-basierter (engl: current-based) Ansatz bezeichnet [\[KAM92\]](#page-198-3). Zwar fuhrt der Strom- ¨ basierte Ansatz zu einem aus mathematischer Sicht einfacherem Problem, vereinfacht jedoch die in der Zelle ablaufenden Prozesse für manche Zwecke zu sehr. Der Leitwertbasierte (engl: conductance-based) Ansatz [\[KAM92\]](#page-198-3) stellt hier eine bessere Alternative dar. Anstatt die durch präsynaptischen Spikes induzierte Ströme einfach aufzusummieren, wird eine Beeinflussung dieser Spikes auf die Leitfähigkeit der Membran modelliert. Zwar werden Leitwert-basierte Modelle als realistischer angesehen, erfordern bei der Lösung der entsprechenden Differenzialgleichungen aber in der Regel ein nummerisches und damit approximatives Verfahren.

#### <span id="page-31-0"></span>2.3 Charakteristische Neuronendynamiken

Dieser Abschnitt stellt unterschiedliche charakteristische Neuronendynamiken vor, die einige wesentliche Eigenschaften der biologischen Neuronen modellieren. Die vorliegende Auswahl der Dynamiken beruht auf deren Verbreitung in der Literatur über neuronale Simulationen.

Im Folgenden wird anhand einer spezifischen Dynamik detailliert erläutert, wie eine exakte inkrementelle Lösung der darin vorkommenden Differenzialgleichung bestimmt werden kann, die eine ressourcensparende nummerische Simulation erlaubt. Diese Lösung ist in [Unterabschnitt 8.1.6](#page-167-0) als ein symbolisches mathematisches Programm implementiert.

Das Substituieren des Terms  $C \cdot R$  in [Abbildung 2.3](#page-30-0) (B) durch die Membranzeitkonstante  $\tau_m$ , ergibt die kanonische Form der Differenzialgleichung für das Integrate-and-Fire Neuronenmodell [\[DMW89\]](#page-192-2):

<span id="page-31-1"></span>
$$
\frac{d}{dt}V = -\frac{V}{\tau_m} + \frac{1}{C}I_{\text{syn}}\tag{2.1}
$$

Die oben eingeführte Differenzialgleichung beschreibt, wie sich das Membranpotenzial bei eingehenden Strömen,  $I_{syn}$ , verhält. Die Form der Ströme ist im Modell nicht beschrieben. In einer realistischen Simulation empfängt das Neuron die Ströme über Synapsen von präsynaptischen Neuronen. Der gesamte Strom  $I_{syn}(t)$  zum Zeitpunkt t, der in ein Neuron fließt, lässt sich dabei als Summe aller eingehenden Ströme berechnen:

$$
I_{\rm syn}(t) = \sum_{j} w_j \sum_{f} \text{kernel}(t - t_j^{(f)})
$$
\n(2.2)

 $\sum_j$  summiert die Ströme aller eingehenden Synapsen  $j$  mit dem Gewicht der jeweiligen Synapse  $w_j$ .  $\sum_f$  summiert dabei die Ströme einer einzelnen Synapse über alle Aktionspotenziale f. Für jedes Aktionspotenzial f gibt  $t_i^{(f)}$  $j^{(j)}$  den Zeitpunkt des Aktionspotenzials an, während die Funktion kernel $(t)$  den zeitlichen Verlauf des postsynaptischen Stroms, angestoßen durch ein Aktionspotenzial, darstellt [\[GKNP14\]](#page-194-2).

Der zeitliche Verlauf der kernel-Funktion wird unterschiedlich modelliert. Beispielsweise ist der α-Kernel durch folgende Gleichung gegeben:

<span id="page-32-0"></span>
$$
\alpha(t) = \alpha_{\rm amp} \frac{e}{\tau_{\alpha}} t e^{\frac{t}{\tau_{\alpha}}}
$$
\n(2.3)

<span id="page-32-1"></span>αamp bestimmt die maximale Auslenkung. Diese α-Funktion hat eine feste Anstiegszeit, die durch die Zeitkonstante  $\tau_{\alpha}$  definiert ist.  $\alpha(t)$  hat einen exponentiellen Verfall, wodurch die Dauer des Stromflusses eines Aktionspotenzials begrenzt wird. Beispielhafte Funktionsverläufe mit unterschiedlichen Zeitkonstanten sind in [Abbildung 2.4](#page-32-1) zu sehen.

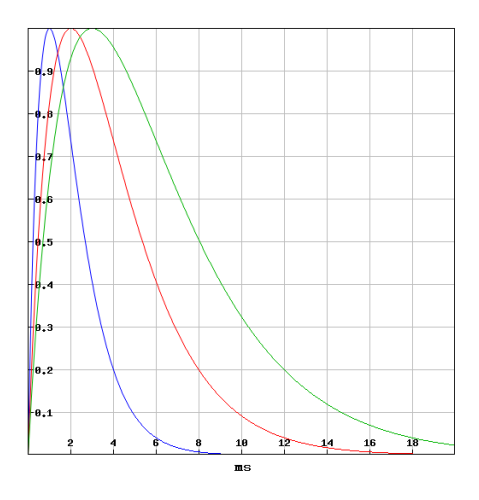

Abbildung 2.4: Unterschiedliche Verläufe der  $\alpha$ -Funktion mit Anstiegszeiten  $\tau_{syn} = 1ms$ (erste),  $\tau_{syn} = 2ms$  (zweite),  $\tau_{syn} = 3ms$  (dritte), jeweils für  $\alpha_{amp} = 1$ .

Durch das Einsetzen des α-Kernel in das Integrate-and-Fire-Modell, das durch [Glei](#page-31-1)[chung 2.1](#page-31-1) definiert ist, ergibt sich der folgende synaptische Strom zum Zeitpunkt t:

<span id="page-32-2"></span>
$$
\iota(t) = \hat{\iota}\frac{e}{\tau_{\alpha}}te^{\frac{-t}{\tau_{\alpha}}}.
$$
\n(2.4)

Im vorliegenden Fall ist  $\hat{\iota}$  der Höchstwert des postsynaptischen Potentials und  $\tau_{\alpha}$ die Anstiegszeitkonstante des verwendeten  $\alpha$ -Kernels. Die inhomogene Differenzialgleichung [Gleichung 2.4](#page-32-2) ( $I = \iota$ ) kann wie folgt als ein homogenes Differenzialgleichungssystem umformuliert werden:

$$
\frac{d}{dt}\begin{pmatrix}\n\frac{d}{dt}t + \frac{1}{\tau_{\alpha}}t \\
t \\
V\n\end{pmatrix} = \begin{pmatrix}\n-\frac{1}{\tau_{\alpha}} & 0 & 0 \\
1 & -\frac{1}{\tau_{\alpha}} & 0 \\
0 & \frac{1}{C} & -\frac{1}{\tau_{m}}\n\end{pmatrix} \cdot \begin{pmatrix}\n\frac{d}{dt}t + \frac{1}{\tau_{\alpha}}t \\
t \\
V\n\end{pmatrix}
$$
\n(2.5)

Bei konstantem Zeitschritt h kann dieses homogene Gleichungssystem durch die ein-malige Berechnung eines Matrixexponentials [\[HJ12\]](#page-196-2) der vorliegenden Matrix exakt gelöst werden [\[RD99\]](#page-203-2). Diese Lösung berechnet numerisch das beste Ergebnis im Rahmen der Maschinengenauigkeit und sie ist auch algorithmisch effizient, da sie im Vergleich zum einem numerischen (nicht-analytischen) Verfahren weniger Rechenoperationen und stets dieselbe Anzahl von Schritten für die Lösung benötigt.

Mit einem ähnlichen Ansatz können auch synaptische Verbindungen zwischen Neuronen mathematisch modelliert werden. Man kann bereits jetzt erkennen, dass der Prozess der Simulation eines Neuronenmodells vom Modellierer ein tiefes Verständnis der Mathematik, insbesondere der Numerik, erfordert. Daher wird im Laufe dieser Arbeit eine dedizierte [DSL](#page-208-2) entwickelt, mit deren Hilfe Differenzialgleichungen spezifiziert (vgl. [Ab](#page-108-0)[schnitt 5.4\)](#page-108-0) und anschließend analysiert werden können (vgl. [Unterabschnitt 8.1.6\)](#page-167-0).

Eingehende Ströme verändern das Membranpotenzial kontinuierlich in Abhängigkeit zur Membrankapazität C. Dies geschieht so lange, bis das Membranpotenzial einen vordefinierten Schwellenwert  $V_{\text{th}}$ erreicht. Beim Erreichen von $V_{\text{th}}$  wird ein Aktionspotenzial ausgelöst, dessen Form im Modell allerdings nicht beschrieben ist. Auf die Aussendung des Aktionspotenzials folgt schließlich eine Refraktärphase, in der es nicht zu einem erneuten Aktionspotenzial kommen kann.

Im Gegensatz zur deklarativen Notation der Differenzialgleichungen, werden die Logik und Prüfung des Schwellendurchstoßes, die Spikeerzeugung und der Eintritt und das Verlassen der Refraktärphase imperativ spezifiziert (vgl. [Abschnitt 5.3\)](#page-101-0).

Das Integrate-and-Fire Modell beschreibt nur einige wichtige Eigenschaften der biologischen Neuronen. Ein wesentlicher Bestandteil, der in diesem Modell fehlt, ist die Diffusion der Ionen in der Zelle, die mit der Zeit das Ruhemembranpotenzial wiederherstellt. Im oben beschriebenen Modell wird jeder eingehende Strom aufgenommen und gespeichert, ohne dass dieser Strom das Neuron wieder verlässt. Nachfolgend werden detailliertere Modelle erläutert, die diese und weitere wichtige Eigenschaften ebenfalls mit einbeziehen.

Leaky Integrate-and-Fire: Das Leaky Integrate-and-Fire Neuronenmodell [\[Bur06\]](#page-191-3) ist eine direkte Erweiterung des Integrate-and-Fire-Modells, das die Diffusion von Ionen und deren Auswirkung auf das Membranpotenzials mit in Betracht zieht. Dabei wird die Modellgleichung des *Integrate-and-Fire* Modell um einen zusätzlichen Term erweitert,

der die Diffusion beschreibt. Die resultierende Gleichung fur dieses Modell lautet wie ¨ folgt:

$$
\frac{d}{dt}V = -\frac{V}{\tau_m} + \frac{1}{C}(I + I_{\text{leak}})
$$
\n(2.6)

$$
I_{\text{leak}} = -\frac{C}{\tau_m} V \tag{2.7}
$$

Zusätzlich zur Gleichung aus Abbildung  $2.3$  (B) enthält das Leaky Integrate-and-Fire Modell einen Term  $I_{\text{leak}}$ , der die Leckströme repräsentiert. Der Strom  $I_{\text{leak}}$  wird in Abhängigkeit vom Membranpotenzial V definiert.

Adaptive Integrate-and-Fire: Aufgrund eingehender Ströme können in Neuronen Aktionspotenziale ausgelöst werden. Die zuvor erläuterten Neuronenmodelle beschreiben eine mögliche Art, die zu einem Aktionspotenzial führt. Beim Beobachten der Neuronen uber einen längeren Zeitraum können allerdings Veränderungen in der Feuerrate der Neuronen festgestellt werden. Die Feuerrate bezeichnet die Häufigkeit, mit der ein Neuron in einem bestimmten Zeitraum Aktionspotenziale aussendet. Viele Neuronen zeigen unter bestimmten Umständen einen Rückgang der Feuerrate mit fortschreitender Zeit [[BH03\]](#page-190-4).

Um diese Eigenschaft abzubilden, kann das Leaky Integrate-and-Fire Modell um einen Adaptationsterm w erweitert werden [\[BG05\]](#page-190-5):

$$
\frac{d}{dt}V = -\frac{V}{\tau_m} + \frac{1}{C}(I + I_{\text{leak}} - w)
$$
\n(2.8)

w beschreibt hier einen Adaptationsstrom. Der Adaptationsstrom ergibt sich aus der folgenden Differenzialgleichung:

$$
\frac{d}{dt}w = \frac{a}{\tau_w}(V - w)
$$
\n(2.9)

Die Konstante  $a$  ist ein Parameter, der die Abhängigkeit vom Membranpotenzial beinflusst. Gleichzeitig wird w um einen konstanten Wert erhöht, wenn ein Aktionspotenzial aufgetreten ist. Somit ergibt sich eine Adaptation im unterschwelligen Bereich des Membranpotenzials durch den Parameter  $a$  und eine Adaptation bei Überschreiten des Schwellenwertes.

Hodgkin-Huxley: Wie alle anderen Körperzellen sind auch Neuronen durch eine Membran von ihrer Umgebung abgegrenzt. Diese Membran ist jedoch nicht komplett undurchlässig. Passive Kanäle (engl: *channels*), die in die Membran eingebettet sind, erlauben es bestimmten Arten von Ionen selektiv die Membran nach außen und nach innen zu passieren. Zusätzlich bewegen aktive Transportermoleküle Ionen in und aus der Zelle. Diese beiden Mechanismen halten ein Landungsgefälle aufrecht, das als elektrisches Potenzial über die Membran gemessen werden kann.

Das Leitwert-basierte Hodgkin-Huxley-Modell [\[KAM92\]](#page-198-3), gehört zu den grundlegenden Neuronenmodellen [\[GKNP14\]](#page-194-2). Seine Modellgleichungen beschreiben die biochemischen Abläufe im Neuron direkt, weshalb dieses Modell im Vergleich zu den zuvor beschriebenen abstrakteren Neuronenmodellen als realistischeres Modell fur biologische Neuronen ¨ gilt.

Die Kernidee des Modells ist es, die Ionenkanäle in der Zellmembran zu modellieren und aus den resultierenden Strömen das Membranpotenzial zu bestimmen. Dabei werden im einfachsten Fall Kanäle für Natrium-  $(I_{\text{Na}})$  und Kalium-Ionen  $(I_{\text{K}})$  und ein weiterer Term für Leckströme  $(I_L)$  verwendet. Somit ergibt sich die folgende Gleichung für das Membranpotenzial:

$$
\frac{d}{dt}V = I - I_{\text{K}} - I_{\text{Na}} - I_{\text{L}} \tag{2.10}
$$

Auch hier repräsentiert I den synaptischen Strom. Die Gleichungen für die Ionenströme  $I_{\rm K}$ ,  $I_{\rm Na}$  und  $I_{\rm L}$  sind wie folgt definiert:

$$
I_{\mathcal{K}} = g_{\mathcal{K}} \cdot n^4 \cdot (V - V_{\mathcal{K}}) \tag{2.11}
$$

$$
I_{\text{Na}} = g_{\text{Na}} \cdot m^3 \cdot h \cdot (V - V_{\text{Na}})
$$
\n(2.12)

$$
I_{\rm L} = g_L \cdot (V - V_{\rm L}) \tag{2.13}
$$

 $n, m$  und h sind sogenannte Gatingvariablen, die den Öffnungsgrad der Ionenkanäle jeweils als Wert zwischen 0 und 1 beschreiben. Gatingvariablen und maximale Leitwerte von  $g_i, i \in K, Na, L$  bilden die Leitwerte für die Kanäle. Der Leitwert des Leckstroms ist stets konstant. Die Ströme ergeben sich aus den Leitwerten und der Potentialdifferenz zwischen dem Membranpotenzial und den Gleichgewichtspotenzialen des jeweiligen Ionenkanals $V_{\rm K},\,V_{\rm Na}$  und  $V_{\rm L}.$ 

Im Zusammenspiel mit den jeweiligen Ionenkanälen sorgen die Dynamiken der Gatingvariablen dafür, dass das Neuron ein Aktionspotenzial aufbauen und anschließend in eine Refraktärphase übergehen kann. Die biologischen Eigenschaften des Neurons sind damit direkt im Modell enthalten. Die Gatingvariablen werden durch folgende Differenzialgleichungen für jedes  $x \in \{n, m, h\}$  wie folgt spezifiziert:

$$
\frac{d}{dt}x = \alpha_{x} \cdot (V) \cdot (1 - x) - \beta_{x} \cdot V \cdot x \tag{2.14}
$$

 $\alpha_x$  und  $\beta_x$  sind vom Membranpotenzial V abhängige exponentielle Funktionen, deren genaue Form in Experimenten bestimmt wurde. Beispielsweise sieht die Definition von  $\alpha_h$  wie folgt aus:
$$
\alpha_{\rm h}(V) = 0.032 \cdot (15 - V) / (e^{((15 - V)/5)} - 1) \tag{2.15}
$$

Das einfache Hodgkin-Huxley-Modell sieht nur drei Ionenkanäle  $I_{K}$ ,  $I_{Na}$  und  $I_{L}$  vor. Der grundsätzliche Formalismus lässt sich allerdings beliebig auf weitere Kanaltypen erweitern. Die Komplexität und Kopplung der Gleichungen führt dazu, dass sich das Modell nur approximativ und mit erhöhten rechnerischen Aufwand lösen lässt. Eine Möglichkeit zur Vereinfachung des Hodgkin-Huxley-Modells besteht darin, die vierdimensionale Differenzialgleichung durch ein zweidimensionales Gleichungssystem auszudrücken. Dabei werden die zeitabhängigen Eigenschaften der Gatingvariablen analysiert und ausgenutzt, um sich der vierdimensionalen Gleichung anzunähern. In diesem Sinne können die oben erläuterten *Integrate-and-Fire-Nodelle als Spezialfälle des Hodgkin-Huxley-Neurons an*gesehen werden.

Mehrsegment-Modelle: Neuronenmodelle, die aus mehreren Kompartimenten bestehen (engl: multi-compartment models) bilden die gesamte Form des Neurons, speziell sei-nem verästelten Dendriten, ab [\[GKNP14\]](#page-194-0). Dabei wird das Neuron in einzelne Abschnitte eingeteilt, zum Beispiel in Soma, Axon und Dendriten. Die Abschnitte sind miteinander verbunden und können beliebig verzweigt sein. Ihre biochemischen Eigenschaften können mithilfe des Hodgkin-Huxley-Neuronenmodells spezifiziert werden. Die Modellierung der Verbindung der Abschnitte untereinander findet auf der Basis der Kabeltheorie [\[JNT75\]](#page-198-0) statt. Damit ergänzen die Mehrsegment-Modelle den Hodgkin-Huxley-Ansatz um die Möglichkeit einer genaueren Spezifikation der Morphologie des Neurons.

## 2.4 Zusammenfassung

Dieses Kapitel hat die biologischen und mathematischen Grundlagen der neuronalen Modellierung vorgestellt, die für das Verständnis der vorliegenden Arbeit notwendig sind. Mathematische Methoden zur numerischen Simulation von neuronalen Netzwerke wurden an einem Beispiel detailliert erläutert. Desweiteren wurden Ansätze zur zeitlichen Auswertung von neuronalen Netzwerken in Simulationen behandelt. Auf diesen Grundlagen aufbauend werden im kommenden Kapitel bereits existierende Modellierungssprachen vorgestellt und analysiert.

## Kapitel 3

# Nutzungsszenarien und Anforderungen für eine Neuronen-Modellierungssprache

Dieses Kapitel stellt die Nutzerszenarien und die wesentlichen Rollen vor, die fur die Ent- ¨ wicklung von Neuronenmodellen und deren anschließende Simulation relevant sind. Diesen Überlegungen folgend und basierend auf einer Literaturrecherche werden die Anforderungen an Modellierungssprachen fur biologisch motivierte Neuronen definiert. Danach ¨ werden die wichtigsten existierenden Modellierungsansätze für die Neuronenspezifikation präsentiert und evaluiert. Die Resultate dieser Evaluierung begründen die Entscheidung, eine dedizierte fur NEST spezialisierte Sprache zu entwickeln, statte eine der bereits ¨ existierenden Sprachen für NEST zu verwenden.

## <span id="page-38-0"></span>3.1 Nutzungsszenarien mit ihren Rollen

Dieser Abschnitt stellt wichtige Rollen vor, die bei der Entwicklung von Experimenten in der Computational Neuroscience, von Neuronenmodellen bzw. der darunter liegenden Infrastruktur relevant sind. Grundlegend fur eine Differenzierung sind hierbei unter- ¨ schiedliche Sichtweisen auf die Entwicklung von Softwaremodulen und Experimenten. Einerseits werden Neuronenmodelle entwickelt und benutzt, um konkrete Simulationen durchzuführen, andererseits können die verwendeten Modellierungssprache und deren Verarbeitungstools an sich weiterentwickelt werden. Schließlich werden alle entwickelten Module benutzt, um die eigentliche Simulation durchzuführen.

Abbildung [3.1](#page-39-0) illustriert dies anhand einer abstrakten Instanz der Simulationsumgebung bestehend aus einer Modellierungssprache, einem Simulator und einem Generator, der die Neuronenmodellbeschreibung in eine vom Simulator ausführbare [[Rum02\]](#page-204-0) Form überführt. Dabei sind die folgenden Komponenten relevant [[KRV06\]](#page-199-0):

 Eine Grammatik ist ein formales Modell, das die Struktur der Modellierungssprache definiert. Des Weiteren dient die Grammatik der Definition des Metamodells der Modellierungssprache, das die maschinelle Verarbeitung der Neuronenmodelle erlaubt.

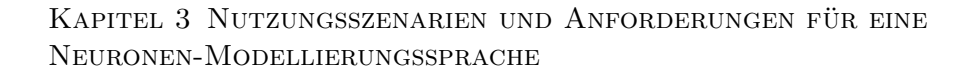

<span id="page-39-0"></span>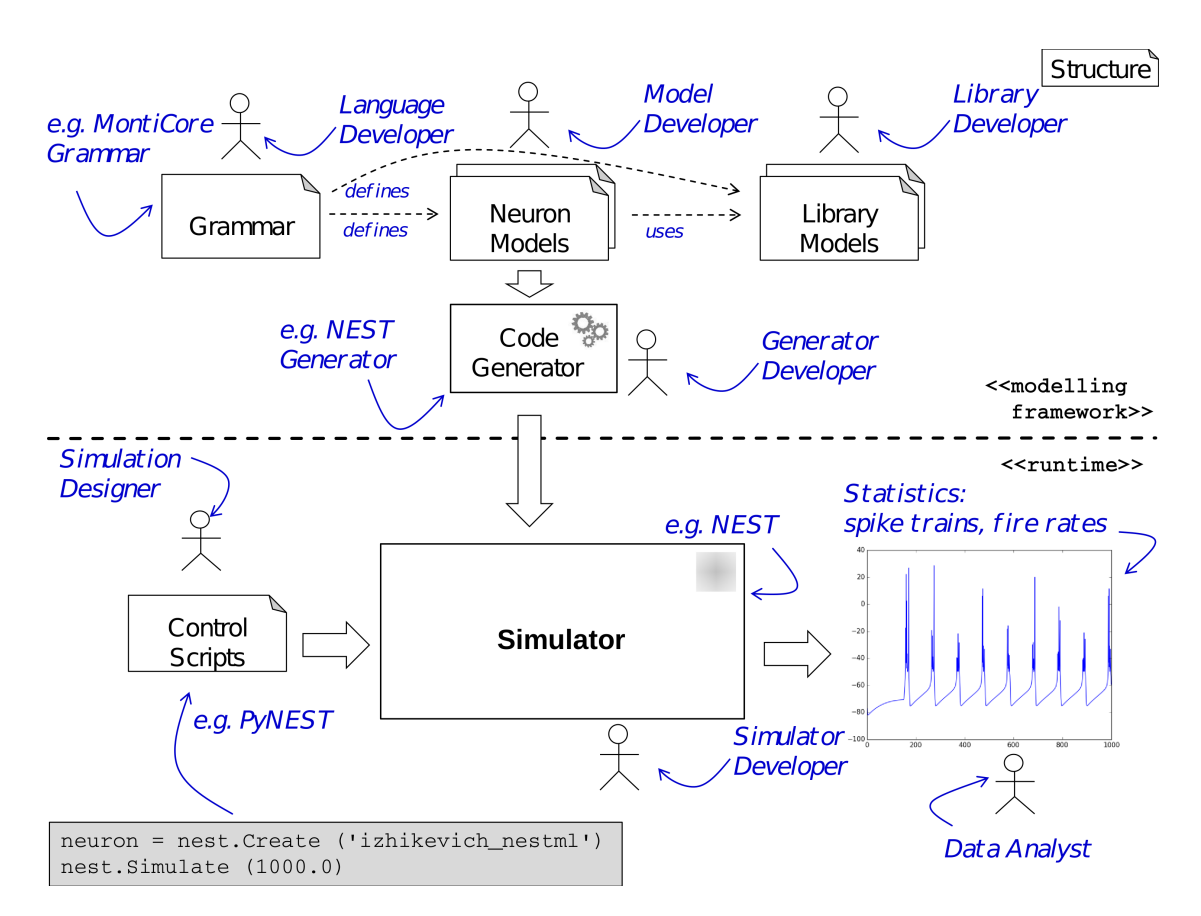

Abbildung 3.1: Ablauf bei der Entwicklung eines Modells und dessen Simulation einschließlich der entsprechenden Rollen.

- Neuronenmodelle sind Instanzen der Modellierungssprache. Diese Modelle liegen in Form von Dateien vor. Neuronenmodelle sind konform zur Grammatik.
- Eine Modellbibliothek besteht aus einer Sammlung der Neuronenmodellen, die komplett oder in Teilen wiederverwendet werden können.
- Ein Codegenerator ist ein Programm, das aus einer Menge von Input-Artefakten eine Menge von Output-Artefakten erzeugt ("generiert"). In diesem Fall produziert der Generator eine für einen Simulator ausführbare Repräsentation aus Input-Dateien. Typischerweise wird für jeden Simulator ein spezieller Generator entwickelt.
- Ein Simulator ist ein Programm, das die Neuronenmodelle ausführen kann. Zur Ausführung gehören sowohl die Simulation des einzelnen Neurons als auch eines Verbundes von Neuronen.
- Steuerungsskripte beschreiben ein bestimmtes wissenschaftliches Experiment für einen bestimmten Simulator.
- Simulationsstatistiken sind Ergebnisdaten, die während der Simulation erzeugt werden und die Grundlage für die Auswertung der Simulation darstellen. Zu solchen Statistiken gehören Daten wie Membranpotenzialverläufe und Spike-Trains.

An diesem Prozess sind die folgenden Rollen beteiligt:

- Der Sprachentwickler kennt die innere Struktur der Sprache und der entsprechenden Werkzeuge. Er realisiert neue Funktionen in dessen Kern. Dazu gehören die Definition und Anderungen der internen Struktur der Sprache bzw. der syn- ¨ taktischen Form der Modelle dieser Sprache.
- Der Modellierer ist der eigentliche Benutzer der Modellierungssprache. Im Allgemeinen ist er kein Computerwissenschaftler oder Mathematiker und entwickelt Neuronenmodelle mit dem Ziel diese anschließend in einer Simulationsumgebung zu evaluieren.
- Der Bibliothekentwickler definiert wiederverwendbare qualitätsgesicherte Modelle bzw. Modellteile. Wie in der Softwareentwicklung existieren auch bei Neuronenmodellen wiederkehrende Aspekte der Modellspezifikation, die in einer Bibliothek zur allgemeinen Verfügung gestellt werden können.
- Der Generatorentwickler ist dafür zuständig, die in der Modellierungssprache spezifizierten Modelle, in eine ausführbare Form zu bringen. Es können mehrere Generatoren existieren, um die Modelle derselben Sprache für unterschiedliche Plattformen zu übersetzen.
- Der Simulatorentwickler beschäftigt sich mit der Entwicklung und Optimierung der Simulationsumgebung für neuronale Netzwerke, deren Bestandteil die Neuronenmodelle sind. Da an solchen Simulationen eine Vielzahl von Neuronen und Synapsen beteiligt sein können, werden die Modelle typischerweise in einer Systemprogrammiersprache wie C oder  $C_{++}$  implementiert, um möglichst optimal die verfügbaren Hardwareressourcen auszunutzen.
- Der Simulationsentwickler entwirft Simulationen auf Basis von Neuronenmodellen, um die Funktionsweise von realen biologischen Neuronen nachzuahmen. Dabei werden neuronale Aktivitäten oft in einem großen Netzwerk untersucht.
- Während einer Simulation fallen typischerweise sehr große Datenmengen an. Der Datenanalyst versucht aus den gesammelten Simulationsdaten wissenschaftliche Erkenntnisse zu gewinnen. Dabei benötigt er Kenntnisse über mathematische Eigenschaften der zugrundeliegenden Neuronenmodelle, sowie über die Biologie des simulierten Systems.

Im Weiteren werden Nutzungsszenarien auf Basis der eingefuhrten Rollen definiert, die ¨ von einer gewünschten Modellierungssprache und deren Werkzeugen unterstützt werden sollen. Die Szenarien beschreiben einen exemplarischen Vorgang und stellen die Benutzung des Systems durch eine Sequenz von Nutzeraktionen dar [\[Gli00\]](#page-195-0). Die Beschreibung der Szenarien erfolgt in naturlicher Sprache. Zur Strukturierung der Szenarien wird da- ¨ bei die Interaktion der Nutzer mit der Modellierungssprache und Werkzeuge explizit hervorgehoben.

- (S1) Modellbildung: In diesem Szenario wird ein neues Neuronenmodell erstellt. Dabei wird ein in der Literatur beschriebenes Modell bzw. ein eigens entwickelter Ansatz simuliert. Im allgemeinen Fall wird das Modell komplett vom Grund auf neu erstellt. Es findet keine Wiederverwendung statt. Dazu erstellt der Modellierer zuerst die mathematische Beschreibung des Modells in Form der Differenzialgleichungen. Der Modellierer dokumentiert dieses Modell mit Kommentaren und benutzt einen Codegenerator, um das Modell in den ausgesuchten Simulator zu integrieren.
	- (S1.1) Vererbung: In diesem Szenario wählt der Modellierer ein bereits existierendes Modell aus und erweitert es um neue Funktionalität. Dabei wird das zu erweiternde Modell im Erweiterungsmodell lediglich referenziert. In diesem Erweiterungsszenario können sowohl Daten als auch das Verhalten des zu erweiternden Modells verändert werden. Beim Datenzustand können neue Variablen hinzukommen. Bei der Verhaltensänderung können sowohl das prozedurale Verhalten der Dynamik als auch die deklarativen Beschreibungen der Variablen angepasst werden.
	- (S1.2) Komposition: Auch wenn das Modell neu erstellt wird, können manche wiederkehrende Programmabschnitte bereits in einer modularen Komponente zur Verfügung stehen. Bei diesem Szenario sucht der Modellierer ein passendes Modul in der Modellbibliothek aus und integriert dieses in das neue Neuronenmodell durch eine Kompositionsbeziehung. Dafur importiert er das Modul ¨ und benutzt es anhand der öffentlichen Schnittstelle. Der Bibliothekentwickler stellt eine qualitätsgesicherte Sammlung solcher Module zur Verfügung.
- (S2) Spracherweiterung: In diesem Szenario wird die Modellierungssprache an sich verändert. Dabei wird die Sprache an neue Anforderungen angepasst. Der Sprachentwickler integriert ein neues Sprachonstrukt in die Modellierungssprache. Dafür verändert er direkt die Grammatik, die die Sprache definiert. Alternativ kann er die Spracherweiterungsmechanismen [\[HLMSN](#page-197-0)+15, [KKP](#page-198-1)+09, [KRV07,](#page-199-1) [KRV08\]](#page-199-2) benutzen, um die Anderungen in einer neuen Grammatik zu manifestieren. ¨
- (S3) Anpassung des Generierungsframeworks: In den folgenden Szenarien wird der Codegenerator entweder erweitert oder komplett neu entwickelt.
- (S3.1) Neuer Generator: Der Generatorentwickler erstellt einen Generator, um eine neue Zielplattform zu bedienen.
- (S3.2) Handgeschriebener Code: In bestimmten Fällen kann der generierte Code durch optimierte handgeschriebene Codeabschnitte ergänzt bzw. ersetzt werden. Der Generatorentwickler benutzt einen vordefinierten Mechanismus für die Integration des handgeschriebenen Codes.
- (S4) Erweiterung des Simulators: In diesem Szenario wird während der Weiterentwicklung des Simulators durch den Simulatorentwickler die Schnittstelle der Neuronenmodelle verändert. Anstatt alle Modelle an die neue Schnittstelle manuell anzupassen, wird lediglich der entsprechende Codegenerator durch den Generatorentwickler entsprechend aktualisiert. Alle Neuronenmodelle bleiben dabei unverändert.
- (S5) Durchführung einer Simulation: Der Simulationsentwickler erstellt eine Simulation für ein neurowissenschaftliches Experiment. Dabei ist für ihn die Dokumentation der Neuronenmodelle wichtig. Neben der statischen Schnittstelle des Modells (d.h. die Menge der möglichen einstellbaren Parameter) sind auch mathematische Eigenschaften des jeweiligen Modells von Bedeutung. Als erstes will der Simulationsentwickler sich einen Überblick über die statische Schnittstelle des Modells verschaffen bzw. über die Standardwerte der Variablen. In [Kapitel 2](#page-26-0) wurde bereits erläutert, dass Spike-Trains eine wichtige Rolle bei der Beurteilung des Simulationsergebnisses spielen. Um ein Modell mit einem bestimmten Spiking-Verhalten auszusuchen, will der Simulationsentwickler einen Überblick über Modellgleichungen haben.
- (S6) Analyse der Simulation: Der Datenanalyst untersucht eine durchgeführte Simulation und versucht, daraus wissenschaftliche Erkenntnisse zu gewinnen. Um die Befunde besser zu verstehen, sind fur ihn vor allem die mathematischen Eigen- ¨ schaften der zugrunde liegenden Neuronenmodelle wichtig.

## <span id="page-42-0"></span>3.2 Anforderungen an die Neuronenbeschreibungssprache

Um bereits existierende Modellierungssprachen aus der Computational Neuroscience zu evaluieren, stellt dieser Abschnitt einen Anforderungskatalog vor. Dieser Katalog basiert einerseits auf den Forschungsfragen Q1, Q2, Q3, Q4 und Q5 aus [Abschnitt 1.3](#page-21-0) bzw. Nutzungsszenarien aus [Abschnitt 3.1.](#page-38-0) Andererseits werden die in den Arbeiten [\[GHH](#page-194-1)+01,  $KKP<sup>+</sup>09$  $KKP<sup>+</sup>09$  vorgestellten Anforderungen aufgearbeitet. Dabei werden die für die vorliegende Arbeit am meisten relevanten Anforderungen identifiziert und auf die neurowissenschaftliche Domäne angepasst und erweitert.

- (RQ1) Modellierungsstil: Im Unterschied zu einer General Purpose Language (General Purpose Lanuage [\(GPL\)](#page-208-0)) dienen Domain Specific Languages (DSLs) einem bestimmten wohldefinierten Zweck, der auf die Anwendungsdomäne eingegrenzt ist. Im Falle der vorliegenden Arbeit ist dieser Zweck die Spezifikation von Neuronen. Dadurch wird es erst möglich, die Sprache auf Definition von Neuronenmodellen zu spezialisieren. Um die Vorteile dieser Spezialisierung voll auszunutzen, sollte der Entwurf der Modellierungssprache die folgenden Anforderungen berucksichtigen: ¨
	- (RQ1.1) Klarheit: Da der Prozess der Entwicklung neuer Neuronenmodelle bzw. das Nachvollziehen der bereits existierenden Modelle eine komplexe Unternehmung ist, sollte die Komplexität der Sprache diesen Prozesse nicht unnötig erschweren. Der Kern des Neuronenmodells soll fur den Modellierer direkt ¨ klar und ersichtlich sein. Wortreiche Definitionen sollen vermieden werden.
	- (RQ1.2) Portabilität: Jede Simulationsumgebung verwendet eine eigene Modellspezifikation. Daher sollte die Modellierungssprache Simulator-agnostisch bzw. zumindest portierbar definiert werden, um das Teilen der Modelle zwischen verschiedenen Simulatoren zu ermöglichen. Um dies zu gewährleisten, dürfen keine simulatorspezifischen Modellierungskonzepte benutzt werden. Bei Bedarf können Neuoronmodelle erst zur Generierungszeit um diese kontextabhängigen Aspekte ergänzt werden. Dies kann durch den Codegenerator oder Markierungen [\[GLRR15\]](#page-195-1) erfolgen, die in separaten Dateien gespeichert sind.
	- (RQ1.3) Modularität: Da die Neuronenmodelle in unterschiedlichen Kontexten eingesetzt werden, müssen diese modular spezifiziert sein. Die Modularität bildet die Grundlage für die Wiederverwendung der Neuronenmodelle [[BR07\]](#page-191-0) (vgl. (RQ3)).
	- (RQ1.4) Kompaktheit: Die Modellnotation soll kompakt sein, da die Kompaktheit sowohl das Verstehen als auch das Verfassen von Modellen positiv beeinflusst.
- (RQ2) Konkrete Syntax: Dem Entwickler einer DSL stehen viele Möglichkeiten zur syntaktischen Realisierung einer domänenspezifischen Sprache zur Verfügung. Dennoch birgt dies auch die Gefahr, dass die DSL mit diversen syntaktischen Elementen überladen wird. Dann würde die DSL deren Vorteile im Vergleich zu einer GPL verlieren. Die konkrete Syntax der DSL soll so gew¨ahlt werden, dass die Syntax leicht verständlich und erlernbar ist. Beispielsweise sollten Sprachkonstrukte, die Neuronen oder Kanäle modellieren, als Konstrukte erster Klasse in der Sprache zur Verfügung stehen. Um die Vorteile der DSL im Vergleich zu einer GPL zu stärken, sind die folgenden Anforderungen an die konkrete Syntax der Sprache zu berücksichtigen:
	- (RQ2.1) Konsistenz: Da die DSLs für die Lösung eines bestimmten Problems erstellt werden, soll jedes Konzept der DSL entweder diesem Zweck dienen

oder komplett ausgelassen werden [\[POB00\]](#page-203-0). Beispielsweise sollte die Sprache von der technischen Schicht abstrahieren und die technischen Details eines spezifischen Simulators in der konkreten Syntax nicht widerspiegeln.

- (RQ2.2) Minimalität: Nur die nötigen Domänenkonzepte werden in der DSL widergespiegelt. Fur jedes Konzept soll die DSL auch genau eine Alternative ¨ zur Verfügung stellen.
- (RQ2.3) Simplizität: Die Simplizität einer Sprache trägt dazu bei, die Verständ-lichkeit und Erlernbarkeit dieser Sprache zu erhöhen [\[Hoa73,](#page-197-1) [Wir74,](#page-206-0) [POB00\]](#page-203-0). Diese Anforderung ist auch wichtig, weil eine einfache Sprache typischerweise die Entwicklung der Sprachwerkzeuge vereinfacht. Des Weiteren senkt eine einfache Sprache die Barriere, die Sprache bei potenziellen Anwendern einzuführen. Die folgenden Anforderungen  $RQ2.4$ ,  $RQ2.5$ ,  $RQ2.6$  helfen dabei, dieses Ziel zu erreichen.
- (RQ2.4) Vermeidung unnötiger Generalisierung: Nur die für die Lösung des Problems der Neuronenspezifikation nötigen Konzepte sollen unterstützt werden. Die vorzeitige Verallgemeinerung bzw. Parametrisierung der Modelle sollte vermieden werden, da dies in Widerspruch zu (**RO2.3**) stünde. Beispielsweise sollte eine Modellierungssprache für Neuronen ein eingebautes Konstrukt für die Definition der Neuronen besitzen und dies nicht durch eine Instanziierung einer abstrakten Klasse modellieren.
- (RQ2.5) Begrenzung der Sprachelemente: Eine Modellierungssprache mit hunderten von Sprachelementen w¨are sehr schwer zu verstehen. Um die Verständlichkeit und Erlernbarkeit der Modellierungssprache zu verbessern, soll die Anzahl der zu erlernenden Elemente begrenzt werden. Dies kann dadurch erreicht werden, dass die DSL in Subsprachen aufgeteilt wird, die dedizierte Aspekte der Neuronenmodellierung abdecken. Subsprachen wurden es erlau- ¨ ben, im Nachhinein den Umfang der Modellierungssprache zu erweitern. Eine andere Möglichkeit wäre es, Konzepte in eine Modellbibliothek auszulagern.
- (RQ2.6) Bekannte Notationen: Neurowissenschaftler sind klassischerweise keine Computerwissenschaftler. Es ist schwierig fur sie, neue an Programmierspra- ¨ chen angelehnte Notationen zu erlernen. Deswegen sollte die bereits bekannten und in der Domäne zur Anwendung kommenden Notationen möglichst wiederverwendet werden [\[Wil03\]](#page-206-1). Im Falle der Neurowissenschaften genießt insbesondere die Programmiersprache Python besonders große Verbreitung. Daher sollte die konkrete Syntax der Modellierungssprache der Python-Syntax ¨ahneln. Auch eine mathematische Notation von Differenzialgleichungen und physikalische Einheiten mussen fester Bestandteil der DSL sein. ¨
- (RQ2.7) Deskriptive Notationen: Eine deskriptive Notation unterstützt die Erlernbarkeit der Sprache und vereinfacht das Nachvollziehen der Modelle, wenn

die in der Domäne bekannten Terme wiederverwendet werden. Um potenzielle Missverständnisse zu vermeiden, muss die ursprüngliche Semantik dieser Elemente erhalten bleiben. Beispielsweise müssen Neuronen in der konkreten Syntax der Sprache den Neuronen aus der neurowissenschaftlichen Domäne entsprechen.

- (RQ2.8) Unterscheidbare Notationen: Eine leicht unterscheidbare Repräsentation der Sprachelemente ist eine wichtige Voraussetzung für die Verständlichkeit der DSL. In der konkreten Syntax der Modelle dienen die Schlüsselwörter dazu, unterschiedliche Konzepte voneinander zu trennen. Schlüsselwörter sollen an passenden Stellen in der konkreten Syntax des Modells benutzt werden. Daher muss die Struktur des Neurons in passende Blöcke aufgeteilt werden. Die Blöcke müssen leicht voneinander unterscheidbar sein und mit einleuchtenden Schlüsselwörtern eingeleitet werden.
- (RQ3) Wiederverwendung: Die modulare Entwicklung ist ein wichtiger Beitrag zur Reduktion der Komplexität eines Systems. Durch die Definition von Komponenten, die eine explizite Schnittstelle zur Kommunikation anbieten, bleiben Details der internen Implementierung nach dem Prinzip des "information hidings" verbor-<br>
in Franzip des "information hidings" verborgen [\[Par72\]](#page-202-0). Die Komponenten werden nur mithilfe der vorgesehenen Schnittstelle benutzt. Das erlaubt Anderungen an der internen Implementierung einer Kompo- ¨ nente durchzufuhren, ohne dass die benutzenden Komponenten angepasst werden ¨ müssen, wodurch eine Skalierung des Entwicklungsprozesses und die Verwendung heterogener Modelle erlaubt wird [\[HKR](#page-196-0)+09]. Auch ein transparenter Austausch der Komponenten, durch andere Komponenten mit kompatibler Schnittstelle, ist möglich  $[RSW^+15, BMP^+16]$  $[RSW^+15, BMP^+16]$  $[RSW^+15, BMP^+16]$  $[RSW^+15, BMP^+16]$ . Insbesondere für komplexe Modelle ist eine Aufteilung in kleine modulare Komponenten unabdingbar.
	- (RQ3.1) Komponentenkonzept: Die Modellierungssprache muss eine explizite Notation für die Definition eines Moduls bzw. einer Komponente zur Verfügung stellen. Komponenten sollen eine wohldefinierte Schnittstelle anbieten. Anhand dieser Schnittstelle findet die Kommunikation zwischen verschiedenen Neuronen statt.
	- (RQ3.2) Anpassung durch Vererbung: Das Konzept der Vererbung [\[Sch99\]](#page-204-2) in Programmiersprachen ist eine bewährte Technik für die Wiederverwendung. Daher soll die Neuronenmodellierungssprache erlauben, Neuronenmodelle durch Uberschreibung eines Teilaspekts in einem Erweiterungsmodell anzupassen. ¨
- (RQ4) Metamodell: Das Metamodell einer [DSL](#page-208-1) stellt die strukturelle Essenz dieser Sprache dar [Küh06]. Es lässt sich auf verschiedene Arten beschreiben. In den grammatikbasierten Formalismen entspricht das Metamodell den Klassen des Abstract Syntax Trees (Abstract Syntax Tree [\(AST\)](#page-208-2)). Da die Sprachen im Laufe der

Zeit weiterentwickelt werden bzw. an neue Anforderungen angepasst werden, ist eine geeignete Wahl des erweiterbaren Metamodells wichtig.

- (RQ4.1) Aufbau des Metamodells: Der grammatikalische Aufbau der DSL und des entsprechenden Metamodells mussen flexibel, modular und erweiterbar ¨ sein (um RQ2.5 zu ermöglichen). Es muss möglich sein, die Grammatikdefinition und die entsprechende Sprachinfrastruktur an neue Anforderungen anzupassen. Um die Implementierung der Sprachverarbeitungswerzeuge zu vereinfachen, sollten konkrete Syntax und das Metamodell aufeinander abgestimmt sein.
- (RQ4.2) Sprachverarbeitungsinfrastuktur: Die Werkzeuge zum Parsen, Traversieren des Metamodells und Prüfung der Kontextbedingungen sollen für Sprachentwickler zur Verfugung stehen. Diese Werkzeuge sollen modular, kombinier- ¨ bar und erweiterbar aufgebaut sein.
- (RQ5) Codegenerierung: Das Modellierungsframework muss eine gute Unterstützung für die Codegenerierung anbieten.
	- (RQ5.1) Mehrere Zielplattformen: Es muss möglich sein, aus denselben Neuronenmodellen ausführbare Implementierung für unterschiedliche Zielplattformen zu generieren. Das Modellierungsframework soll eine unterstützende Infrastruktur anbieten, um Codegeneratoren komfortabel zu implementieren.
	- (RQ5.2) Handgeschriebene Erweiterungen: Für leistungskritische Implementierungsteile soll es möglich sein, eine handgeschriebene Implementierung in den generierten Code zu integrieren. Dabei muss der handgeschriebene Code nicht Teil des Neuronenmodells sein.
	- (RQ5.3) Dokumentation: Die Dokumentation bzw. Modellkommentare müssen im generierten Code widergespiegelt sein.
	- (RQ5.4) Differenzialgleichungen: Aus deklarativen Modellbeschreibungselementen soll eine lauffähige Implementierung generiert werden, die eine effiziente Lösung dieser Differenzialgleichungen unterstützt.
- (RQ6) Benutzerfreundlichkeit: Die Modellierungssprache und deren Werkzeuge sollten einfach zu benutzen sein.
	- (RQ6.1) Self-contained: Die Modellierungssprache und deren Werkzeuge sollten alle Module, die für die Ausführung notwendig sind, beinhalten und keine aufwendige vorinstallierte Infrastruktur erfordern.
	- (RQ6.2) API: Es muss möglich sein, die Neuronenmodelle auch programmatisch zu erstellen. Dafür muss eine entsprechende API zur Verfügung stehen. Sprachwerkzeuge sollten sich über das Command Line Interface bedienen lassen.
- (RQ6.3) Tutorial: Um den Modellierungsansatz Anwendern vorzustellen, bedarf es einer passenden Anleitung, die den Anwender durch die Entwicklung von Neuronen leitet. Dies schließt unter anderem die folgenden Punkte mit ein:
	- Installation der Sprachverarbeitungs- und Analyseinfrastruktur.
	- Modellierung eines illustrativen Beispiels.
	- Nutzung von Neuronen in einem Simulator.

## 3.3 Verwandte Arbeiten

Auf dem Gebiet der Computational Neuroscience [\[CKS93\]](#page-192-0) existieren bereits diverse Modellierungssprachen für die Spezifikation von Neuronenmodellen. Zu den am weitesten verbreiteten gehören NineML [\[GRHLF11,](#page-195-2) [RCC](#page-203-1)<sup>+</sup>11, [Dav15\]](#page-192-1), NeuroML [\[GCC](#page-194-2)<sup>+</sup>10] und LEMS  $[CGC<sup>+</sup>14]$  $[CGC<sup>+</sup>14]$ . Diese Ansätze haben jedoch zwei entscheidende Nachteile. Zum einen sind diese Sprachen überwiegend XML basiert, was die Verständlichkeit, Pflege und Weiterentwicklung der so beschriebenen Neuronenmodelle erheblich erschwert. Zum anderen sind diese Ansätze rein deskriptiv und enthalten deshalb keine Werkzeugunterstützung für die Lösung oder Analyse der in Neuronenmodellen vorkommenden Dif-ferenzialgleichungen. Desweiteren verfügen Simulatoren wie Topographica [[Bed15\]](#page-190-1) und Brian [\[SGB15\]](#page-205-0) uber eingebettete Modellierungssprachen. Daher werden hier all diese Mo- ¨ dellierungsansätze detailliert beschrieben und mithilfe der aufgestellten Anforderungen (vgl. [Abschnitt 3.2\)](#page-42-0) analysiert.

#### 3.3.1 [NineML](#page-208-3)

[NineML](#page-208-3) [\[GRHLF11,](#page-195-2) [RCC](#page-203-1)+11, [Dav15\]](#page-192-1) stellt einen Ansatz dar, biologische Neuronenmodelle und neuronale Netzwerkmodelle eindeutig zu beschreiben, um Ergebnisse zwischen unterschiedlichen Forschungseinrichtungen und Simulatoren zu teilen und wiederzuver-wenden. Dafür definiert [NineML](#page-208-3) ein generisches Objektmodel, um unterschiedliche Elemente eines neuronalen Netzwerks einheitlich zu modellieren. Im Kontext dieser Arbeit entspricht das Objektmodell dem Metamodell einer grammatikbasierten DSL [Küh06].

[NineML](#page-208-3) ist in zwei semantische Schichten unterteilt: eine abstrakte Schicht (engl: abstract-layer) und eine Benutzer-Schicht (engl: user-layer). Die abstrakte Schicht beschreibt wesentliche Elemente der Neuronen- und Netzwerkmodelle zusammen mit den entsprechenden mathematischen Definitionen, Parametern, Zustandsvariablen und Re-geln für die Aktualisierung der Zustandsvariablen (vgl. [Abschnitt 2.2\)](#page-29-0). Die Benutzer-Schicht erlaubt es, Elemente aus der abstrakten Schicht zu instanziieren und mit konkreten Werten zu parametrisieren. Unter anderem definiert diese Schicht Anfangs- und Standardwerte der jeweiligen abstrakten Elemente.

Im Weiteren werden die wesentlichen Elemente der abstrakten Schichten detaillierter beschrieben und an einem Beispiel erklärt. In der abstrakten Schicht werden Neuronen und Ionenkanäle jeweils durch eine ComponentClass repräsentiert. Die ComponentClass besteht aus einem Dynamics-Block und aus einer Menge von Interface-Elementen. Der Dynamics-Block definiert das Laufzeitverhalten des Neurons bzw. Ionenkanals. Beispielsweise kann die Veränderung der Zustandsvariablen über die Zeit mithilfe von Differenzialgleichungen beschrieben werden. Ein Interface kann unterschiedliche Parameter und Ports beinhalten. Die Parameter können von der Benutzer-Schicht aus während der Instanziierung verändert werden. Beispiele für Parameter sind Werte für das initiale Membranpotenzial oder die Refraktärzeit des Neurons. Ports dienen dem Zweck, Nachrichten mit anderen Elementen des Netzwerkes auszutauschen. Beispielsweise werden über solche Ports Spikes an weitere Elemente des Netzwerkes gesendet. Ein Vorteil dieser Art der Modellierung aus der Sicht des Metamodells ist es, dass alle Elemente eines neuronalen Netzwerkes wie Neuronen, Synapsen oder Ionenkanäle gleichartig dargestellt werden können. Das hat wiederum einen signifikanten Nachteil für die Verständlichkeit solcher Modelle: Das Vorkommen eines ComponentClass-Elements im Modelltext erlaubt keine Rückschlüsse auf die Domänenkonzepte, die durch dieses Vorkommen modelliert werden. Es könnte sich um ein Neuron, eine Synapse oder einen Ionenkanal handeln, was nur durch weitere Analyse des vorliegenden Modells geklärt werden kann.

<span id="page-48-0"></span>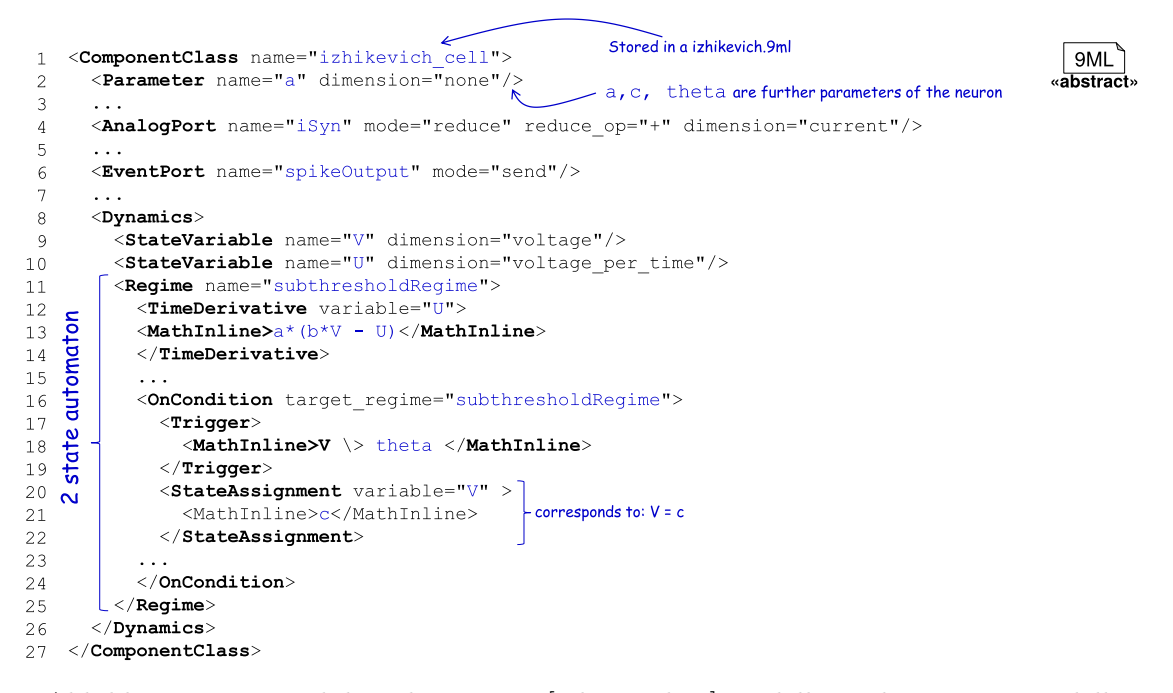

Abbildung 3.2: Ein Izhikevich Neurons [\[Izh03,](#page-197-2) [Izh04\]](#page-198-2) modelliert als NineML-Modell.

Der Modellausschnitt in [Abbildung 3.2](#page-48-0) demonstriert die erläuterten Konzepte an einem Beispiel. Die Definition des Neurons beginnt mit der ComponentClass-Deklaration. Dabei wird der Name izhikevich\_cell des Neurons festgelegt, der in der Benutzer-Schicht referenziert werden darf. In den Zeilen 2-8 werden Parameter, Input- und Output-Ports deklariert. Zusätzlich werden in den Zeilen 9-10 zwei Zustandsvariablen U und V deklariert. Schließlich wird in den Zeilen 11-26 der endliche Zustandsautomat [\[Bra84,](#page-191-2) [HUM02,](#page-197-3) [Rum96\]](#page-204-3) definiert, der das Laufzeitverhalten des Neurons spezifiziert. Der Automat besteht aus einem Zustand mit einer Transition, die von diesem Zustand ausgeht und im selben Zustand endet. Der Automat spiegelt die Logik des Aktualisierungsschrittes des Izhikevich-Neurons wider. U wird stets anhand der Differenzialgleichung  $U' = a * (b * V - U)$  verändert. Wenn das Membranpotenzial V den vordefiniert Schwellenwert theta überschreitet, wird die Transition ausgeführt. Während der Ausführung der Transition wird die Variable V auf den Wert c gesetzt (vgl. Zeilen 20-22).

Das Component-Objekt ist der Hauptbaustein der Benutzer-Schich. Ein Component-Objekt ist eine konkrete Instanz eines ComponentClass-Elements der abstrakten Schicht. Ein Component-Objekt spezifiziert die Parameter und ausgehenden Ports der dazugehörigen ComponentClass. Parameter werden dazu konkrete Werte zugeordnet. Bei ausgehenden Ports wird spezifiziert, welche Werte gesendet werden. Es ist möglich unterschiedliche Instanzen einer ComponentClass in der Benutzer-Schicht zu erstellen.

<span id="page-49-0"></span>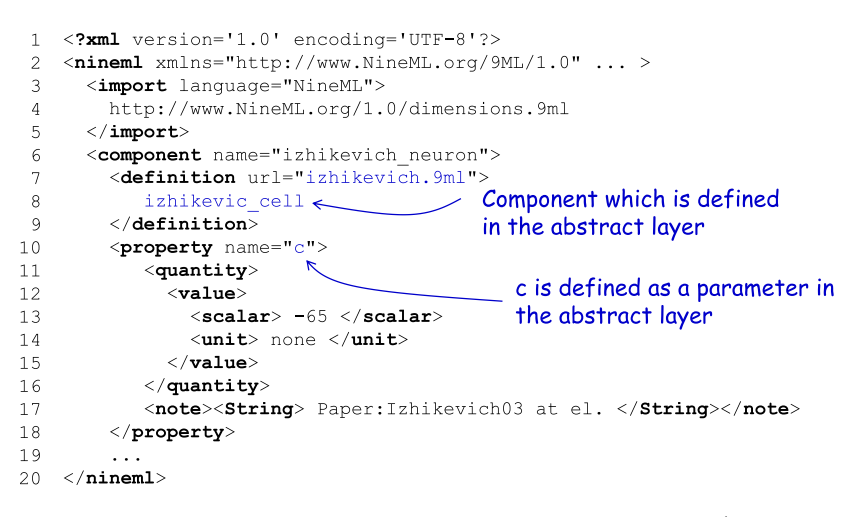

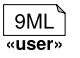

Abbildung 3.3: Instanziierung des Izhikevich-Neurons (vgl. [Abbildung 3.2\)](#page-48-0). Der Parameter c wird dabei auf den Wert -65 gesetzt.

[Abbildung 3.3](#page-49-0) demonstriert die Instanziierung der zuvor eingeführten Component-Class. In den Zeilen 3-5 werden vordefinierte physikalische Einheiten importiert, damit diese nicht erneut im Neuronenmodell definiert werden müssen. Die Zeilen 7-8 referenzieren das izhikevich\_cell-Neuron und spezifizieren, dass das vorliegende Neuron eine Instanz des Neurons aus [Abbildung 3.2](#page-48-0) ist. Anschließend findet in den Zeilen 10-18 eine Zuweisung eines skalaren Wertes zum Parameter c des Izhikevich-Modells statt. Zeile 17 definiert eine Metainformation, die eine Literaturangabe fur die vorliegende Parametrie- ¨ rung des Neurons angibt.

Modelle in [NineML](#page-208-3) sind generell Simulator-agnostisch konzipiert. Auf der einen Seite hat das den Vorteil, dass die Neuronenmodelle in unterschiedlichen Simulationsumgebungen ausgeführt werden können. Auf der anderen Seite überlässt dieser Ansatz die Wahl des richtigen Lösers und deren Integration mit der Modellspezifikation dem Anwender der Sprache. Das setzt das Wissen des Anwenders sowohl uber die mathematischen Hinter- ¨ gründe des Modells als auch über die Implementierungsdetails des jeweiligen Simulators voraus. Die Modellierung der Dynamik von Neuronen und Synapsen ausschließlich durch einen deterministischen Automaten ist nicht optimal, da die Codierung des Automaten in Form des XML Textes mühsam und fehleranfällig ist.

- **RQ1 Modellierung:** [NineML](#page-208-3) erlaubt plattformunabhängige und somit portable Neuronenmodelle zu erstellen. [NineML](#page-208-3) bietet durch die Trennung von Modellen und Modellinstanzen ein Konzept, welches ein gewisses Maß an Modularität ermöglicht. Der generische Ansatz alle Modellierungselemente im Metamodell homogen zu behandeln ist als Nachteil zu bewerten. Da das XSD-basierte Metamodell sich unmittelbar auf die Syntax der Sprache auswirkt, beeinflusst dies sowohl die Klarheit als auch die Kompaktheit der NineML-Modelle eher negativ.
- RQ2 Konkrete Syntax: In NineML ist die Anzahl der Sprachelemente stark beschränkt; grundsätzlich unterscheidet man zwischen ComponentClass- und Component-Elementen. Dies kann man zun¨achst als positiv auffassen, da damit die Sprache hinsichtlich der Elemente sehr kompakt bleibt. Mit Hinblick auf Benutzerfreundlichkeit und Unterscheidbarkeit von Sprachelementen ist dies jedoch als negativ zu werten. So kann ein ComponentClass-Element einen einzelnen Ionenkanal darstellen, es kann aber auch ein ganzes Neuron beschreiben. Ohne weitere Kommentare bzw. Inspektion des Modells wäre der Unterschied zunächst nicht direkt erkennbar. Somit sind die Modellierungselemente unnötig allgemeingültig konzipiert. Die XML-Repräsentation der Modelle ist schwer nachvollziehbar und schwer zu erstellen. Beide Aktionen erfordern die Erstellung neuer Werkzeuge für die benutzerfreundliche Darstellung und Bearbeitung der Modelle. Dies steht dem Vorteil der Wiederverwendung von existierenden Werkzeugen für XML-Verarbeitung [\[RCC](#page-203-1)+11] entgegen. Die Elemente der konkreten Syntax sind nur bedingt an die Domänenbegriffe der Neurowissenschaften angelehnt, was die Akzeptanz und Erlernbarkeit der Sprache erschwert. Die verpflichtende Modellierung der Neuronendynamik mithilfe eines Mealy-Automaten erschwert die Modellbildung der Neuronen für codeaffine Modellierer. Insbesondere gab es zum Zeitpunkt der Erstellung dieser Arbeit keine unterstützenden Werkzeuge für die grafische Modellierung solcher Automaten für [NineML.](#page-208-3) Der Automat musste von Hand im XML-Format codiert werden.
- RQ3 Wiederverwendung: Die Wiederverwendung findet auf zwei Ebenen statt. Zum einen können die ComponentClass-Elemente während der Instanziierung parametrisiert werden. Zum anderen können die ComponentClass-Elemente selber in einer Vererbungsbeziehung stehen. Zusammenhängende Funktionalität kann in Form eines Moduls wiederverwendet werden. Dabei arbeitet NineML auf der Abstraktion von XML und nicht auf der Modellebene, was negativ zu werten ist.
- RQ4 Metamodell: Das Metamodell von NineML ist durch das zugrundeliegende XSD-Schema definiert. Somit bietet es nur eingeschränkt eine Unterstützung für eine Spracherweiterung. Das Metamodell ist nicht modular aufgebaut. Der aus dem Modell resultierende [AST](#page-208-2) ist nicht stark typisiert. Dies beeinträchtigt die Entwicklung der Sprachverarbeitungswerkzeuge. Somit können mögliche Typfehler erst zur Laufzeit des Werkzeugs identifiziert werden. Die Sprachberarbeitungswerkzeuge können nur bedingt wiederverwendet bzw. kombiniert werden.
- RQ5 Generatoren: NineML ist eine rein deskriptive Sprache zur Modellspezifikation und bietet somit vorerst keine direkte Unterstützung für die Codegenerierung bzw. für die Lösung der Differenzialgleichungen. Daher wird bei NineML ein externes Generierungsframework bzw. ein externer Solver für Gleichungen vorausgesetzt. NineML gibt daruber hinaus auch keine methodischen und technologischen Vorga- ¨ ben für diese Komponenten vor.
- RQ6 Benutzerfreundlichkeit: Das Metamodell von NineML ist durch ein XSD-Schema beschrieben. Somit könnten die NineML Modelle durch ein kompatibles Framework eingelesen werden. NineML stellt zwei unterschiedliche Schnittstellen bereit, um mit Modellen zu arbeiten [\[Nin17a\]](#page-201-0). Zum einen ist dies eine Pythonbasierte Schnittstelle, die das Einlesen bzw. das Verarbeiten der Modelle erlaubt. Zum anderen existiert eine Schnittstelle im LISP Dialekt Chicken Scheme [\[Chi17\]](#page-192-2), die denselben Funktionsumfang anbietet. Die Arbeitsweise von NineML wird in einem technischen Bericht beschrieben. Die Benutzung wird in einem Tutorial [\[nin17b\]](#page-202-1) dokumentiert. Da NineML keine Möglichkeit zur Simulation bzw. Analyse der Differenzialgleichungen anbieten, müssen diese Funktionen von dem Endanwender eigenständig implementiert und integriert werden.

#### <span id="page-51-0"></span>3.3.2 Low Entropy Model Specification

Low Entropy Model Specification [\(LEMS\)](#page-208-4) [\[CGC](#page-191-1)+14] ist eine XML-basierte Modellierungssprache, mit der die Struktur und das dynamische Verhalten von biologischen Mo-dellen spezifiziert werden können. [LEMS](#page-208-4) stellt eine Grundstruktur für andere Modellierungssprachen bereit, auf welcher höhere Modellierungssprachen aufbauen können. Die konkrete Syntax von [LEMS](#page-208-4) wird wie im Fall von [NineML](#page-208-3) durch ein XML-Schema definiert.

Der grundlegende Gedanke hinter [LEMS](#page-208-4) ist, eine klare Trennung zwischen Modellen und Modellinstanzen zu schaffen. In [LEMS](#page-208-4) bedeutet dies speziell, dass mathematische Gleichungen und Parameter, welche biologische und chemische Vorgänge beschreiben, strikt von konkreten Instanzen getrennt werden. Somit ist es zum Beispiel möglich, die generelle Verhaltensweise eines Ionenkanals durch mathematische Ausdrücke mit Parametern zu beschreiben und dann einen konkreten Ionenkanal durch eine Belegung dieser Parameter zu definieren. Ein Modellelement wird in [LEMS](#page-208-4) durch ein ComponentType-Element definiert. Dieses spezifiziert lediglich die Struktur und Dynamik einer Menge von Modellen, welche die gleichen zugrundeliegenden mathematischen Definitionen verwenden. ComponentType-Elemente erlauben es, andere ComponentType-Elemente zu erweitern. Dies ist sehr ähnlich zum Prinzip der Vererbung in einer polymorphen objektorientierten Programmiersprache.

Ein wesentlicher Bestandteil eines ComponentType ist der Dynamics-Block, welcher auf der rechten Seite in [Abbildung 3.4](#page-52-0) zu sehen ist. Der Dynamics-Block spezifiziert das Laufzeitverhalten eines Modellelements (beispielsweise eines Neurons oder eines Ionenkanals). Es gibt die M¨oglichkeit, zeitabh¨angige Gleichungen aufzustellen. Diese Gleichungen definieren, wie sich Zustandsvariablen in Abhängigkeit mit der Zeit verändern. Weiterhin ist es möglich, sogenannte Events zu beschreiben. Events können einen diskreten Einfluss auf die Werte der Zustandsvariablen haben.

<span id="page-52-0"></span>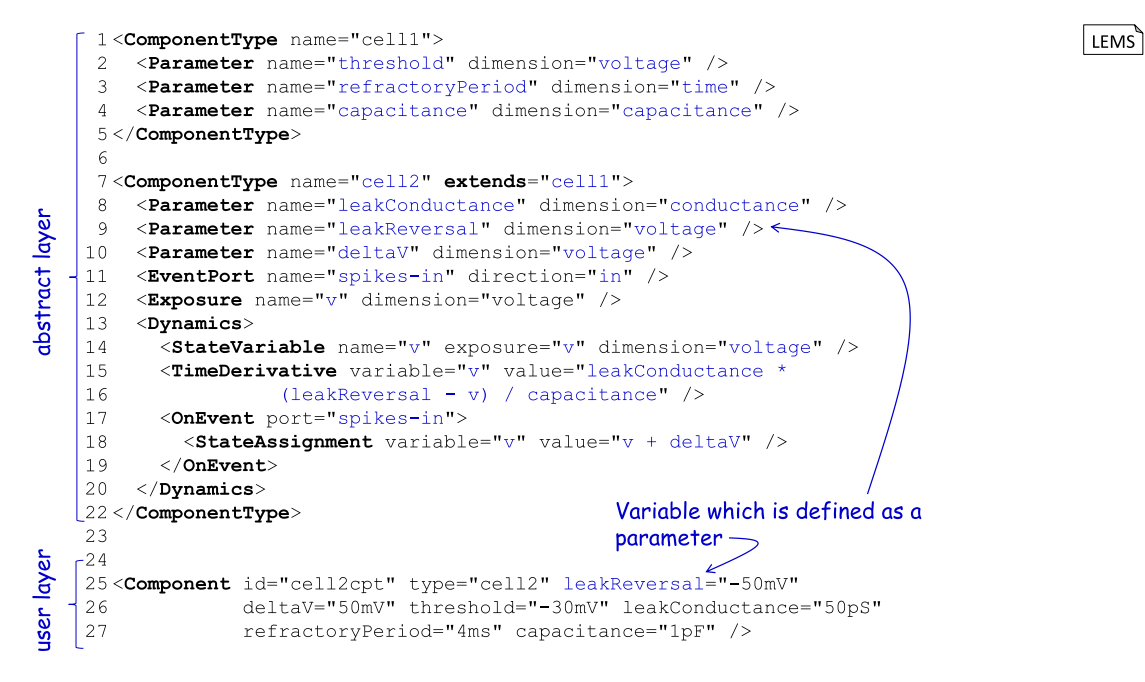

Abbildung 3.4: Ein einfaches Integrate-and-Fire Modell als LEMS Model [\[lem17\]](#page-200-1). Die Vererbungsbeziehung zwischen cell1 und cell2 erlaubt die Benutzung von Parametern in cell1 im cell2-Neuron.

Darüberhinaus bietet LEMS die Möglichkeit, das Verhalten mittels eines endlichen Automaten zu spezifizieren. Die zur Anwendung kommende Automatenart basiert auf dem Konzept des endlichen Automaten [\[Bra84,](#page-191-2) [HUM02,](#page-197-3) [Rum96\]](#page-204-3). Bei diesem Formalismus kann eine Ausgabe erfolgen, w¨ahrend ein Zustand des Automaten aktiviert ist. Innerhalb eines Zustandes können verschiedene Gleichungen für Zustandsvariablen definiert werden, welche genau dann aktualisiert werden, wenn dieser Zustand aktiv ist. Verschiedene Zustände können via Transitionen mit optionalen Bedingungen verbunden werden. Eine Transition wird genau dann ausgeführt, wenn der Quellzustand aktiv ist und die Bedingung der Transition erfüllt ist.

[Abbildung 3.4](#page-52-0) demonstriert ein Beispiel der Definition zweier Neuronenmodelle im Abstract-Layer und deren exemplarische Instanziierung im User-Layer. Zunächst werden zwei ComponentType-Elemente deklariert, welche jeweils Neuronen darstellen. cell1 (vgl. Zeilen 1-5) enthält lediglich drei Parameter. cell2 (eine Spezialisierung von cell1) konkretisiert die Beschreibung weiter durch neue Parameter. Dabei erbt cell2 alle Elemente von cell1. Das cell2-Element demonstriert auch, wie eine Dynamik in LEMS spezifiziert werden kann. Die Zustandsvariable V (vgl. Zeile 14) gibt an, wie sich das Potential über die Zellmembran in Abhängigkeit der Zeit innerhalb der Zelle verändert. Dies wird mithilfe einer mathematischem Gleichung definiert (vgl. Zeile 15). Schließlich können die zuvor definierten Modelle im User-Layer benutzt werden. Die Zeilen 25-27 demonstrieren die Instanziierung des cell2-Neurons.

- RQ1 Modellierung: Ahnlich zu NinenML bietet LEMS durch die Trennung von Modellen und Modellinstanzen ein Konzept an, welches ein gewisses Maß an Modularität ermöglicht. Die abstrakte Spezifikation der LEMS-Modelle ermöglicht deren einfache Portierung auf unterschiedliche Plattformen. Das XSD-basierte Metamodell wirkt sich unmittelbar auf die Syntax der Sprache aus, was sowohl die Klarheit als auch die Kompaktheit der NineML-Modelle negativ beeinflusst.
- RQ2 Syntax: Die [LEMS-](#page-208-4)Syntax hat zwei wesentliche Defizite. Zum einen ist sie aufgrund der XML-Repräsentation schwer nachvollziehbar. Zum anderen sind die Modelle schwer zu schreiben. Zwar wäre es möglich passende Editoren dafür zu schreiben, zum Zeitpunkt der Erstellung dieser Arbeit existierte jedoch keine Werkzeugunterstützung. Die verwendeten sprachlichen Elemente sind sehr abstrakt und Allgemeingültig definiert. So kann ein ComponentType ein Neuron oder ein Ionen-Kanal sein.
- RQ3 Wiederverwendung: Ahnlich zu NineML findet die Wiederverwendung in LEMS auf zwei Ebenen statt. Zum einen können die ComponentClass-Elemente während der Instanziierung parametrisiert werden. Zum anderen können die ComponentClass-Elemente selbst in einer Vererbungsbeziehung stehen um auf diese Art und Weise Modellabschnitte gemeinsam und nicht redundant wiederzuverwenden.
- RQ4 Metamodell: Das Metamodell wird mithilfe eines XSD-Schemas definiert. Das hat den Vorteil, dass es durch existierende XSD-Bibliotheken und Werkzeuge verarbeitet werden kann. Andererseits gibt es keine direkte Unterstützung für die sprachliche Wiederverwendung und Erweiterung.
- RQ5 Generatoren: Es gibt eine Menge an Codegeneratoren für LEMS, die verschiedene Zielplattformen unterstützen  $[{\rm VCC^+14},\,{\rm CGC^+14}]$  $[{\rm VCC^+14},\,{\rm CGC^+14}]$  $[{\rm VCC^+14},\,{\rm CGC^+14}]$  $[{\rm VCC^+14},\,{\rm CGC^+14}]$  $[{\rm VCC^+14},\,{\rm CGC^+14}]$ . Dazu gehören Modelica [\[Fri10\]](#page-193-0), MATLAB [\[GBY08\]](#page-194-3) und die Simulatoren NEURON und Brian (vgl. [Unterabschnitt 3.3.5](#page-60-0) fur Details dieser Simulatoren). Auch benutzerdefinierte Co- ¨ degeneratoren können entwickelt werden. Für die Codegenerierung benutzt LEMS einen templatebasierten Ansatz. Dennoch stellt LEMS keine dedizierten Mechanismen für das Traversieren der Modelle bereit: Die Unterstützung der Codegenerierung beschränkt sich auf das Bereitstellen eines Template-Frameworks, bietet aber keine Verzahnung mit dem Modell-AST.
- RQ6 Benutzerfreundlichkeit: LEMS bietet unterschiedliche Schnittstellen um Modelle zu parsen, validieren und simulieren. Zum einen existiert eine Java-Schnittstelle. Zum anderen können LEMS-Modelle aus einer Python-Schnittstelle verarbeitet werden. Es existieren zwei Simulatoren [\[VCC](#page-205-1)+14] (einer ist Java-basiert, der andere ist Python-basiert), die in der Lage sind, LEMS Modelle zu validieren und zu simulieren. Während der Simulation werden auch die Differenzialgleichungen gelöst. Dafür wird stets das Runge-Kutta-Verfahren [[AP98\]](#page-190-2) verwendet.

#### 3.3.3 NeuroML

Die NeuroML [\[GHH](#page-194-1)+01, [CGC](#page-191-3)+15] ist ein Ansatz um detaillierte Neuronenmodelle und neuronale Netzwerke zu beschreiben, mit dem Ziel des Austausches komplexer Neuronenund Netzwerkmodelle zwischen Simulatoren. Im Unterschied zu NineML und LEMS können NeuroML-Modelle sehr komplexe morphologische Eigenschaften aufweisen. Ein Alleinstellungsmerkmal von NeuroML ist die Möglichkeit, die dreidimensionale Struktur von Neuronen, Synapsen und darauf aufbauenden Netzwerken zu spezifizieren, indem dreidimensionale Koordinaten für die Modellelemente angegeben werden.

NeuroML ist dafur optimiert komplexe Neuronen aus mehreren Segmenten (engl: com- ¨ partmental models) darzustellen. Strukturell wird die Sprache in drei Schichten unterteilt, die für die Beschreibung der Elemente auf unterschiedlichen Skalen der biologischen Detaillierung verantwortlich sind. Jede Schichte wird durch eine eigene Sprache definiert.

Level 1 Diese Schicht beschreibt die Morphologie der Zelle mithilfe der MorphML. Ein MorphML-Modell besteht aus mehreren Segmenten (compartments) einschließlich deren Raumposition, Größe und Form. Zusätzlich ist es möglich, Metadaten zu modellieren. Zum Beispiel können Angaben zum Experiment bzw. der Publikation, aus welchem das Modell hervorgegangen ist, als Metadaten gespeichert werden.

- Level 2 Diese Schicht benutzt die ChannelML, um spannungsgesteuerte Membraneigenschaften einschließlich der statischen und plastischen Leitwerte zu beschreiben. Die ChannelML erweitert die MorphML um die Möglichkeit, die genaue Platzierung und Dichte der Membran im Zellmodell des Neurons zu definieren.
- Level 3 Diese Schicht benutzt NetworkML, um neuronale Netzwerke aus einzelnen Neuronen zu beschreiben, die mithilfe von MorphML und ChannelML spezifiziert sind. Dies schließt deren synaptische Verbindungen mit ein.

Vordefinierte Modellierungselemente können in NeuroML benutzt werden, um die Dynamik der Segmente, Ionenkanäle und Synapsen zu beschreiben. Die Wiederverwendung der vordefinierten Basiselemente erlaubt eine kompakte Darstellung der NeuroML-Modelle. Falls kein passendes vordefiniertes Element bereits existiert, kann ein neues Element mithilfe von LEMS (vgl. [Unterabschnitt 3.3.2\)](#page-51-0) definiert werden. Auch bei NeuroML handelt es sich um eine XML-basierte Modellierungssprache. In Weiteren wird ein konkretes Beispiel für ein Neuronenmodells mit mehreren Segmenten vorgestellt. Es handelt sich um ein Modell aus der MorphML.

MorphML verfolgt haupts¨achlich zwei Ziele. Zum einen wird sie verwendet, um die Morphologie (d.h. die Struktur und Form) von Neuronen zu definieren. Zum anderen können weiterführende Informationen (Metadaten) über Modellbestandteile ergänzt werden. Im Gegensatz zu NineML setzt NeuroML einen großen Fokus auf die Morphologie einzelner Neuronen. Um Neuronen und deren Bestandteile, wie etwa Dendriten, in Form und Struktur zu beschreiben, ist es nötig, von der Realität zu abstrahieren, da die Morphologie eines Neurons nicht mit beliebigem Detailgrad dargestellt werden kann. Dabei hängt der Grad der Abstrahierung vom jeweiligen Ziel des Modells ab. Um dreidimensionale Elemente wie Neuronen zu beschreiben, verwendet MorphML segment-Elemente. Diese Elemente bestehen aus einem Start- und Endpunkt. Diese Punkte sind dreidimensionale Vektoren. Zusätzlich wird der Durchmesser angegeben. Dadurch wird eine dreidimensionale Form mit dem gewunschten Detaillierungsgrad approximiert. ¨

In [Abbildung 3.5](#page-56-0) wird dieser Ansatz verdeutlicht. segment-Elemente stellen den fundamentalen Baustein für die Beschreibung der Form und Struktur von Neuronen in NeuroML dar. Neben den einzelnen segment-Elementen besteht die Möglichkeit, mehrere segment-Elemente zu einer semantischen Einheit zusammenzufassen. Dieser Zusammenschluss von mehreren segment-Elementen wird durch ein cable-Element realisiert. Für cable-Elemente ist es möglich, auf höheren Schichten elektrische Eigenschaften zu definieren. Dies kann beispielsweise dazu genutzt werden, um die Leitfähigkeit einzelner Dendriten zu beschreiben.

Die zuvor erwähnten Metadaten ermöglichen es Forschern, die Herkunft von Modellkomponenten zu verfolgen und Hintergrundinformationen zu Modellen bereitzustellen. Weitere Metadaten können unter anderem Autorenlisten, Literaturangaben, Referenzen und Ahnliches sein. Diese Informationen helfen dabei, das Modell besser zu verstehen. ¨

<span id="page-56-0"></span>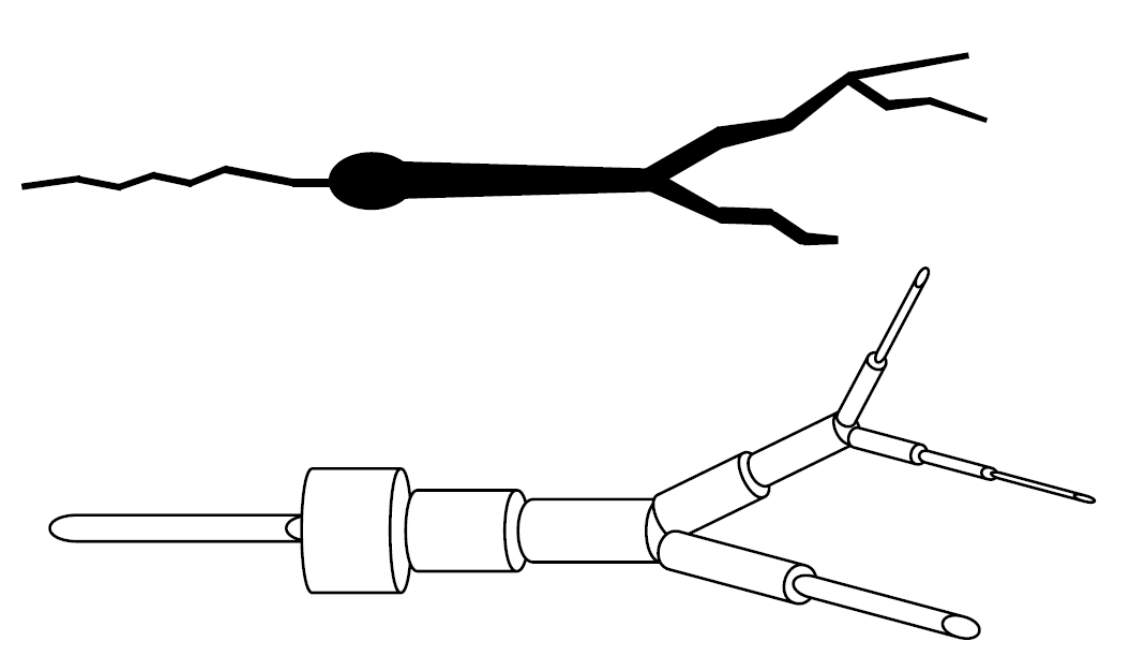

Abbildung 3.5: Stilisierte Darstellung eines Neurons mithilfe einer endlichen Approximation durch zylindrische Segmente [\[GHH](#page-194-1)+01]

```
<sub>morphm1</sub></sub>
 \overline{1}\lecells
 \overline{2}<cell name = "SimpleCell">
 \rightarrow\overline{4}<segments>\bar{r}_i<segment id ="0" name="Soma" cable="0">
                      \frac{1}{2} \frac{1}{2} \frac{1}{2} \frac{1}{2} \frac{1}{2} \frac{1}{2} \frac{1}{2} \frac{1}{2} \frac{1}{2} \frac{1}{2} \frac{1}{2} \frac{1}{2} \frac{1}{2} \frac{1}{2} \frac{1}{2} \frac{1}{2} \frac{1}{2} \frac{1}{2} \frac{1}{2} \frac{1}{2} \frac{1}{2} \frac{1}{2} \epsilon\overline{7}<br/>distal x="10" y="0" z="0" diameter="10"/>
 \,8\,\langle/segment>
                      <segment id ="1" name="Dendrite" parent="0" cable="1">
 \overline{9}<proximal x = "10" y = "0" z = "0" diameter = "3" / >10<br/>distal x="20" y="0" z="0" diameter="3"/>
11\langle/seqment>
12\langle/seqments>
13<cables>
1\,4<cable id="0" name="SomaCable">
1.51\,6<meta:group>soma_group</meta:group>
17\langle/cable>
                   <cable id="1" name="DendriteCable" >
1\,8<meta:group>dendrite group</meta:group>
19
                   \langle/cable>
20
                \langle/cables>
21\langle /cell \rangle22
         \langle/cells>
2324\langle/morphml>
```
Abbildung 3.6: Eine Umsetzung des Beispieles aus [Abbildung 3.5](#page-56-0) als MorphML-Modell

In [Abbildung 3.6](#page-56-1) ist ein MorphML-Beispiel zu sehen, in dem eine Zelle definiert wird. Die Zellform wird durch zwei segment-Elemente beschrieben (vgl. Zeilen 5-11). In den

MorphML

Zeilen 15-20 werden semantische Einheiten aus den segment-Elementen gebildet. So beschreibt ein segment-Element den Zellkörper und das andere segment-Element beschreibt einen Dendriten.

<span id="page-57-0"></span>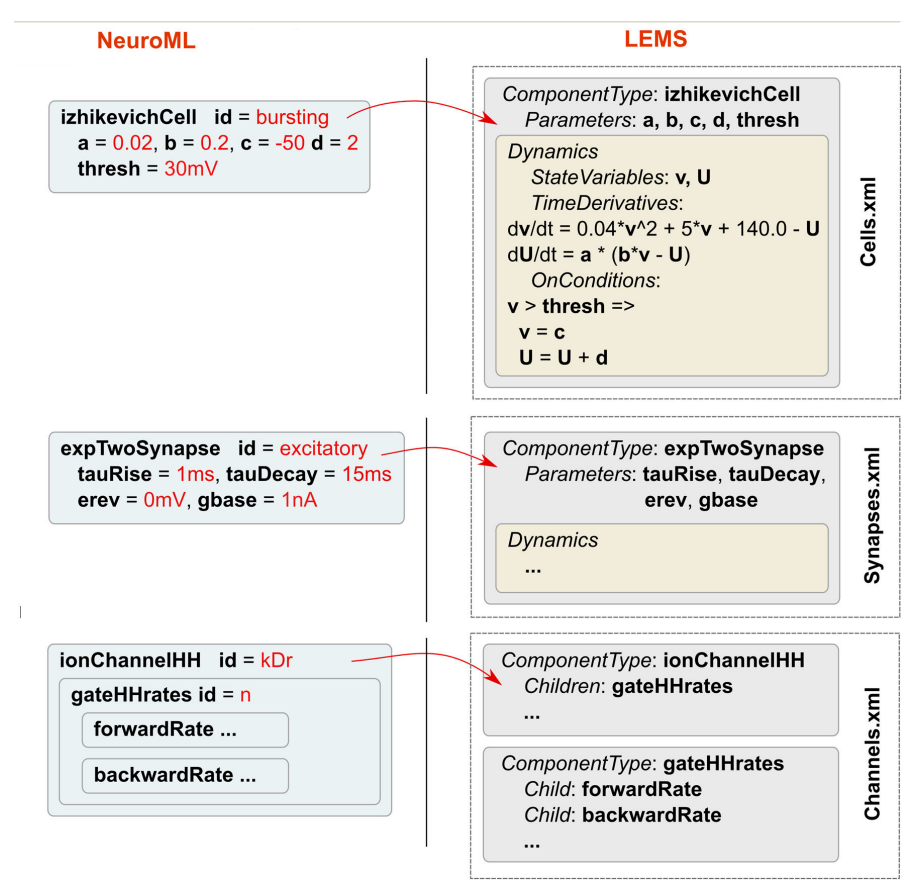

Abbildung 3.7: Zusammenhang zwischen LEMS und NeuroML. NeuroML greift fur ¨ die Deklaration von Neuronen und Ionen-Kanälen auf die LEMS-Definitionen zurürck  $[VCC+14]$  $[VCC+14]$  $[VCC+14]$ . Im vorliegenden Beispiel wird ein Neuron, eine Synapse und ein Ionen-Kanal aus LEMS in NeuroML instanziiert.

Um das physikalische Verhalten der einzelnen Bestandteile zu beschreiben, greift Neu-roML auf LEMS zurück. [Abbildung 3.7](#page-57-0) visualisiert diesen Zusammenhang. LEMS definiert die Dynamik der einzelnen Bestandteile beispielsweise von einem Neuron. Dieses Neuron kann ähnlich wie im User-Layer von LEMS instantiiert werden. Level 2 und 3 der NeuroML beschäftigen sich mit dem Aufbau von neuronalen Netzwerken und werden, da es nicht der Fokus dieser Ausarbeitung ist, nicht tiefer behandelt. [Abbildung 3.7](#page-57-0) visualisiert den erläuterten Zusammenhang zwischen NeuroML und LEMS.

- RQ1Modellierung: NeuroML in der neusten Version greift für das Modellieren des Neu-ronenverhaltens [\[VCC](#page-205-1)<sup>+</sup>14] auf LEMS zurück. Das XSD-basierte Metamodell wirkt sich unmittelbar auf die Syntax der Sprache aus, was sowohl die Klarheit als auch die Kompaktheit der NeuroML-Modelle negativ beeinflusst. Im Gegensatz zu NineML gibt es in NeuroML jedoch wesentlich mehr Sprachelemente, welche klar voneinander unterscheidbar sind. Dadurch sind Modelle besser zu verstehen, da Sprachelemente direkt Elementen aus den Neurowissenschaften zugeordnet werden können. Ein weiterer Vorteil ist, dass aufgrund der Aufteilung der Sprache in drei Ebenen die Modularität einzelner Sprachkomponenten gegeben ist.
- RQ2Syntax: Ein wesentlicher Kritikpunkt bei NeuroML ist, dass Modelle in XML geschrieben werden. XML wurde in erster Linie dafür entwickelt, um Daten plattformunabhängig auszutauschen. Daher scheint es zunächst sinnvoll, diese Technik zu verwenden. Jedoch ist es schwierig, große neuronale Modelle, welche in XML definiert wurden, zu lesen und zu verstehen. Dieser Kritikpunkt wird etwas abgeschwächt, da es für die oben genannten Sprachen viele Tools gibt, die das Modellieren erleichtern. Zum Beispiel ist neuroConstruct [\[GSS07\]](#page-196-1) ein grafisches Tool, welches es ermöglicht, Modelle für NeuroML grafisch zu erstellen.
- RQ3 Wiederverwendung: Ähnlich zu NineML und LEMS findet die Wiederverwendung auf der Ebene der Instanziierung von bereits existierenden Modellen statt. Dabei besteht die M¨oglichkeit, Modelle an den vorgesehenen Stellen zu parametrisieren.
- RQ4Metamodell: Da das Metamodell von NeuroML nach demselben Prinzip wie das von LEMS aufgebaut ist, teilt es die selben Vor- und Nachteile. Das Metamodell wird durch ein XSD-Schema definiert. Das hat den Vorteil, dass es durch existierende XSD-Bibliotheken und -Werkzeuge verarbeitet werden kann. Es gibt jedoch keine direkte Unterstützung für die Sprachwiederverwendung und Spracherweiterung. Auch die Ausdruckskraft des Metamodells ist durch die Allgemeingultigkeit ¨ des XML Formats eher schwach ausgeprägt.
- RQ5Generatoren: Da NeuroML gemeinsam mit LEMS entwickelt wird, stehen dieselben Ansätze für die Codegenerierung zur Verfügung. Die Codegeneratoren von NeuroML unterstützen verschiedene Zielplattformen  $[{\rm VCC^+14},\,{\rm CGC^+14}]$  $[{\rm VCC^+14},\,{\rm CGC^+14}]$  $[{\rm VCC^+14},\,{\rm CGC^+14}]$  $[{\rm VCC^+14},\,{\rm CGC^+14}]$  $[{\rm VCC^+14},\,{\rm CGC^+14}]$ . Dazu gehören Modelica [\[Fri10\]](#page-193-0), MATLAB [\[GBY08\]](#page-194-3), sowie die Simulatoren NEURON und Brian (vgl. Unterabschnitt  $3.3.5$ ). Auch eigene Codegeneratoren können entwickelt werden. Fur die Codegenerierung benutzt NeuroML einen Template-basierten ¨ Ansatz. Auch NeuroML stellt keine Mechanismen fur das Traversieren der Modelle ¨ bereit. Die Unterstützung der Codegenerierung beschränkt sich auf das Bereitstellen eines Template-Frameworks. Es bietet ebenfalls keine Verzahnung mit dem Modell-AST.

RQ6Benutzerfreundlichkeit: Auch NeuroML bietet unterschiedliche Schnittstellen, um Modelle zu parsen, validieren und simulieren. Zum einen ist es eine Java-Schnittstelle, zum anderen eine Python-Schnittstelle.

#### 3.3.4 XML als konkrete Syntax

Alle oben vorgestellten Sprachen basieren auf XML [\[YBP](#page-206-2)+04]. Die XML-Notation wird auch dafür verwendet, um die konkrete Syntax der jeweiligen Sprache zu repräsentieren. Der Grund für diese Wahl ist, dass ein ausgereiftes Ökosystem für die XML-Verarbeitung existiert. Deswegen können Lexer und Parser [\[ASU86\]](#page-190-3) aus diesem Ecosystem wiederverwendet werden. Auch wenn dieser Ansatz auf den ersten Blick Vorteile verspricht, überwiegen doch die Nachteile.

Als erstes erschwert die Ausfuhrlichkeit der XML-Modelle sowohl das Nachvollziehen ¨ als auch das Erstellen dieser Modelle [\[Che01\]](#page-192-3). Deswegen benötigt die praktische Anwendung dieser Sprachen die Entwicklung neuer aufwendiger Visualisierungs- bzw. Verarbeitungswerkzeuge. Das wiederum nivelliert die Vorteile der Wiederverwendung der Sprachverarbeitungswerkzeuge aus dem XML-Ökosystem. Als zweites reichen die existierenden Sprachwerkzeuge wie beispielsweise Parser öftmals nicht aus, um beispielsweise mathematische Ausdrucke zu verarbeiten, was abermals eine Eigenentwicklung von Spra- ¨ chinfrastruktur bedeutet. Im Falle von NineML gibt es die Möglichkeit, mathematische Ausdrücke in einem MathInline-Block zu definieren (vgl. Zeile 13 in [Abbildung 3.8\)](#page-59-0). Um die syntaktische Korrektheit dieses Ausdrucks in NineML zu überprüfen, muss jedoch wieder ein neuer Parser entwickelt werden.

```
<Dynamics >
 \overline{1}-<br><StateVariable name ="V" dimension ="voltage" />
 \mathcal{P}\overline{\mathbf{z}}<StateVariable name ="U" dimension ="voltagePerTime " />
 \overline{4}\langleAlias name ="rv" dimension = "none">
 .5
         <MathInline >V*U</ MathInline>
 \epsilon\langle /Alias>
 \overline{7}<Regime name = "subthresholdRegime">
 \overline{8}<TimeDerivative variable ="U">
 \overline{9}\leqMathInline>a*(b*V - U) </MathInline>
10\langle/TimeDerivative>
11<TimeDerivative variable ="V">
12\leqMathInline>0.04* V*V + 5*V + 140.0 - U + iSyn </MathInline>
13\langle/TimeDerivative>
14\frac{2}{\sqrt{3}} Regime>
15
   \langleDynamics>
16
```
Abbildung 3.8: Ausschnitt eines NineML-Modells. Um einen mathematischen Term  $rv =$  $V/U$  zu definieren, sind drei Zeilen XML-Code notwendig (vgl. Zeilen 4-6). Der MathInline-Block in Zeile 13 enthält eine syntaktisch unstrukturierte Zeichenkette, die nicht mithilfe von XML-Tools auf die syntaktische Korrektheit validiert werden kann.

#### <span id="page-60-0"></span>3.3.5 Simulator-spezifische Modellierungssprachen

Neben den externen deskriptiven Modellierungssprachen existieren auch DSLs, die nahtlos in einen Simulator eingebettet sind. Aufgrund der Verbreitung und Qualität stellt die-ses Kapitel den Simulator NEURON [\[Hin93,](#page-196-2) [HC97\]](#page-196-3) für biologisch realistische Neuronen und Brian als Beispiel fur die schnelle und leichtgewichtige Entwicklung von Neuronen ¨ und Netzwerksimulationen mit eher prototypischem Charakter vor.

#### NEURON

NEURON [\[Hin93,](#page-196-2) [HC97,](#page-196-3) [Bed15\]](#page-190-1) ist ein neuronaler Simulator mit einer vielseitigen Umgebung für die Simulation von detailierten biologischen neuronalen Netzwerken. Für die Modellierung von Neuronen und die Durchfuhrung von Simulationen stellt NEURON ein ¨ grafisches Werkzeug und eine interpretierte DSL Higher Order Calculator [\(HOC\)](#page-208-5) [\[HC15\]](#page-196-4) zur Verfügung. Auf der zellulären Ebene kann NEURON die Zusammenhänge von präund postsynaptischen Prozessen darstellen. Auch fein granulierte Dendriten und morphologische Eigenschaften eines Neurons können modelliert werden. Auf der Netzwerkebene ist es möglich, mithilfe von Neuronen Prozesse der Informationsverarbeitung in biologischen neuronalen Netzwerken zu untersuchen.

Die eingebaute Sprache HOC lehnt sich syntaktisch an C an. Neben vordefinierten biologischen Neuronenmodellen bietet NEURON mit NMODL [\[CH06a,](#page-192-4) [HC00\]](#page-196-5) eine DSL an, um neue Neuronenmodelle zu definieren. NMODL strukturiert Neuronen mithilfe von Blöcken, die bestimmte Namen und Attribute zusammenfassen. Mit solchen Blöcken kann das Verhalten des Neurons durch imperativen Code bzw. Differenzialgleichungen definiert werden. Schließlich erlaubt NMODL es, C-Code direkt ins Neuronenmodell zu integrieren, um performancekritische Bereiche zu optimieren. Ein wichtiges Merkmal von NMODL ist, dass Syntax und Semantik der Domänennotation und -terminologie ähneln. Dadurch können Neurowissenschaftler kompakte Modellspezifikation erstellen, ohne sich mit Implementierungsdetails zu beschäftigen.

Der Ansatz von NEURON ist es, biologische und morphologische Aspekte des Neuronenmodells, wie z.B. die Form eines Neurons, von der numerischen Modellierung zu trennen. Der grundlegende Baustein des Neurons in NMODL ist ein Abschnitt (engl: section). Ein Abschnitt ist ein unverzweigtes durchgehendes Kabel mit variierenden anatomischen und biophysiologischen Eigenschaften entlang dessen Länge. Da solche Modelle sehr komplex werden können, bietet NEURON einen grafischen Editor, in dem diese komplexen verzweigten Gebilde grafisch aufgebaut werden können. Der Editor erlaubt es, Neuronen auf Basis von Kabelabschnitten zu erstellen, denen physikalische Eigenschaften zugeordnet werden können, ohne programmieren zu müssen.

In [Abbildung 3.9](#page-61-0) wird ein Beispiel eines NMODL-Neurons vorgestellt. Im UNITS-Block definiert das Beispiel kürzere Synonyme für die physikalischen Einheiten. Danach folgt die Definition des eigentlichen Neurons. Die Anweisung SUFFIX CaT definiert einen Namen, mit dem dieses Neuron aus anderen Modellen referenziert werden kann. Somit kann auf die im Neuron definierten Variablen nach folgendem Schema zugegriffen werden: varName\_CaT.

```
UNITS
                                                  PROCEDURE settables (v (mv)) {
     (mV) = (millivolt)\texttt{LOCAL} bd
                                                                                                               NMODL
     (mA) = (milliamp)ralpha = 1.0/(1.7 + exp(-(v+28.2)/13.5))\left\{ \right.rbeta = \exp(-(v+63.0)/7.8)/( \exp(-(v+28.8)/13.1)+1.7)NEURON {
    SUFFIX CAT
                                                       salpha = \exp(-(\nu+160.3)/17.8)sbeta = (sqrt(0.25+exp((v+83.5)/6.3))-0.5) *
    USEION ca READ eca WRITE ica
                                                                           (exp(- (v+160.3) / 17.8))RANGE amax
\overline{\phantom{a}}= sqrt(0.25+exp((v+83.5)/6.3))bd
                                                       dalpha = (1.0 + exp((v+37.4)/30.0))/(240.0*(0.5+bd))PARAMETER {
                                                       dbeta = (bd-0.5) * dalphaqmax = 0.002 (mho/cm2)\overline{1}DERIVATIVE states {
STATE {
                                                      settables(v)
    rsd
                                                      r' = ((ralpha*(1-r)) - (rbeta*r))d' = ((\text{dbeta} * (1 - s - d)) - (\text{dalpha} * d))\overline{\mathcal{E}}s' = ((salpha*(1-s-d)) - (sbeta*s))\overline{\phantom{a}}
```
Abbildung 3.9: Eine exemplarische NMODL-Implementierung eines Neurons basierend auf der Dynamik aus [\[WH91\]](#page-206-3). Dieses Beispiel zeigt die wesentlichen Komponenten: Zustands-, Parameter-, Alias- und Aktualisierungsblock fur die ¨ Zustandsvariablen. Dieses Modell lehnt sich an [\[GS117\]](#page-195-3) an.

Mit der USEION-Anweisung im NEURON-Block werden die Ionenkanäle des Neurons definiert. Im vorliegenden Beispiel wird ein Calcium-Ionenkanal verwendet. Dieser Kanal bekommt das Equilibriumpotential als Eingabe und berechnet den Strom von Calciumionen als Ausgabe. Auch andere Ionenmechanismen könnten definiert werden. Die Variablen aus dem PARAMETER-Block sind dadurch charakterisiert, dass sie sich nicht aus dem Zustand des Neurons ableiten lassen und w¨ahrend der Simulationszeit konstant bleiben. Diese Werte können aus dem grafischen Editor oder einem HOC-Programm gesetzt werden. NMODL bietet zudem einen Mechanismus, um abgeleitete Variablen zu definieren. In [Abbildung 3.9](#page-61-0) definiert die settables-Methode Regeln dafur, wie sich ¨ beispielsweise ralpha oder rbeta aus dem Wert von v bestimmen lassen [\[WH91\]](#page-206-3). Die Aktualisierungsvorschrift von Zustandsvariablen aus dem STATE-Block wird im vorliegenden Beispiel anhand dreier Differenzialgleichungen im DERIVATIVE-Block definiert.

RQ1*Modellierung:* NEURON bietet die Möglichkeit, Neuronen, Netzwerke und Simulationen in einer kompakten domänennahen Notation zu formulieren. Das führt zu einer klaren Modellbeschreibung. Dennoch leidet die Portabilität aufgrund der starken Kopplung der Modelle bzw. der entsprechenden Werkzeuge an die NEURON-Infrastruktur. Desweiteren erlaubt NEURON, nativen C-Code direkt in die Modellspezifikation einzubetten und von da aus auf die Interna des Simulators zuzugreifen. In diesem Fall beeinflusst dies die Portabilität und Klarheit der Modelle jedoch negativ. Die Wiederverwendung der Modelle basiert auf der Verwendung der impliziten Namensgebung, was bei einer Vielzahl von Modelle unubersichtlich ¨ werden kann.

- RQ2Sprache: Die Syntax von NMODL dient dazu, das Problem der Definition eines Neurons zu lösen. Dafür benutzt NMODL eine kleine Menge von einfachen Sprachelementen, die spezifische Aspekte der Modellierung lösen. Die Syntax von NMODL lehnt sich an die Syntax der Programmiersprache C an. Diese Wahl richtet sich daher eher an Computerwissenschaftler, die mit der Sprache vertraut sind. Manche Sprachelemente sind dennoch nicht deskriptiv und konsistent (vgl. die USEION-Anweisung).
- RQ3 Wiederverwendung: Die Wiederverwendung ist kaum gegeben. Zwar können Ionenkanäle wiederverwendet werden, es gibt jedoch keine Möglichkeit für die Wiederverwendung von Neuronenteilen.
- RQ4Metamodell: Das Metamodell von NMODL steht für die Erweiterung nicht zur Verfügung. Daher ist es auch nicht möglich, die Sprache an eigene Anforderungen anzupassen, zu erweitern oder wiederzuverwenden. Die Modellierungssprache ist mit dem Simulator monolithisch verzahnt.
- RQ5Generatoren: Aus NMODL-Modellen wird eine C++-Implementierung für den NEURON-Simulator generiert. Dieser Generator ist fest in den NEURON-Simulator eingebettet und lässt sich nicht austauschen. Der Generator ist mit einem Visitorbasierten Ansatz implementiert, der den Zielcode w¨ahrend der Traversierung des ASTs erstellt.
- RQ6Benutzerfreundlichkeit: NMODL ist ein inhärenter und untrennbarer Teil von NEURON, der mit dem Simulator stets ausgeliefert wird. Für die Benutzung des Simulators bzw. der NMODL-Sprache existiert eine Vielzahl von Anleitungen und Bücher [[HC97,](#page-196-3) [CH06a\]](#page-192-4).

#### Brian

Der Simulator Brian [\[GB08\]](#page-193-1), der zum Zeitpunkt der Erstellung dieser Arbeit in Version 2 vorliegt [\[SGB15\]](#page-205-0), ist ein Python-basierter Simulator fur die Entwicklung und Simulati- ¨ on von biologischen Neuronen und Netzwerken. Ein wichtiges Ziel von Brian ist es, eine einfach nutzbare Simulations- und Modellierungsumgebung zur Verfugung zu stellen, um ¨ somit die Zeit für die Entwicklung und Formulierung des neuronalen Simulationsquellcodes zu minimieren. Brian und die eingebettete interne DSL soll es Forschern erlauben, eigene Modelle einfach in den Simulator zu integrieren. Somit sind Forscher nicht auf die von Brian bereitgestellte Auswahl von eingebauten Modellen eingeschränkt [\[GB08\]](#page-193-1).

Brian wurde ausschließlich mit Python [\[Lut96\]](#page-200-2) entwickelt, da Python eine leichtgewichtige und flexible Programmiersprache mit hohem Verbreitungsgrad in den Neurowissenschaften [\[LHB14\]](#page-200-3) ist. Zum einen vereinfacht das den Zugang zum Simulator, da die Anwender grundsätzlich mit der Technologie vertraut sind. Zum anderen erlaubt die Wahl einer interpretierten Sprache es, den Simulator auf unterschiedlichen Zielplattformen zu portieren.

Der Brian-Simulator ist so entworfen, dass er gleichzeitig auch ein Python-Modul ist. Dadurch kann der Brian-Simulator transparent in Python-Scripts direkt als Bibliothek eingebunden werden. Um die Leistung des Simulators zu verbessern, verwendet Brian die Bibliotheken NumPy [\[VDWCV11\]](#page-205-2) und SciPy [\[JOP14\]](#page-198-3). Diese können mathematische Berechnungen signifikant beschleunigen. Um eine Simulation durchzuführen, kann entweder ein Skript erstellt oder interaktiv gearbeitet werden.

Um ein eigenes Neuronenmodell zu erstellen, bietet Brian vordefinierte Klassen an. Die Modellierung eines Neurons wird durch eine Klasse MembraneEquation realisiert. [Abbil](#page-63-0)[dung 3.10](#page-63-0) demonstriert die Definition eines Integrate-and-Fire-Neurons mit Brian. Um mögliche Fehler zu vermeiden, erlaubt Brian es, SI Einheiten zu benutzen. Diese werden sowohl in der Annotation (vgl. Zeile 1), als auch in der Gleichung (vgl. Zeile 7) selbst deklariert. Eine wesentliche Rolle spielt bei der Spezifiaktion die textuelle Definition der Differenzialgleichung, die die Dynamik des Neurons beschreibt (vgl. Zeile 7).

```
1 @check units (tau=second, v0=volt)
2 def integrate and fire(tua, v0):
3 1114 A leaky integrate-and-fire model.
5 tau*dv/dt = v0 - vm
6.111return MembraneEquation('dv/dt = -(v-v0)/tau:volt')
\overline{7}
```
Python

Abbildung 3.10: Modellierung eines IaF-Neurons im Brian-Simulator,.

- RQ1Modellierung: Die Mischung aus Python-Klassen und textuellen deklarativen Bausteinen für die Definition von Differenzialgleichungen beeinflusst die Klarheit und die Kompaktheit der Neuronenmodelle negativ. Die enge Bindung der Neuronenmodelle an die Simulationsinfrastruktur macht die Neuronenmodelle weder modular noch portierbar.
- RQ2Syntax: Syntaktisch baut Brian auf der Python-Programmiersprache auf. Ein Beispiel dafür sind die Differenzialgleichungen, die als Zeichenketten dargestellt werden. Dies hat als Konsequenz, dass keine statischen semantischen Prufungen durch- ¨ geführt werden können, sondern potenzielle Fehler erst während der Laufzeit des Programms erkannt werden. Dadurch leidet auch die Konsistenz und Minimalität der Modellierunssprache, da alle Pythonkonstrukte erlaubt sind.
- RQ3Wiederverwendung: Der Brian-Simulator greift auf die Mechanismen der Python-Infrastruktur zurück, um die Wiederverwendung der Neuronenmodelle zu unterstützen. Da Brian-Neuronenmodelle valide Python-Programme sind, können auch alle Mechanismen für die Modulverwaltung und Wiederverwendung benutzt werden, die in Python zur Verfügung stehen.
- RQ4Metamodell: Das Metamodell von Brian-Neuronen ist vollständig im Simulator selbst gekapselt. Es kann nicht erweitert werden. Anstatt des Metamodells stehen dem Anwender die vordefinierten Bibliothekenklassen zur Verfugung, die entweder ¨ erweitert oder parametrisiert werden können.
- RQ5Generatoren: Der Brian-Simulator ist so entworfen, dass eine Codegenerierung aus Modellen nicht notwendig ist. Die deklarativen Teile der Neuronenmodelle werden intern im Simulator interpretiert. Der Ansatz von Brian für die Portierung auf neue Plattformen ist es, den vollständigen Simulator auf der jeweiligen Plattform direkt auszuführen. Dafür wird ein plattformspezifischer Python-Interpreter vorausgesetzt.
- RQ6Benutzerfreundlichkeit: Der Brian-Simulator ist ein gut dokumentiertes Projekt. Alle für eine Simulation notwendigen Komponenten sind nach seiner Installation verfugbar. Da der Brian-Simulator als eine Python-Bibliothek umgesetzt ist, ¨ bietet er eine nahtlose Anbindung an die Python-Infrastruktur. Die notwendigen Bibliotheken müssen manuell installiert werden.

## 3.4 Evaluierung der existieren Ansätze

Die Evaluierung der Anforderungen aus [Abschnitt 3.2](#page-42-0) ist in [Tabelle 3.1](#page-66-0) zusammengefasst. Es ist leicht ersichtlich, dass keiner der vorgestellten Ansätze alle Anforderungen erfüllen kann. Die meisten Modellierungssprachen sind im Prinzip geeignet, um Neuronenmodelle auszudrücken. Somit wären diese auch Kandidaten für den NEST-Simulator. Dennoch handelt es sich bei den existierenden Sprachen entweder um rein deskriptive XML-basierte Modellierungssprachen oder die jeweilige Modellierungssprache ist sehr stark mit einem Simulator verzahnt und kann nicht erweitert werden.

Eine Möglichkeit die restlichen Anforderungen zu erfüllen wäre eines der existierenden Werkzeuge zu erweitern. NineML, NEUROML und LEMS sind dafür leider ungeeignet, da sie auf einer Seite rein deklarativ und auf der anderen Seite XML-basiert sind. Der Aufwand, die Sprachen an die neuen Anforderungen anzupassen, wäre somit vergleichbar mit der Neuentwicklung einer eigenen DSL. Am passendsten wären die Sprachen von Brian und NEURON, da diese syntaktisch gut strukturierte DSLs sind. Diese Simulatoren bieten jedoch keine Möglichkeit, deren Sprachverarbeitungswerkzeuge modular wiederzuverwenden bzw. zu erweitern [Völ11]. Die jeweiligen Lexer, Parser und Symboltabellen sind eng mit dem jeweiligen Simulator verzahnt und lassen sich nicht modular wiederverwenden.

<span id="page-66-0"></span>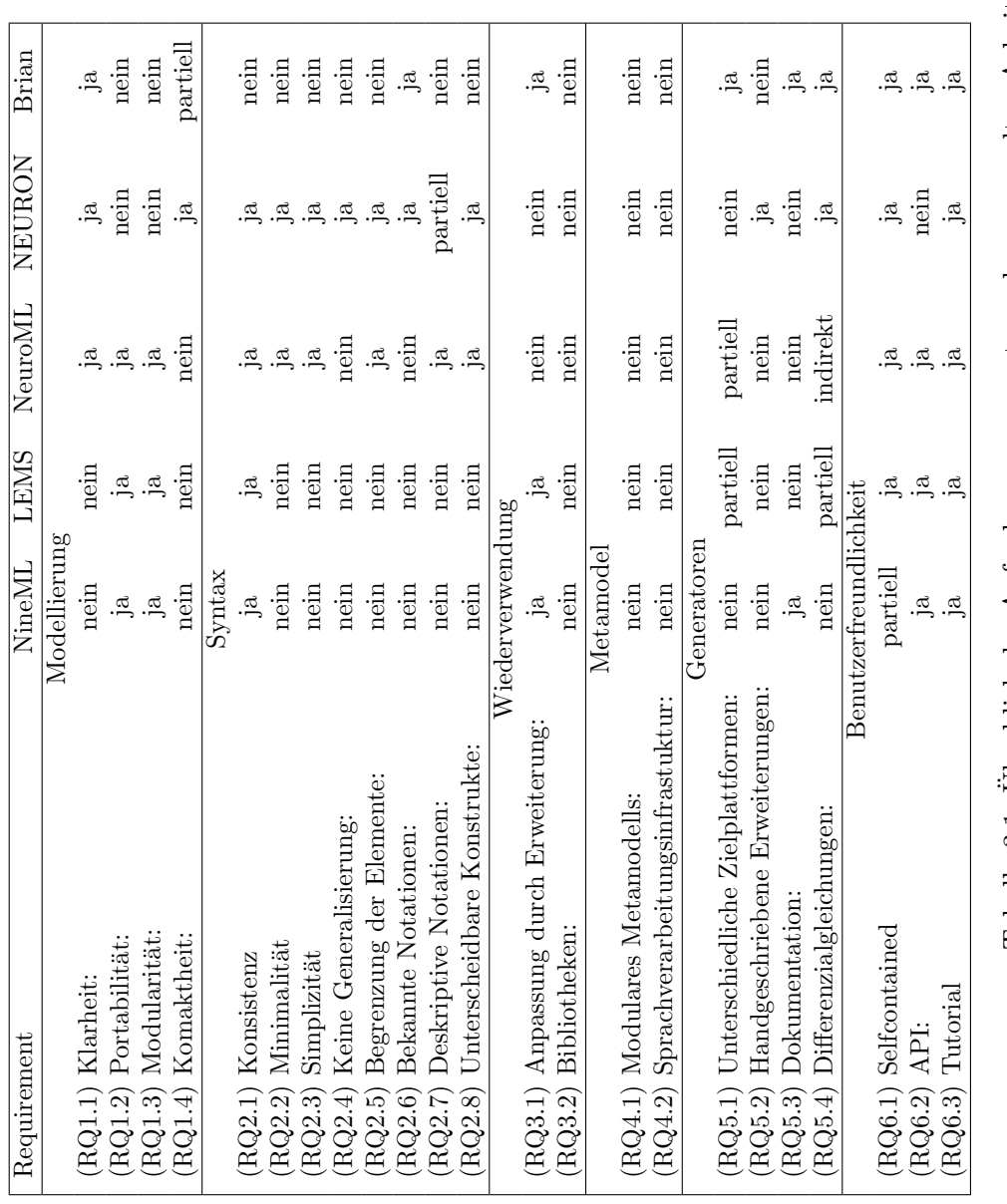

Tabelle 3.1: Überblick der Anforderungsauswertung der verwandten Arbeiten Tabelle 3.1: Überblick der Anforderungsauswertung der verwandten Arbeiten

## Kapitel 4

## Die MontiCore Language Workbench

Die MontiCore Workbench [\[KRV07,](#page-199-1) [KRV08,](#page-199-2) [Kra10\]](#page-199-3) generiert die konkrete und abstrakte Syntax einer domänenspezifischen Sprache auf der Grundlage einer formalen Gramma-tik [\[ASU86\]](#page-190-3). Die konkrete Syntax beschreibt dabei die äußere Form der Sprache, die textuell oder grafisch sein kann. Die abstrakte Syntax definiert die interne Repräsentation der konkreten Syntax in einer fur einen Computer effizient verarbeitbaren Form. ¨ In [\[HR04\]](#page-197-4) werden die Begriffe der konkreten und abstrakten Syntax einer DSL detalliert diskutiert. Die MonitCore Workbench stellt zusätzlich eine modulare Infrastruktur für das Parsen von Modellen, den Aufbau der Symboltabllen und zum Prüfen der Kontextbedingungen bereit. Die Codegenerierung wird durch ein erweitertes Freemarker-Framework [\[Sch12\]](#page-204-4) unterstützt.

Somit unterstützt die MontiCore Workbench alle wesentlichen Aktivitäten während der Sprach- und Generatorentwicklung im Kontext einer Domain Specific Language (DSL). Neben der MontiCore Workbench existieren andere Language Workbenches. Zu den bekanntesten Vertretern zählen: XText [\[EB10\]](#page-193-2), Spoofax [\[KV10\]](#page-200-4) und MetaEdit+ [\[KLR96\]](#page-198-4). Diese und weitere Language Workbenches wurden in [\[EVDSV](#page-193-3)+13, [Voe14\]](#page-206-5) ausführlich analysiert und diskutiert.

Die Entscheidung für die MontiCore Workbench resultiert aus ihrer Eigenschaft, DSLs und deren Verarbeitungswerkzeuge agil, modular und wiederverwendbar definieren zu können, wodurch sich die Komplexität der Entwicklung einer DSL erheblich reduziert.

## 4.1 Domänenspezifische Sprachen

Im Laufe dieser Arbeit wird die neue DSL Nest Modeling Language [\(NESTML\)](#page-208-6) [\[PBI](#page-202-2)+16] für die Beschreibung der Neuronen zur Simulation im NEST-Simulator entwickelt. Nachdem die grundlegende Definition einer DSL bereits in der Einleitung gegeben wurde, wird dieser Begriff hier nun detaillierter erklärt. In [\[Fow10\]](#page-193-4) wird eine DSL definiert als:

Definition 4.1. (DSL) A computer programming language of limited expressiveness focused on a particular domain.

Diese Definition hebt zwei wesentliche Eigenschaften einer DSL hervor. Zum einen ist eine DSL eine Programmiersprache, zum anderen besitzt eine DSL eine eingeschränkte Ausdrucksfähigkeit, die im Vergleich zu einer General Purpose Language (GPL) eine verbesserte Modellierung in einem bestimmten fachlichen Bereich ermöglicht. DSLs orientieren sich an der fachlichen Anwendung in einem bestimmten wohldefinierten Bereich und nicht an deren technischer Realisierung. Die verkleinerte Ausdrucksfähigkeit bedeutet wiederum, dass es möglich ist, bessere semantische Analysen der in dieser Sprache formulierten Modelle durchzuführen.

DSLs können aufgrund ihrer Beschaffenheit in zwei grobe Kategorien eingeteilt werden. [\[Fow10\]](#page-193-4) unterscheidet zwischen internen und externen DSLs. Eine interne DSL entsteht im einfachsten Fall durch eine sprechende API (engl: fluent API) [\[Blo08\]](#page-190-4) oder durch die in der Sprache verfügbaren Erweiterungspunkte. Beispielsweise wären das Präprozessor-Framework in den Programmiersprachen Go  $[DK15]$  und  $C++$   $[Str86]$ solche Erweiterungspunkte. Mithilfe dieser eingebauten Codegenerierungsfunktionalität kann der Quellcode dieser Sprachen während der Kompilierung verändert und erweitert werden. Einerseits ist es dadurch möglich, kompaktere Programme zu schreiben. Andererseits leidet die Lesbarkeit und Nachvollziehbarkeit solcher Programme, da die vollständige Intention des Programms nicht direkt aus dem Programmcode ersichtlich ist. Hingegen ist eine externe DSL eine eigenständige Sprache, deren Modelle typischerweise in eigenständigen Dateien gespeichert sind. Eine externe DSL hängt weder syntaktisch noch semantisch von einer übergeordneten Sprache ab. Sie verfügt somit über größeres Potential, die fachlichen Konzepte adäquat abzubilden.

Die erhöhte Produktivität der Entwickler und verbesserte Qualität der resultierenden Softwaresysteme [\[VDK98,](#page-205-4) [SEHV12,](#page-205-5) [FHR08\]](#page-193-5) gelten als Vorteile einer DSL. Die erhöhte Produktivität resultiert aus der Tatsache, dass Modelle in einer passend gewählten Notation im Vergleich zu einer äquivalenten Darstellung in einer GPL kompakter sind. Stu-dien berichten dabei von einer Produktivitätssteigerung um den Faktor drei [\[KMB](#page-198-5)+96] bis zehn [\[Met10\]](#page-201-1). Die verbesserte Qualität des Softwaresystems hängt vor allem mit der engen Einbindung der Domänenexperten zusammen. Experten können das modellierte System aufgrund ihrer fachlichen Expertise besser verstehen. Durch die Abstraktion von technischen Details können die Experten Modelle optimieren oder sogar neue Modelle eigenständig entwickeln [\[VS10\]](#page-206-6).

Ein weiterer Vorteil von DSLs ist die klare Trennung der fachlichen Logik von der technischen Implementierung dieser Logik. Diese klare Trennung macht es auch einfacher, Fachwissen in unterschiedlichen Kontexten wiederzuverwenden. Dieses Wissen kann für viele Aufgaben verwendet werden. Zum Beispiel wird dadurch die Migration zu einer anderen technischen Plattform enorm vereinfacht. Die kompakte und fachliche Notation der Modelle fuhrt auch zu einer verbesserten Selbstdokumentation der so modellierten ¨ Systeme.

Neben den erläuterten Vorteilen existieren aber auch Risiken im Softwareentwicklungsprozess bei der Verwendung von DSLs. Die hohen Entwicklungskosten fur die Konzeption ¨ und Umsetzung einer neuen DSL sind das größte Risiko. Zu diesen Kosten zählen sowohl die Kosten für die Implementierung, die Weiterentwicklung und die Wartung der DSL selbst, als auch Kosten für die Entwicklung der Infrastruktur für die Analyse, die Codegenerierung bzw. die Interpretierung der Modelle.

Die Vorteile einer DSL im Vergleich zur konventionellen Softwareentwicklung werden erst dann bemerkbar, wenn die Kosten der Anfangsinvestition für die DSL-Entwicklung amortisiert sind. Paul Hudak verwendet die ökonomische Break-Even-Analyse [\[Hud98\]](#page-197-5), um Potenziale der DSL-basierten Entwicklung im Vergleich zu entsprechenden Entwicklungskosten abzuschätzen. Leider ist es nicht ohne weiteres möglich, die Maßzahl für den konkreten Break-Even-Punkt in einem spezifischen Projekt zu bestimmen. Dennoch helfen Language Workbenches, wie MontiCore, diese Maßzahl signifikant zu senken.

## 4.2 MontiCore

Die Monti $\rm Core$  Workbench $^1$  $^1$  ist eine Workbench zur Erstellung von domänenspezifischen Sprachen. MontiCore verwendet und erweitert das Grammatikformat vom ANTLR4 - Parsergenerator [\[Par13\]](#page-202-3), das auf dem EBNF-Formalismus [\[ASU86\]](#page-190-3) basiert, um zusätzliche Konzepte für die Grammatikwiederverwendung. Die MontiCore-Grammatik ermöglicht lediglich die Definition kontextfreier Sprachen. Neben dem Parser, dem Lexer und Klassen für die abstrakte Syntax, die aus der Grammatik automatisch abgeleitet werden, stellt die MontiCore Workbench eine Infrastruktur bereit, um domänenspezifische Sprachen in den Softwareentwicklungsprozess besser zu integrieren.

Folgende Eigenschaften heben MontiCore gegenüber konkurrierenden Ansätzen hervor:

- MontiCore nutzt ein erweitertes Grammatikformat, das sowohl konkrete als auch abstrakte Syntax definiert. Aus der Grammatik werden Sprachverarbeitungswerkzeuge und Sprachinfrastruktur abgeleitet. Auf der Grundlage einer Grammatik können Delta-Sprachen [\[HRRS12,](#page-197-6) [HHK](#page-196-6)<sup>+</sup>15] transparent spezifiziert werden.
- MontiCore erlaubt eine modulare Definition der konkreten und abstrakten Syn- $\text{tax}$  [Völ11].
- MontiCore realisiert explizite Schnittstellen zwischen Modellen, die eine unabhängige und modulare Verarbeitung und Verschmelzung heterogener Modelle erlaubt [\[MSNRR16\]](#page-201-2).
- MontiCore unterstützt Techniken für die Sprachkombination einschließlich der Spracherweiterung, Sprachvererbung, Spracheinbettung und Komposition der entsprechenden Sprachverarbeitungswerkzeuge [Völ11].

<span id="page-70-0"></span> $1$ MontiCore in der Version 4.5.0 wurde für die Erstllung dieser Ausarbeitung verwendet.

- $\bullet$  MontiCore besitzt eine Infrastruktur für semantische Modellanalysen [[Sch12\]](#page-204-4) sowie Modelltransformationen, die die konkrete Syntax der zu transformierenden DSL wiederverwenden [\[Wei12,](#page-206-7) [HRW15\]](#page-197-7).
- MontiCore erlaubte die teilweise Generierung der sprachspezifischen Teile der Symboltabellen [\[HMSNR15\]](#page-197-8).
- MontiCore ermöglicht eine transparente Integration mit der  $Eclipse$  IDE<sup>[2](#page-71-0)</sup> [\[Bud04\]](#page-191-4). Die MontiCore Workbench generiert dabei die Grundstruktur eines Editors [Völ11], der durch manuelle Erweiterungen um weitergehende Funktionalität ergänzt werden kann.
- MontiCore bietet eine explizite Verwaltung der Variabilität sowohl in Sprachdefinitionen als auch in Generierungswerkzeugen [\[KRR15,](#page-199-4) [GR11,](#page-195-4) [CGR09\]](#page-191-5).

<span id="page-71-1"></span>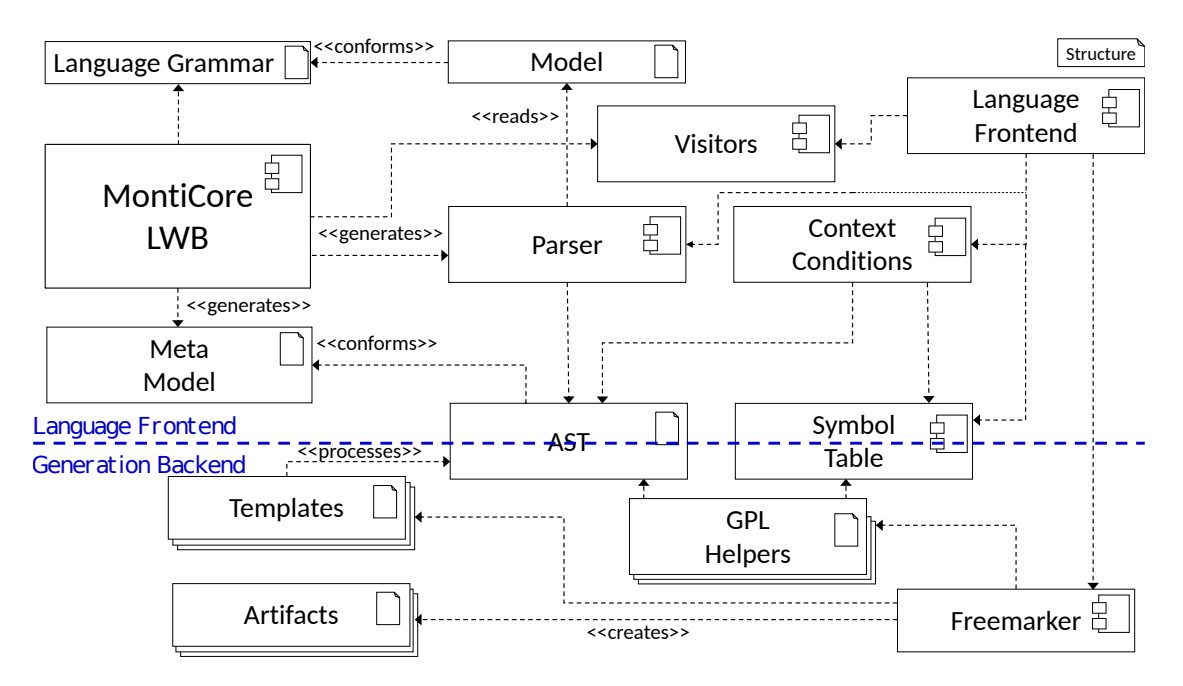

Abbildung 4.1: Wesentliche Komponenten und Aufbau der Sprachverarbeitungsinfrasruktur in der MontiCore Language Workbench.

[Abbildung 4.1](#page-71-1) gibt eine Ubersicht der wesentlichen Bestandteile der MontiCore Work- ¨ bench anhand eines konkreten Grammatikbeispieles. Die primären Artefakte für die Sprachdefinition sind formale Grammatiken. Das Grammatikformat wird im kommenden Abschnitt detailliert vorgestellt. Auf Basis dieser Grammatiken generiert die MontiCore

<span id="page-71-0"></span> $^{2}$ <http://www.eclipse.org/>
Workbench Klassen der abstrakten Syntax, die in dieser Ausarbeitung als Metamodell bezeichnet werden. Anschließend erstellt MontiCore Parser-Werkzeuge und Visitoren, die in der Lage sind, das Metamodell als AST zu instanziieren und dabei zu helfen, Algorithmen auf ASTs auszufuhren. Zusammen mit der Symboltabelle und den Kon- ¨ textbedingungen bilden diese Komponenten das Sprachfrontend.

Das Generierungsbackend besteht aus einer Menge von Generierungstemplates und Generierungshilfsklassen. Im Folgenden werden diese Komponenten anhand der NESTML-Sprache erläutert.

# 4.3 Integriertes MontiCore-Grammatikformat

Die MontiCore Workbench benutzt eine erweiterte Version der Extended Backus–Naur Form [\(EBNF\)](#page-208-0)-Grammatik, um eine DSL zu spezifizieren. MontiCore leitet anhand der Grammatik sowohl den Parser als auch die Klassen des korrespondierenden Metamodells ab, die dann vom Parser zum einen AST instanziiert werden.

Eine wichtige Eigenschaft der MontiCore-Grammatik ist es, dass die Grammatik nicht nur das Aussehen der konkreten Syntax definiert, sondern sie kann auch die Struktur des Metamodells kontrollieren. Dabei können in der Grammatik spezielle Konstrukte benutzt werden, um einen direkten Einfluss auf die Namen von Attributen, Methoden und Vererbungsbeziehungen der Klassen des Metamodells zu nehmen. Im Weiteren werden diese Konstrukte exemplarisch an ausgew¨ahlten Grammatikabschnitten der NESTML-Grammatik erklärt.

```
1 package org.nest;
\mathcal{P}3^{1**}4 Grammar defining the structure of neurons and components
5 \times 76 Grammar NESTML extends org.nest. Procedural, org.nest. Equations {
    // Elements of the NESTML grammar
\overline{7}8 }
```
Abbildung 4.2: Auszug der NESTML-Grammatik, die die Struktur eines Neurons bzw. einer Komponente definiert.

[Abbildung 4.2](#page-72-0) enthält eine exemplarische MontiCore-Grammatikdeklaration. Die MontiCore Workbench ermöglicht es, Grammatiken hierarchisch zu strukturieren, indem sie in einem Paket hinterlegt werden. Dafür wird die Grammatikdefinition um eine package-Deklaration ergänzt (vgl. Zeile 1).

Die Grammatikdefinition beginnt mit dem Schlüsselwort grammar gefolgt von einem Namen. In Anlehnung an die Namenskonvention in Java beginnt der Grammatikname stets mit einem Großbuchstaben. Mit dem Schlüsselwort extends gefolgt vom Namen

ี MCG ไ

wird das Konzept der Grammatikvererbung unterstützt, das in [Abschnitt 4.4](#page-76-0) genauer vorgestellt wird. Die Grammatikvererbung erlaubt es, Teile anderer Grammatiken wiederzuverwenden oder zu erweitern. Alle Grammatikproduktionen werden innerhalb dieser benannten Grammatikdefintion deklariert.

Innerhalb der Grammatikdefinition unterscheidet das MontiCore-Grammatikformat zwischen Lexer-Produktionen und Parser-Produktionen. Eine Lexer-Produktion startet mit dem Schlüsselwort *token*. Sie besteht aus einem Namen und einem Rumpf, der durch einen regulären Ausdruck definiert ist. Um die Grammatik zu dokumentieren, ist es möglich, Kommentare im Java-Stil zu verwenden.

```
1 token Name = ( 'a'..'z' | 'A'..'z' | ' '''| MCG
               ( 'a'..'z' | 'A'..'Z' | '' | '0'..'9' | '$' )*;
\mathcal{P}
```
Abbildung 4.3: Eine Lexer-Produktion in MontiCore-Syntax, die einen Name definiert.

[Abbildung 4.3](#page-73-0) demonstriert eine Lexer-Produktion Name, mit der valide Bezeichner von Neuronen, Variablen und Methoden definiert werden. Im Unterschied zu Parser-Produktionen werden die Lexer-Produktionen von einem Lexer erkannt. Ein Lexer liefert eine Sequenz von Tokens für die weitere syntaktische Analyse. Weiterführenden Informationen zur lexikalischen Analyse finden sich in [\[ASU86\]](#page-190-0).

Im Beispiel aus [Abbildung 4.3](#page-73-0) werden Alternativen durch einen |-Operator modelliert. Zusammenhängende Wertebereiche können durch den ...-Operator spezifiziert werden. Beispielsweise entspricht der Term a..z einem beliebigen Kleinbuchstaben des lateinischen Alphabets. Kardinalitäten können benutzt werden, um die Häufigkeit eines Terms zu spezifizieren. Die unterstützten Kardinalitäten sind: \*, +, ?. Dabei steht die Stern-Kardinalität (\*) für beliebig viele Vorkommen eines Terms. Die Plus-Kardinalität (+) steht fur beliebig viele, aber mindestens einem Vorkommen eines Terms. Die ¨ ?- Kardinalität steht für genau ein oder kein Vorkommen eines Terms. Zudem können runde Klammern zur Strukturierung der Produktion verwendet werden.

Man kann bereits an dieser einfachen Regel sehen, dass die regulären Ausdrücke in Lexer-Produktionen durchaus sehr komplex werden können. Dennoch unterscheiden sich diese Produktionen in unterschiedlichen Sprachen kaum voneinander. Beispielsweise kann die Name-Produktion genauso in den Programmiersprachen Java und C++ zur Anwendung kommen. Daher stellt MontiCore eine Menge vordefinierter Grammatiken mit gängigen lexikalischen Produktionen für beispielsweise Namen, Zeichenketten und Zahlen bereit. Diese Regeln werden in NESTML durch die Erweiterung der existierenden Types-Grammatik[3](#page-73-1) wiederverwendet.

Eine Parser-Produktion besteht aus einem Regelkopf und dem Regelrumpf. Da die MontiCore Workbench auf kontextfreien Grammatiken basiert, enthält der Regelkopf eine Deklaration eines Nichtterminals. Das Nichtterminal ist durch den Regelrumpf auf der

<span id="page-73-1"></span><sup>3</sup>https://github.com/MontiCore/monticore/tree/master/monticore-grammar/

```
1 Neuron = "neuron" Name ":"
                  (BodyElement)*
\overline{c}\overline{3}"end";
```

```
Abbildung 4.4: Eine Parserproduktion in MontiCore-Syntax, mit der die Definition eines
               Neurons modelliert wird.
```
rechten Regelseite definiert. Der Rumpf besteht aus einer Folge von Symbolen, die entweder Zeichenketten, Tokens oder andere Parser-Produktionen sind. Dabei können diese Elemente durch runde Klammern, Alternativen und Kardinalitäten verknüpft werden.

[Abbildung 4.4](#page-74-0) zeigt eine Parser-Produktion fur die Deklaration eines Neurons. Jede ¨ Definition eines Neurons beginnt mit dem Schlüsselwort neuron, das ein Schlüsselwort der konkreten Syntax von NESTML ist. Danach folgt ein Name mit einem Doppelpunktzeichen  $(:)$  am Ende. Die Neuronendefinition endet mit dem Schlüsselwort end. Innerhalb der Neurondefinition können beliebig viele Nichtterminale BodyElement vorkommen.

Auf Basis der Grammatik wird mithilfe von ANTLR [\[Par13,](#page-202-0) [Par17\]](#page-202-1) ein Parser generiert. Zusätzlich zum Parser erstellt MontiCore Klassen des Metamodells. Diese Klassen werden dabei nach einem bestimmten Schema erzeugt.

<span id="page-74-1"></span>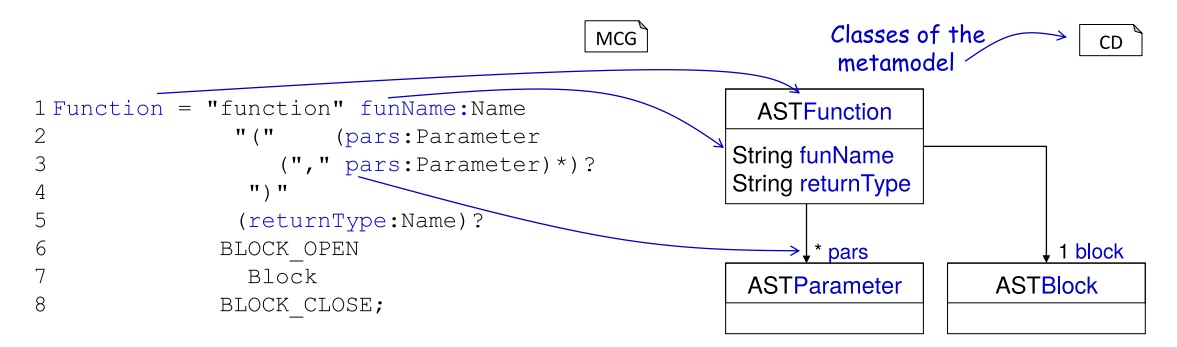

Abbildung 4.5: Parser-Produktion, die die M¨oglichkeit zur Spezifikation von Listen und expliziten Attributnamen im generierten Metamodell demonstriert. Auf der rechten Seite werden die abgeleiteten Klassen des Metamodells und deren schematische Ableitung aus der Grammatikproduktion dargestellt.

Für jede Parser-Produktion in der Grammatik wird eine Klasse im Metamodell erstellt. Die generierten Klassen erhalten dabei die Namen der Nichtterminale mit vorangestell-tem Präfix AST (vgl. ASTFunction, ASTParameter und ASTBlock in [Abbildung 4.5\)](#page-74-1). Die Attribute dieser Klasse werden auf Basis der rechten Seite der Parser-Produktion generiert. Aufgrund des einfachen Vorkommens eines Nichtterminals wird ein Attribut in der AST-Klasse erstellt. Zum Beispiel wird das block-Attribut in der ASTFunction-Klasse deswegen erzeugt. Für die Kardinalitäten  $+$  und  $*$  werden außerdem Listen generiert (vgl. pars). Für jede Interface-Produktion wird ein Interface generiert. Für die Lexer-

|MCG ้

Produktion kann der Typ präzisiert werden. So werden beispielsweise die Name-Tokens direkt auf den Stringtyp abgebildet (vgl. funName und returnType).

Darüber hinaus bietet MontiCore die Möglichkeit, einen Namen vor einem Nichtterminal im Regelrumpf zu spezifizieren. Dies fuhrt dazu, dass innerhalb des Metamodells an ¨ dieser Stelle ebenfalls eine Variable mit demselben Namen generiert wird. [Abbildung 4.5](#page-74-1) demonstriert dies am Beispiel einer Produktion, mit der die Funktionsdefinition modelliert wird. Dabei wird das generierte Metamodell so modifiziert, dass die ASTFunction-Klasse zwei Attribute funName und returnTyp erhält. Alle Funktionsparameter werden zu einer Liste pars zusammengefasst. Dies wird durch die Angabe des gleichen Namens bei jedem Vorkommen der Parameter-Produktion im Regelrumpf erreicht.

Die BodyElement-Produktion aus [Abbildung 4.4](#page-74-0) spielt eine besondere Rolle innerhalb der NESTML-Grammatik. Die MontiCore Workbench erlaubt die Definition von Interface-Nichtterminalen. Dabei können Interface-Nichtterminale wie normale Parser- bzw. Lexer-Produktionen innerhalb NESTML-Grammatik verwendet werden. Eine Produktion kann das Interface implementieren. Somit können die implementierenden Produktionen überall dort verwendet werden, wo auch das implementierte Interface zulässig war.

<span id="page-75-0"></span>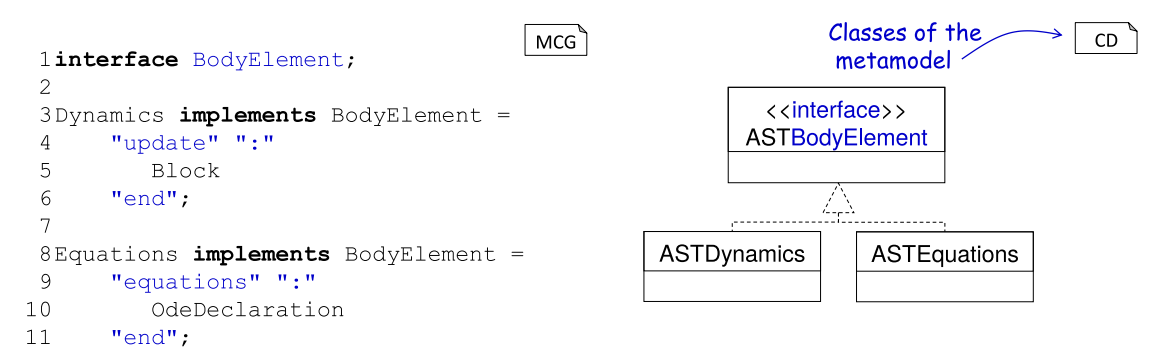

Abbildung 4.6: Definition des Interface-Nichtterminals BodyElement und dessen Implementierungen durch die Dynamics- und Equations-Produktionen.

[Abbildung 4.6](#page-75-0) zeigt die Definition des BodyElement-Interfaces. Zudem zeigt dieses Beispiel noch zwei weitere Parser-Produktionen, die dieses Interface implementieren: die Dynamics-Produktion und die Equations-Produktion. Auf der AST-Ebene fuhrt das ¨ dazu, dass die entsprechenden AST-Klassen das Interface ASTBodyElemente implementieren.

Der wesentliche Vorteil der Benutzung einer Interface-Produktion besteht darin, dass die NESTML-Grammatik zu einem späteren Zeitpunkt an dieser Stelle erweitert werden kann, sodass zusätzliche Modellierungselemente innerhalb des Neuronenrumpfes vorkommen können. Dafür muss nur das Interface durch Produktionen aus Subsprachen implementiert werden. Alle Sprachverarbeitungswerkzeuge, die mit dem BodyElementInterface arbeiten, können in diesem Fall unverändert weiterverwendet werden.

### <span id="page-76-0"></span>4.4 Wiederverwendung der Grammatikdefinition

Die zuvor vorgestellten Konzepte in MontiCore beziehen sich fast ausschließlich auf die Definition einer einzelnen Grammatik und die Modellierung einer einzelnen DSL. In MontiCore existieren zuätzlich Konstrukte, die die Sprachkomposition auf unterschiedliche Arten ermöglichen. Dem Entwickler stehen unterschiedliche Konzepte für die Sprachintegration [Völ11] zur Verfügung. Die einzelnen Sprachdefinitionen bleiben dadurch kompakt und modular. Mithilfe der Sprachintegration können Subsprachen in eine homogene Gesamtsprache integriert werden. Dies verbessert die Wiederverwendbarkeit der Sprachgrammatiken und senkt die Gesamtkomplexität der einzelnen Grammatiken. Details zu den Integrationsmechanismen sind in [Völ11, [LNPR](#page-200-0)+13, [HLMSN](#page-197-0)+15] zu finden.

<span id="page-76-1"></span>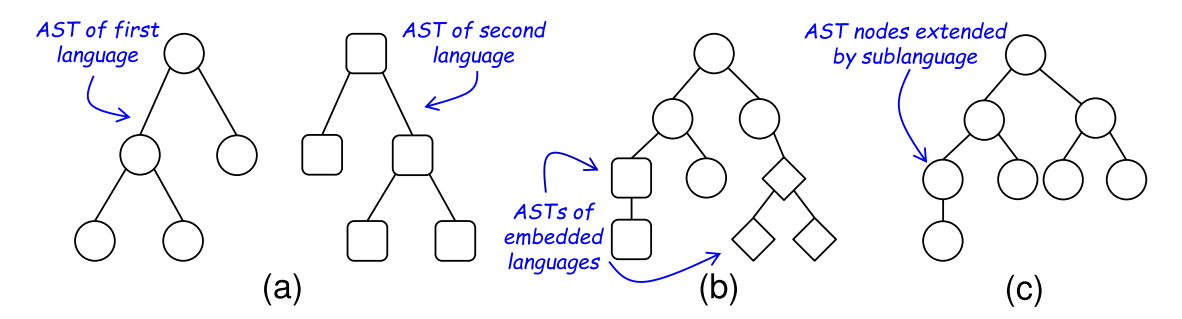

Abbildung 4.7: Schematische Darstellung der unterschiedlichen Sprachwiederverwendungsmechanismen [\[HLMSN](#page-197-0)+15, [LNPR](#page-200-0)+13, [Loo17\]](#page-200-1). Dabei entspricht (a) der Sprachaggregation (b) der Einbettung (c) der Sprachvererbung

[Abbildung 4.7](#page-76-1) fasst diese Mechanismen zusammen. Die erste Möglichkeit ist die Sprachaggregation, die Referenzen zwischen Modellen verschiedener Sprachen erlaubt (vgl. [Ab](#page-76-1)[bildung 4.7](#page-76-1) (a)). Bei der Sprachaggregation werden aus unterschiedlichen Modellen unabhängige ASTs instanziiert. Die Verbindung zwischen Modellelementen ist über Namensreferenzen angegeben.

Die zweite Möglichkeit ist die Spracheinbettung (vgl. [Abbildung 4.7](#page-76-1) (b)). Sie ermöglicht es, unterschiedliche Sprachen ineinander einzubetten. Auf der Ebene des Metamodells einsteht ein AST, der gleichzeitig Knoten der einbettenden und der eingebetteten Sprache enthalten kann.

Die letzte Möglichkeit, Sprachen zu integrieren, ist die Sprachvererbung. Diese Möglichkeit kommt bei der Implementierung von NESTML haupsächlich zur Anwendung. Die Sprachvererbung erlaubt es, die Produktionen aus einer ubergeordneten Sprache bzw. ¨ Grammatik wiederzuverwenden oder zu verfeinern. In Grammatiken wird die Vererbung durch das Schlüsselwort extends definiert, wie in [Abbildung 4.2](#page-72-0) dargestellt. Dadurch können in der NESTML-Grammatik alle Produktionen verwendet werden, die in den Procedural- und Units-Grammatiken definiert werden (vgl. [Kapitel 6](#page-114-0) für den Überblick aller NESTML-Subsprachen). Auf der AST-Ebene fuhrt das dazu, dass Knoten ¨ der ubergeordneten Sprache im AST der erweiternden Sprache enthalten sein und durch ¨ Subklassenbildung erweitert werden können.

# 4.5 Symboltabelle

Eine weitere Stärke von MontiCore ist die Möglichkeit, die Symboltabelleninfrastruk-tur [\[Par09,](#page-202-2) Völ11, [Sch12,](#page-204-0) [MSNRR16\]](#page-201-0) für eine DSL zu erstellen. Die MontiCore Workbench ist dabei in der Lage, Teile der Symboltabellenimplementierung auf der Basis der Grammatik zu generieren. Die restlichen Teile werden durch das Implementieren der vordefinierten Schnittstellen in das Symboltabellenframework integriert. Schließlich stellen generierte Klassen und vorgeschriebene Schnittstellen wohldefinierte Anbindungspunkte für handgeschriebenen Code dar.

Die Symboltabelle bildet unter anderem die Grundlage zur Überprüfung der Kontextbedingungen. Da die MontiCore Workbench auf einem kontextfreien Grammatikformat basiert, ist die Ausdrucksstärke der resultierenden Parser eingeschränkt [\[ASU86\]](#page-190-0), sodass die Kontextbedingungen erst nach dem Parsen geprüft werden können. Zum Beispiel wäre es mithilfe eines kontextfreien Parsers nicht möglich, zu prüfen, ob ein in einem Ausdruck verwendeter Bezeichner im Modell auch definiert ist. Diese Prufung setzt einen ¨ kontextsensitiven Parser voraus. In MontiCore wird dafur die Symboltabelle benutzt, die ¨ erst nach dem Parsen des Modells aufgebaut wird.

Definition 4.2. (Symboltabelle). Eine Symboltabelle ist eine Datenstruktur zum Spei- $\emph{chem und Aufösen von Bezeichnern in einer Sprache. Kern aufgabe besteht im Aufösen}$ von Namen mit dem Ziel, weitere Informationen wie Typ oder Signatur zu diesem Namen  $zu$  erhalten  $[V\ddot{o}l11]$ .

Die Bezeichner werden in MontiCore durch Symbole modelliert, die Instanzen eines Symbol-Interfaces sind. Symbole erlauben eine schnelle und transparente Navigation zwischen Benutzung und Deklaration eines Bezeichners anhand des Namens. Ein Symbol ist genau einmal definiert. Die Definition eines Symbols in MontiCore lautet wie folgt:

Definition 4.3. (Symbol) Eine Symboldefinition oder ein Symbol enthält alle wesentlichen Informationen uber ein benanntes Modellelement. Es hat eine bestimmte Art (Sym- ¨ bolKind) abhängig von dem Modellelement, das es bezeichnet [\[MSN17\]](#page-201-1).

Das Beispiel in [Abbildung 4.8](#page-78-0) modelliert ein Symbol, das die Informationen über eine Methode speichert, die in einem Neuron definiert ist. Dieses Symbol ist mit dem definierenden Knoten ASTFunction über die vererbte Assoziation verbunden. Des Weiteren ist das MethodSymbol mit einem MethodKind verbunden.

<span id="page-78-0"></span>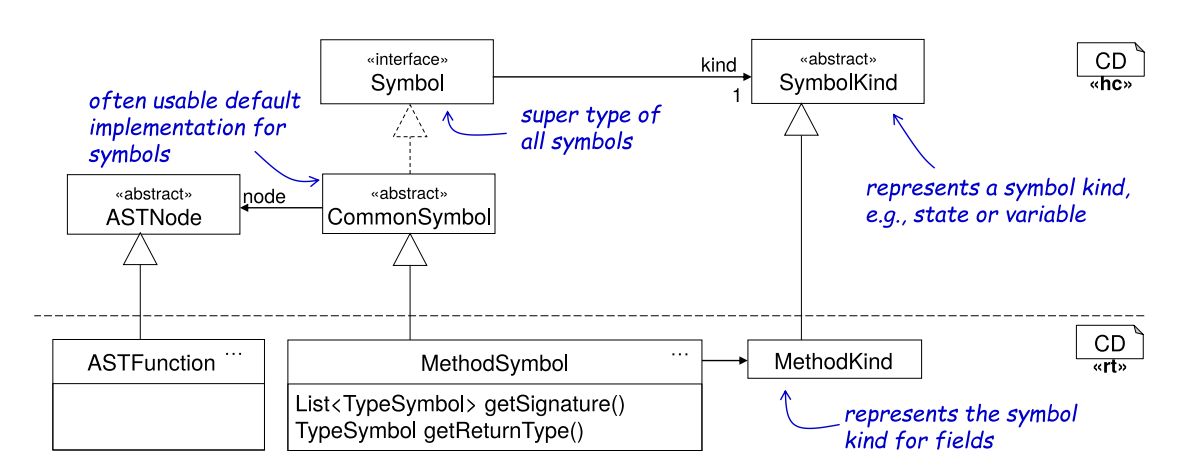

Abbildung 4.8: Ein Ausschnitt der Symbolinfrastruktur von NESTML.

Im Falle einer Methode speichert das Symbol die essentielle Information uber das Mo- ¨ dellelement wie seinen Namen, die Parameter und den Ruckgabewert. In der Sprachim- ¨ plementierung werden Symbole durch Erweiterung der abstrakten Klasse CommonSymbol definiert. Jedes Symbol verfügt über ein spezielles Attribut vom SymbolKind-Typ, das abhängig vom modellierten Modellelement definiert wird. Es ist zu beachten, dass unterschiedliche Symbole dieselbe SymbolKind-Klasse teilen können. Wenn unterschiedliche Symbolspezialisierungen dieselbe SymbolKind-Klasse teilen, werden diese von MontiCore als gleicher Symboltyp behandelt. Somit wird die transparente Sprachkomposition unterstutzt, da MontiCore nicht unterscheidet, aus welcher Subsprache das Symbol stammt. ¨

Typischerweise stellen Symbole Komfortfunktionen zur Verfügung. Die Methode get-Signature aus der MethodSymbol-Klasse liefert eine Liste mit Symbolen, die anhand der textuellen Darstellung des jeweiligen Typs aus dem Neuronenmodell bestimmt wurden. Die Methode getReturnType löst den Rückgabetyp auf und liefert das entsprechende Symbol an den Aufrufer zurück.

Der Zugriff auf ein Symbol innerhalb eines Modells kann nicht von uberall erfolgen. Die ¨ Sichtbarkeit eines Symbols könnte durch sprachspezifische Regeln eingeschränkt werden. In den Programmiersprachen Java und C++ stehen lokale Variablen einer Methode z.B. nur innerhalb der Methode selbst zur Verfügung. Des Weiteren können Symbole durch gleichnamige Symbole in hierarchisch geschachtelten Modellen verdeckt werden. In der Programmiersprache Java ist es beispielsweise möglich, dass eine lokale Variable in einer Methode eine Klassenvariable verdeckt.

Somit ergibt sich die Definition der Sichtbarkeit eines Symbols wie folgt:

Definition 4.4. (Sichtbarkeit) Die Sichtbarkeit eines Symbols ist die logische Region, in der das Symbol durch seinen (einfachen) Namen potenziell zugänglich ist [\[MSN17\]](#page-201-1).

In NESTML kann eine Variable, die zum Beispiel im state-Block definiert wird, durch

eine gleichnamige Variable im update-Block verdeckt werden. [Abbildung 4.9](#page-79-0) demonstriert dieser Art der Verdeckung (engl:shadowing) an einem konkreten Beispiel. Die Variable V\_m ist im state-Block in der Zeile 3 definiert. In Zeile 6 wird die ursprüngliche Definition durch die neue Definition verdeckt. In Zeile 9 wird aber die Variable V\_m aus Zeile 3 benutzt.

<span id="page-79-0"></span>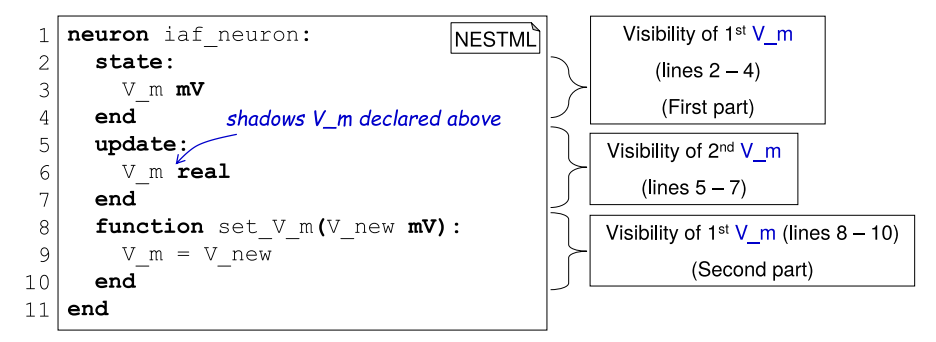

Abbildung 4.9: Beispiel der Verdeckung einer Variable im update-Block, hier V\_m.

Um die Sichtbarkeitsregeln transparent zu verwalten, verwendet die MontiCore Workbench eine hierarchische Scope-Datenstruktur. Ein konkreter Scope kann als Symbolcontainer angesehen werden, der nach dem Composite-Muster [\[GHJV93\]](#page-194-0) aufgebaut ist. Ein Scope enthält beliebig viele eingebettete Scopes, die ihrerseits weitere Scopes einbetten können.

Es ergibt sich folgende Definition eines Scope:

Definition 4.5. (Scope) Scope ist eine logische Gruppierung der Symboldefinitionen mit den zugehörigen Sichtbarkeitsregeln.

[Abbildung 4.10](#page-80-0) illustriert diesen Ansatz am Ausschnitt der entsprechenden NESTML-Umsetzung. Der GlobalScope verwaltet alle Scopes und spielt eine wesentliche Rolle beim modellübergreifenden Auflösen der Symbole. Um dies zu ermöglichen, werden ArtifactScopes erzeugt, die unterschiedliche Modelldateien repräsentieren. Anhand vollqualifizierter Namen kann der GlobalScope den richtigen ArtifactScope identifizieren und Anfragen an diesen Scope weiterleiten.

Eine weitere Aufgabe des GlobalScopes ist die Verwaltung der vordefinierten Datentypen (z.B. integer), Konstanten (z.B. t) und Methoden (z.B. emit\_spike). Diese Symbole werden bei der Erstellung im GlobalScope registriert und stehen allen NESTML-Modellen stets zur Verfügung.

Jede NESTML-Datei wird als eine Instanz des ArtifactScope behandelt. Der Sprachentwickler kann weitere Scopes bei Bedarf definieren. Im vorliegenden Beispiel stellt NeuronScope einen benutzerdefinierten Scope dar. Der Zweck dieses Scopes ist es, beim Auflösen der Symbole Anfragen an andere Artefakte weiterzuleiten, falls das anfragende Neuron eine Import-Beziehung zu anderen NESTML-Modellen hat.

<span id="page-80-0"></span>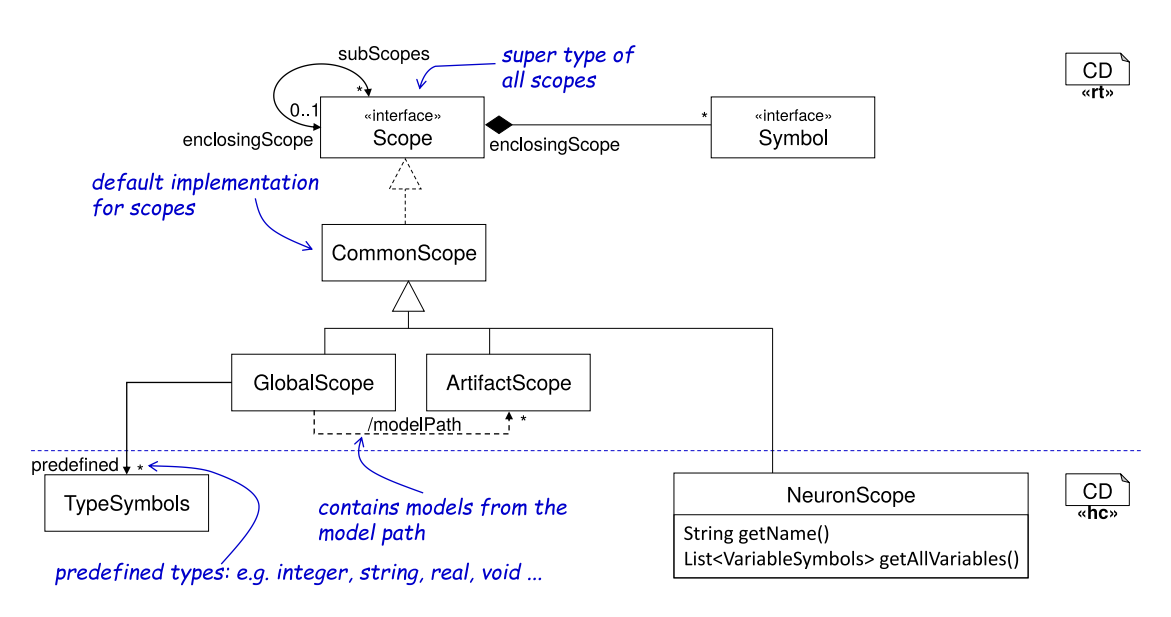

Abbildung 4.10: Ein Ausschnitt der NESTML-spezifischen Umsetzung der Scope-Hierarchie in der MontiCore Workbench.

Den Aufbau der Scope-Hierarchie fuhrt die MontiCore Workbench semi-automatisiert ¨ durch. Dies geschieht durch das Implementieren eines vordefinierten Interfaces Scope-SpanningSymbol in den sprachspezifischen Symbolen. In diesem Fall erzeugt die MontiCore Workbench die passende Hierarchie der Scopes automatisch, sobald das entsprechende Symbol erzeugt und in der Symboltabelle registriert wird.

Eine wichtige Rolle beim Erzeugen der Symbole und der Scope-Hierarchie spielt der SymbolTableCreator. Der SymbolTableCreator ist ein vordefiniertes Interface, das sprachspezifisch implementiert wird und für jede Sprache in der Symboltabelleninfrastruktur registriert wird.

Um die Scope-Hierarchie korrekt aufzubauen, verwaltet MontiCore intern eine Stack-Datenstruktur [\[CSRL01\]](#page-192-0). [Abbildung 4.11](#page-81-0) visualisiert eine beispielhafte Implementierung des NestmlSymbolTableCreators. Dabei stehen der implementierenden Klasse einige Komfortfunktionen als Teil des Interfaces SymbolTableCreator zur Verfügung, um die Scope-Hierarchie zu verwalten:

- createFromAST: Diese Methode wird benutzt, um die Erstellung der gesamten Symboltabelle zu initiieren. Dabei muss das geparste Modell der Methode als ein Argument übergeben werden.
- putOnStack: Diese Methode wird benutzt, um einen neuen Scope auf dem Scope-Stack abzulegen.

removeScope: Diese Methode ist das Gegenstück der putOnStack-Methode. Mit dem

#### Kapitel 4 Die MontiCore Language Workbench

<span id="page-81-0"></span>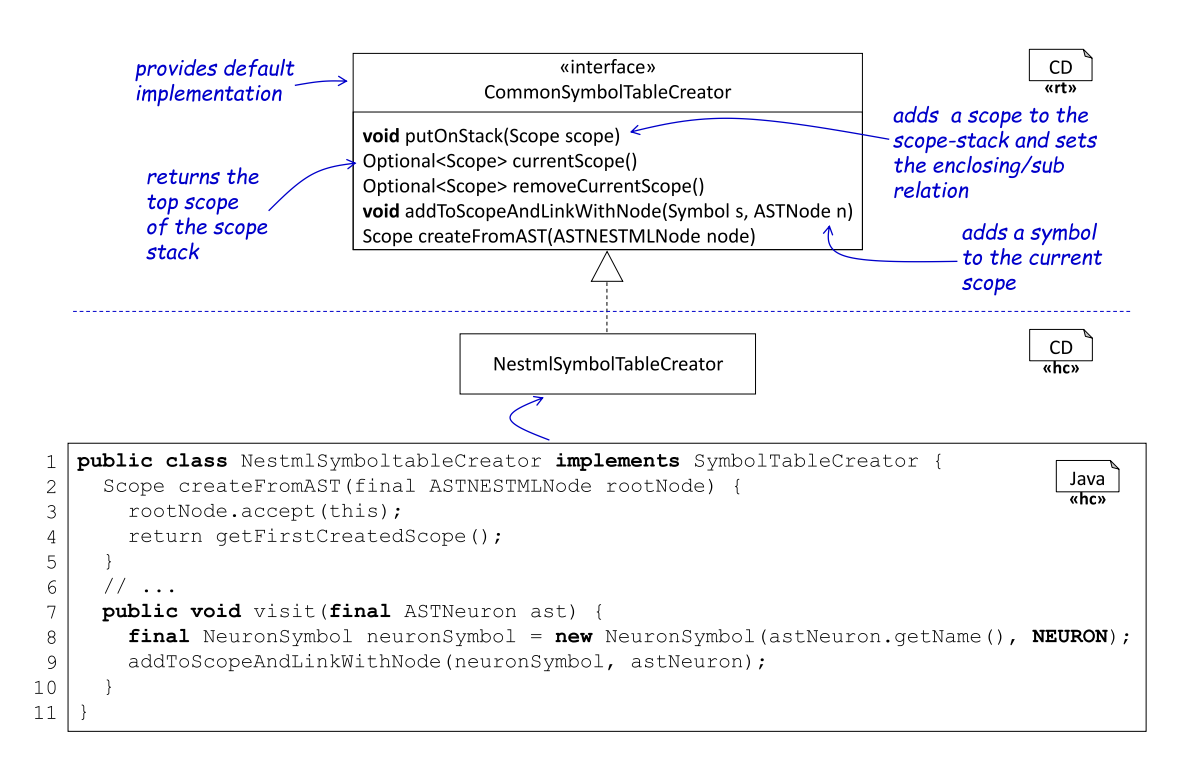

Abbildung 4.11: Ein Auszug des sprachspezifischen SymbolTableCreators der NESTML-Sprache.

Aufruf dieser Methode wird der aktuelle Scope aus dem Stack entfernt.

- currentScope: Diese Methode wird benutzt, um beim Aufbau der Symboltablle auf den alktuellen Scope zuzugreifen.
- putInScopeAndLinkWithAst: Diese Methode legt ein Symbol im aktuellen Scope ab und assoziiert das Symbol mit einem AST-Knoten aus dem Quellmodell. In [Ab](#page-81-0)[bildung 4.11](#page-81-0) wird beispielsweise das NeuronSymbol mit dem ASTNeuron-Knoten verbunden (vgl. Zeile 9).

Auf diese Weise verbindet der NestmlSymbolTableCreator die Erzeugung der Symbole aus NESTML-Modellen mit der Verwaltung der Sichtbarkeitsregeln dieser Symbole.

Die Symboltabelle wird auch zur Modellkomposition verwendet. Sie ermöglicht das aus der komponentenbasierten Softwareentwicklung bekannte Konzept der Modularität. Jedes Modell wird dabei als ein eigenständiges und abgeschlossenes Modul angesehen. Modelle können, solange sich die Schnittstelle nicht ändert, verändert und gleichzeitig von anderen Modellen ohne Anpassung weiter benutzt werden.

## <span id="page-82-1"></span>4.6 Visitoren zum Traversieren der ASTs

Wie zuvor beschrieben, werden Instanzen der MontiCore-Sprachen als komplexe Baumstrukturen (ASTs) instanziiert. Das Rückgrat aller Algorithmen, die auf dem AST aus-geführt werden, bildet der Visitor-Ansatz [[HMSNRW16\]](#page-197-1), der durch Anwendung des Double-Dispatch Musters [\[Vli04\]](#page-206-1), eine transparente Trennung dieser Datenstrukturen von den darauf laufenden Berechnungen ermöglicht.

Ursprünglich wurde dieses Muster in [[GHJV93\]](#page-194-0) vorgestellt und liegt in MontiCore in einer erweiterter Form vor. Der Name des Musters resultiert aus seiner grundlegenden Funktionsweise. Dabei besucht (engl: visits) der Visitor alle Konten des ASTs und ruft dabei jeweils die Methode visit auf.

<span id="page-82-0"></span>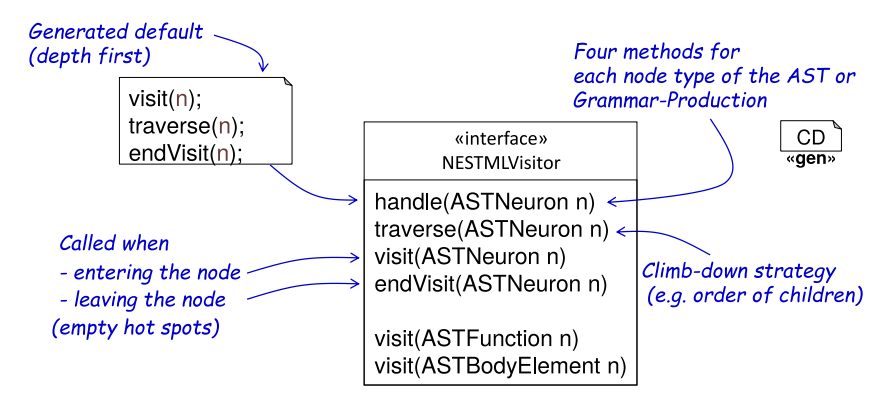

Abbildung 4.12: Ein Ausschnitt des Visitors, der auf der Grundlage der NESTML-Grammatik generiert wird.

Die MontiCore Workbench generiert dabei die Basisfunktionalität eines Visitors aus jeder Grammatik. Der Ausschnitt des NESTML-Visitors, der aus der NESTML-Grammatik generiert wird, ist in [Abbildung 4.12](#page-82-0) zu sehen. Für jedes Nichtterminal aus der entsprechenden Grammatik werden jeweils vier Methoden generiert, die in den konkreten Visitoren überschrieben werden können. Die folgende Liste erläutert diese Methoden:

- handle: Diese Methode kontrolliert die Abstiegsstrategie des Visitors. Falls nicht anders spezifiziert, verwendet der Visitor eine Tiefensuche [\[CSRL01\]](#page-192-0).
- traverse: Diese Methode kontrolliert, in welcher Reihenfolge die direkten Nachkommen eines Knotens besucht werden. Normalerweise wird von der MontiCore Workbench keine bestimmte Reihenfolge garantiert. Diese Methode ist dafür zuständig, dass alle Nachkommen eines Knotens besucht werden.
- visit: Diese Methode wird beim Vorkommen einer Knotens vom entsprechenden Typ im AST aufgerugen. Der Typ wird durch die Signatur der Methode festgelegt.

endVisit: Diese Methode wird aufgerufen, nachdem der Knoten selbst und alle seine Nachkommen besucht wurden.

Der Sprachentwickler kann den generierten Visitor benutzen, um eigene Berechnungen und Analysen auf dem AST durchzufuhren. Dabei sieht die MontiCore Workbench ¨ vor, dass zusätzliche Funktionalität innerhalb der visit- bzw. endVisit-Methoden implementiert wird. Dafür überschreibt der Sprachentwickler die visit-Methoden bzw. endVisit-Methoden für die gewünschten Signatur und implementiert darin eigene Logik.

## 4.7 Kontextbedingungen

Wie bereits bei der Vorstellung der MontiCore-Grammatik erläutert, baut die Grammatik auf den kontextfreien Grammatiken auf. Das führt dazu, dass kontextabhängige Bedingungen durch den MontiCore-Parser nicht geprüft werden können. Aber selbst Bedingungen, die durch einen kontextfreien Parser theoretisch erkannt werden könnten, sind in einer kontextsensitiven Weise oft einfacher zu formulieren. Um diesem Nachteil zu entgegnen, bietet die MontiCore Workbench ein integriertes Framework zur Definition von Kontextbedingungen an, die sowohl den Modell-AST als auch die Symboltabelle verwenden [\[Sch12,](#page-204-0) Völ11].

Dabei werden Kontextbedingungen in unterschiedliche Kategorien eingeordnet. Martin Schindler [\[Sch12\]](#page-204-0) unterscheidet zwischen den folgenden Kategorien von Kontextbedingungen:

- Sprachinterne Intra-Modell-Bedingungen sind Bedingungen, die innerhalb eines Modells geprüft werden.
- Sprachinterne Inter-Modell-Bedingungen sind Bedingungen, die zwischen mehreren Modellen derselben Sprache geprüft werden.
- Sprachübergreifende Intra-Modell-Bedingungen sind Bedingungen, die innerhalb eines Modells gepruft werden. In diesem Fall werden Teile desselben Modells durch ¨ unterschiedliche Sprachen definiert oder Symbole verwendet, die in Modellen anderer Sprachen definiert worden sind.
- Sprachübergreifende Inter-Modell-Bedingungen sind Bedingungen, die zwischen mehreren Modellen geprüft werden, wobei diese in Unterschiedlichen Sprachen definiert werden.

Ein weiterer Vorteil der MontiCore Workbench besteht darin, dass der Sprachentwickler sich nicht manuell um diese Unterscheidung kümmern muss. Die Symboltablleninfrastruktur ist in der Lage, die unterschiedlichen Beziehungen zwischen Modellen und Sprachen automatisch zu erkennen. Bei Bedarf werden die ausstehenden Symbole aus anderen Modellen nachgeladen. Wenn die Symbole aus heterogenen Sprachen stammen, können diese durch passende Adapter korrekt umgewandelt werden.

Die Kontextprufungen sind technisch gesehen eine spezielle Form des Visitor-Musters ¨ (vgl. [Abschnitt 4.6\)](#page-82-1). Für jedes Nichtterminal aus der Grammatik generiert die MontiCore Workbench ein Interface, das genau eine check-Methode enthält. Die konkrete Kontextbedingung implementiert dieses Interface und überschreibt die check-Methode mit der passenden Signatur.

<span id="page-84-0"></span>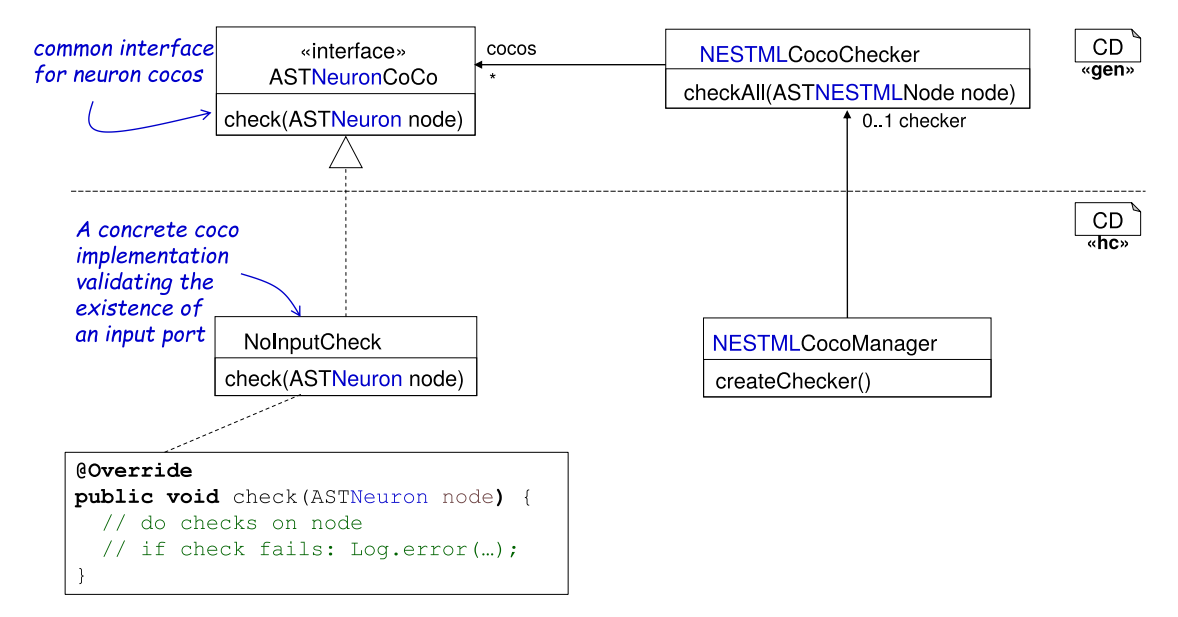

Abbildung 4.13: Sprachspezifische Implementierung der Registrierung von Kontextbedingungen.

[Abbildung 4.13](#page-84-0) demonstriert eine exemplarische Implementierung einer NESTML-Kontextbedingung. Sie pruft, dass jedes Neuron stets mindestens einen eingehenden Port ¨ besitzt (vgl. [Abschnitt 7.3\)](#page-143-0). Um diese Prüfung umzusetzen, implementiert die Klasse NoInputCheck das ASTNeuronCoco-Interface und überschreibt die check-Methode mit dem ASTNeuron-Parameter in der Methodensignatur. Da der AST-Knoten zur Verfügung steht, kann die Kontextbedingung einfach die Anzahl der Ports in der abstrakten Syntax zählen. Wenn deren Anzahl gleich 0 ist, wird ein Fehlereintrag mithilfe der Log-Methode erstellt. Bei diesem Fehler wäre es möglich, ihn bereits beim Aufbau des AST durch den Parser zu identifizieren. Dadurch, dass eine Kontextbedingung allerdings den kompletten AST sowie die Symboltabelle zur Verfugung hat, kann sie weitaus informativere Fehler- ¨ nachrichten erstellen. Daher sollten möglichst viele Fehlerabfragen auf der Ebene der Kontextbedingungen umgesetzt werden und nicht in der Grammatik bzw. dem Parser spezifiziert werden.

Für die Verwaltung der Kontextbedingungen einer Sprache schreibt MontiCore eine Methodik für die Organisation der Kontextbedingungen vor. Für jede Sprache wird eine Manager-Klasse erstellt (vgl. NESTMLCocoManager in [Abbildung 4.13\)](#page-84-0). Der Manager ist fur die Instanziierung aller Kontextbedingungen und deren Registrierung beim sprachs- ¨ pezifisch generierten Prüfer zuständig (vgl. NESTMLCococChecker). Schließlich kann der NESTMLCocoChecker alle bei ihm registrierten Kontextbedingungen auf einem NESTML-AST prüfen.

# 4.8 Codegenerierung

Nachdem alle Elemente zum Einlesen und Validieren der Modelle erläutert wurden, stellt dieser Abschnitt die von MontiCore angebotene Codegenerierungsinfrastruktur vor und legt die Grundlage für ein genaueres Verständnis des in der Arbeit entwickelten NEST-Generators.

Die MontiCore Workbench verwendet das Freemarker-Framework<sup>[4](#page-85-0)</sup> [\[GBR04\]](#page-193-0) zur Codegenerierung. MontiCore erweitert Freemarker um eine transparente Anbindung an Modell-ASTs und deren Symboltabelle. Freemarker stellt ein Model-to-Text [\(M2T\)](#page-208-1)- Framework dar, das einen AST in einen Text transformiert. Die MontiCore Workbench unterstützt auch Visitor-basierte Model-to-Model ([M2M\)](#page-208-2)-Ansätze. Eine ausführliche Übersicht der möglichen Transformationsansätze mit deren Vor- und Nachteilen findet sich in [\[CH06b\]](#page-192-1). NESTML benutzt eine Kombination aus templatebasiertem [M2T-](#page-208-1)Ansatz und einer Reihe von [M2M-](#page-208-2)Transformationen, die Vereinfachungen und Optimierungen von NESTML-Modellen durchführen.

Im Rahmen dieser Arbeit wird ein Codegenerator entwickelt, der ausfuhrbaren Python- ¨ und C++-Quellcode aus NESTML-Modellen generiert. Um die Codegenerierung zu starten, wird ein ausgezeichnetes Starttemplate mit einem initialen AST-Knoten initiiert. Innerhalb dieses Templates können weitere Subtemplates eingebunden werden, die Teile des Zielsystems generieren.

Freemarker selbst bietet eine eingebaute Kontrollsprache, die verschiedene Direktiven für die Ausführungskontrolle beinhaltet. So können einfache Schleifenoperationen, Bedingungen und Zeichenkettenoperation direkt als Freemarker -Direktiven umgesetzt werden. Freemarker ermöglicht es, auf Java-Objekte zuzugreifen und Methoden dieser Objekte auszuführen.

Das Codegenerierungsframework stellt ein ausgezeichnetes Objekt tc zur Verfügung, das innerhalb von Generierungstemplates benutzt werden kann. Dabei handelt es sich um eine Instanz der TemplateController-Klasse. Mithilfe dieses Objekts können Templates eingebunden werden oder Variablen instanziiert werden, die dem Datentausch zwischen Templates dienen können.

<span id="page-85-0"></span> $^4$ <http://freemarker.org/>

Templates, die in MontiCore zur Codegenerierung verwendet werden, können mit Signaturen angereichert werden, um sie möglichst wiederverwendbar zu machen. Eine Signatur wird am Anfang des Templates deklariert. Die Signatur eines Templates definiert, welche Parameter beim Einbinden des Templates übergeben werden müssen. Die MontiCore Workbench kontrolliert dabei, dass alle geforderten Parameter beim Aufruf des Templates übergeben wurden. Dies ermöglicht es, Templates von der Struktur eines spezifischen ASTs zu entkoppeln und in unterschiedlichen Kontexten wiederzuverwenden.

<span id="page-86-0"></span>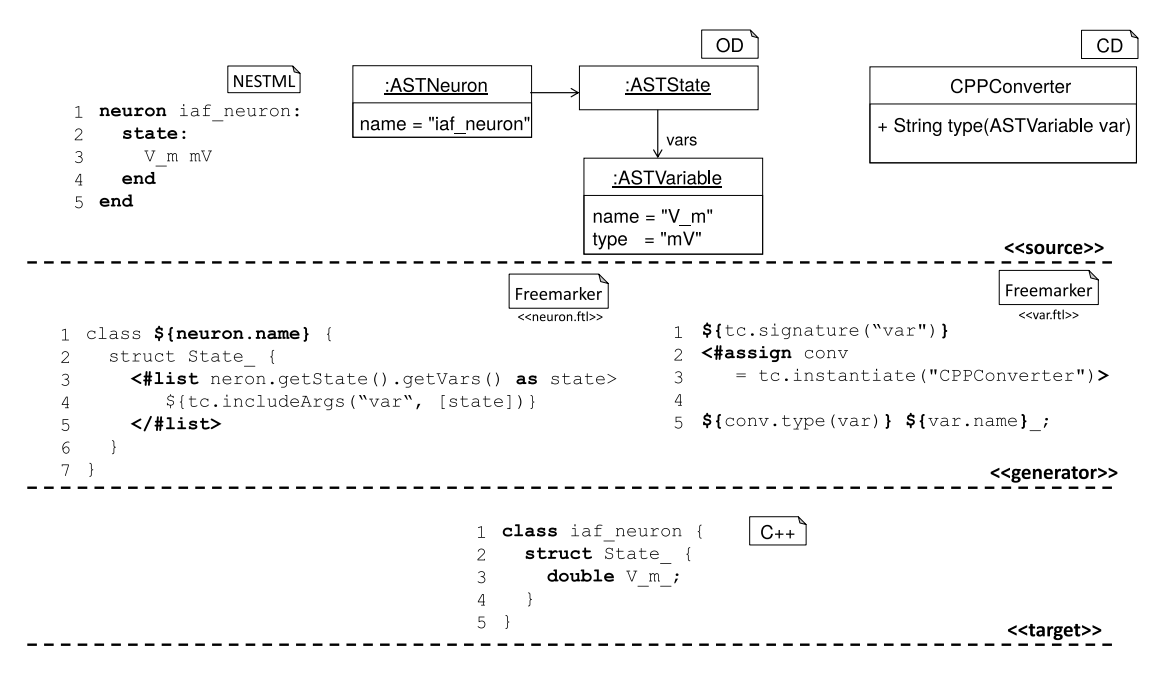

Abbildung 4.14: Verschiedene Codegenerierungsphasen, um aus einem Modell-AST mithilfe der Generierungstemplates eine C++-Implementierung zu generieren.

[Abbildung 4.14](#page-86-0) erläutert die vorgestellte Funktionalität von MontiCore an einem Beispiel. Die source-Schicht erzeugt lediglich den AST, der als Haupteingabe für die Codegenerierung dient. Die Generatortemplates können innerhalb eines  $\mathcal{F}\{\ldots\}$ -Ausdrucks direkt auf die Attribute des AST zugreifen. Im vorliegenden Beispiel wird der \${neuron.name}-Ausdruck durch den im ASTNeuron-Objekt gespeicherten Wert des Attributs ersetzt. Ein weiterer Teil der source-Schicht ist die Runtime-Klasse CPPConverter.

Die generator-Schicht enthält zwei Generierungstemplates, die mithilfe der Runtime-Klassen eine C++-Implementierung generieren. Dabei werden Ausdrücke, wie  $fneu$ ron.name} in Zeile 1, durch den im jeweiligen Attribut gespeicherten Wert ersetzt. Im vorliegenden Beispiel wird der Ausdruck \${neuron.name} durch den String "iaf\_neuron" ersetzt. Die #list-Anweisung iteriert durch eine Liste aus Einträgen {vm, thres}, die in einem Listenobjekt vars gespeichert sind. Zeile 4 bindet für alle Elemente der Liste vars den Text ein, der durch ein weiteres Template var.ftl erzeugt wird. Das Template var.ftl verwendet eine Signatur. Diese legt fest, dass beim Aufruf des Templates ein Parameter übergeben werden muss.

Um ein Template einzubinden, wird die Methode includeArgs des TemplateControllers benutzt. Als einziges Argument wird ihr der AST-Knoten übergeben, der die NESTML-Variable speichert. In den Zeilen 2-3 wird eine Instanz der Runtime-Klasse CPPConverter erzeugt. Der Converter ist dafür zuständig, NESTML-Typen (z.B. real oder mV) in passende C++-Datentypen zu konvertieren. Mit der assign-Anweisung kann diese Instanz an einen Variablennamen gebunden werden. In diesem Fall wird sie einer Variable conv zugeordnet. Anschließend wird in Zeile 5 diese Variable benutzt, um einen NESTML-Typ in einen C++-Typ zu transformieren.

Die target-Schicht enthält den generierten Code. In diesem Fall ist der Code eine C++-Klasse mit eingebettetem C++-struct.

<span id="page-87-0"></span>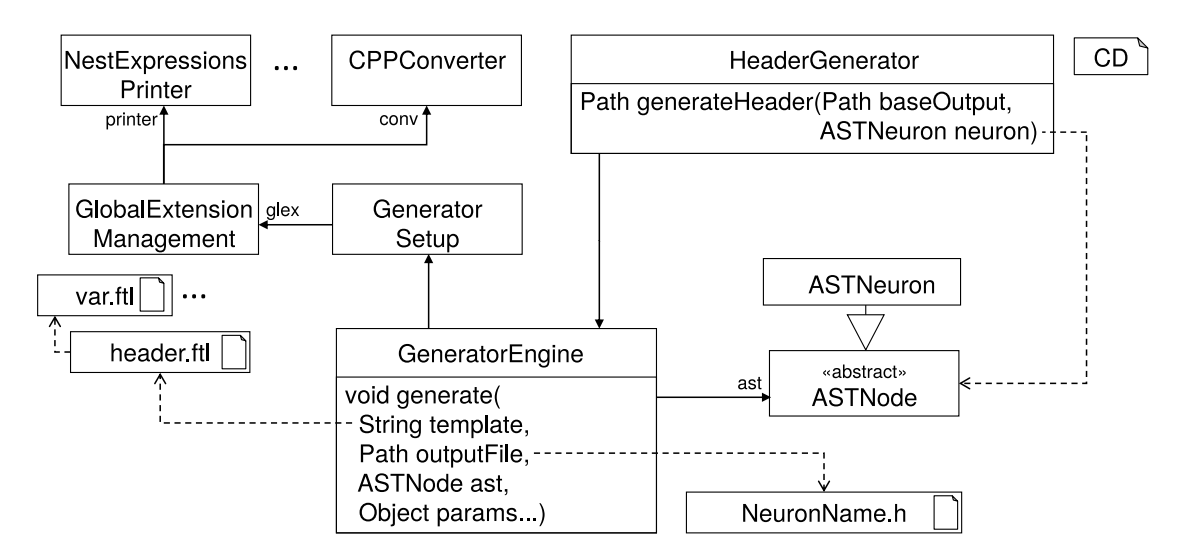

Abbildung 4.15: Ein Ausschnitt aus dem vereinfachten NEST-Codegenerator.

[Abbildung 4.15](#page-87-0) zwigt das Klassendiagramm eines exemplarischen MontiCore Codegenerators, der für die Generierung eines Neuronenheaders zuständig ist. Die zentrale Klasse ist die GenerationEngine. Mit der Methode generate, einem Starttemplate, z.B. header.ftl, und einem AST-Knoten wird die Generierung einer Zieldatei initiiert. Die technische Information wie beispielsweise das Zielverzeichnis wird in einem Objekt GeneratorSetup gespeichert. Die Klasse GlobalExtensionManagement verwaltet Abhängigkeiten und Erweiterungen des Generators. Anstatt die Hilfsklassen in dem Template selbst zu instanziieren (vgl. [Abbildung 4.15\)](#page-87-0), ist es auch m¨oglich, diese im Objekt der Klasse GlobalExtensionManagement zu kapseln. Das entspricht dem Inversion-of-

Control-Entwurfsmuster [\[Fow04\]](#page-193-1). Auf diese Weise sind die Templates einfacher zu pflegen, zu testen und zu erweitern. Im vorliegenden Fall werden die Objekte printer und conv als Abhängigkeiten des Generators übergeben. Schließlich ist die Klasse HeaderGenerator für die korrekte Instanziierung und Registrierung der Hilfsobjekte in der Klasse GlobalExtensionManagement zuständig.

Insgesamt stellt die MontiCore Workbench ein gut integriertes und homogenes Werkzeug zur Codegenerierung dar. Es ermöglicht, Generatoren auf Basis der Symboltabelle und Modell-ASTs zu erstellen und unterstützt den Sprachentwickler auch bei der Erstellung von [M2T-](#page-208-1) und [M2M-](#page-208-2)Generierungskomponenten.

# 4.9 Zusammenfassung

Dieses Kapitel stellt zunächst domänenspezifische Sprachen als einen Ansatz zur Reduktion der Komplexität der Softwareentwicklung in den Neurowissenschaften vor. Darauf aufbauend werden die Elemente einer DSL erklärt und eine Kosten-Nutzen-Analyse der Verwendung von DSLs im Softwareentwicklungsprozess durchgefuhrt. Anschließend wird ¨ die MontiCore Language Workbench vorgestellt, mit deren Hilfe DSLs agil und kostengünstig erstellt werden können. Das Grammatikformat von MontiCore ermöglicht es, die abstrakte und konkrete Syntax in einem homogenen Artefakt zu definieren und Sprachverarbeitungswerkzeuge aus dieser Grammatik zu generieren. Auch die Möglichkeit der Komposition verschiedener Grammatiken zu einer DSL wird vorgestellt. Darüber hinaus wird die Funktionsweise von Symboltabellen, Visitoren und Kontextbedingungen erklärt. Anschließend werden die Möglichkeiten zur Codegenerierung mithilfe der MontiCore Workbench und Freemarker erläutert.

Die vorgestellten Konzepte zeigen nur einen Auszug der Funktionalität der MontiCore Workbench. Diese sind aber ausreichend, um die Anwendung von MontiCore im Rahmen dieser Arbeit zu verstehen. Weitere Details werden nachfolgend an den Stellen eingefuhrt, ¨ wo sie für das weitere Verständnis notwendig sind.

Im Rahmen dieser Arbeit wird die NESTML-Modellierungssprache erarbeitet, die der Spezifikation von Punktneuronen dienen soll. Diese DSL ist mithilfe der MontiCore Workbench entwickelt und durch geeignete Kontextbedingungen semantisch gesichert. Auf Basis dieser DSL werden dann Neuronenmodelle entwickelt und die Modellierungsmethodik zur Entwicklung neuer Neuronenmodelle definiert (vgl. [Kapitel 7\)](#page-132-0). Der Codegenerator für den NEST-Simulator wird auf Basis des hier vorgestellten Codegenerierungansatzes erstellt (vgl. [Kapitel 8\)](#page-152-0) und evaluiert (vgl. [Kapitel 9\)](#page-176-0).

# Kapitel 5

# NESTML: eine domänenspezifische Sprache für die Spezifikation von Punktneuronen

Modellierungssprachen spielen in der Neurowissenschaft eine wichtige Rolle für das Teilen und Wiederverwenden von Forschungsergebnissen. In [Kapitel 3](#page-38-0) wurde allerdings gezeigt, dass die bereits existierten Modellierungssprachen essenzielle Anforderungen an eine Modellierungssprache für den NEST-Simulator nicht im vollen Umfang erfüllen. Da Erweiterungen und Anpassungen dieser Modellierungssprachen aufgrund ihrer technischen Umsetzung nicht möglich sind, wird in diesem Kapitel eine neue domänenspezifische Sprache NESTML  $[PBI+16]$  $[PBI+16]$  für den NEST-Simulator erarbeitet.

Um die Anforderungen an das Metamodell (vgl. RQ4 ) und die Codegenerierung (vgl.  $RQ5$ ) durch die Wahl der passenden Language Workbench zu erfüllen, wird NESTML und ihre Sprachverarbeitungswerkzeuge mithilfe der MontiCore Workbench entwickelt (vgl. [Kapitel 4\)](#page-68-0). Somit wird der sprachliche Unterbau von NESTML modular und erweiterbar aufgebaut. NESTML abstrahiert von der konkreten technischen Realisierung in einem Simulator (vgl.  $RQ1$ ). Diese Sprache enthält eine beschränkte Menge der für die Modellierung von Punktneuronen notwendigen Modellierungselemente mit klarer Semantik (vgl.  $RQ2$ ). Daher bleibt die Sprache leicht erlernbar und portabel. Sie verfügt über eine klare und kompakte Syntax. NESTML unterstützt dennoch eine Vielzahl von biologischen Neuronen, die aufgrund der Portabilität in unterschiedlichen Simulatoren ausgeführt werden könnten.

## 5.1 Exemplarisches NESTML-Neuron

Die konzeptionelle Arbeitsweise von Punktneuronen, die mithilfe von NESTML spezifi-ziert werden, wurde bereits in [Kapitel 2](#page-26-0) erläutert. Die Syntax von NESTML ist durch die der Programmiersprache Python inspiriert. Da diese in den Neurowissenschaften sehr stark verbreitet ist  $[MBD<sup>+</sup>09, DDG<sup>+</sup>13]$  $[MBD<sup>+</sup>09, DDG<sup>+</sup>13]$  $[MBD<sup>+</sup>09, DDG<sup>+</sup>13]$  $[MBD<sup>+</sup>09, DDG<sup>+</sup>13]$  und Neurowissenschaftlern somit bereits bekannt ist, senkt diese syntaktische Anlehnung die Einstiegshürde für NESTML und erhöht die Verständlichkeit der Modelle für neurowissenschaftliche Anwender.

Im Laufe des Kapitels wird die NESTML-Syntax anhand einiger konkreten Neuronenmodelle vorgestellt. In [Abbildung 5.1](#page-91-0) wird ein Integrate-and-Fire-Neuronenmodell in der Syntax von NESTML definiert. Das Membranpotenzial des Neurons wird durch die Variable V\_m modelliert, deren Dynamik mit einer Differenzialgleichung deklarativ beschrieben wird. Zur Laufzeit integriert das Neuron eingehende Ströme so lange, bis die vordefinierte Schranke uberschritten ist und das Neuron feuert einen Spike. Nach ¨ dem Feuern eines Spikes versetzt sich das Neuron in einen Refraktärzustand, in dem alle eingehenden Ereignisse ignoriert werden.

```
NESTML
 1 neuron rc neuron:
                                                                     27input: # input events
 \overline{2}28spikes \langle - spike
 \overline{3}state: # Captures the dynamic state of the neuron
                                                                     29
                                                                             currents <- current
 \overline{4}V_{m} mV
                                                                     30end
     end\overline{5}31
                                                                          output: spike # output events
 \kappa32
 \overline{7}equations: # Declarative description of equations
                                                                     33
 \alphashape I_a = (e/tau_syn) * t * exp(-t/tau_syn)34
                                                                          update: # neuron's state update
      function I pA = (\overline{I\_sum}(\overline{I\_a}, \overline{spikes}) + \overline{currents})<br>V_m' = -1/Tau * (V_m - E_L) + 1/C_m * I\alpha35
                                                                            if r = 0: # not refractory
1036integrate odes()
11end37
                                                                                  # threshold crossing
1238if V_m >= Theta:
     parameters: # can be set from outside
1339r = ref_countspF = 250pF [[C_m > 0]] # Capacity
                                                                                   V_m = V_T = set14C m
                                                                     401.5
       T_{\rm{d1}}ms = 10ms# Membrane time constant
                                                                     41
                                                                                   emit_spike()
16tau syn ms = 2ms# Synaptic current
                                                                     42
                                                                                 end
       t_{ref} ms = 2ms
17# Refractory period
                                                                     43else:
                 mV = -70mVE_L mV = -70mV # Resting potential<br>V_reset mV = -70mV - E_L # Reset potential
18
                                                                     44r = r - 1end1945Theta mV = -55mV - E_L # Spiking threshold
2046
                                                                     47
21end
                                                                          end
                                                                     48
22
     internals: # auxiliary variables
23
                                                                    49 end
       ref coutns integer = steps (t ref)
24
25
       \tauinteger
     end
26
```
Abbildung 5.1: Ein Integrate-and-Fire-Neuronenmodell als NESTML-Modell.

Die Definition eines Neurons beginnt mit dem Schlüsselwort neuron gefolgt vom Namen des Neurons. Im vorliegenden Fall wird das Neuron rc\_neuron spezifiziert (vgl. Zeile 1).

Jedes NESTML-Neuron besteht aus verschiedenen Blöcken. Unter anderem sind dies Blöcke, in denen Variablen definiert werden können wie der state-Block (vgl. Zeilen 3-5), der parameters-Block (vgl. Zeilen 13-21) und der internals-Block (vgl. Zeilen 23-26). Variablendeklarationen innerhalb dieser Blöcke erlauben die Verwendung sowohl von primitiven Datentypen (z.B. integer oder boolean) als auch physikalischer Einheiten (z.B. Picoamper:  $pA$ ) und zusammengesetzter physikalischer Einheiten (z.B.  $\frac{mV}{s}$ ).

Für Variablen aus dem state-Block können zusätzlich Gleichungen im equations-Block spezifiziert werden (vgl. Zeilen 7-11). Differenzialgleichungen werden mithilfe von Aufrufen der integrate\_odes-Methode im update-Block schrittweise entwickelt (vgl. Zeile 36).

Variablen, deren Werte sich ausschließlich aus anderen Variablen zusammensetzen, können mithilfe der function-Deklarationen modelliert werden (vgl. Zeile 9). Im vorliegenden Beispiel akkumuliert die Variable I alle eingehenden Ströme.

Die eingehenden bzw. ausgehenden Ports werden in einem input- bzw. output-Block definiert. Eingehende Ports können unterschiedliche Typen von Ereignissen erhalten. Der genaue Typ des Ports wird durch ein Schlüsselwort spike oder current festgelegt. Das Neuron rc\_neuron deklariert zwei eingehende Ports: den spikes-Port in Zeile 28 und den currents-Port in Zeile 29. Diese werden innerhalb des input-Blockes definiert. Schließlich legt der ausgehende Port in Zeile 32 fest, dass das Neuron rc\_neuron in der Lage ist, Spikes zu feuern.

<span id="page-92-0"></span>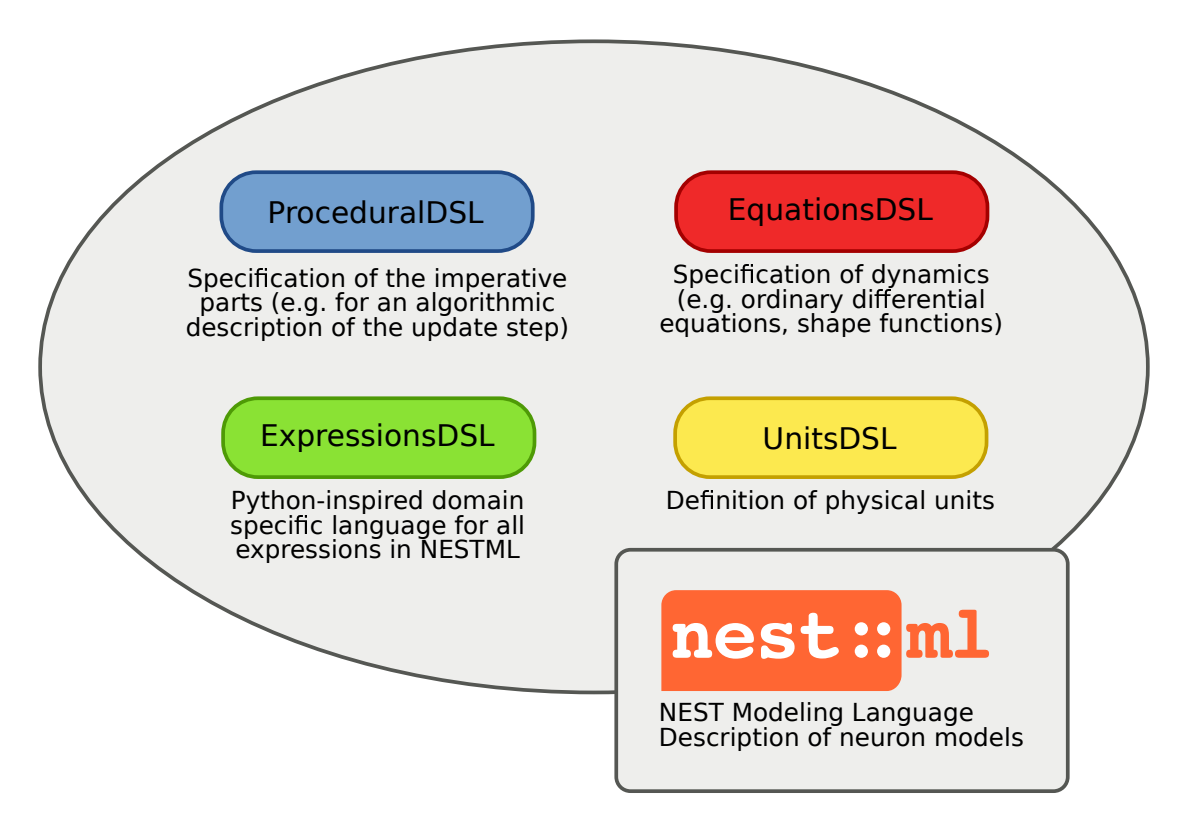

Abbildung 5.2: Struktureller Aufbau der NESTML-Sprachen.

Auf Grammatikebene setzt sich die NESTML-Sprache aus verschiedenen Subsprachen zusammen. Dabei werden die Spracheinbettung und Sprachvererbung aus der MontiCore Language Workbench benutzt, um die einzelnen Subsprachen zu einer monolithischen Sprache zusammenzufügen.

[Abbildung 5.2](#page-92-0) visualisiert den schematischen Aufbau von NESTML inklusive aller Subsprachen. NESTML ist dabei eine ubergeordnete Sprache, die andere Subsprachen ¨ einbettet und erweitert (vgl [Abschnitt 5.2\)](#page-93-0). Der Zweck von NESTML ist es, die grundlegenden Modellierungselemente zu definieren, mit denen Struktur Verhalten eines Neu-

rons spezifiziert werden können. Die Differenzialgleichungen können mithilfe der EquationsDSL spezifiziert werden (vgl. [Abschnitt 5.4\)](#page-108-0). Die in einem Neuronenmodell definierten Variablen können physikalische Einheiten verwenden, die mithilfe der UnitsDSL modelliert werden (vgl. [Abschnitt 5.6\)](#page-110-0). Die ExpressionsDSL definiert die Struktur und Form der in NESTML zulässigen Ausdrücke (vgl. [Abschnitt 5.5\)](#page-109-0). Schließlich ermöglicht die ProceduralDSL die Definition von Modellabschnitten, die nicht durch andere deklarative Konstrukte ausgedrückt werden können und stattdessen in einem imperativen Stil erstellt werden sollen (vgl. [Abschnitt 5.3\)](#page-101-0). Im Weiteren werden die einzelnen Subsprachen erläutert.

# <span id="page-93-0"></span>5.2 NEST Modeling Language

NESTML bietet eine einfache und präzise Syntax für die Definition von biologischen Neuronen. Dennoch verfügt die Sprache aufgrund der Erweiterungsmöglichkeiten und der eingebauten prozeduralen Subsprache über große Flexibilität, wodurch die meisten Punktneuronenmodelle spezifiziert werden können.

Die NESTML-Syntax wurde an die Python-Syntax angelehnt, um die Lernhürde für NESTML-Nutzer zu senken. Unter anderem wird auf die in vielen anderen Programmiersprachen üblichen Semikolons (;) am Ende einer Anweisung verzichtet. Auch die Syntax der eingebauten Aktionssprache bedient sich vieler Sprachkonzepte aus der Programmiersprache Python.

Grunds¨atzlich werden Neuronen und Neuronenkomponenten in Dateien mit der Dateiendung .nestml gespeichert. Eine NESTML-Datei kann eine beliebige Anzahl von Neuronen bzw. Komponenten enthalten. Daher ist keine Ubereinstimmung zwischen Da- ¨ teinamen und Inhalt der Datei gefordert.

### 5.2.1 Neuronen- und Komponentendefinition

Die Definition eines Neurons beginnt mit dem Schlüsselwort neuron, gefolgt von seinem Namen. Ein Neuron in NESTML wird anhand seines Namens dateiubergreifend eindeutig ¨ identifiziert. [Abbildung 5.3](#page-93-1) zeigt die Definition eines exemplarischen Neurons mit dem Namen iaf\_neuron.

NESTML

```
1 package example
\overline{2}3 # example neuron definition
4 neuron iaf neuron:
5 \ldots6 end
```
Abbildung 5.3: Eine exemplarische Definition des Neurons iaf\_neuron in der NESTML-Syntax.

Der vollqualifizierte Name des Neurons setzt sich automatisch aus dem Namen der Datei, dem relativen Pfad der Datei und dem Namen des Neurons bzw. der Komponente zusammen. Dadurch bleibt es dem Modellierer erspart, manuell die Konsistenz zwischen Modellen mit deren Ablageort zu sichern. Potenzielle Fehler werden dennoch von den NESTML-Sprachwerkzeugen erkannt und berichtet.

Wäre das vorliegende Neuron ist in einer Datei examples.nestml gespeichert, wäre der qualifizierte Name des Neurons examples.iaf\_neuron. Die Deklaration des Paketnamens (package, vgl. Zeile 1) ist optional und wird, falls ausgelassen, automatisch anhand des Dateinamens bestimmt und nach dem Parsen der Datei gesetzt.

Die erste Art der Wiederverwendung wird in NESTML durch die Vererbungsbeziehung auf Modellebene realisiert (vgl. RQ2.1 ). Syntaktisch wird die Vererbung zwischen zwei Neuronen durch das Schlüsselwort extends realisiert, das vom Namen des zu erweiternden Neurons gefolgt wird. Durch die Erweiterung eines Neurons werden alle Elemente des vererbenden Neurons in das erbende Neuron integriert. Attribute, Gleichungen und shape-Funktionen können anschließend im erbenden Neuron überschieben werden.

[Abbildung 5.4](#page-94-0) demonstriert diese Art der Erweiterung. Dabei wird ein Basisneuron iaf\_base mit Zustandsvariablen fur die Modellierung des Membranpotenzials und der ¨ Schranke durch das Neuron iaf\_neuron erweitert. Das Neuron iaf\_neuron erhält dadurch Zugriff auf die im Neuron base\_iaf definierten Variablen V\_m, theta und V\_reset.

```
1 neuron base_iaf:
                                                                                                                  NESTML
1 neuron iaf_neuron extends base_iaf:
\overline{2}update:
                                                                 \mathcal{P}state:
        if V m >= theta:
                                                                                   mv = -60mV\overline{3}3
                                                                          \mathcal{V} \, m \,theta mV = -45mV\overline{4}V m = V reset
                                                                 \overline{A}_{\rm end}5
                                                                          V reset mV = -60mV5
\epsilonend
                                                                 6
                                                                       end
7 end
                                                                 \overline{7}8 end
```
Abbildung 5.4: Definition eines Neurons iaf\_neuron als Erweiterung des Neurons base\_neuron. Dabei stehen die im Neuron base\_iaf definierten Zustandsvariablen im Neuron iaf\_neuron zur Verfügung.

Der hier vorgestellte Vererbungsmechanismus hat einige Vorteile. Die in der Neurowissenschaft üblichen Variablennamen mit etablierter Semantik (z.B.  $V_m$  für das Membranpotenzial) können so in einem Basismodell definiert werden um die implizite Konvention explizit festzuhalten. Die Vererbung löst auch das Problem der Redundanz, das in [Kapitel 1](#page-16-0) ausführlich diskutiert wurde. Durch das gezielte Überschreiben der shape-Funktionen in Erweiterungsneuronen können die Basisimplementierungen für Differenzialgleichungen und Dynamik vollständig wiederverwendet werden.

Eine andere Art der Wiederverwendung ist durch die Definition von Komponenten gegeben. NESTML erlaubt es, wiederverwendbare und modulare Teile der Spezifikation in Form einer Komponente zu definierten (vgl. RQ3.2 ). Die Definition einer Komponente beginnt mit dem Schlüsselwort component, gefolgt von einem Namen. Im Rumpf einer Komponente können dieselben Elemente wie im Rumpf eines Neurons verwendet werden.

[Abbildung 5.5](#page-95-0) (A) zeigt die Definition einer wiederverwendbaren Komponente Ref-Component. RefComponent kapselt dabei die Logik der Refraktärphasenberechnung.

```
NESTML
(A)(B)1 component RefComponent:
                                                                    1 import refractory. RefComponent
 \overline{2}function is refractory() boolean:
                                                                    \mathcal{P}\overline{3}3 neuron iaf neuron:
          \sim \sim \sim\sqrt{4}_{\rm end}\overline{4}use RefComponent as refr
 5
                                                                    5
                                                                         update:
       function decrease() void:
 6\overline{6}6
                                                                            if refr. is refractory():
 \overline{7}\overline{7}\ldots\mathcal{S}end
                                                                    \mathsf{R}refr.decrease()
 \overline{9}\mathsf{Q}\sim \sim \sim10 end
                                                                  10end
                                                                  11end
                                                                  12 end
```
Abbildung 5.5: Der Komponentenmechanismus von NESTML. (A) zeigt die Definition einer wiederverwendbaren Komponente, die die Logik der Refraktärphasenberechnung kapselt. (B) zeigt die Verwendung der Komponente aus (A) im Neuron iaf\_neuron.

Um auf Komponenten zuzugreifen, die in anderen Dateien gespeichert sind, werden in NESTML explizite import-Anweisungen verwendet (vgl. Zeile 1 in [Abbildung 5.5](#page-95-0) (B)). Im vorliegenden Beispiel stellt die Schnittstelle von RefComponent zwei Methoden zur Verfügung. Nach dem Importieren kann RefComponent mithilfe einer use-Anweisung im importierenden Neuron als lokale Variable verwendet werden (vgl. Zeile 4 in [Ab](#page-95-0)[bildung 5.5](#page-95-0) (B)). Der lokal nutzbare Name wird nach dem Schlüsselwort as definiert. Beispielsweise werden die Methoden is\_refractory() und decrease() auf diese Weise im update-Block des Neurons iaf\_neuron wiederverwendet.

### 5.2.2 Variablenblöcke

Variablen die biologische Eigenschaften eines Neurons modellieren spielen eine wichtige Rolle bei der Neuronenspezifikation. Im Folgenden werden drei NESTML-Variablenblöcke vorgestellt, die innerhalb eines Neurons unterstützt werden. Die präzise Semantik der Variablen aus den einzelnen Blöcken wird in [Kapitel 8](#page-152-0) eingeführt.

State Der Zustandsblock enthält Variablen, die für den zeitlich veränderlichen Zustand des Neurons stehen. In der NESTML-Syntax beginnt der Zustandsblock mit dem Schlus- ¨ selwort state, gefolgt von einem Doppelpunkt, und endet mit dem Schlüsselwort end. Innerhalb des Blockes kann eine beliebige Anzahl von Variablen deklariert werden.

NESTML

```
1 state:
                                                                            Requires that V m value is always above -90mV
        V \text{ m } \mathbf{m} \mathbf{V} = 60 \mathbf{m} \mathbf{V} [[V \text{ m } >= -90 \mathbf{m} \mathbf{V}]]
\overline{2}\overline{3}function V rel mV = V m - 70mV\overline{4}5 end
```

```
Abbildung 5.6: Exemplarischer state-Block bestehend aus zwei Variablen, die das Mem-
               branpotenzial und ein zu einer Konstante relatives Membranpotenzial
               modellieren.
```
Ein exemplarischer state-Block wird in [Abbildung 5.6](#page-96-0) veranschaulicht. Das kanonische Beispiel für eine Zustandsvariable ist die Variable  $V_m$ , die das Membranpotenzial darstellt (vgl. Zeile 2). Der Aufbau einer Deklaration wird in [Abschnitt 5.3](#page-101-0) genauer erläutert.

Abgeleitete Variablen sind Variablen, deren Werte sich ausschließlich aus Werten anderer Variablen ableiten lassen. In NESTML werden sie mithilfe einer function-Deklaration modelliert (vgl. V\_rel in Zeile 4). Diese Deklaration besteht aus einem Schlüsselwort function, dem Namen, dem Typ und einem definierenden Term. Dabei muss der Term, mit dem man den Wert der Variable bestimmt, stets angegeben werden.

Schließlich können Invarianten für eine Variablendeklaration in doppelten eckigen Klammern definiert werden. Dabei kann eine Invariante ein beliebiger boolescher Ausdruck sein. Die genaue Interpretation der Invarianten aus dem state-Block wird in [Ka](#page-152-0)[pitel 8](#page-152-0) gegeben.

Parameters Dieser Block enthält Variablen, die während einer Simulation konstant sind und bei der Instanziierung eines Neurons eingestellt werden. Dieser Block beginnt mit dem Schlüsselwort parameters, gefolgt von einem Doppelpunkt, und endet mit dem Schlüsselwort end. Innerhalb des Blockes kann eine beliebige Anzahl von Variablen deklariert werden.

```
1 parameters:
    C m pF = 250pF [[C m > 0pF]] # Membrane capacity constant
\overline{2}E L mV = -70mV# Resting potential
\overline{3}4 end
```
Abbildung 5.7: Exemplarischer parameters-Block bestehend aus zwei Variablen. Die Variable C\_m modelliert die Membrankapazität, E\_L das Ruhepotenzial des Neurons.

Beispiele für Variablen aus dem parameters-Block sind die Länge der Refraktärpe-riode oder die Größe der Membrankapazität. [Abbildung 5.7](#page-96-1) zeigt exemplarisch einen parameters-Block. Die Variable C\_m in Zeile 3 modelliert die Membrankapazität, E\_L in Zeile 4 das Ruhepotenzial des Neurons.

NESTML

Um zu gewährleisten, dass die an das Neuron übergebenen Werte im vom Modellierer vorgesehenen Bereich sind, können Plausibilitätsprüfungen spezifiziert werden. Die Plausibilitätsprüfungen werden am Ende der Variablendeklaration in doppelten eckigen Klammern definiert. Sie werden immer dann geprüft, wenn die Parameter vm Benutzer des Neuronenmodells verändert werden. Die genaue Interpretation der Invarianten aus dem parameters-Block wird in [Kapitel 8](#page-152-0) gegeben.

Internals Variablen, die keiner der beiden vorher genanten Kategorien zuzuordnen sind, können im internals-Block definiert werden. Typischerweise hängen diese Variablen von den parameters-Variablen ab und werden einmalig vor jeder Simulation berechnet. In der NESTML-Syntax beginnt dieser Block mit dem Schlüsselwort internals, gefolgt von einem Doppelpunkt, und endet mit dem Schlüsselwort end. Innerhalb des internals-Blockes kann eine beliebige Anzahl von Variablen deklariert werden.

```
1 internals:
     # Number of simulation steps in order to simulate 2 milliseconds
\mathcal{P}\mathcal{R}ref counts integer = steps (2 \text{ ms})4 end
```
Abbildung 5.8: Exemplarischer internals-Block, der eine Variablendeklaration enthält.

NESTML

[Abbildung 5.8](#page-97-0) zeigt einen exemplarischen internals-Block, der eine Variable ref\_ counts in Zeile 3 enthält. Die Variable ref\_counts modelliert die Anzahl der Schritte, die in einer zeitdiskreten Simulation notwendig sind, um 2 Millisekunden Realzeit zu simulieren.

#### 5.2.3 Ein- und ausgehende Ports

Damit Neuronen mit anderen Neuronen kommunizieren können, stellt NESTML unterschiedliche Möglichkeiten bereit, um ein- und ausgehende Ports eines Neurons zu spezifizieren. Die eingehenden Ports werden innerhalb eines input-Blockes spezifiziert. Der eindeutig spezifizierte ausgehende Port wird innerhalb des output-Blockes spezifiziert.

Um Ereignisse von anderen Neuronen oder von der Umgebung zu empfangen, spezifizieren NESTML-Neuronen den input-Block. Dieser Block beginnt mit dem Schlüsselwort input, gefolgt von einem Doppelpunkt, und endet mit dem Schlüsselwort end. Innerhalb dieses Blockes können mehrere benannte eingehende Ports vom Typ spike oder current definiert werden. Die spike-Ports können zusätzlich als inhibitatory oder excitatory qualifiziert werden, was durch das entsprechende Schlüsselwort definiert wird. Diese Schlüsselwörter beziehen sich jeweils auf die Selektion der eingehenden Signale entsprechend ihrem Gewicht. Falls kein spezifischer Typ bei einem spike-Port angegeben wird, empfängt der Port beide Arten von Ereignissen.

Bei der Spezifikation des input-Blockes stehen dem Modellierer einige Freiheiten zur

Verfügung. [Abbildung 5.9](#page-98-0) listet exemplarisch gültige Kombinationen der Ports innerhalb des input-Blockes.

NESTML

```
1 input:
              <- spike # Receives positive and negative weighted spikes
    spikes
2
\mathcal{R}currents <- current
\Delta5 end
(B)1 input:
\mathcal{P}spikes in <- spike inhibitory # Receives negative weighted spikes
    spikes ex <- spike excitatory # Receives positive weighted spikes
\mathcal{L}4 end
(C)1 input:
2 receptor A <- spike # Receptor with the index 1
\mathcal{R}receptor B \le - spike # Receptor with the index 2
4 end
(D)
```
1 output: spike # 'current' can be used instead

<span id="page-98-0"></span> $(A)$ 

Abbildung 5.9: Einige exemplarische input-Bl¨ocke. (A) Hier wird ein Block mit zwei Ports definiert. (B) Hier werde zwei spike-Ports, die jeweils unterschiedlich gewichtete Spikes verarbeiten, definiert. (C) Hier werden mehrere Ports vom gleichen Typ definiert. (D) Hier wird ein Ausgangsport vom Typ spike definiert.

Fall (A) zeigt einen Block bestehend aus zwei Ports von unterschiedlichem Typ. Dieser Fall definiert einen spikes-Port, der sowohl positiv als auch negativ gewichtete Spikes empfangen kann. Des Weiteren wird ein currents-Port definiert, der Ströme, also Ereignisse vom Typ current, empfangen kann.

Fall (B) definiert zwei unterschiedlich benannte Ports, die inhibitatory- bzw. excitatory-Ereignisse vom Typ spike verarbeiten.

Fall (C) zeigt, wie mehrere Ports vom selben Typ im Neuron modelliert werden können. Hier wird eine Menge von spike-Ports definiert, die sich lediglich durch ihre Namen unterscheiden. Dabei können alle Ports sowohl inhibitatory- als auch excitatory-Spikes verarbeiten. Das biologische Aquivalent ist ein Neuron mit mehreren Rezepto- ¨ ren [\[PL95\]](#page-203-0).

Unzulässige Kombinationen der Ports im input-Block werden durch Kontextbedingungen geprüft. Beispielsweise würde die Konstellation mit genau einem inhibitoryspike-Port, ohne einen weiteren excitatory-Port als Fehler interpretiert, da in dieser Konstellation alle excitatory-Ereignisse verloren gehen würden, da kein Port im Modell diese Spikes verarbeiten könnte.

Damit Neuronen Ereignisse an andere Neuronen oder die Umgebung senden können, wird der output-Block verwendet. Dieser Block beginnt mit dem Schlüsselwort output, gefolgt von einem Doppelpunkt. Anschließend kann entweder das spike- oder das current-Schlüsselwort spezifiziert werden. Beispielsweise spezifiziert [Abbildung 5.9](#page-98-0) (D) einen output-Block vom Typ spike.

### 5.2.4 Spezifikation von Differenzialgleichungen

Differenzialgleichungen stellen das wesentliche Instrument für die Modellierung des Verhaltens eines biologischen Neurons dar (vgl. [Abschnitt 2.2\)](#page-29-0). Daher bietet NESTML die Möglichkeit, Differenzialgleichungen in mathematischer Notation innerhalb des Neuronenmodells zu spezifizieren.

Gleichungen werden innerhalb des equations-Blockes spezifiziert. Dieser Block beginnt mit dem Schlüsselwort equations, gefolgt von einem Doppelpunkt, und endet mit dem Schlüsselwort end. Der equations-Block kann eine beliebige Anzahl von Gleichungen, shape-Funktionen und function-Variablen enthalten. function-Variablen werden in diesem Block genutzt, um die Spezifikation einer Differenzialgleichung leserlicher zu machen. Die genaue Form der einzelnen Differenzialgleichungen wird durch eine dedizierte EquationsDSL definiert, die in die NESTML-Sprache eingebettet wird (vgl. [Ab](#page-108-0)[schnitt 5.4\)](#page-108-0).

 $|$  NESTML $^{\degree}$ 

```
equations:
\mathbf{1}shape I a = (e/tau \, \text{syn}) * t * exp(-t/tau syn)
\overline{2}\mathcal{R}function I \text{ pA} = (I\_sum(I_a, spikes) + currents)\overline{A}V_m' = -1/Tau * (V_m - E_L) + 1/C_m * I_{\mathrm{end}}5
```

```
Abbildung 5.10: Ein exemplarischer equations-Block. Die Funktion I_a definiert die
               Form der postsynaptischen Antwort, die in der darauffolgenden Glei-
               chung zusammen mit einem spike-Port im Aufruf der vordefinierten
               Methode conv verknüpft wird.
```
[Abbildung 5.10](#page-99-0) demonstriert die Verwendung des equations-Blockes an einem konkreten Beispiel. Das Membranpotenzial wird durch eine state-Variable V\_m modelliert. Der Verlauf des Membranpotenzials wird durch eine Differenzialgleichung beschrieben (vgl. Zeile 4). Diese Gleichung verwebdet eine shape-Funktion I\_a, die die postsynaptische Antwort des Neurons beschreibt und eine abgeleitete Variable in Zeile 3. Die Variable I bündelt alle ankommenden Ströme. Somit kann die eigentliche Differenzialgleichung kompakt definiert werden.

### 5.2.5 Spezifikation des Verhaltens

Das Laufzeitverhalten der Neuronen wird innerhalb des update-Blockes definiert. Dieser Block beginnt mit dem Schlüsselwort update, gefolgt von einem Doppelpunkt, und endet mit dem Schlüsselwort end. Für die Implementierung des Blockrumpfes kann der Modellierer auf die imperative eingebettete Sprache *ProceduralDSL* zurückgreifen (vgl. [Abschnitt 5.3\)](#page-101-0). Die ProceduralDSL verfügt über die gängigen Kontrollstrukturen einer imperativen Programmiersprache. Um die im Gleichungsblock definierten Variablen schrittweise zu lösen, steht die integrate\_odes-Funktion zur Verfügung. Jedes Neuronenmodell muss genau einen update-Block besitzen. Dies wird durch eine Kon-textbedingung geprüft (vgl. [Abschnitt 7.3\)](#page-143-0).

Eine exemplarische Implementierung der unterschwelligen Dynamik (vgl. [Kapitel 2\)](#page-26-0) zeigt [Abbildung 5.11.](#page-100-0) In diesem Beispiel wird die Differenzialgleichung so lange schrittweise gelöst, bis der Wert des Membranpotenzials eine vordefinierte Schranke überschreitet. Danach feuert das Neuron einen Spike und der Wert des Membranpotenzials wird auf den vordefinierten Wert V\_reset zurückgesetzt.

```
| NESTML
```

```
1 update:
      integrate odes()
\overline{2}if V m \ge m Theta: # threshold crossing
3
         V_{\dots} \overline{m} = V_{\_}reset
\overline{4}emit spike()
\overline{5}6\,end
7 end
```
Abbildung 5.11: Beispiel für eine unterschwellige Neuronendynamik ohne Refraktärphase.

Wiederverwendbare Funktionalität kann in NESTML in Methoden gekapselt sein. Methoden können entweder direkt im definierenden Neuron oder aus einer Komponente referenziert werden. Der Mechanismus für den Aufruf einer Methode aus einer Komponente ist in [Abbildung 5.5](#page-95-0) erläutert. Eine Methode in einem Neuron bzw. einer Komponente beginnt mit dem Schlüsselwort function und endet mit dem Schlüsselwort end. Nach dem Schlüsselwort function folgt der Methodenname, gefolgt von einer eventuell leeren Liste der Funktionsparameter. Die Parameterliste wird innerhalb von runden Klammern definiert. Jeder Parameter besteht aus einem Namen und seinem Typ. Die Parameter werden durch Kommas voneinander getrennt. Danach kommt ein optionaler Rückgabewert, gefolgt von einem Doppelpunkt. In der Implementierung der Methode steht dem Modellierer die eingebettete ProceduralDSL zur Verfügung (vgl. [Abschnitt 5.3\)](#page-101-0), um die Logik der Methode umzusetzen.

[Abbildung 5.12](#page-101-1) zeigt zwei exemplarische Methodendefinitionen, die jeweils fur das ¨ Setzen und Auslesen einer Zustandsvariablen verantwortlich sind. Die set\_V\_m-Methode weist der Zustandsvariable V\_m den Wert des Funktionsparameters V\_value zu. Da der

```
1 function set_V_m(V_value mV) :
                                                                                     NESTML
2 V_m = V_value - E_L # E_L is a variable from the parameters block
3 end
 \overline{4}5 function get V m() mV:
   return V m + E L
 \epsilon7 end
-8
9 update:
10\ldotsV_m old mV = get_V_m()1112\sim . . . .
13 end
```
Abbildung 5.12: Eine exemplarische Definition der get\_V\_m()- und set\_V\_m-Methoden.

Rückgabetyp der Methode ausgelassen ist, wird als Typ void angenommenen, der die übliche Semantik hat. Die get\_V\_m-Methode berechnet den Wert der Zustandsvariable V\_m relativ zur Variable E\_L und gibt diesen anschließend zuruck. die Benutzung der ¨ get\_V\_m-Methode im update-Block ist im Beispiel in Zeile 11 zu sehen.

Sowohl der update-Block als auch der function-Block benutzen die ProceduralDSL, um die Implementierung des Blockes zu spezifizieren. Der folgende Abschnitt erläutert die Funktionsweise der ProceduralDSL.

# <span id="page-101-0"></span>5.3 ProceduralDSL: Aktionssprache für die imperative Spezifikation

Im Rahmen dieser Arbeit wird eine Aktionssprache [\[KT08\]](#page-200-2) entwickelt, die in Neuronen benutzt werden kann, um das Verhalten von Funktionen und Neuronendynamiken zu spezifizieren. Vor allem für die Spezifikation der Neuronendynamik existieren einige Modellierungsansätze, die Variationen eines Mealy-Automaten [\[Bra84,](#page-191-0) [HUM02,](#page-197-2) [Rum96\]](#page-204-1) darstellen. Auch wenn der Automatenansatz sich in der Theorie fur die Spezifikation der ¨ Dynamik gut eignet, verwendet NESTML eine textuelle Aktionssprache [\[GKR](#page-194-1)+07], die den gleichen Funktionsumfang bietet.

Ein Problem des Mealy-Ansatzes ist, dass Neuronenentwickler sich einerseits mit der formalen Theorie der Mealy-Automaten in der Regel nicht gut auskennen und anderseits das Erstellen eines solchen Automaten ohne ein passendes grafisches Werkzeug schwierig ist. Dennoch bietet NESTML die Möglichkeit, mithilfe der Spracherweiterung später eine Automatenspezifikation zu integrieren. Dafür müsste eine entsprechende Automatengrammatik [\[RRW14,](#page-204-2) [Wor16,](#page-206-2) [RRW16\]](#page-204-3) in die NESTML-Grammatik eingebettet werden.

Da die deklarativen Elemente von NESTML aufgrund ihres Fokus auf das Lösen eines bestimmten Problems, nicht immer ausreichen um die vielfältigen Anforderungen an die Spezifizierung des Neuronenverhaltens zu erfüllen, stellt NESTML mit der Procedu $ralDSL$  eine plattformunabhängige prozedurale imperative Sprache zur Verfügung. Die Plattformunabhängigkeit der *ProceduralDSL* wird dadurch gewährleistet, dass sie nur modellierte Elemente referenzieren darf. Die Übersetzung der ProceduralDSL in lauffähigen Code findet durch einen Generator statt. Dieser Ansatz wird in der Literatur als ActionLanguage bezeichnet [\[GHK](#page-194-2)+15a, [GHK](#page-194-3)+15b, [KT08\]](#page-200-2).

Der Generator entkoppelt das modellierte System und die Laufzeitumgebung, in der die Simulation der Neuronen stattfindet, vom Neuronenmodell.

Eine Aktionssprache hat im Vergleich zur direkten Einbettung einer GPL in die Modellspezifikation [\[Sch12\]](#page-204-0) viele Vorteile. Der wesentliche Vorteil besteht darin, dass das modellierte System vom Systemcode getrennt wird. Insgesamt hat die Trennung folgende Vorteile:

- Konsistente Modellierung: Aufgrund des Bezugs der ProceduralDSL auf die Modellelemente, die in einem Neuron- oder Komponentenmodell definiert sind, entstehen konsistente Modelle, die bereits zur Modellierungszeit semantisch geprüft werden können. In der ProceduralDSL können keine Ausdrücke verwendet werden, die die Kenntnis des Generators oder Zielsystems voraussetzen und sich nicht aus Modellen alleine ableiten lassen.
- Modulare Weiterentwicklung: Aufgrund dieser Trennung kann ein Generator oder das Zielsystem ausgetauscht werden, ohne dass Anderungen an bestehenden Model- ¨ len vorgenommen werden müssen [[LRSS\]](#page-200-3). Die Modelle sind dadurch modular und simulatoragnostisch definiert.
- Trennung der Zuständigkeiten [\[HL95\]](#page-196-0): Der Modellierer benötigt keine Kenntnisse über das Zielsystem oder die Details des Generators. Somit ist die Entwicklung des Generators und der Neuronenmodelle getrennt und parallel möglich.
- Zielplattformunabhängiger Code: Da sich der modellierte Code im Neuronenmodell nicht auf das Zielsystem bezieht und somit keine plattformspezifischen Aspekte des Zielsystemcodegenerators voraussetzt, k¨onnen gleichzeitig verschiedene Zielsysteme über unterschiedliche Codegeneratoren adressiert werden.

Auch in der konkreten Syntax der ProceduralDSL setzt sich die Anlehnung an die Programmiersprache Python fort. Ein wesentlicher Aspekt ist die Art und Weise wie Anweisungen im Programmtext voneinander getrennt werden. Im Unterschied zu Programmiersprachen wie C und Java, in denen Anweisungen durch Semikolons getrennt werden, werden in NESTML und insbesondere in der ProceduralDSL stattdessen Zeilenumbrüche benutzt. Auch bei der Umsetzung der bedingten Anweisungen und Schleifen wurde der Python-Stil eingehalten. Beispielsweise müssen Bedingungen nicht innerhalb von runden Klammern definiert werden.

Generell besteht ein ProceduralDSL-Programm aus einfachen und zusammengesetzten Anweisungen. Zu den einfachen Anweisungen z¨ahlen Deklarationen, Funktionsaufrufe und Zuweisungen. Die zusammengesetzten Anweisungen sind entweder Verzweigungen oder Schleifen. Dabei durfen die zusammengesetzten Anweisungen beliebige Anweisun- ¨ gen enthalten.

Alle Variablen in der *ProceduralDSL* müssen vor der ersten Benutzung deklariert sein. Variablen sind generell stark typisiert. In Anlehnung an die physikalische Notation bzw. die UML [\[RJB04\]](#page-203-1) besteht die Deklaration aus einer nicht leeren Liste von Variablennamen gefolgt von deren Typ. Als Datentypen werden in der ProceduralDSL primitive Datentypen (z.B. integer oder real) und die für die Anwendungsdomäne notwendigen physikalischen Einheiten unterstützt (z.B.  $mV$ , vgl. [Abschnitt 5.6](#page-110-0) für eine detaillierte Vorstellung der physikalischen Typen). Nach einem optionalen Gleichheitszeichen kann anschließend ein optionaler Initialisierungsausdruck folgen.

<span id="page-103-0"></span>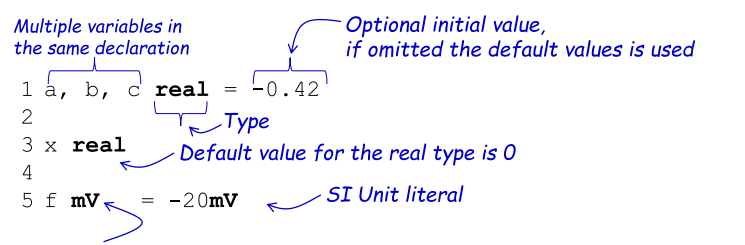

ProceduralDSL

Datatypes and SI physical types are supported: integer, real, string, ms, mV, ...

Abbildung 5.13: Unterschiedliche Arten von in NESTML unterstutzten Variablendekla- ¨ rationen.

[Abbildung 5.13](#page-103-0) zeigt unterschiedliche Varianten von Variablendeklarationen. In Zeile 1 werden drei Variablen a, b, und c vom Typ real deklariert und mit demselben skalaren Wert initialisiert. Zeile 3 demonstriert die Möglichkeit, einen wohldefinierten Standardwert für die Initialisierung einer Variablen zu benutzen. Wenn der Initialisierungsausdruck für eine Variable vom Datentyp real ausgelassen wird, wird die Standardbelegung verwendet (in diesem Fall der Wert 0). Schließlich zeigt Zeile 5 die Verwendung von phy-sikalischen Datentypen, die in [Abschnitt 5.6](#page-110-0) näher beschrieben werden. Im vorliegenden Fall wird eine Variable f vom Typ Millivolt deklariert. Um die Variable f korrekt zu initialisieren, muss ein Einheitenliteral verwendet werden (im Beispiel -20mV). Einheitenliterale sind im Prinzip numerische Gleitkommazahlen mit einem Postfix, in dem die Einheit spezifiziert wird. Die Details uber Einheitendatentypen und Einheitenliteralen ¨ werden in [Abschnitt 5.6](#page-110-0) erläutert.

void: Dieser Datentyp dient als Rückgabewert für Methoden, die keinen Wert zurückgeben. Der Typ entspricht dem Typ void aus Programmiersprachen wie Java bzw. C. void darf nicht als Typ einer Deklaration benutzt werden.

- boolean: Dieser Datentyp entspricht dem binären Typ, der aus der booleschen Logik bekannt ist [\[Boo48\]](#page-191-1). Die möglichen und ausschließlichen Ausprägungen sind: true und false. Die Standardbelegung ist der Wert false.
- string: Dieser Datentyp modelliert den Zeichenkettendatentyp (engl: string). Beispiele für seine Ausprägungen sind "Bob", "Hello World" und "". Die Standardbelegung ist der leere String: "".
- integer: Dieser Datentyp modelliert Ganzzahlen. Exemplarische Ausprägungen sind 0, 1 und 42. Der Standardwert ist 0.
- real: Dieser Datentyp modelliert die rationalen Zahlen mit doppelter Genauigkeit (engl: double precision). Exemplarische Ausprägungen sind 0.0 oder 3.14. Der Standardwert ist 0.0.
- SI Einheiten (z.B. mV, nS, [nS/s]: Diese können mit einfachen arithmetischen Operationen zu komplexen Einheiten kombiniert werden, z.B. [nS/s]. Mögliche Ausprägungen sind: 1.0mV, 20 $[nS]$ , 5.0 $[nS/s]$ . Der Standardwert ist 0 [type]. Die Details werden in [Abschnitt 5.6](#page-110-0) erläutert.

Die Liste oben fasst die verfügbaren Datentypen zusammen und erläutern deren Wertebereich. Zeichenketten (engl: strings) werden mit dem Datentyp string definiert. Mit dem Typ boolean können Variablen modelliert werden, die die zwei Wahrheitswerte true und false annehmen können. Es werden zwei numerische Datentypen unterstützt. Ganzzahlige Variablen werden mit dem Datentyp integer, Gleitkommazahlen mit dem Datentyp real modelliert. Physikalische Einheiten können in einer domänennahen Notation spezifiziert werden.

Die ProceduralDSL unterstützt eine implizite Konvertierung einer Variablen vom Typ integer zu einer Variablen vom Typ real. Als Fehler werden Konvertierungen von Variablen vom Typ real und Variablen von beliebigem Einheitentyp behandelt. Auch Konvertierungen anderer Typen sind in NESTML generell verboten.

Eine Zuweisung in der ProceduralDSL besteht aus einer linken Seite, auf der eine Variable referenziert wird, einem Zuweisungsoperator (=) und einem Term auf der rechten Seite. [Abbildung 5.14](#page-105-0) fasst die unterstutzen Arten von Zuweisungen zusammen. Neben ¨ der einfachen Zuweisung, die den Wert der rechten Seite der Variable auf der linken Seite direkt zuweist, bietet die ProceduralDSL auch zusammengesetzte Zuweisungen.

Eine zusammengesetzte Zuweisung a  $D = b$  ist eine Abkürzung für einen Ausdruck der Form a = a \$OP b, wobei \$OP einer der folgenden Operatoren sein kann: +, -, \*, /. So ist die Zuweisung  $a \equiv b$  zum Beispiel äquivalent zu folgendem Term:  $a = a \neq b$ .

Bei allen Zuweisungen muss der Typ der linken Seite kompatibel mit dem Typ der rechten Seite sein. Da es keine implizite Typkonvertierung gibt, müssen diese Typen entweder übereinstimmen oder es muss eine Zuweisung eine Wertes vom Typ integer zu einer Variable vom Typ double sein.

```
1 a, b integer
                      1 a, b integer
                                             1 a, b integer
                       2<sup>1</sup>\overline{2}\mathcal{L}3a = b3a += b3a = b1 a, b integer
                      1 a, b real = 1.0\overline{2}3a/=b3 a * = b
```

```
Abbildung 5.14: Exemplarische Beispiele fur einfache und zusammengesetzte Zuweisun- ¨
                gen.
```
ProceduralDSL

Die letzte Art der einfachen ProceduralDSL-Anweisungen sind Funktionsaufrufe. Ein Funktionsaufruf besteht aus dem Namen der aufzurufenden Funktion und einer Liste der Argumente. Diese werden innerhalb runder Klammern spezifiziert. Dabei muss jeder Term, der als Argument übergeben wird, ein valider ExpressionsDSL-Ausdruck sein (vgl. [Abschnitt 5.5\)](#page-109-0). Beispielsweise würde der Funktionsaufruf  $pow(2, 2.2)$  die Potenzfunktion für die vorliegenden Argumente berechnen. Auch bei einem Funktionsaufruf müssen die Typen der Argumente mit den erwarteten Typen der Funktionsparameter kompatibel sein.

Die PrceduralDSL stellt einige vordefinierte Funktionen bereit. Neben den reinen mathematischen Funktionen (z.B. log, pow) und Logging-Funktionen (z.B. info, warning) bietet die ProceduralDSL einige für NESTML spezialisierten Funktionen an. Auch die in einem Neuron bzw. einer Komponente definierten Methoden können für einen Funktionsaufruf verwendet werden. Nachfolgend werden alle in der PrceduralDSL verfugbaren ¨ Funktionen erläutert.

- conv: Diese Funktion kann ausschließlich in Differenzialgleichungen verwendet werden, um einen Port, der im input-Block definiert ist, mit einer shape-Funktion zu falten.
- emit\_spike: Der Aufruf dieser Methode modelliert das Feuern eines Spikes. Diese Funktion kann ausschließlich im update-Block verwendet werden.
- integrate\_odes: Mithilfe dieser Funktion werden alle Differenzialgleichungen aus dem equations-Block einen Simulationsschritt propagiert. Diese Funktion kann ausschließlich im update-Block verwendet werden.
- resolution: Mit dem Aufruf dieser Funktion wird die aktuelle Auflösung der Simulation als Wert in ms bestimmt. Das Zeitmodell der Simulation ist in [Abschnitt 8.1](#page-152-1) diskutiert. Die Funktion darf im internals- oder update-Block benutzt werden.
- steps: Mithilfe dieser Funktion wird eine Zeit in Millisekunden in die Anzahl von Simulationsschritten umgerechnet. Die Anzahl der Schritte entspricht der Dauer des Zeitintervalls unter der vorliegenden Simulationsauflösung. Das Zeitmodell der Simulation ist in [Abschnitt 8.1](#page-152-1) diskutiert.

Darüber hinaus unterstützt die ProceduralDSL Logging mithilfe der Methoden info und warning und das Ziehen von Zufallszahlen vom Typ real und integer durch die Methoden random und randomInt.

Die ProceduralDSL unterstützt unterschiedliche Anweisungen für die bedingte Aus-führung bzw. Verzweigung. [Abbildung 5.15](#page-106-0) fasst diese Möglichkeiten zusammen.

```
ProceduralDSL
(A)(B)1 if 2 < 3:
                                             1 if 2 < 3:
2 [statements] +
                                             2 [statements] +
3 end
                                             3 else:
                                             \overline{4}[status] +5 end
                                            (D)(C)1 if 2 < 3:
                                             1 if 1 < 4:
2 [statements] +
                                             2^{\circ}if 2 < 3:
3 elif 4>6:
                                             \mathcal{R}[statements] +4 [statements]+
                                             \overline{4}end
5 else:
                                             5 end
6 [statements] +
7 end
```
Abbildung 5.15: Zusammenfassung der sprachlichen Konstrukte für bedingte Ausführung von Anweisungen.

Fall (A) demonstriert den einfachsten Fall, in dem die Ausführung von Anweisungen von einer einzelnen Bedingung abhängt. Syntaktisch beginnt die bedingte Anweisung mit einem Schlüsselwort if, gefolgt von einem booleschen Ausdruck. Anschließend wird ein Doppelpunkt (:) gesetzt. Der Rumpf der if-Verzweigung kann beliebige Anweisungen enthalten. Das Ende der Verzweigung wird durch das Schlüsselwort end gekennzeichnet.

Fall (B) demonstriert ein Beispiel der Verzweigung mit einem zusätzlichen else-Zweig. Der else-Zweig ist immer der letzte Zweig einer Verzweigung, falls er vorkommt. Er wird ausgeführt, wenn keine der vorherigen Bedingungen efüllt ist. Syntaktisch wird dieser Zweig mit einem Schlüsselwort else, gefolgt von einem Doppelpunkt eingeleitet. Der Rumpf des else-Zweigs kann beliebige Anweisungen enthalten.

Fall (C) demonstriert die Verwendung des elseif-Zweigs. Der elseif-Zweig ermöglicht es, mehrere Bedingungen in einem Anweisungsblock zu definieren. Syntaktisch gleicht dieser Block dem einfachen if-Zweig. Der Rumpf des elseif-Zweigs kann beliebige Anweisungen enthalten.

if-Anweisungen können beliebig tief geschachtelt werden. Fall (D) zeigt eine exemplarische zweifache Schachtelung einer if-Anweisung. Dabei wird die Möglichkeit genutzt,

delta: Eine spezielle shape-Funktion, die eine Deltaverteilung [\[Pet12\]](#page-203-2) modelliert. Die Funktion darf ausschließlich als Argument der conv-Methode verwendet werden.

dass der Rumpf der if-Anweisung sowohl einfache als auch zusammengesetzte Anweisungen enthalten darf.

Die letzte Art der zusammengesetzten Anweisungen sind Schleifen. Um eine sich wiederholende Folge von Anweisungen in der *ProceduralDSL* auszudrücken, können zwei Arten von Schleifenkonstrukten verwendet werden. Zum einen steht eine universelle while-Schleife zur Verfügung. Syntaktisch beginnt die while-Schleife mit einem Schlüsselwort while, gefolgt von einer booleschen Bedingung. Am Ende der Bedingung wird ein Doppelpunkt (:) gesetzt. Das Ende der while-Schleife wird durch das Schlüsselwort end gekennzeichnet. Der Rumpf der while-Schleife kann beliebige Anweisungen enthalten.

Eine stets terminierende while-Schleife zu erstellen, ist im Allgemeinen eine fehleranfällige Aufgabe, da sich der Benutzer selbst um deren Terminierung kümmern muss. Daher bietet die ProceduralDSL eine for-Schleife mit einer expliziten Zählervariablen an. Diese Art der Schleife erlaubt es, über eine endliche Menge von Zahlen zu iterieren. Die Menge wird dabei durch Angabe der unteren bzw. oberen Grenze und der Schrittweite definiert. Dadurch wird gewährleistet, dass die Iteration stets terminiert.

```
ProceduralDSL
(A)(B)1 a integer
                                              1 a integer
\mathcal{D}\mathfrak{D}3 while a \le 10:
                                              3 for a in 1 ... 5:
4 [statements]+
                                              4 [statements]+
5 end
                                              5 end
(C)(D)1 a integer
                                              1 a integer
\overline{2}\overline{2}3 for a in 0.1 ... 0.5 step 0.1:
3 for a in 1 ... 5 step 2:
4 [statements]+
                                              4 [statements] +
5 end
                                              5 end
```
Abbildung 5.16: Unterschiedliche Arten von Schleifen in der ProceduralDSL. Fall (A) zeigt eine while-Schleife, Fälle  $(B)$ ,  $(C)$  und  $(D)$  unterschiedliche Arten von for-Schleifen.

[Abbildung 5.16](#page-107-0) gibt einen Überblick über die verfügbaren Schleifenkonstrukte. Fall (A) zeigt ein einfaches Beispiel einer while-Schleife. Bei dieser while-Schleife musste der ¨ Modellierer sich im Rumpf selbstständig darum kümmern, dass die Schleife terminiert.

Die anderen Fälle demonstrieren unterschiedliche Arten von for-Schleifen. In Fall (B) iteriert die Variable a über eine Menge aus Ganzzahlen  $(1, 2, 3, 4, 5)$ . Die Schrittweite kann beim Generieren des Zahlenbereichs mithilfe des Schlüsselworts step kontrolliert werden. Im Beispiel (C) wird die Schrittweite auf den Wert 2 gesetzt. Das hat zur Folge, dass die Variable a über die Menge  $\{1, 3, 5\}$  iteriert. Schließlich können Intervalle aus rationalen Zahlen für die Iteration verwendet werden. Fall (D) zeigt das Intervall bestehend aus den rationalen Zahlen {0.1, 0.2, 0.3, 0.4, 0.5}.
# <span id="page-108-1"></span>5.4 EquationsDSL für die Beschreibung der Differenzialgleichungen

Differenzialgleichungen spielen eine wichtige Rolle bei der Spezifikation von Neuronen-modellen (vgl. [Kapitel 2\)](#page-26-0). NESTML unterstützt deshalb die Spezifikation von Differenzialgleichungen in einer anwenderfreundlichen Notation. Dabei werden Differenzialgleichungen durch die in der Mathematik übliche Apostrophennotation definiert  $(z.B. V')$ , die im Kontext von NESTML einer Ableitung nach Zeit (z.B.  $\frac{\partial V}{\partial t}$ ) entspricht.

```
EquationsDSL
(A)equations:
\mathbf{1}shape I a = (e/tau) * t * exp(-t/tau)\mathcal{P}\overline{3}V_m' = -V_m/Tau + conv(I_a, spike) / C_m\overline{4}end
(B)Defines explicit initial values for
1 state:
                                                                       each order
 \overline{c}I_a [pA] = 0pA
              [ p A / ms ] = (e * 1 p A) / tau sym\overline{3}I a'\overline{4}end
 \overline{5}equations:
 \epsilonI_a''' = -g_I'' / tau
 \overline{7}I_{a}^{-}a' = I_{a}^{-}a' - I_{a} /tau
 \mathsf{Q}10 V_m' = -\overline{V}_m / \text{Tau} + \text{conv} (I_a, \text{ spikes}) / C_m11 end
(C)\mathbf{1}equations:
       shape I_a = (e/tau) * t * exp(-1/tau*t) Factors out a complex term
 \overline{2}I syn p\overline{A} = conv(I a, spikes) \leftarrow\overline{3}V_m' = -V_m/Tau + I_syn/C_m\overline{4}5 end
```
Abbildung 5.17: Verschiedene Modellierungselemente im equations-Block. (A) zeigt eine shape-basierte Notation für die Definition der Faltung der postsynaptischen Ströme  $(B)$  zeigt eine zu  $(A)$  äquivalente Darstellung als Gleichungssystem mit Anfangswerten (C) zeigt die Definition eines Synonyms für die klarere Definition von Differenzialgleichung.

[Abbildung 5.17](#page-108-0) zeigt drei wesentliche Elemente dieser Sprache:

Gleichungen: Differenzialgleichungen werden syntaktisch durch eine Referenz zu einer Zustandsvariablen und einem Postfix, bestehend aus einer nicht leeren Liste aus '- Symbolen deklariert. Die Anzahl von '-Symbolen gibt die Ordnung der jeweiligen Differenzialgleichung an.

Shapes: shape-Funktionen sind explizite Funktionen, die in Abhängigkeit der Zeitva-

riable t, den Verlauf der postsynaptischen Ströme beschreiben. Nach der Definition der analytischen Darstellung können shape-Funktionen ausschließlich in einem conv-Aufruf verwendet werden (vgl. die Zeilen 2 und 3 in [Abbildung 5.17](#page-108-0) (A)).

Funktionen: Da Gleichungsdefinitionen im Allgemeinen komplex und unübersichtlich werden können, erlaubt die EquationsDSL Teile der Gleichung in separierte benannte Ausdrücke auszulagern (vgl.  $I_{sun}$  in [Abbildung 5.17](#page-108-0) (C)).

Fall (B) in [Abbildung 5.17](#page-108-0) weist eine Besonderheit auf. Im Unterschied zu Fall (A) müssen die Anfangswerte für jede Differenzialgleichung explizit angeben werden (vgl. Zeile 2 und 3). Dabei müssen stets alle Anfangswerte angegeben werden, da die Spezifikation der Differenzialgleichungen sonst nicht eindeutig wäre.

## <span id="page-109-0"></span>5.5 Ausdruckssprache ExpressionsDSL

In der vorliegenden Arbeit spielt die Kompatibilität der ExpressinsDSL zu Python-Ausdrücken eine wichtige Rolle. Neben der besseren Vertrautheit für Python-affine Modellierer hat dies den Vorteil, dass diese Ausdrücke direkt in validen Python-Code überführt werden können. Die Kompatibilität zu Python erlaubt eine nahtlose Integration mit generierten Python-Scripten, die zum Lösen der im Modell definierten Differenzialgleichungen verwendet werden. Die Verwendung von Python zur Modellanalyse ist in [Unterabschnitt 8.1.6](#page-167-0) diskutiert.

Die ExpressionsDSL kann auf eine rekursive Weise spezifiziert werden. Dabei sind die folgenden, als Terme bezeichneten Ausdrücke valide ExpressionsDSL-Modelle:

- Variablen: Damit sind alle Variablen gemeint, die anhand ihrer Namen referenziert werden können.
- Funktionsaufrufe: Das sind Referenzen zu den vordefinierten Funktionen (z.B. log) oder Funktionen, die innerhalb der Komponenten bzw. Neuronen definiert sind.
- Boolesche Literale: true, false.
- Numerische Literale: 1, 20.0, 5.0.
- Physikalische Literale: 1.0mV, 20nS 5.0[nS/s].
- Unendlichkeit-Symbol: Das Symbol inf repräsentiert positive Unendlichkeit. Mit dem Symbol -inf wird negative Unendlichkeit dargestellt.

String-Literale: Alle Stringliterale wie zum Beispiel "Bob" und "".

#### 5.6 UNITSDSL: SPRACHE FÜR DER PHYSIKALISCHEN EINHEITEN

<span id="page-110-0"></span>

| Operator                       | Beschreibung                                        | Beispiel              |
|--------------------------------|-----------------------------------------------------|-----------------------|
| $\left( \right)$               | Klammerausdrücke                                    | (a)                   |
| $**$                           | Potenzierungsausdrücke, d.h. $base^{power}$ ,       | $a$ ** $b$            |
|                                | wobei base und power beides vali-                   |                       |
|                                | de Ausdrücke sind. Dieser Operator                  |                       |
|                                | ist rechtsassoziativ, d.h $a**b**c \leftrightarrow$ |                       |
|                                | $(a** (b**c))$                                      |                       |
| +, -, $\sim$                   | Unäres Plus, unäres Minus und bitweise              | $-a, -b \sim c$       |
|                                | Negation                                            |                       |
| $*, 1, \%$                     | Multiplikations-, Divisions- und Modu-              | $a * b$ , $a \% b$    |
|                                | looperation                                         |                       |
| $+, -$                         | Additions- und Subtraktionsoperation                | $a + b$ , $a - b$     |
| <<, >>                         | Bit-Shift nach links und rechts. Der                | a << n, a >> n        |
|                                | rechte Operand des Operators bestimmt               |                       |
|                                | die Anzahl der zu verschieben Bits                  |                       |
| &, $\hat{c}$ ,                 | Bitweise-Operationen: bitweises UND,                | a&b, a <sup>o</sup> b |
|                                | bitweises ODER und bitweises XOR                    |                       |
| $\lt$ , $\lt$ =, ==, !=, >=, > | Relationsoperationen wie bspw. kleiner,             | $a \leq b, a := b$    |
|                                | größer, gleich oder ungleich.                       |                       |
| not, and, or                   | Logische Konjunktion, logische Disjunk-             | not a, a or b         |
|                                | tion und logische Negation                          |                       |
| ?:                             | Der ternäre logische Operator, der ab-              | c?a:b                 |
|                                | hängig von der Bedingung entweder das               |                       |
|                                | erste oder zweite Argument des Opera-               |                       |
|                                | tors zurückgibt                                     |                       |

Tabelle 5.1: Zusammenfassung der verfügbaren Operatoren, um neue ExpressionsDSL-Ausdrücke aus anderen validen ExpressionsDSL Ausdrücken zu bilden.

Vordefinierte Operatoren werden verwendet, um neue Ausdrucke zu erstellen. Zwei be- ¨ liebige valide Ausdrücke a und b, ein boolescher Ausdruck c und ein integer-Ausdruck n können mithilfe der vordefinierten Operationen (vgl. [Tabelle 5.1\)](#page-110-0), zu validen Ausdrücken verknüpft werden.

# <span id="page-110-1"></span>5.6 UnitsDSL: Sprache für der physikalischen Einheiten

Das International System of Units (SI) [\[Tay95\]](#page-205-0) ist ein international festgelegtes Einheitensystem. Unter die SI-Einheiten fallen die meisten physikalischen bzw. naturwissen-schaftlichen Einheiten [\[GMW06\]](#page-195-0). Um das System möglichst flexibel und einheitlich zu gestalten, definiert das SI-System Basiseinheiten und abgeleitete Einheiten. Die Basisein<span id="page-111-0"></span>heiten werden als atomar angesehen. Die abgeleiteten Einheiten werden in Abhängigkeit von Basiseinheiten definiert. [Tabelle 5.2](#page-111-0) fasst die sieben Basiseinheiten zusammen.

| Quantität             | Symbol | SI Name   | UnitsDSL Name |
|-----------------------|--------|-----------|---------------|
| Länge                 |        | Meter     | m             |
| Masse                 | М      | Kilogramm | kg            |
| Zeit                  | T      | Sekunde   | S             |
| Elektrischer Strom    |        | Ampere    | А             |
| Temperatur            | ↔      | Kelvin    | K             |
| Menge einer Substanz  | N      | Mol       | mol           |
| Helligkeitsintensität | J      | Candela   | cd            |

Tabelle 5.2: Spezifikation der sieben festgelegten SI-Basiseinheiten [\[Tay95\]](#page-205-0).

Alle Einheiten im SI-System können um einen multiplikativen Faktor erweitert werden. Dabei wird ein festgelegtes Präfix dem SI-Einheitennamen hinzugefügt. [Tabelle 5.3](#page-111-1) fasst alle zulässigen Präfixe zusammen.

<span id="page-111-1"></span>

| Faktor     | SI Name | UnitsDSL Präfix | Faktor    | SI Name | UnitsDSL Präfix |
|------------|---------|-----------------|-----------|---------|-----------------|
| $10^{-1}$  | deci    | d               | $10^{1}$  | deca    | da              |
| $10^{-2}$  | centi   | $\mathbf c$     | $10^{2}$  | hecto   | h               |
| $10^{-3}$  | milli   | m               | $10^3$    | kilo    | k               |
| $10^{-6}$  | micro   | $\mu$           | $10^6$    | mega    | М               |
| $10^{-9}$  | nano    | $\mathbf n$     | $10^9$    | giga    | G               |
| $10^{-12}$ | pico    | p               | $10^{12}$ | tera    | Т               |
| $10^{-15}$ | femto   | f               | $10^{15}$ | peta    | P               |
| $10^{-18}$ | atto    | a               | $10^{18}$ | exa     | Е               |
| $10^{-21}$ | zepto   | Z               | $10^{21}$ | zetta   | Ζ               |
| $10^{-24}$ | yocto   | у               | $10^{24}$ | yotta   | Y               |

Tabelle 5.3: Eine Zusammenfassung der festgelegten multiplikativen Faktoren [\[Tay95\]](#page-205-0).

Im SI-System werden alle zusätzlichen Einheiten als Kombination der Basiseinheiten definiert. Dies geschieht auf folgende Weise: Jede der sieben Einheiten wird ein rationaler Koeffizient zugeordnet. Zusammen mit der Magnitude entsteht eine achtstellige Signatur, die eine beliebige Einheit beschreiben kann. Diese Signatur kann als Formel nach dem folgenden Schema aufgefasst werden:

$$
Q = 10^x \times L^{\alpha} \times M^{\beta} \times T^{\gamma} \times I^{\delta} \times \Theta^{\epsilon} \times N^{\zeta} \times J^{\eta}
$$

Diese Signatur wird hier exemplarisch verwendet, um die Einheit Millifarad darzustellen:

$$
mF = 10^{-3} \times m^{-2} \times kg^{-1} \times s^4 \times A^2 \times K^0 \times mol^0 \times cd^0
$$

Auch in der UnitsDSL werden die Einheiten in zwei Kategorien eingeteilt: Die erste Kategorie besteht aus einfachen Basiseinheiten, die anhand des Namens und eines Präfixes referenziert werden. Um abgeleitete Einheiten zu definieren, können die Basiseinheiten zu zusammengesetzten Einheiten verknüpft werden.

Alle einfachen Basiseinheiten sind valide Einheiten. Zwei valide Einheitenausdrücke a, b und eine Ganzzahl n können dann mit folgenden Operatoren neue Einheitenausdrücke bilden:

- a\*\*n (Die Potenzfunktion): Da in Neuronenmodelle viele Einheiten der Form a\*\*-1 vorkommen, kann diese Notation durch Ausdrücke der Form  $1/a$  ersetzt werden. Das Exponentialargument kann nur eine ganzzahlige Zahl sein.
- a\*b, a/b: Multiplikations- und Divisions-Operationen.
- (a): Klammerung, z.B.  $(1/b)$ \*\*-2

<span id="page-112-0"></span>Nach der initialen Analyse der bereits existierenden Neuronenmodelle wurden einige abgeleitete Einheiten identifiziert, die immer wiederkehren. Fur diese Einheiten wurden ¨ einfache Einheitensymbole definiert, so dass diese mit ihren Namen direkt verwendet werden können. [Tabelle 5.4](#page-112-0) fasst diese neuen Symbole zusammen.

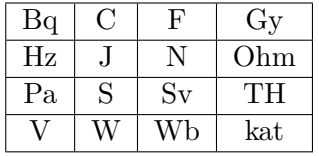

Tabelle 5.4: Zusammenfassung der abgeleiteten physikalischen Einheiten, die in der NESTML-Notation unter einfachen Namen zur Verfugung stehen. ¨

Statt der Entwicklung eines neuen Einheitensystems, wäre auch eine Integration bzw. Erweiterung eines bereits existierten Ansatzes denkbar. Abschließend werden hier exemplarisch zwei solcher Systeme diskutiert:

Modelica [\[Fri10\]](#page-193-0) ist eine Modellierungssprache mit einem starken Fokus auf die Modellierung von Differenzialgleichungen. Diese kann zur Modellierung verschiedener mechanischer, elektrischer oder physikalischer Prozesse verwendet werden. Teil der Modellierungssprache ist auch ein System fur physikalische Einheiten. Dennoch ¨ sieht die Ausführungsumgebung von *Modelica* keine Anknüpfungspunkte vor, mit denen eine Integration mit der restlichen NESTML Infrastruktur realisierbar wäre.  $SymPy$  [\[MSP](#page-201-0)<sup>+</sup>16]: Es wäre möglich das Einheitensystem des SymPy-Frameworks zu adoptieren, da NESTML dieses Framework bereits fur die Analyse von Gleichun- ¨ gen während der Codegenerierung verwendet (vgl. [Unterabschnitt 8.1.6\)](#page-167-0). Diese Alternative wurde jedoch aus zwei Gründen verworfen: Zum einen wäre NESTML dann an die syntaktische Form der Einheiten in SymPy angewiesen, zum anderen ist eine nahtlose Integration ai die restlichen Abläufe der Sprachverarbeitungsinfrastruktur von NESTML nicht möglich, da dieses Analyse- und Sprachmodul als externes Modul keine passenden Anknüpfungspunkte vorsieht.

# 5.7 Zusammenfassung

Dieses Kapitel hat die NESTML-Syntax vorgestellt. Dabei wurde der sprachliche Aufbau von NESTML erklärt und die beteiligten Subsprachen mit ihren Modellierungselementen ausführlich und vollständig erläutert. Nachfolgend wird die Implementierung von NESTML mithilfe der MontiCore Language Workbench erklärt. F

# Kapitel 6

# Umsetzung von NESTML mit der MontiCore Workbench

Nach der Vorstellung der konkreten Syntax von NESTML im vorherigen Kapitel, werden nun die Besonderheiten der Implementierung aller NESTML-Subsprachen mit der MontiCore Workbench erläutert. Der Fokus dieses Kapitel liegt auf der grammatikalischen Umsetzung und der Konzeption der Symboltabelle. Dabei werden die Grundlagen aus [Kapitel 4](#page-68-0) als bekannt vorausgesetzt.

Die hier diskutierten Grammatiken sind im Vergleich zu Grammatiken für das Erstellen des NESTML-Frontends weniger detailiert. Dennoch demonstrieren sie die wesentlichen Eigenschaften der zugrundeliegenden Grammatiken, so dass die grammatikalische Umsetzung der in NESTML verwendeten Sprachen mit der MontiCore Workbench nach-vollzogen werden kann. Die vollständigen Grammatikdefinitionen sind in [Anhang D](#page-214-0) zu finden.

## 6.1 Grammatikuberblick ¨

Die MontiCore Workbench unterstutzt verschiedene Mechanismen zur Erweiterung von ¨ Grammatiken. Beispielsweise sind die Grammatikvererbung und die Grammatikeinbettung wichtige Methoden, um die Komplexität der grammatikalischen Spezifikation einer DSL zu reduzieren. Die Grammatikerweiterung erlaubt es, eine Menge von bereits existierenden Grammatiken wiederzuverwenden. In der aktuellen Version der MontiCore Workbench wird die Grammatikvererbung auch dazu benutzt, die Grammatikeinbettung zu realisieren.

Die sprachliche Realisierung von NESTML ist in mehrere Subsprachen aufgegliedert, um eine modulare und unabhängige Weiterentwicklung der Subsprachen zu er-möglichen. [Abbildung 6.1](#page-115-0) visualisiert diese Dekomposition anhand der definierenden Grammatiken der einzelnen Subsprachen. Dabei wird jede Subsprache als eigenständige Grammatik aufgefasst. Somit können die einzelnen Subsprachen modular und unabhängig weiterentwickelt werden. Desweiteren werden die Grammatiken mit Produktionen für Literale (z.B. Name oder Gleitkommazahlen) vollständig aus der MontiCore-Grammatiksammlung wiederverwendet.

#### <span id="page-115-0"></span>Kapitel 6 Umsetzung von NESTML mit der MontiCore Workbench

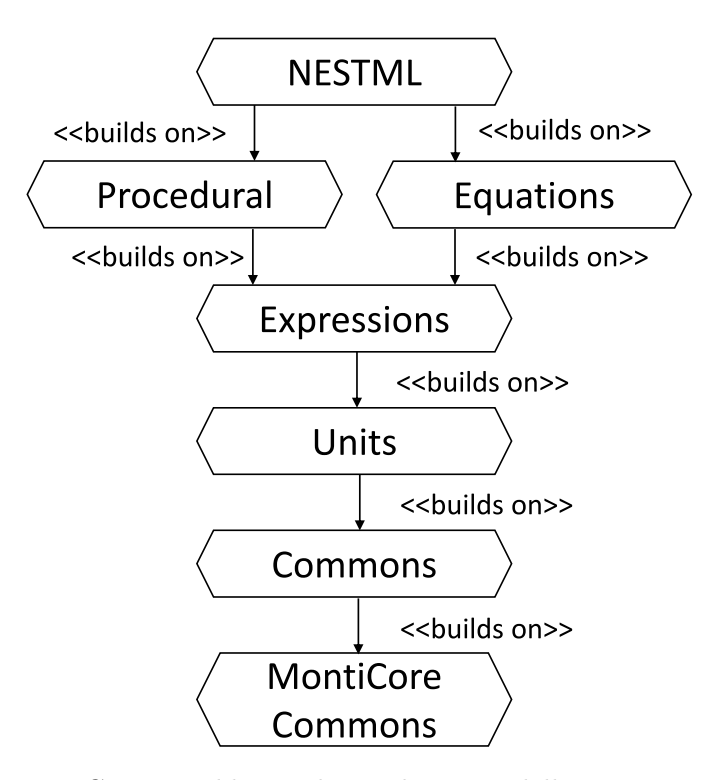

- Abbildung 6.1: Die Grammatikhierarchie der Modellierungssprache NESTML. NESTML setzt sich aus verschiedenen Grammatiken zusammen. Jede Grammatik ist fur die Spezifikation eines Teilaspekts des Neurons ¨ verantwortlich.
- MontiCore Commons: Diese Grammatiken sind Teil der Distribution von MontiCore. In diesen Grammatiken werden unter anderem Lexer- und Parser-Produktionen für Namen, Leerzeichen (engl: whitespaces) und verschiedene Literale definiert. Ausführliche Erläuterungen zu diesen Grammatiken ist in [\[Sch12\]](#page-204-0) zu finden.
- Commons: In dieser Grammatik werden der Stil von NESTML-Kommentaren und die Handhabung von Zeilenumbrüchen definiert. Zum einen werden Zeilenumbrüche nicht ignoriert, wie es in den herkömmlichen Programmiersprachen üblich ist, zum anderen werden Kommentare entsprechend der Form von Kommentaren in der Programmiersprache Python festgelegt.
- Units: Diese Grammatik definiert Produktionen für die Modellierung von physikalischen Einheiten (vgl. [Abschnitt 5.6\)](#page-110-1).
- Expressions: Diese Grammatik definiert Produktionen für die gültigen Ausdrücke (vgl. [Abschnitt 5.5\)](#page-109-0).
- Procedural: Diese Grammatik definiert die imperative Sprache ProceduralDSL (vgl. [Ab](#page-101-0)[schnitt 5.3\)](#page-101-0). Dabei werden neben den Produktionen für Literale auch die Ausdrücke aus der Expressions-Grammatik eingebettet.
- Equations: Diese Grammatik definiert die in [Abschnitt 5.4](#page-108-1) erläutertete deklarative Sprache fur die Spezifikation von Differenzialgleichungen. Dabei werden auch Aus- ¨ drücke aus der Expressions-Grammatik eingebettet.
- NESTML: Schließlich erweitert diese Grammatik die Procedual- und Equations-Grammatiken, um mit deren Hilfe die Struktur von Neuronen und Komponenten festzulegen.

Die Commons-Grammatik erfüllt zwei Aufgaben. Zum einen wird der Stil der Kommentare in dieser Grammatik konfiguriert, zum anderen wird der von MotiCore generierte Parser angepasst, damit Leerzeichen nicht ignoriert werden. Auch die NEWLINE-, BLOCK\_OPEN- und BLOCK\_CLOSE-Produktionen sind Teil der Commons-Grammatik. Weitere Hintergrundinformationen zur technischen Umsetzung der vollständigen Commons-Grammatik (vgl. [Listing D.2\)](#page-215-0) sind in [\[Par13\]](#page-202-0) zu finden.

Im Weiteren werden die wesentlichen Eigenschaften der in [Abbildung 6.1](#page-115-0) eingeführten Grammatiken an auf das wesentliche reduzierten Versionen dieser Grammatiken erläu-tert. Die vollständigen Grammatikdefinitionen sind in [Anhang D](#page-214-0) zu finden.

#### 6.1.1 NESTML-Grammatik

Neuronen werden in Dateien gespeichert. Die gesamte Datei wird auf der Grammatike-bene durch eine NESTMLCompilationUnit-Produktion repräsentiert (vgl. [Abbildung 6.2\)](#page-116-0). Die NESTMLCompilationUnit beginnt mit einer beliebigen Anzahl von import-Anweisungen (vgl. Zeile 2) und kann eine beliebige Anzahl von Neuronen enthalten (vgl. Zeile 3). Eine import-Anweisung (vgl. Zeile 5) ist dabei ein vollqualifizierter Name des zu importierenden Elements oder eine Stern-Importanweisung, die alle Elemente aus der referenzierten Datei importiert (vgl. [Abschnitt 6.2\)](#page-123-0).

```
1 NESTMLCompilationUnit =
       (Import | NEWLINE) *
\mathcal{P}\overline{3}(Neuron | NEWLINE) *;
\overline{4}5 Import = "import" QualifiedName ([star:".*"])?;
6 Neuron = "neuron" Name ("extends" base: Name) ? Body;
```
#### Abbildung 6.2: Definition der Nichtterminale fur die Definition einer Datei mit Neuro- ¨ nenmodellen.

Die Produktion für die Spezifikation eines Neurons besteht aus dem Schlüsselwort neuron, einem Namen, einer optionalen Referenz zu einem Basisneuron und dem Rumpf

MCG<sup>®</sup>

(vgl. Zeile 6). Eine Besonderheit der NESTMLCompilationUnit-Produktion ist die Handhabung von Zeilenumbrüchen. Im Unterschied zur herkömmlichen Interpretation in Programmiersprachen, wie Java oder  $C_{++}$ , werden Zeilenumbrüche in NESTML nicht ignoriert, sondern dienen dazu, Anweisungen voneinander zu trennen. Auf der Grammatikebene wird dies durch das Vorkommen des NEWLINE-Nichtterminals festgelegt (vgl. die Zeilen 2-3).

Die MontiCore Workbench erlaubt es, eine Grammatik durch Alternativen in Subsprachen zu erweitern, indem ein Interface-Nichtterminal der ersten Grammatik in der Subsprache durch neue Produktionen implementiert wird. In [Abbildung 6.3](#page-117-0) wird diese Funktionalität von MontiCore benutzt, um die Struktur der Neuronen-Definitionen flexibel zu gestalten.

<span id="page-117-0"></span>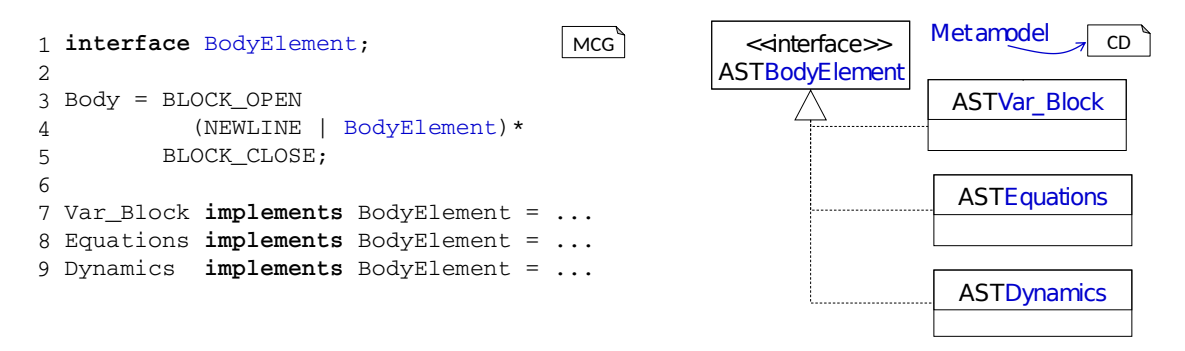

Abbildung 6.3: Definition der Nichtterminale fur die Spezifikation des Neuronenrumpfes. ¨ Das Klassendiagramm auf der rechten Seit zeigt das generierte Metamodell.

Wenn Parser-Produktionen ein Interface-Nichtterminal auf der Grammatikebene implementieren, implementieren auch die Klassen des generierten Metamodells das entsprechende Interface. Im vorliegenden Fall wird dadurch eine konsistente Verarbeitung von allen möglichen ASTBodyElementen ermöglicht. Das BodyElement-Interface erlaubt es, NESTML nachträglich durch neue Blocktypen in Subsprachen zu erweitern. Dafür müsste die NESTML-Grammatik erweitert werden. In der Grammatik der Subsprache wäre es möglich, das BodyElement-Interface durch neue Produktionen zu implementieren. Unter anderem könnte auf diese Weise eine Automatengrammatik [\[Wor16\]](#page-206-0) eingebettet werden, um die Dynamik des Neurons als Mealy Automaten [\[Rum96\]](#page-204-1) spezifizieren zu können.

Alle Variablenblöcke des Neurons (z.B. die state-, parameters- und internals-Blöcke) werden durch dieselbe Produktion Var\_Block modelliert. [Abbildung 6.4](#page-118-0) demonstriert diese Produktionen. Der Rumpf aller Variablenblöcke befindet sich zwischen den Schlüsselwörtern : und end. Die genaue Unterscheidung des Blockes findet durch das Erkennen eines lexikalischen Tokens statt (vgl. den ["state"]-Ausdruck in Zeile 2). Auf der Ebene des Metamodells werden drei Methoden (e. g. isState()) in der

```
MCG1 Var Block implements BodyElement =
       (["state"]|["parameter"]|["internal"])
\mathcal{L}\overline{3}BLOCK OPEN
\overline{4}(AliasDecl | NEWLINE) *
                                               This production is defined
                                               in the Procedural-grammar
       BLOCK_CLOSE;
5
\epsilonAliasDecl = (["recordable"]? Declaration; \leq7
```
Abbildung 6.4: Definition des Nichtterminals fur die Spezifikation der unterschiedlichen ¨ Variablenblöcken

generierten ASTVar\_Block-Klasse erzeugt. Die jeweilige Methode gibt genau dann den Wert true zurück, wenn das entsprechende Schlüsselwort in der konkreten Syntax eines NESTML-Modells erkannt wurde.

AliasDecl-Produktionen legen die innere Struktur der Variablenblöcke fest. Die AliasDecl-Produktion bettet eine Produktion aus der Grammatik der ProceduralDSL ein (vgl. Zeile 7). Die eingebettete Declaration-Produktion wird lediglich um ein optionales Schlüsselwort recordable ergänzt.

[Abbildung 6.5](#page-118-1) zeigt die grammatikalische Umsetzung des equations-Blockes. Dieser Block wird durch ein Schlüsselwort equations in der konkreten Syntax eines NESTML-Modells eingeleitet. Der Rumpf des Blockes befindet sich zwischen den Schlüsselwörtern : und end. Die innere Struktur des Blockes wird vollständig mithilfe der eingebetteten Produktion OdeDeclaration aus der Equations-Grammatik definiert. Diese Produktion wird in [Unterabschnitt 6.1.3](#page-121-0) näher erläutert.

```
1 Equations implements BodyElement =
\overline{2}"equations"
                                                   This production is defined
\overline{3}BLOCK OPEN
                                                   in the Equations-grammar
\overline{4}OdeDeclaration\leftarrow\overline{5}BLOCK CLOSE;
```
Abbildung 6.5: Definition des Nichtterminals für die Spezifikation des equations-Blockes

Als Letztes wird die grammatikalische Umsetzung des updates-Blockes vorgestellt (vgl. [Abbildung 6.6\)](#page-119-0). Dieser Block wird durch ein Schlüsselwort update in der konkreten Syntax eines NESTML-Modells eingeleitet. Der Rumpf des Blockes befindet sich zwischen den Schlüsselwörtern : end. Die innere Struktur des Blockes wird vollständig mithilfe der eingebetteten Block-Produktion aus der Procedural-Grammatik definiert. Die Block-Produktion wird in [Unterabschnitt 6.1.2](#page-119-1) näher erläutert.

Die NESTML-Grammatik ist so konzipiert, dass in der Grammatik nur die Struktur des Neurons spezifiziert wird. Der Inhalt der unterschiedlichen Blöcke kommt erst aufgrund der Einbettung anderer Grammatiken zustande. Somit bleibt die NESTML Modellierungssprache sehr modular und flexibel. Einerseits können die einzelnen Gram-

 $|$  MCG

<span id="page-119-0"></span>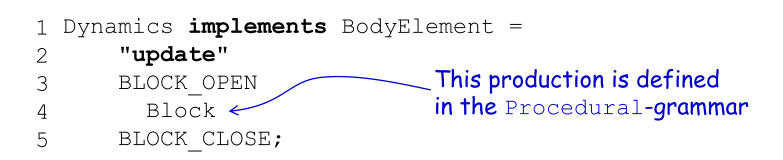

Abbildung 6.6: Definition des Nichtterminals für die Spezifikation des update-Blockes

 $|$  MCG

 $\sqrt{MC}$ 

matiken so unabhängig von der NESTML-Grammatik entwickelt werden, andererseits kann die NESTML-Grammatik dadurch an die Einbettung anderer bzw. neuer Sprachen angepasst werden. Dadurch ergeben sich kleinere und modulare Grammatiken, die besser wiederverwendet werden können. Die vollständige NESTML-Grammatik ist in [Listing D.5](#page-220-0) zu finden.

#### <span id="page-119-1"></span>6.1.2 Procedural-Grammatik

In diesem Abschnitt wird die Grammatikstruktur der ProceduralDSL vorgestellt. Dabei wird eine vereinfachte Version der Grammatik benutzt, die die wesentlichen Eigenschaften der zugrunde liegenden vollständigen Grammatik erklärt. Die vollständige Grammatikdefinition ist in [Listing D.4](#page-218-0) zu finden.

Die Hauptaufgabe der *ProceduralDSL* ist es, eine Möglichkeit zur Verfügung zu stellen, eine Folge von imperativen Anweisungen an vorgesehenen Stellen in einem Neuronenmodell zu spezifizieren. Um diese Anforderung zu erfüllen, wird die Block-Produktion auf der Grammatikebene bereitgestellt (vgl. [Abbildung 6.7\)](#page-119-2). Die Block-Produktion wird beispielsweise in der NESTML-Grammatik für die Spezifikation des Rumpfes von Methoden und der Neuronendynamik im update-Block benutzt.

```
1 Block = ( Stmt | NEWLINE )*;
\overline{2}3 Stmt = Small Stmt | Compound Stmt;
```
Abbildung 6.7: Produktionen für einen Block mit beliebigen Anweisungen.

Ahnlich zur NESTML-Grammatik werden auch in der Procedural-Grammatik Anweisungen mithilfe von Zeilenumbrüchen voneinander getrennt. Dies wird durch ein explizites Vorkommen der NEWLINE-Produktion erreicht (vgl. Zeile 1). Die Anweisungen sind in einfache Anweisungen (vgl. Small\_Stmt) und zusammengesetzte Anweisungen (vgl. Compound\_Stmt) unterteilt. Diese Unterscheidung ist notwendig, um den Aufbau der Scope-Hierarchie eleganter implementieren zu können. Alle Compound\_Stmt-Elemente ¨offnen stets neue Gultigkeitsbereiche. Durch die Unterscheidung der Anweisungen kann ¨ der NESTMLSymbolTableCreator diesen jeweils in der entsprechenden visit-Methode erstellen.

Die Small\_Stmt- und Compound\_Stmt-Produktionen sind als interface-Produktionen

umgesetzt (vgl. Zeilen 1 und 7 in [Abbildung 6.8\)](#page-120-0), um eine Anpassung und Erweiterung in Subsprachen zu ermöglichen. Auf diese Weise können beide Typen von Anweisungen in Subsprachen erweitert werden.

```
1 interface Small Stmt;
2 Assignment implements Small Stmt = ...;
3 FunctionCall implements Small Stmt = ...;
 4 Declaration implements Small Stmt = ... ;
 5 ReturnStmt implements Small_Stmt = ...;
 -6
 7 interface Compound Stmt;
8 IF Stmt implements Compound Stmt = ...;
9 FOR Stmt implements Compound Stmt = ...;
10 WHILE Stmt implements Compound Stmt = ...;
```
Abbildung 6.8: Zusammenfassung der Produktionen fur alle Anweisungsarten. ¨

Die Zuweisungsvarianten werden durch verschieden Alternativen innerhalb derselben Produktion modelliert. [Abbildung 6.9](#page-120-1) demonstriert diese Produktion. Auf der Ebene des Metamodells wird für jede Alternative ein boolean-Getter generiert (bspw. isCompoundSum fur die ¨ +=-Zuweisung). Diese Vorgehensweise bietet eine bessere Handhabung der Klasse im Codegenerator. Im Vergleich zu einer interface-Produktion für die Modellierung einer Zuweisung gibt es einen Nachteil. Eine transparente Integration weiterer Arten von zusammengesetzten Zuweisungen (beispielsweise fur andere Operatoren) ist ¨ in Subsprachen schwierig. Man kann dennoch die ganze Produktion in einer Subsprache uberschrieben und auf diese Weise weitere Operatoren integrieren. ¨

```
1 Assignment = lhsVarialbe:Variable
\mathcal{P}(assignment: ["="]compoundSum: [" += "]\mathcal{R}compoundMinus: ["-="]
\overline{4}compoundProduct: ["*="] |
\overline{5}compoundQuotient: ["/="]) Expr;
6\overline{6}
```
 $|$  MCG

Abbildung 6.9: Produktion fur einfache und zusammengesetzte Zuweisungen. ¨

Die zusammengesetzten Anweisungen werden in [Abbildung 6.10](#page-121-1) exemplarisch am Beispiel der Produktion für for-Schleifen erläutert. Die Struktur der FOR\_Stmt-Produktion ist darauf ausgelegt, im Falle eines Fehlers möglichst gute diagnostische Nachrichten generieren zu können. Die Zählervariable (vgl. var:Name in Zeile 1) wird durch eine einfache Namensreferenz eingeleitet. Die Korrektheit der Verwendung der referenzierten Variablen wird erst nach dem Parsen des Modells durch eine Kontextbedingung gepruft. ¨ Im Unterschied zu den Parser-Fehlern, erlaubt diese Prufung es, aufschlussreichere Infor- ¨ mationsnachrichten zu erzeugen, da der Kontext des Fehlers zu diesem Zeitpunkt bereits bekannt ist. Der Kontext kann dann als Teil der Fehlerbeschreibung ausgegeben werden.

MCG<sup>®</sup>

Auch bei den beiden Intervallgrenzen (vgl. from- und to-Ausdrucke) werden beim Par- ¨ sen beliebige Ausdrücke akzeptiert. Die Typkorrektheit der Ausdrücke wird erst nach dem Parsen geprüft.

 $|$  MCG

```
1 FOR Stmt = "for" var:Name "in" from:Expr "..." to:Expr
                  ("step" step: SignedNumericLiteral)?
\overline{2}\overline{3}BLOCK OPEN
                    Block
\overline{A}BLOCK CLOSE;
\overline{5}
```
Abbildung 6.10: Produktion für die Spezifikation von for-Schleifen.

Der Rumpf der for-Schleife befindet sich zwischen den Schlüsselwörtern : und end. Der Rumpf wird in Zeile 4 mithilfe der Block-Produktion spezifiziert. Auf der Ebene des Metamodells resultiert das im Composit-Muster [\[GHJV93\]](#page-194-0). Somit kann die for-Schleife beliebige ProceduralDSL-Anweisungen enthalten.

#### <span id="page-121-0"></span>6.1.3 Equations-Grammatik

[Abbildung 6.11](#page-121-2) demonstriert die grammatikalische Umsetzung der EquationsDSL. Dabei fasst die OdeDeclaration-Produktion (vgl. Zeile 1) alle für die  $Equations DSL$  relevanten Produktionen zusammen. Desweiteren werden Zeilenumbrüche in dieser Produktion explizit behandelt, da sie in NESTML nicht ignoriert werden.

```
1 OdeDeclaration = (Equation | Shape | OdeFunction | NEWLINE) *;
                                                                                              \sqrt{MCG}\mathcal{L}3 OdeFunction = (["recordable"])? "function" Name Datatype "=" Expr;
\overline{4}5 Equation = lhs:Variable "=" rhs:Expr;
                                                            This production is defined
6
                                                            in the Expressions-gramman
7 Shape = "shape" lhs: Variable "=" rhs: Expr; <
```
Abbildung 6.11: Produktionen für die Spezifikation von Funktionen, Differenzialgleichungen und shape-Funktionen im equations-Block.

Die ubrigen Produktionen setzen die Sprachkonzepte der Funktionen (vgl. Zeile 3) ¨ Gleichungen (vgl. Zeile 5) und shape-Funktion (vgl. Zeile 7) um. Die Equations-Grammatik greift auf die eingebettete Expr-Produktion zurück, um die rechten Seiten der modellierten Elemente zu spezifizieren. Die OdeDeclarations-Produktion definiert den Anknüpfungspunkt für die Einbettung der EquationsDSL in andere Subsprachen. Die vollständige Grammatikdefinition ist in [Listing D.3](#page-217-0) zu finden.

#### 6.1.4 Expressions-Grammatik

Das Ziel der ExpressionsDSL ist es, eine modulare und universelle Ausdruckssprache zu schaffen. Die ExpressionsDSL wird an den Stellen in der Neuronenspezifikation benutzt,

wo ein Ausdruck notwendig ist. Sie wird deshalb in die EquationsDSL und ProzeduralDSL eingebettet.

[Abbildung 6.12](#page-122-0) demonstriert einen Ausschnitt der Expressions-Grammatik. Die Grammatik beginnt mit der Definition von Termen, die als atomare Ausdrücke angesehen werden. Dazu zählen Literale aller Datentypen, Variablen und Funktionsaufrufe. Es werden sowohl Literale aus der MontiCore-Bibliothek benutzt als auch neue in der Grammatik definiert (vgl. die Zeilen 2 und 3). Alle Terme werden unter der Term-Produktion zusammengefasst (vgl. Zeile 5).

```
1 SILiteral = NumericLiteral ("["type:UnitType"]" | plainType:Name) ?;
                                                                                          \sqrt{MCG}2 Variable = name: QualifiedName (order: "\'") *;
 3 FunctionCall = name: QualifiedName "(" args: (Expr& || ",") * ")";
  Term = FunctionCall | SILiteral | ["inf"] | Variable | StringLiteral;
 \overline{5}\kappa7 Expr = ["("] p: Expr [")"]| <rightassoc> base:Expr ["**"] exponent:Expr
 8
                                                                       Decreasing priority
         | left:Expr (["*"] | ["/"] | ["%"]) right:Expr
 \alphaof alternatives
         | left:Expr (["+"] | ["-"]) right:Expr
10| (uPlus: ["+"] | uMinus: ["-"] | uTilde: ["~"]) u: Expr
1112| Term;
```
Abbildung 6.12: Produktion für die Terme und Ausdrücke der ExpressionsDSL.

Die rekursive Natur der Sprachdefinition der Ausdrucke wird grammatikalisch durch ¨ eine direkte Linksrekursion umgesetzt [\[ASU86\]](#page-190-0). Eine Grammatikregel ist direkt linksrekursiv, wenn sie der folgenden Form entspricht:  $A \rightarrow A\alpha$ . Dabei entspricht A einem beliebigen Nichtterminal gefolgt von einer beliebigen Folge von Terminalen und Nichtterminalen. Im vorliegenden Beispiel demonstriert die Expr-Produktion diese Eigenschaft. Beispielsweise sind die Alternativen in den Zeilen 8, 9 und 10 genau nach diesem Muster aufgebaut.

Hierbei spielt die Reihenfolge der Alternativen innerhalb derselben Produktion bei der Modellierung von Prioritäten der zugrundeliegenden Operatoren eine Rolle. Da die Produktion für den Multiplikationsoperator (vgl. Zeile 9) vor der Produktion für den Additionsoperator (vgl. Zeile 10) in der Produktion Expr vorkommt, bindet der Multiplikationsoperator st¨arker als der Additionsoperator. Dies hat zur Folge, dass der nicht geklammerte Ausdruck  $a + b * c$  wie folgt interpretiert wird:  $a + (b * c)$ .

Es ist zusätzlich möglich, die Assoziativität einer Regel explizit zu kontrollieren. Beispielsweise wird in der Alternative fur den Operator der Potenzfunktion (vgl. Zeile 8) die ¨ Standardassoziativität verändert. Diese Alternative wird mit dem Schlüsselwort <assocright> markiert. Dadurch werden Ausdrücke der Form a\*\*b\*\*c wie folgt interpretiert: a \*\* (b \*\* c). Ohne diese Markierung w¨are der Ausdruck wie folgt interpretiert: (a \*\* b) \*\* c.

#### 6.1.5 Units-Grammatik

Die in [Abschnitt 5.6](#page-110-1) beschriebene Aufteilung der Datentypen in primitive und physikalische Datentypen besteht auch in der grammatikalischen Umsetzung der Sprache. Alle primitiven Datentypen werden durch entsprechende Schlüsselwörter in der Datatype-Produktion aufgelistet. Diese Schlüsselwörter werden in eckige Klammern gesetzt, sodass für jedes der Schlüsselwörter eine boolesche Getter-Funktion erzeugt wird. Beispielsweise wird aufgrund des string-Schlüsselwortes die isString-Methode generiert. Die physikalischen Einheiten werden durch die UnitType-Produktion spezifiziert. Die rekursive Natur der Sprachdefinition von zusammengesetzten Einheiten wird grammatikalisch durch eine direkte Linksrekursion umgesetzt [\[ASU86\]](#page-190-0).

```
1 Datatype = ["integer"] | ["real"] | ["string"] \sim Primitive datatypes
                                                                                          | MCG
 \overline{c}["boolean"] | ["void"] |
 \betaUnitType;
 \overline{4}5 UnitType = "(" UnitType ")"
                base: UnitType pow: ["**"] exponent: IntLiteral
 \overline{7}| left:UnitType (timesOp:["*"] | divOp:["/"]) right:UnitType
 \beta| unitlessLiteral: IntLiteral divOp: ["/"] right: UnitType
 \mathbf{Q}10| unit:Name;
```
Abbildung 6.13: Produktionen für die Spezifikation von unterstützen primitiven und physikalischen Datentypen.

In den Zeilen 7 bis 8 werden der Multiplikationsoperator, der Divisionoperator und der Operator für die Potenzfunktion definiert. Nur diese Operationen dürfen zur Verknüpfung von einfachen Einheiten zu zusammengesetzten Einheiten verwendet werden. Die Grammatik stellt sicher, dass Argumente der Exponentialfuntion vorzeichenbehaftete Festkommazahlen sind. Die Einheiten können geklammert werden (vgl. Zeile 5). Zeile 9 führt die Möglichkeit ein, Typen der Art unit $\ast$ (-1) in der Form 1/unit zu spezifizieren. Die Typnamen werden auf der Grammatikebene durch Namen modelliert. Die semantische Korrektheit der verwendeten Datentypen wird wieder durch passende Kontextbedingungen sichergestellt. Beispielsweise wäre die folgende zusammengesetzte Einheit 1/string zwar syntaktisch zulässig, sie wird an dem Modellierer dennoch als Fehler gemeldet. Zwar wäre es auch hier möglich, den Fehler bereits beim Aufbau des AST durch den Parser zu erkennen, die vom Parser produzierte Fehlerbeschreibung wäre jedoch schwer nachzuvollziehen. Aus diesem Grund wurde diese Prufung ebenfalls als ¨ Kontextbedingung umgesetzt.

### <span id="page-123-0"></span>6.2 Symboltabelle von NESTML

Nach der Vorstellung der Grammatiken aller NESTML-Subsprachen wird in diesem Abschnitt der Aufbau der Symboltabelle von NESTML diskutiert. Wie in [Kapitel 4](#page-68-0) erläutert, spielen Bezeichner bzw. deren Repräsentation als Symbole in der MontiCore Workbench eine wichtige Rolle für das Prüfen von Kontextbedingungen und der Modellkomposition.

NESTML benutzt insbesondere die Möglichkeit der MontiCore Workbench, Sprachen aufzuteilen und mithilfe der Sprachvererbung und Spracheinbettung zu einer vereinten Sprache zusammenzufugen. Die semantische Verzahnung der einzelnen Subsprachen ge- ¨ schieht dann hauptsächlich mithilfe der Symboltabelle. Die Symboltabelleninfrastruktur, die das Auflösen der Bezeichner transparent übernimmt, ist in der Lage die Dekomposition von Subsprachen vor dem Sprachentwickler zu verbergen. Dabei regelt die Symboltabelleninfrastruktur eigenständig die Suche und Adaption von Symbolen, die aus unterschiedlichen Sprachen stammen können.

Die Symboltabelle von NESTML wird in drei sequenziell ablaufenden Phasen aufgebaut. Vor bzw. nach jeder dieser Phasen wird eine Menge von Kontextbedingungen geprüft, die die notwendige Konsistenz des vorliegenden Modells für den darauffolgenden Schritt sicherstellen.

<span id="page-124-0"></span>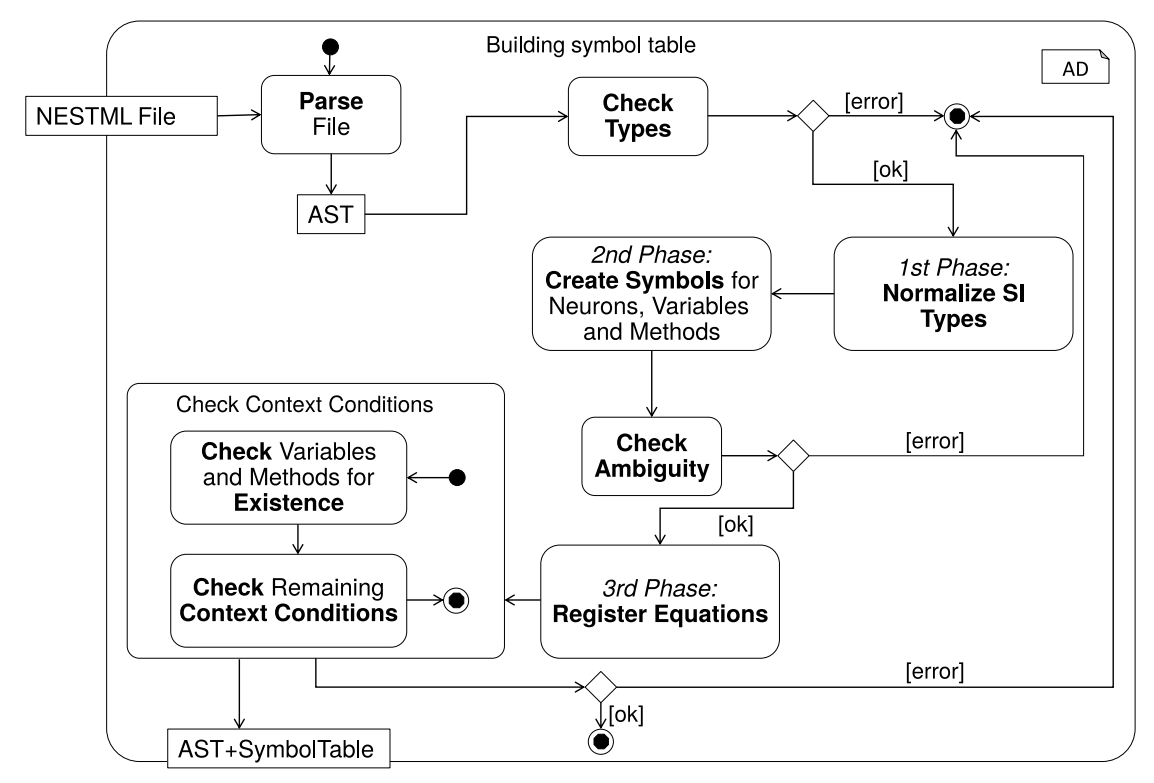

Abbildung 6.14: Schritte zum Aufbau der Symboltabelle aus einer NESTML-Datei.

Der Prozess ist in [Abbildung 6.14](#page-124-0) als Aktivitätsdiagramm abgebildet. Die einzelnen Phasen sind:

- 1. Parse: Eine im Filesystem gespeicherte NESTML-Datei wird durch den generierten NESTML-Parser verarbeitet. Der Parser instanziiert die Klassen des generierten Metamodells zu einem AST. Falls die NESTML-Datei syntaktische Fehler enthält, wird der Prozess mit einer Fehlermeldung abgebrochen.
- 2. Check Types: Alle Datentypen werden mithilfe eines speziellen Visitors besucht (vgl. Abschnitt  $4.6$ ). Für jedem Datentyp im Modell wird geprüft, ob dieser Typ ein valider Datentyp ist. Da die Korrektheit der benutzten Typen eine zwingende Voraussetzung fur die darauffolgenden Schritte ist, wird der Prozess mit einer ¨ Fehlernachricht terminiert, falls ein undefinierter Typ im Modell vorkommt. [Ab](#page-101-0)[schnitt 5.3](#page-101-0) und [Abschnitt 5.6](#page-110-1) listen die unterstützten Datentypen auf.
- 3. Normalize SI Types: Alle im Modell benutzten physikalischen Einheiten werden in eine Normalform transformiert. Dabei wird das Modell wieder mit dem entsprechenden Visitor traversiert, der alle relevanten Knoten besucht, die eine Typreferenz enthalten (d.h. Deklarationen, Funktionsparameter und Einheitenliterale). Um die Konvertierung vorzunehmen, wird das in [\[BMP](#page-190-1)+16] vorgestellte Verfahren benutzt. Dabei werden die einfachen Einheiten direkt in die entsprechenden Signaturen konvertiert (vgl. [Abbildung 6.16\)](#page-127-0). Die zusammengesetzten Einheiten werden mit einem weiteren Visitor traversiert. Dabei werden die Operationen ausgewertet, die mit Einheiten verknüpft sind und eine resultierende Signatur berechnet.
- 4. Register Symbols: Wenn die vorherigen Schritte erfolgreich abgeschlossen wurden, werden für alle im Modell definierten Variablen und Methoden Symbole innerhalb der Symboltabelle erstellt und registriert.
- 5. Check Unambiguity: Die Eindeutigkeit und Existenz der referenzierten Variablen und Methoden ist eine zwingende Voraussetzung für die letzte Aufbauphase. Daher werden in diesem Arbeitsschritt Kontextbedingungen gepruft, die diese Kon- ¨ sistenz gewährleisten. Im Fehlerfall wird der Prozess des Symboltabellenaufbaus mit einer Fehlernachricht terminiert.
- 6. Register Equations: In dieser Aufbauphase der Symboltabelle findet eine Zuweisung der Differenzialgleichungen zu den entsprechenden Zustandsvariablen statt.
- 7. Check Context Conditions: Nach dem vollständigen und erfolgreichen Aufbau der Symboltabelle werden die Kontextbedingungen geprüft. Die Prüfungen werden in zwei sequenziellen Schritten ausgeführt. Zuerst werden alle Sprachkonstrukte geprüft, die eine Variable oder Methode referenzieren. Dabei wird eine Existenzprüfung durchgeführt, die gewährleistet, dass alle referenzierten Variablen und Methoden entweder im Modell selbst definiert sind oder es sich um eine vordefinierte Variable bzw. Methode handelt. Anschließend werden die restlichen

<span id="page-126-0"></span>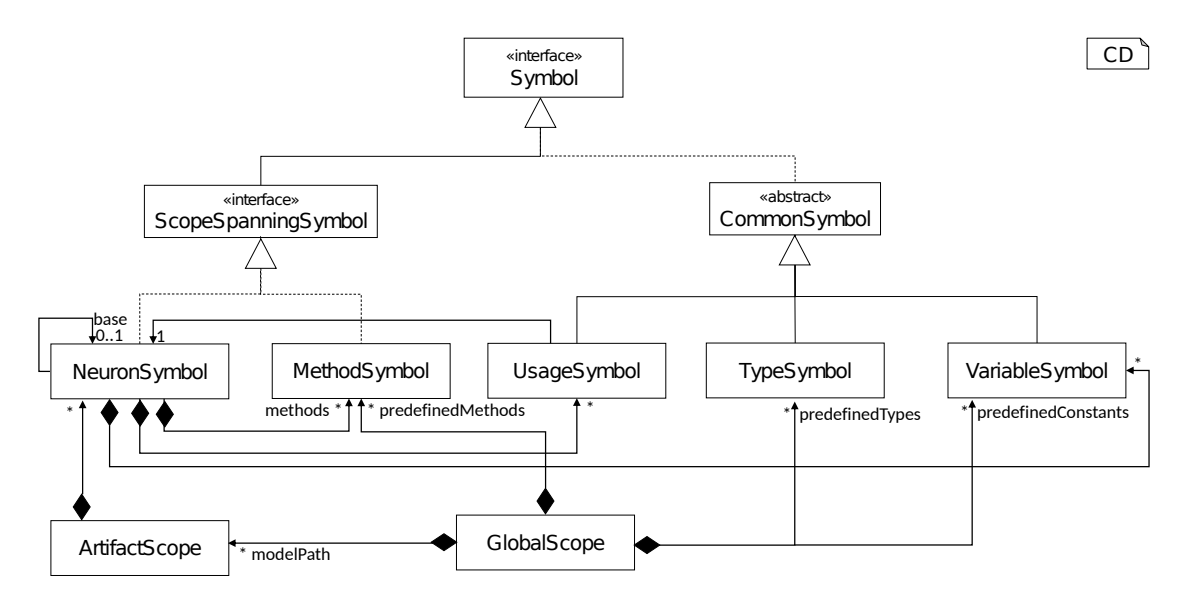

Prüfungen durchgeführt, die die Existenz dieser Modellelemente voraussetzen. Die vollst¨andige Spezifikation der Kontextbedingungen ist in [Abschnitt 7.3](#page-143-0) zu finden.

Abbildung 6.15: Überblick aller NESTML-Symbole und Scopes.

[Abbildung 6.15](#page-126-0) fasst die Symbole grafisch zusammen und visualisiert die Beziehungen der Symbole zueinander. Der GlobalScope verwaltet sowohl die NESTML-Dateien als auch alle vordefinierten Konstanten, Methoden und Datentypen. Der GlobalScope baut auch die Symboltabelle bei Bedarf automatisch auf. Das NeuronSymbol repräsentiert die Essenz des Neurons bzw. einer Komponente. Es besteht aus Symbolreferenzen zu Variablen, Methoden und anderen Neuronen. Die einzelnen Symbole hierbei sind:

- TypeSymbol wird für alle vordefinierten Typen erstellt (vgl. [Abschnitt 5.3](#page-101-0) und [Ab](#page-110-1)[schnitt 5.6\)](#page-110-1). Ein TypeSymbol enthält neben dem Namen des modellierten Datentyps, auch die Information darüber, ob es sich um einen UNIT-, PRIMITIVE- oder BUFFER-Datentyp handelt. Ein TypeSymbol wird ausschließlich implizit w¨ahrend des Aufbaues der Symboltabelle instanziiert und im GlobalScope registriert.
- VariableSymbol wird für jede Blockvariable, lokale Variable und jeden input-Port registriert. W¨ahrend der Erzeugung der Symboltabelle werden die vordefinierten Variablen (beispielsweise t und e) als VariableSymbol im GlobalScope registriert. Ein VariableSymbol speichert auch die Information, in welchem Block die entsprechende Modellvariable definiert wurde. Dabei wird zwischen den folgenden Alternativen unterschieden: STATE, PARAMETERS, INTERNALS, LOCALS, INPUT. LO-CALS-Symbole werden fur Variablen erzeugt, die innerhalb einer Methode oder des ¨ update-Blockes definiert sind.
- MethodSymbol wird für jede in einem Neuron oder in einer Komponente definierte Methode erstellt. Während der Erzeugung der Symboltabelle werden die vordefinierten Funktionen (beispielsweise min und log) als MethodSymbol im GlobalScope registriert. Neben dem Variablennamen wird die Signatur der Methode gespeichert. Die Signatur der Methode besteht aus den Namen und Typen der Argumente und dem Rückgabetyp.
- NeuronSymbol wird für jedes Neuron bzw. jede Komponente erstellt. Es speichert die Information, ob es sich um ein Neuron oder eine Komponente handelt. Das NeuronSymbol stellt eine Schnittstelle bereit, um auf die im Neuron bzw. der Komponente modellierten Informationen zuzugreifen. Es verwaltet den Zugang zu den Blockvariablen, Methoden, input- und output-Ports.
- UsageSymbol Dieses Symbol wird für jeden use-Block erzeugt. Mithilfe dieses Symbols wird eine Referenz zu einem anderen NeuronSymbol modelliert, das eine Komponente repräsentiert. Die Implementierung des Symbols ist nach dem Delegation-Muster aufgebaut [\[GHJV93,](#page-194-0) [Gra03\]](#page-195-1). Das UsageSymbol delegiert alle Aufrufe an das Delegate-Symbol, das im use-Block referenziert ist.

<span id="page-127-0"></span>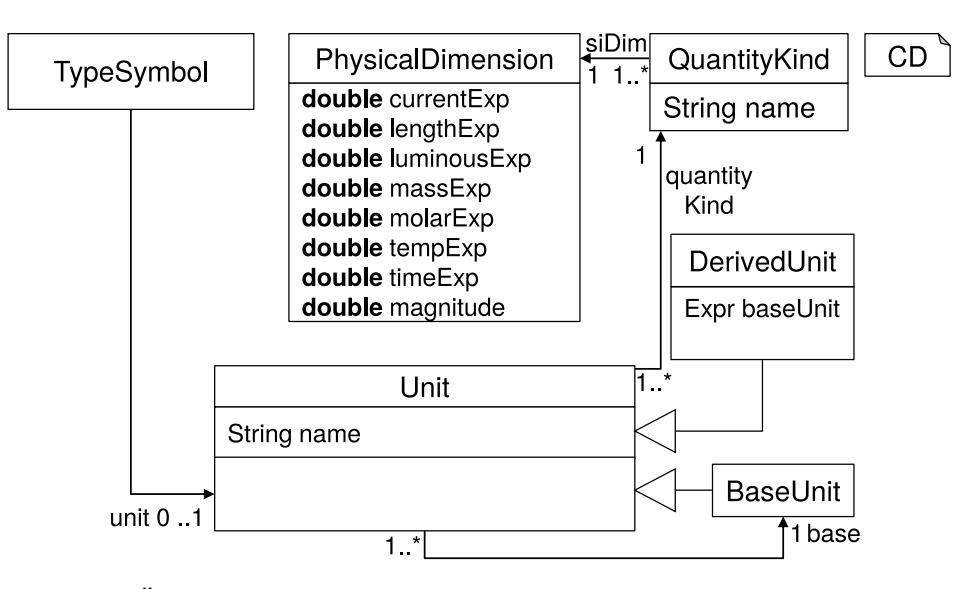

Abbildung 6.16: Überblick des Datenmodells für die Repräsentation der physikalischen Einheiten. Die Abbildung ist nach [\[BMP](#page-190-1)+16] adaptiert.

Das in [Abbildung 6.16](#page-127-0) dargestellte Datenmodell wurde entwickelt, um die Informationen über die physikalischen Einheiten zu speichern. Das Datenmodell unterscheidet zwischen einfachen und zusammengesetzten Einheiten. Die PhysicalDimensions-Klasse speichert die Signatur des physikalischen Typs als ein 8-Tupel von Gleitkommazahlen. Damit werden alle einfachen Einheiten modelliert. Für zusammengesetzte Einheiten wird zusätzlich der definierende Ausdruck gespeichert damit die Nachvollziehbarkeit der Einheitendefinition erhalten bleibt.

Die QuanityKind-Klasse wird benutzt, um die Einheit eindeutig zu spezifizieren. Sie ist notwendig, da im SI-Einheitensystem unterschiedliche Einheiten existieren, die dieselbe Signatur teilen (z.B. das Drehmoment und die Energie). Anhand der Signatur und des Namens können Einheiten eindeutig identifiziert werden.

Die MontiCore Workbench bietet ein transparentes Verfahren, um die Geltungsbereiche von Variablen als eine hierarchische Scope-Struktur zu verwalten. Fur jede NESTML- ¨ Datei wird ein AritfaktScope erstellt. Neue Scopes innerhalb des ArtifactScope werden automatisch aufgespannt, sobald ein NeuronSymbol oder MethodSymbol beim Aufbau der Symboltabelle erstellt wird. Dies wird dadurch erreicht, dass die beiden Symbole ein vordefiniertes Interface ScopeSpanningSymbol implementieren.

<span id="page-128-0"></span>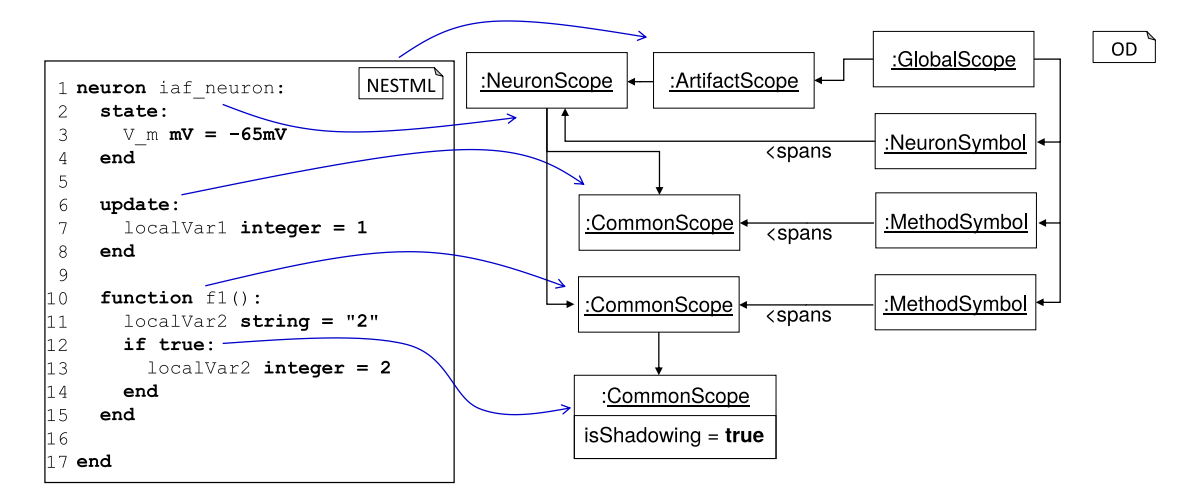

Abbildung 6.17: Abbildung der Geltungsbereiche von Variablen auf die Scope-Hierarchie.

Desweiteren spielen die Scopes bei Methoden und im update-Block eine wichtige Rolle. Dabei wird ein Scope immer dann aufgespannt, wenn eine zusammengesetzte Anweisung der ProceduralDSL vorkommt. Innerhalb dieses Scopes können Variablen aus übergeordneten Scopes überschrieben werden. Diese Funktionalität wird von der MontiCore Workbench bereitgestellt, wenn beim Erzeugen des Scopes der isShadowing-Parameter auf den Wert true gesetzt wird. [Abbildung 6.17](#page-128-0) demonstriert das erläuterte Verfahren an einem Beispiel. Alle Methoden und der update-Block spannen stets einen Scope auf, der im Scope des definierenden Neuron enthalten ist. Innerhalb dieser Scopes können Variablen verdeckt werden. Beispielsweise wird die Variable localVar2 innerhalb des Scopes definiert, der aufgrund der if-Anweisung aufgespannt wird und verdeckt die

<span id="page-129-0"></span>NESTML Filesystem models 1 *import* utils.refractory. iaf neuron.nestml  $\overline{\mathcal{L}}$ 3 neuron iaf neuron: utils use RefComponent as refr  $\overline{4}$ · refractory.nestml  $\overline{5}$ 6 end 1 component RefComponent: function is refractory() boolean: 3 end 4 end

entsprechende Variable aus dem übergeordneten Scope der f1-Methode.

Abbildung 6.18: Funktionsweise des Import-Mechanismus ausgehend vom Modellpfad models.

Um Komponenten aus anderen Dateien zu importieren, wird für das Auflösen der Importanweisungen der Ansatz aus Python adaptiert. Für das Auflösen der importierten Elemente spielen die Namen der Dateien und Verzeichnisse, in denen das zu importierende Element gespeichert ist, eine entscheidende Rolle. Das Basisverzeichnis, in dem NESTML-Dateien gespeichert sind, wird als Modellpfad (engl. Modelpath) bezeichnet. Alle Import-Anweisungen, die innerhalb einer Datei spezifiziert sind, werden relativ zm Modellpfad interpretiert.

[Abbildung 6.18](#page-129-0) demonstriert den Mechanismus am konkreten Beispiel. Dabei ist der Modellpfad auf ein Verzeichnis models gesetzt. Mit der import-Anweisung in Zeile 1 werden alle Elemente importiet, die in der Datei refractory.nestml im Unterverzeichnis utils liegt. Durch den Import steht RefComponent in der importierenden Datei zur Verfügung.

Auf Modellebene ist es nicht nötig, die Paketinformation explizit zu deklarieren. Stattdessen wird die Paketspezifikation im Laufe einer Vortransformation erzänzt, die direkt nach dem Parsen des Modells ausgeführt wird. Im Allgemeinen wird die Information wie folgt berechnet: Ausgehend vom Modellpfad wird der relative Pfad zur Datei bestimmt indem der relative Pfad wird mit dem Dateinamen verknüpft wird.

[Abbildung 6.19](#page-130-0) demonstriert die Bestimmung der Paketdeklaration an einem Beispiel. Ausgehend vom Modellpfad models ist der relative Pfad der neurons-Datei leer. Daher besteht der Paketname nur aus dem Dateinamen.

<span id="page-130-0"></span>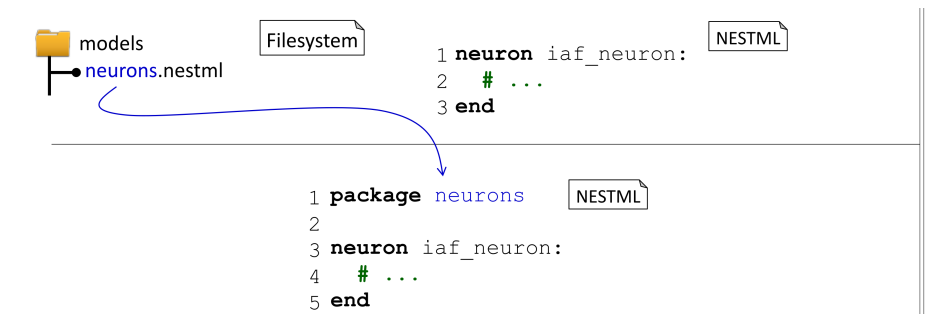

Abbildung 6.19: Exemplarische Ergänzung der Paketinformation anhand des Dateinamens der NESTML-Datei mithilfe der Modelltransformation.

# Kapitel 7

# Methodik für die Entwicklung neuer Neuronen mit NESTML

In diesem Kapitel wird die Verwendung von NESTML in Form einer detaillierten Anleitung vorgestellt. Die Anleitung demonstriert den Prozess der Neuronenmodellbildung mit NESTML. Die entwickelten Modelle können anschließend in NEST für eine neuronale Simulation verwendet werden. W¨ahrend der Vorstellung von verschiedenen Neuronenmodellen werden die wichtigen Eigenschaften von NESTML an konkreten Beispielen demonstriert. Die Verwendung des NESTML Sprachwerkzeugs wird anhand der Beispiele schrittweise erläutert. Anschließend werden alle Kontextbedingungen von NESTML ausführlich diskutiert. Sie gewährleisten die semantische Korrektheit von Neuronenmodellen in NESTML.

Diese Anleitung wird in englischer Sprache vorgestellt, da sie in dieser Form auch für die Evaluierung des NESTML-Ansatzes verwendet wurde.

## 7.1 Developing biological neuron models with NESTML

Throughout this tutorial, a set of increasingly more complex neuron models will be developed. Each of these example models serves to motivate and explain the different language concepts for modeling different aspects of point neurons in NESTML.

### 7.1.1 Derivation of a mathematical model for biological neurons

Over time researchers in computational neuroscience created a multitude of biological neuron models. This variety ranges from precise 3d reconstructions of real neurons over multi-compartment neurons to simplified point neurons in which the morphology is collapsed into a single point. [Figure 7.1](#page-133-0) shows representative examples of models with different levels of detail.

Multi-compartment models promise better insights into the biophysical processes in a single biological neuron, but there are only a few effects on the network scale, which cannot be reproduced using simple point neurons. Therefore, the primary focus of NESTML is to provide a solid basis for modeling point neurons. The simulation of a point neuron <span id="page-133-0"></span>KAPITEL 7 METHODIK FÜR DIE ENTWICKLUNG NEUER NEURONEN MIT NESTML

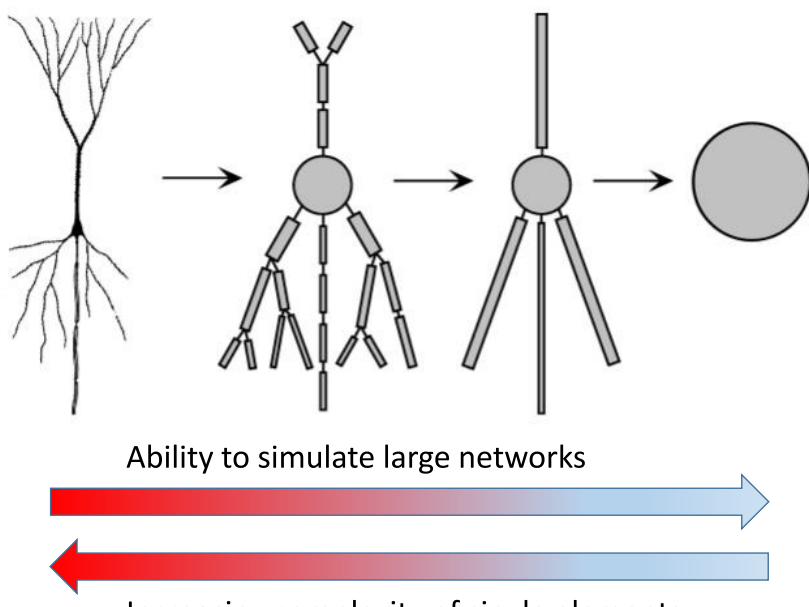

Increasing complexity of single elements

Figure 7.1: Different level of details for neuron models. Starting from a cortical pyramidal neuron, the level of detail reduces towards a point neuron model. Adapted from [\[Epp10\]](#page-193-1) and [\[GKNP14\]](#page-194-1).

requires less computational resources and memory compared to more detailed types of neuron models. Using point neurons thus enables researchers to simulate bigger networks, albeit at a lower level of detail.

Before proceeding to the introduction of the NESTML language itself, a simple derivation of a biological neuron model will be given first in order to introduce the basic terms and concepts. [Figure 7.2](#page-134-0) explains the process of building a biological neuron model based on an equivalent electrical circuit. The membrane of the nerve cell consists of a bi-lipid layer and can be regarded as an isolator separaring the inside from the outside. It is largely impermeable for ions and larger molecules. Active ion pumps and passive channels are built into the membrane and allow the selective passage of certain ions. Through the active transport of ions the neuron creates and maintains an electrical potential across the membrane. This potential is called the neuron's resting potential (cf. [Figure 7.2](#page-134-0)  $(A)$  and  $(B)$ ).

The canonical approach for creating a computational model of a neuron is to build an electrical circuit (cf. panel  $(C)$ ). Due to the separation of charges, the membrane can be represented by a capacitor, the membrane potential corresponds to the voltage over the capacitor. Different channels in the membrane transport ions into and out of the cell. These channels can be seen as resistors, which withstand the flow of current. External

<span id="page-134-0"></span>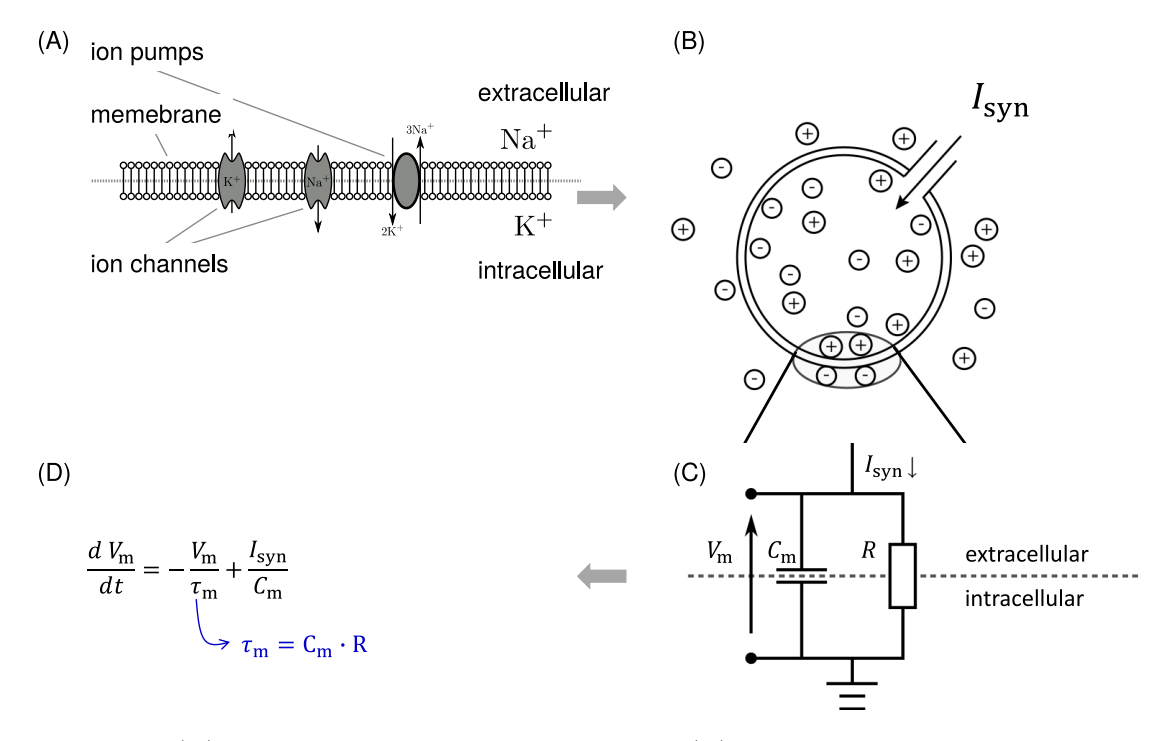

Figure 7.2: (A) Cross section of the cell membrane. (B) An abstract model of the membrane cross section. (C) An equivalent electrical circuit. (D) Differential equation that specifies the evolution of the membrane potential in the electrical circuit in (C).

stimulation of the neuron can be modelled as a source of current in the circuit. The synaptic current  $I_{syn}$  thus may add further charge into the capacitor. Additional leak currents can be added to model the flow of ions out of the cell through channels in the membrane.

The temporal dynamics of the RC circuit and thus of the membrane potential can be described by the following differential equation:

$$
\frac{d}{dt}V_{\rm m} = -\frac{V_{\rm m}}{C_{\rm m} \cdot R} + \frac{I_{\rm syn}}{C_{\rm m}}\tag{7.1}
$$

By substituting  $C_m \cdot R$  by the time constant  $\tau_m$  of the RC chain and the membrane, the equation is turned into its canonical form:

$$
\frac{d}{dt}V_{\rm m} = -\frac{V_{\rm m}}{\tau_{\rm m}} + \frac{I_{\rm syn}}{C_{\rm m}}\tag{7.2}
$$

Parameters of the neuron model (e.g. resistance, resting potential, etc.) can be extracted from real neurons in neurobiological experiments. The synaptic current  $I_{syn}$ 

can be chosen to be more or less complex to reflect certain properties of real biological neurons. Depending on their exact definition, the equation can be either solved exactly or by means of a numeric solver.

#### 7.1.2 NEST Modeling Language

The mathematical foundation in the previous section allows to model biologically realistic point neurons. Based on this methodology, this section derives the corresponding representation for a model in NESTML.

<span id="page-135-0"></span>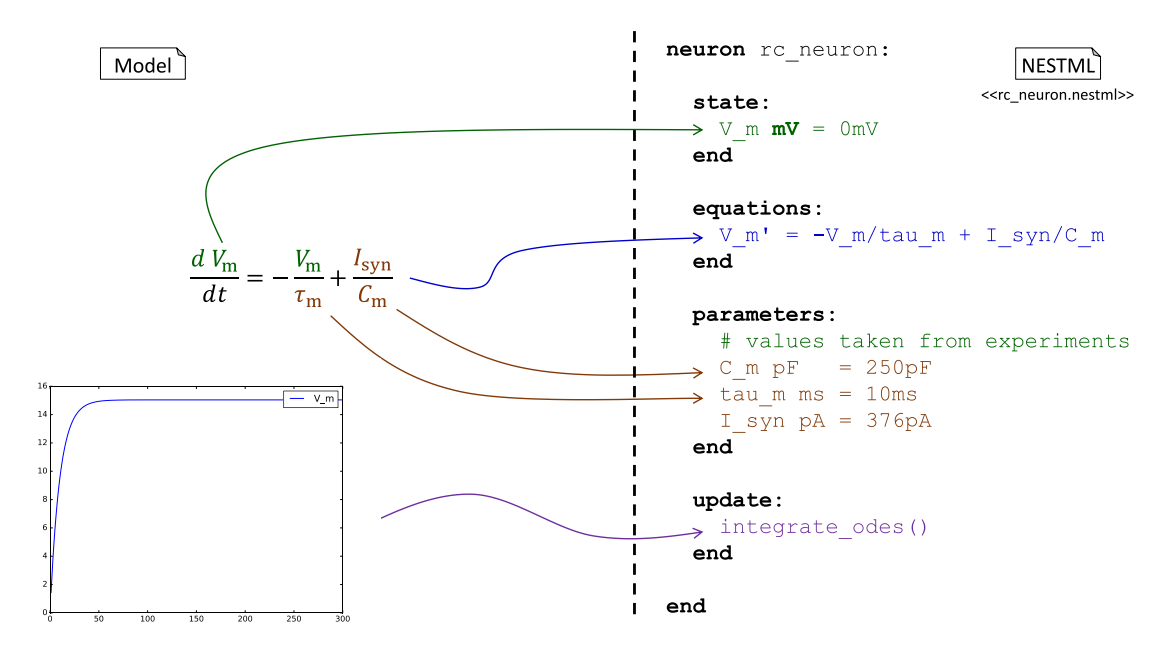

Figure 7.3: NESTML neuron model based on the mathematical formalism established in [Figure 7.2](#page-134-0) (D).

[Figure 7.3](#page-135-0) shows a direct mapping of the mathematical model to the corresponding model in NESTML. The depicted neuron named rc\_neuron has a body which consists of different blocks where variables, equations, and the dynamic behavior are defined. The body of every block (including the neuron-block) starts with a colon character and ends with the end keyword.

Different blocks with variables exist to reflect the different semantics of the corresponding variables. The state-block contains variables which describe the temporally changing state of the neuron. state-variables can be additionally specified through differential equations which are stated in the equations-block. This is not possible for variables in other blocks. A differential equation is marked by a variable name followed by a non-empty list of '-characters. The parameters-block contains variables which remain constant during the simulation but can vary among different neuron instances or simulations. Different parametrizations can be used to create a different spiking behavior using the same neuron model [\[JLG04\]](#page-198-0). The support for parametrizing neurons is thus an important feature of NESTML.

In general, all variable blocks are composed of variable declarations. A variable declaration consists of a non-empty list of variable names followed by the type of the variables. A type can be either a primitive datatype or a physical unit. Physical units can be complex units which are composed of units using multiplications, divisions, and powers: e.g. 1/ms or nS/ms\*\*2, which corresponds to  $\frac{nS}{ms^2}$ . Supported primitive types and physical units are listed in [section 5.3](#page-101-0) and [section 5.6.](#page-110-1) Declarations end with an optional initialization expression.

The update-block enables a fine-grained specification of the neuron's temporal behavior. In the shown example, it only states the propagation of the equation in the equation-block by calling NESTML's predefined function integrate\_odes. NESTML doesn't require that statements are concluded with a semicolon character (;). The NESTML parser instead uses the newline-whitespace character for this purpose similar to what is done in Python. Finally, NESTML models can be documented using comments which start after the #-character.

<span id="page-136-0"></span>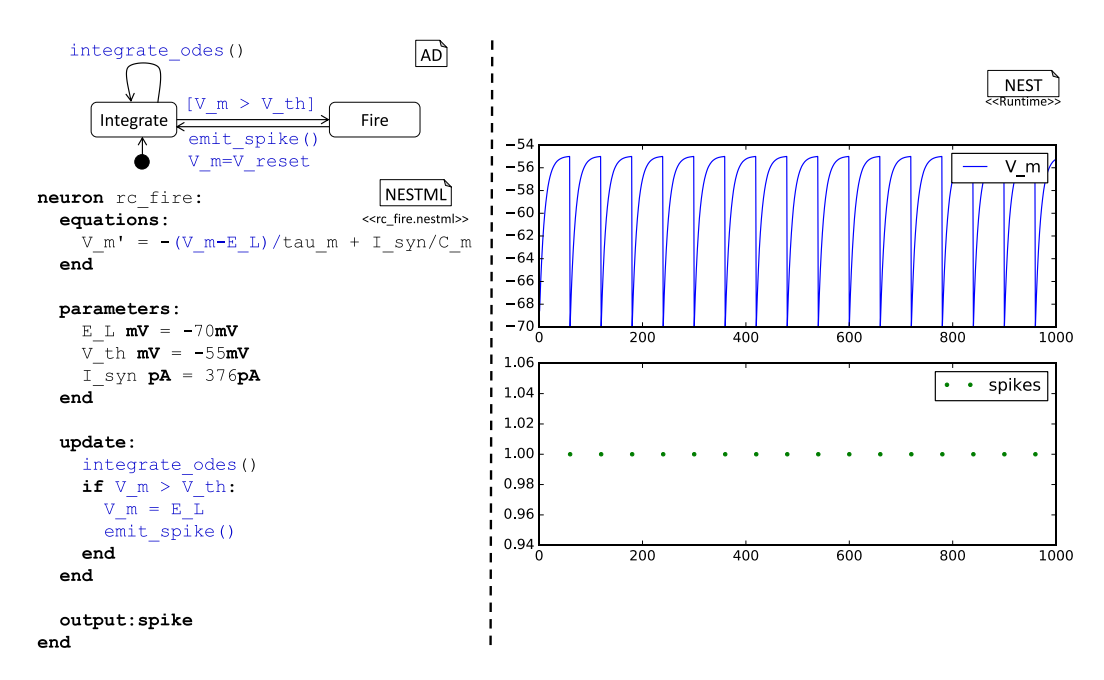

Figure 7.4: The depicted neuron defines the variable V m for the membrane potential to always be relative to the resting membrane potential E\_L. The update-block implements a simple subthreshold dynamics which is specified as an activity diagram.

The neuron model defined in [Figure 7.3](#page-135-0) shows two major differences to a real biological neuron: first, it always has a strictly positive membrane potential, which converges to 0mV without external input. Second, the neuron isn't able to fire spikes, since this functionality is not implemented in the update-block.

In order to shift the membrane potential to the physiological range, the  $V_m$  variable is replaced by the term  $V_m - E$ . L in the differential equation. The variable E. L models the resting potential of the neuron, e.g. the value the membrane potential relaxes to in absence of external input. [Figure 7.4](#page-136-0) exemplifiex this approach by setting the membrane potential initially to the value of E\_L. The differential equation is now expressed in terms of  $V_m - E_L$ . This means that negative values of  $E_L$  shift the membrane potential into the desired range. The example plot of the membrane potential on the right demonstrates this for E\_L=-70mV.

The update-block implements a sub-threshold dynamics which integrates the membrane potential until the value of the threshold is reached. At this point in time a spike is fired and the membrane potential is reset to the resting potential. The predefined function integrate\_odes propagates all differential equations in the equations-block for one time step. The fact that the example neuron should be able to fire spikes is encoded in the output-block. By calling the emit\_spike method inside the update-block, the spike is actally fired and sent to all connected neurons.

<span id="page-137-0"></span>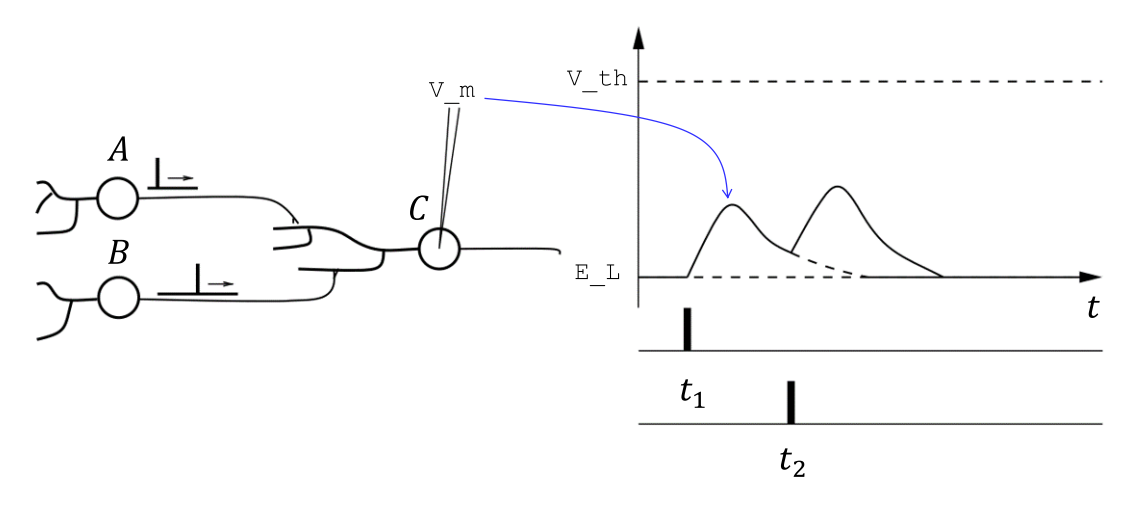

Figure 7.5: A post-synaptic neuron C receives input from two pre-synaptic neurons A and B. Each pre-synaptic spike evokes an excitatory postsynaptic potential in A. Adapted from [\[GKNP14\]](#page-194-1).

[Figure 7.5](#page-137-0) shows a small neuronal network composed of two neurons A and B both connected to a third neuron C. In this constellation neurons A and B are called presynaptic neurons relative to the neuron C, which is called the post-synaptic neuron for A and B. Spikes which are fired by neurons A and B invoke an excitatory response in the neuron C. In this example, neurons A and B are firing a spike at two different points of time, which leads to a positive excursion of the membrane potential of neuron C.

In order to support the neural network depicted in [Figure 7.5,](#page-137-0) the neurons need to be able to process incoming spikes. This is enabled in the model by using an input-block. The input-block defines a list of named input ports with additional optional modifiers. In the case which is shown in [Figure 7.6](#page-138-0) the **input**-block contains only one port named spikes. The spikes-port is set up to receive inhibitory and excitatory inputs. In the context of NEST, this has the interpretation that incoming spikes with both negative and positive are routed to the port spikes. Alternatively two separate ports could be defined, e.g. I\_inh <- inhibitory spike and I\_exc <- excitatory spike. In the latter case, spikes with positive weight would be routed to the port I\_exc, while spikes with negative weight would end up in the port  $I$ <sub>inh</sub>.

<span id="page-138-0"></span>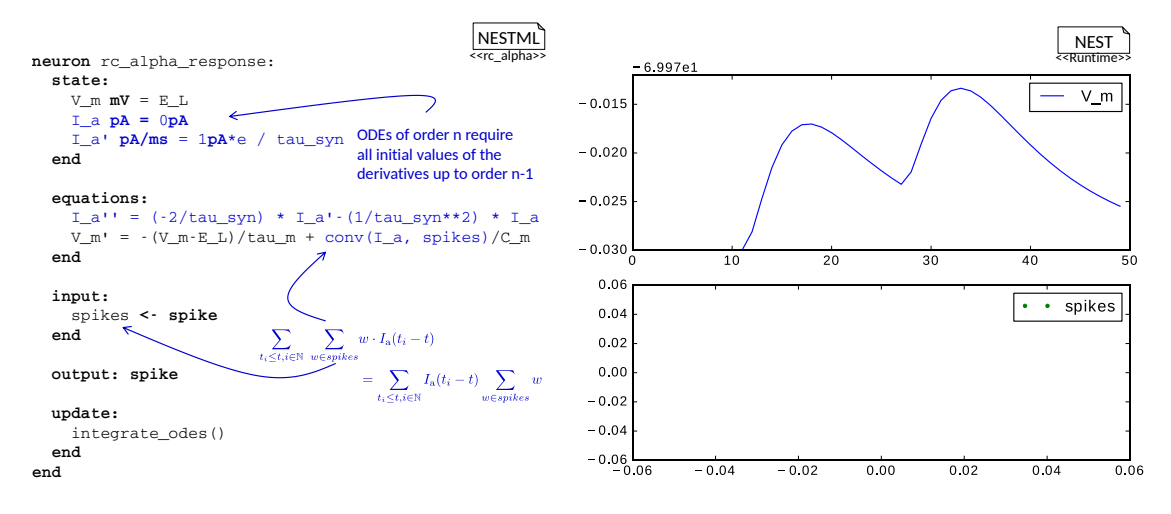

Figure 7.6: Modeling the post-synaptic response by convolving an  $\alpha$  kernel with incoming spikes arriving at the named port spikes. The  $\alpha$  kernel is modeled as a set of differential equations and an initial value.

The conv-function is used to create a temporally varying post-synaptic response. It expects the name of the port and the shape of the kernel as arguments. Mathematically, the conv-function performs the following computation:

$$
conv(I\_a, spikes) = \sum_{t_i \le t, i \in \mathbb{N}} \sum_{w \in spikes} w * I\_a(t_i - t)
$$
\n
$$
(7.3)
$$

One disadvantage of the previous approach for specifying the kernel is that the user must state both the differential equation and all initial values. To ease this often-needed operation, NESTML offers a more convenient way to model kernel functions. [Figure 7.7](#page-139-0) demonstrates this functionality with the example of the same  $\alpha$ -shaped kernel that was

<span id="page-139-0"></span>defined in the previous example as a system of differential equations. This time the kernel is specified as a function of  $t$ . It is defined with the shape keyword after which the kernel function is explicitly defined as an analytical function.

```
neuron rc_alpha_response_shape:
                                                |NESTML|<rc shape
  equations:
    shape I_a = (e/tau_syn) * t * exp(-t/tau_syn)V m' = -(V m-E L)/tau m + conv(I a, spikes)/C m
  end
end
```
Figure 7.7: Convolution of incoming spikes with an  $\alpha$  kernel with incoming spikes which arrive via the named port spikes. The  $\alpha$  kernel is modeled as a function of the time variable t.

shape functions describe the shape of a post-synaptic response. They are functions of  $t$ , where  $t$  is an implicitly defined variable that represents the current time of the simulation. The function  $I_a(t)$  in the example multiplies incoming spike weights w from the spikes port to compose the synaptic input. The advantage of this notation is the increased expressiveness of the model since the shape function is modeled explicitly. It is now also possible to derive all initial values automatically.

### 7.2 Installation and usage of the NESTML environment

The NESTML runtime environment currently requires a complex software setup composed of different software modules in specific versions. Since some of these modules are not purely Java-based, they don't run in a Java Runtime Environment. In addition, the Java Runtime Environment must be available in the latest version, which is not always the case on the host system.

To ease usage, NESTML is packaged as a command line script backed by a Docker container which encapsulates the software stack. The Docker container and bundled management script provides a concise console API to work with NESTML. Users thus only have to download the sources from the GitHub repository and install a Docker environment in order to be able to execute NESTML on their local computer.

The first step for installing NESTML on the local computer is to clone the GitHub repository  $[PBE^+17a]$  $[PBE^+17a]$ . For all further explanations, the folder  $\leq$ nestml\_clone> is assumed to be the local copy of this repository. Second, the latest version of  $Doker<sup>1</sup>$  $Doker<sup>1</sup>$  $Doker<sup>1</sup>$  must be installed, which is often available from the package management system of current Linux distributions. In order to execute the Docker commands without root permissions

<span id="page-139-1"></span><sup>1</sup>https://www.docker.com/

<span id="page-140-1"></span>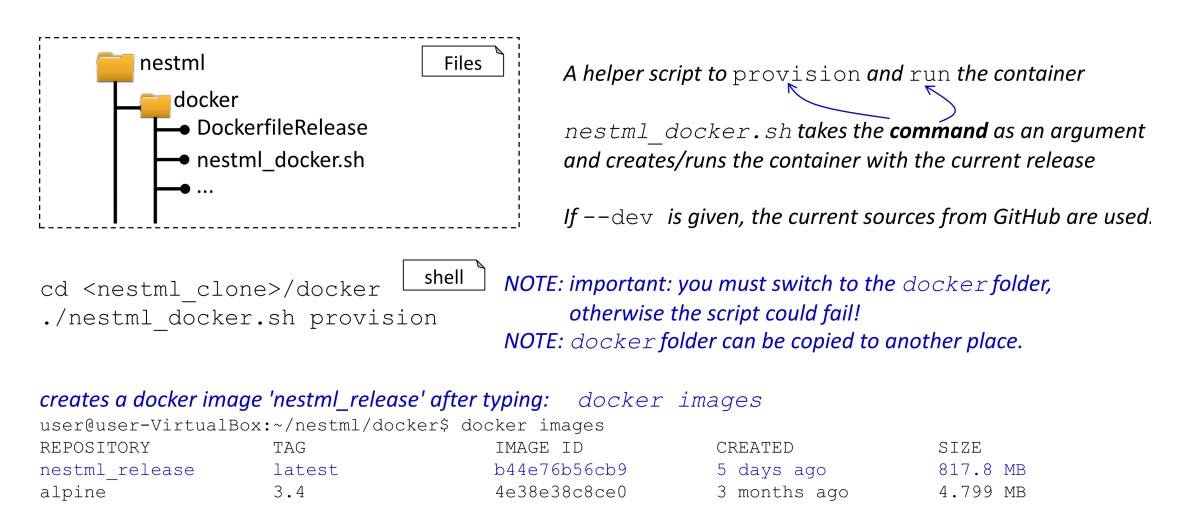

Figure 7.8: Installing the NESTML environment on the local machine.

and access the files produced by NESTML, the user must be added to the docker group<sup>[2](#page-140-0)</sup>. To conveniently install and run NESTML, a management script called docker\_ nestml.sh is provided. It can be found in the <nestml\_clone>/docker folder. To

set up the local Docker container, the following command has to be executed in the console:

1 docker nestml.sh provision

This step creates the container including all modules needed for NESTML's runtime. In the default case the latest released NESTML version is downloaded. To build the current development version of NESTML from sources, an additional argument --dev has to be provided to the installation command:

1 docker nestml.sh provision - -dev

The docker images command can be used to check if the Docker container was successfully created. If everything went well it should list the newly created nestml\_release container (or nestml\_development in the case the development option was set). The lower part of [Figure 7.8](#page-140-1) which summarizes all steps required for the NESTMLinstallation.

After a successful installation of the NESTML Docker container, the docker\_nestml.sh script can be used to execute NESTML. The following command runs NESTML for all models in the given folder:

1 docker nestml.sh run \$path to models

<span id="page-140-0"></span><sup>2</sup>https://docs.docker.com/engine/installation/linux/ubuntulinux/#/manage-docker-as-a-non-rootuser

#### KAPITEL 7 METHODIK FÜR DIE ENTWICKLUNG NEUER NEURONEN MIT NESTML

<span id="page-141-0"></span>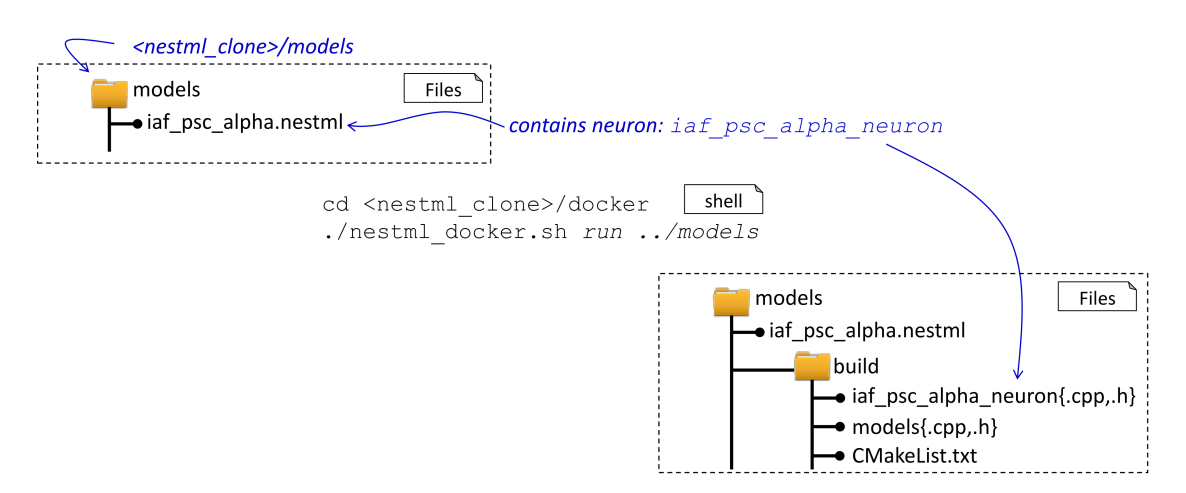

Figure 7.9: Execution of the NESTML tool on the models-folder. A successful run produces a set of  $C++$  and CMake files in the subfolder build.

NESTML assumes that all neuron models are located in a dedicated folder \$path\_to\_ models. The name of this folder also becomes the name of the resulting NEST module. The output of the script invocation is a set of  $C_{++}$  and CMake files which are written to the subfolder build under the input folder. [Figure 7.9](#page-141-0) shows the whole process with the example of the models which are provided as a part of the NESTML distribution.

The code generated in the previous step can be integrated into NEST. The NESTML code generation framework is decoupled from the particular NEST installation and runs entirely independently. This means that the neuron and module code can be created on a different system than the system where the module will be built and integrated into NEST. This is an important feature, since NEST is often used on high-performance computer clusters without the possibility for a regular user to install Java or Docker. In such a situation, the generated code is simply transferred to the target computer and compiled and used there.

NEST offers an extension mechanism that allows to dynamically load new modules into the already installed simulator<sup>[3](#page-141-1)</sup>. [Figure 7.10](#page-142-0) summarizes the steps for how to integrate NESTML models into NEST using this extension mechanism. First, the C++ and CMake code is generated from a set of NESTML models as described in the previous steps. In order to compile and install the module, a NEST installation and its  $C++$ header files are required. The path to the installation is set with the environment variable NEST\_INSTALL\_DIR. After switching to the build-folder that contains the generated files from the previous step, the NEST extension module can be configured, compiled and installed with the following commands:

<span id="page-141-1"></span> $3$ http://nest.github.io/nest-simulator/extension\_modules

<span id="page-142-0"></span>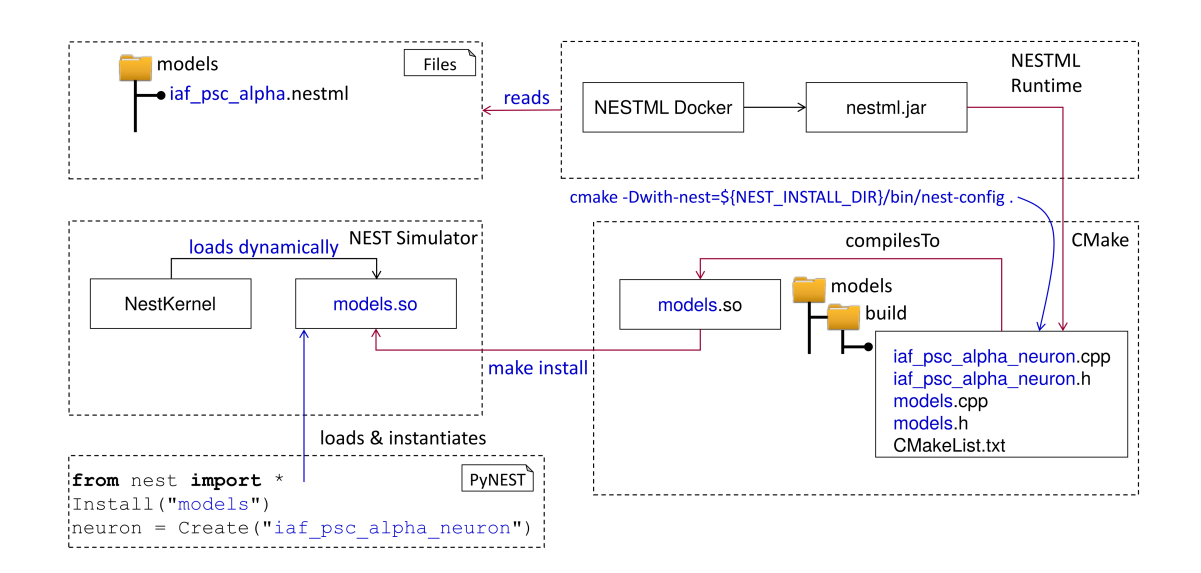

Figure 7.10: Generation and installation of a NEST extension module from a set of NESTML models.

- 1 cmake −Dwith−nest=\${NEST INSTALL DIR}/bin/nest−config .
- $2 \mid make$
- 3 make install

After executing these steps, the binary library models.so is available in NEST's module directory and ready for use. The extension module contains all neurons from the models folder. The PyNEST script in [Figure 7.10](#page-142-0) demonstrates the usage of the module. First, the module models must be loaded using a call to the Install function in the PyNEST script. It makes all which are part of the module available for simulations. The Create function is used to instantiate the neurons which are referenced by their names as defined in the source NESTML files.

[Figure 7.11](#page-143-1) summarizes the PyNEST API for neurons. As already mentioned the name of the extension module corresponds to the name of the folder where models were stored, e.g. models. The Create-function instantiates a neuron. Values of all variables from the state and parameters blocks can be set through the SetStatus function. Their current value can be retrieved using the function GetStatus.

All variables from the state block are marked recordable and can be accessed from different devices, e.g. the multimeter. In the example, the values of the V\_m variable is recorded with a multimeter throughout the simulation. This way the trace of the

KAPITEL 7 METHODIK FÜR DIE ENTWICKLUNG NEUER NEURONEN MIT NESTML

<span id="page-143-1"></span>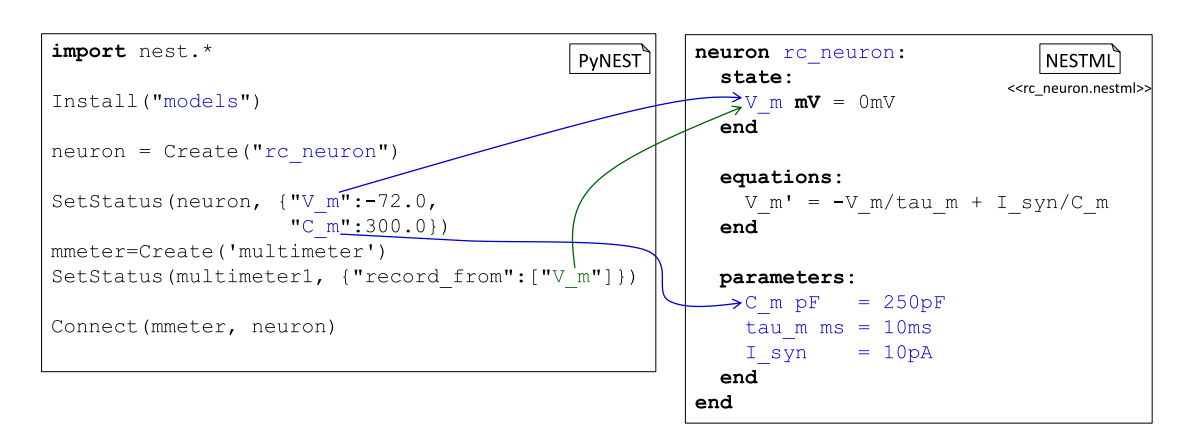

Figure 7.11: Using NESTML models trough the PyNEST API

membrane potential can be plotted and analyzed after the simulation.

## <span id="page-143-0"></span>7.3 Semantic checks of NESTML neurons and components

NESTML catches a lot of potential modeling errors and gives early feedback on the model specification in order to speed up the model creation. This section describes all errors which are identified by NESTML. The error messages are grouped by the sublanguage in which the error occurs (cf. [chapter 5\)](#page-90-0).

#### 7.3.1 Parse errors

Parse error messages issued by the generated MontiCore parser are often rather hard to understand due to the fact that the AST cannot be constructed in case of an error in this stage. To ease debugging, NESTML provides the entire failing line from the source model in addition to the plain error description. [Figure 7.12](#page-143-2) demonstrates this behavior with a little example. The neuron cannot be parsed due to the misspelled keyword neuron. The position of the error as identified by the parser is reported as part of the error message.

<span id="page-143-2"></span>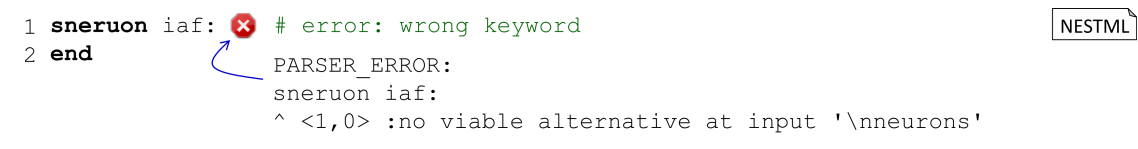

Figure 7.12: Parse error due to a misspelled keyword neuron.
### 7.3.2 Semantic errors in the ProceduralDSL

This sections describes errors that can occur in the ProceduralDSL code that is used for the implementation of the update and function blocks.

CODE\_AFTER\_RETURN: There are unreachable statements in the model. Statements which are located after a return statement are never executed and therefore have no effect on the behavior on the model behavior. Often this hints at a misplaced return statement.

In general, detecting dead code is a complex task. However for a set of trivial and common errors such checks can be easily performed. These are implemented in this context condition.

 $1$  if true:  $r$ eturn 1 all branches have a  $\mathcal{D}$ return statement  $3$  else: return 2  $5$  end 6 emit spike() these statements are unreachable 7 return 3

ProceduralDSL

Figure 7.13: CODE\_AFTER\_RETURN: A program with two statements which are unreachable. Since all branches of the if-statement have a return statement, the emit\_spike function call in line 6 and a return statement in line 7 will be never executed.

FUNCTION\_DOES\_NOT\_EXIST: A function call used in an expression or statement is undefined. Eeach function referenced in an expression or statement must be either a predefined function (cf. [section 5.3\)](#page-101-0) or a function defined by the user.

ILLEGAL\_EXPRESSION: The type of the expression is not compatible with the expected type. NESTML is strongly and statically typed and types are checked during model analysis. All type violations are reported as errors. This context condition checks that

- the type of the declaration is compatible with the type of the initialization expression
- the type of the right-hand side of an assignment is compatible with the type of its left-hand side
- types of function arguments are compatible with the types in the function signature
- if-statements and while-loops have a boolean condition

• iterator variables and upper/lower bounds in for-loops have numeric type.

```
1 var real = "Bob" \mathbb{R}# A real cannot be initialized with
                                                                                   ProceduralDSL
                           # string an expression of the type
\mathcal{L}3 if var: \frac{1}{2} # if statement expects a boolean condition,
\overline{4}# var is real.
5 end
6 pow ("bob", "alice") 8 # pow is defined for numeric arguments
```
Figure 7.14: ILLEGAL\_EXPRESSION: Type mismatch errors during the declaration of a variable, an if-statement, and a function call. In line 1 a variable of type real is initialized with an expression of the incombativle type string. Line 3 shows that var cannot be used as condition for the if condition, since its type is real instead of boolean. The function pow in line 6 expects two parameter of type real, while two string typed variables are given.

VARIABLE\_EXISTS\_MULTIPLE\_TIMES: A variable name must be unique in every scope (cf. [section 6.2\)](#page-123-0). A new scope is opened by each of the blocks in NESTML and every variable in every scope must have a unique name. While it is possible to redefine variables defined in an enclosing scope it is not possible to define two variables with the same name in a single scope.

```
1 var1 integer
                                                                          ProceduralDSL
2 var1 integer 8 # var1 is already defined in line 1
3 var2 integer
4 if true:
   var2 real # OK: var2 integer is overloaded
5
6 end
```
Figure 7.15: VARIABLE EXISTS MULTIPLE TIMES: var1 (defined in line 1) is defined a second time within the same scope in line 2 which leads to an error. In contrast, var2 (defined in line 3) is redefined in a subscope in line 5 which is allowed in NESTML.

VARIABLE\_HAS\_TYPE\_NAME: In order to reduce the ambiguity of neuron models, NESTML forbids the usage of type names as variable names. This also holds for physical units. The declaration  $V$  m $V$  is thus invalid, since the name  $V$  is used for the physical unit Volt. The list of NESTML types can be found in [section 5.3](#page-101-0) and [section 5.6.](#page-110-0)

VARIABLE\_DOES\_NOT\_EXIST: Every variable which is used in an expression or as a part of a compound statement must be defined.

VARIABLE\_NOT\_DEFINED\_BEFORE\_USE: A variable can be used in an expression or statement only after it was defined. This rule applies only to variables which are defined in an alogithmic way in an update or function block using the ProceduralDSL. Member variables from the state, parameters or internals blocks and predefined variables are conceptually always defined.

```
1 var1 integer = var1 \otimes# Error: varl is used in own definition
                                                                               ProceduralDSL
2 var2 integer = var3 \bullet # Error: var3 is defined in line 3
3 \text{ var}3 integer = 0
```
Figure 7.16: VARIABLE\_NOT\_DEFINED\_BEFORE\_USE: In line 1 var1 is used as part of its own initialization expression which is not allowed. The initialization expression of var2 in line 2 uses a variable which is only defined in line 3 and thus results in an error.

#### 7.3.3 Semantic errors in the neuron specification

This section describes semantic errors in the specification of neurons and components Technically they belong to the NESTML sub-language.

BUFFER\_NOT\_ASSIGNABLE: It not allowed to assign a value to an input-buffer although ports in the input-block can be used as if they were member variables. However, since the port only allows one-way communication, it is not possible to assign a value to it. In order to fire a spike, emit\_spike-function has to be used instead.

**NESTML** 

```
1 neruon iaf:
     input:
\mathcal{L}3
       spikes <- spike
\overline{4}end
5
     update:
       spikes = 12 \bullet # Error: use emit_spike to emit a spike
\epsilon\overline{7}end
8 end
```
Figure 7.17: BUFFER\_NOT\_ASSIGNABLE: An attempt to assign a value to an input-buffer in line 6, which is not possible and thus reported as an error.

CURRENT\_PORT\_IS\_INH\_OR\_EXC: Current ports are not allowed to have additional modifiers. In contrast to spike-ports which can be specialized by stating an additional modifier inhibitory or excitatory, currents are always lump together inhibitory and excitatory currents. Therefore no additional specializations are allowed.

KAPITEL 7 METHODIK FÜR DIE ENTWICKLUNG NEUER NEURONEN MIT NESTML

NESTML

| <sub>NESTML</sub>์ )

```
1 neruon iaf:
   input:
\mathcal{L}\mathcal{R}currents
                          \leftarrow current
                                                        # OKcurrentsInh
                          <- inhibitor current
\overline{4}\boldsymbol{\Omega}currentsExc <- excitator current
5
      currentsInhExc <- inhibitory excitator current
\epsilon\overline{7}end
8 end
```
Figure 7.18: CURRENT\_PORT\_IS\_INH\_OR\_EXC: Additional modifiers for the current-port are not possible. Only the fist port declaration in line 3 is valid. The following three declarations in line 4, 5 and 6 use at least one modifier which is forbidden.

FUNCTION\_DEFINED\_MULTIPLE\_TIMES: Every function name must be unique and unambiguous. In contrast to other programming languages like  $C++$  and Java, function overloading is not available in NESTML.

```
1 neruon iaf:
     function fl(V mV) void:
\overline{2}\mathcal{L}end
     function f1(I pA) void: \bullet # f1 is alredy defined in line 2
\Delta\overline{5}end
6 end
```
Figure 7.19: FUNCTION\_DEFINED\_MULTIPLE\_TIMES: Two function definitions for f1 with conflicting types for the single parameter. The second definition of f1 is forbidden.

FUNCTION\_PARAMETER\_HAS\_TYPE\_NAME: It is forbidden to name a parameter using the name of an existing NESTML type in order to reduce ambiguity in neuron models. This also applies to physical units. As a consequence the function  $f(V mV)$  has an invalid parameter declaration, since the name  $V$  is the NESTML name for the SI unit Volt. The list of NESTML types can be found in [section 5.3](#page-101-0) and [section 5.6.](#page-110-0)

FUNCTION\_RETURNS\_INCORRECT\_VALUES: The types of all return statements inside a function must be compatible with the function's declared return type. If an explicit return type is omitted, the type void assumed.

INVALID\_TYPE\_OF\_INVARIANT: The type of the invariant expression must be boolean. Syntactically, it is possible to state an arbitrary expression as an invariant. However, only invariants of the type boolean are reasonable. Therefore using a non-boolean invariant is regarded as an error.

```
1 neruon iaf:
    function f1(V mV):
\mathcal{P}\overline{\mathbf{3}}return 1 8 # The void return type is assumed
\overline{4}end
5
     function f2(V \text{ m } mV) integer:
6\overline{6}return "" 8 # string cannot be converted to integer
\overline{7}\mathsf{R}end
9 end
```
Figure 7.20: FUNCTION\_RETURNS\_INCORRECT\_VALUES: Definition of two functions f1 and f2 which have invalid return values. f1 contains a return statement of type integer while its return type is void. f2 contains a return statement of type string, but is declared to return type integer.

```
1 neruon iaf:
                                                                                             | NESTML\rq\overline{c}parameters:
       V th mV = -50mV[ [ V th > = -100mV ] ] # OK
3
       V reset mV = -70mV [[ V reset + 10mV ]] \otimes # the type is mV and not
\overline{4}# as expected boolean
\overline{5}end
6
7 end
```
Figure 7.21: INVALID\_TYPE\_OF\_INVARIANT: A neuron model with a correct invariant in line 3 and an incorrect invariant of type mV instead of the expected type boolean in line 4.

MEMBER\_VARIABLES\_INITIALIZED\_IN\_WRONG\_ORDER: A member variable can be used only after it was defined. In every variable block each variable must be declared before it is used in an initialization expression or invariant. Declarations in the parameters and internals blocks only have access to variables which are defined in the same block. Declarations in the state block can access variables from the parameters block in addition.

MEMBER\_VARIABLE\_DEFINED\_MULTIPLE\_TIMES: Independently of the block, every name used for a member variable must be defined only once. It is, however, possible to overload variables in the update and function blocks.

MISSING RETURN STATEMENT IN FUNCTION: A function with non-void return type must have an explicit return statement. In case exit points are in the branches of an  $if$  statement, all branches must have an explicit return statement.

NEST\_FUNCTION\_COLLISION: Neurons and components are not allowed to have functions which are a part of the prescribed API of the target platform in order to avoid

 $|$  nestml $\rq$ 

KAPITEL 7 METHODIK FÜR DIE ENTWICKLUNG NEUER NEURONEN MIT NESTML

```
1 neuron iaf:
                                                                                              NESTML<sup>T</sup>
 \overline{2}state:
       stateVar real = 1.0 + internalVar \chi # cannot access internals
 \mathcal{R}end
 \overline{4}parameters:
 \overline{5}parameterVar real = stateVar (2) # parameters cannot access state
 6
                                                 # variables
7end
\mathcal{R}internals:
       internalVar real = stateVar
                                             * # internals cannot access state
\alpha10<sub>1</sub>end
                                                 # variables
11 end
```
Figure 7.22: MEMBER\_VARIABLES\_INITIALIZED\_IN\_WRONG\_ORDER: Several violations of initialization rules referencing variables from a different block. The initialization expression of the declaration in line 3 uses uses a variable from the internals block, which is not possible for declarations in the state block. The declarations in line 6 and 9 are invalid, because these declarations in the parameters and internals blocks are using variables from the state block in their initialization expression.

|่ NESTML ้

```
1 neuron iaf:
    state:
      V_m mV
    end
    parameters:
     V_m mV \times # V_m is already defined in line 3
    end
    update:
     V_m mV # OK, the V_m from line 3 is overloaded
    end
13 end
2
3
4
 5
 6
7
8
9
10
11
12
```
Figure 7.23: MEMBER\_VARIABLE\_DEFINED\_MULTIPLE\_TIMES: The member variable V\_m is defined once in line 3 and once in line 7 which is not allowed, although the conflicting definitions are in different blocks. In contrast, the redefinition of V\_m as a local variable in the update block (line 11) is allowed.

compilation errors of the generated code.

The entire list of forbidden function for the NEST simulator is given in the following table:

NEURON\_WITH\_MULTIPLE\_OUTPUTS: Neurons must have exactly one output-block. Syntactically it would be possible to define a neuron model with no or several output blocks. However, a neuron without an output is not reasonable.

```
1 neuron iaf:
 \overline{c}function f1() real:
 \overline{3}8 # missing return statement
      and\overline{4}function f2(x \text{ real}) real:
 \overline{5}6
         if x > 0:
            return x * 2
 \overline{7}\betaelif true:
           \bullet # either all branches have a return or the
 \overline{9}# last statement in function is return
10end
1\,1end
1213 end
```
Figure 7.24: MISSING RETURN STATEMENT IN FUNCTION: Functions with missing return statements in their body. f1 has return type real, but no return statement is present in its body. Only one branch of the if condition in f2 has a return statement.

```
1 neuron iaf:
    function calibrate() void: \frac{8}{9} # 'calibrate' is part of the
\mathcal{P}\mathbf{3}end
                                         # generated neuron implementation
4 end
```
Figure 7.25: NEST\_FUNCTION\_COLLISION: A neuron model containing the function calibrate which collides with the corresponding function in the generated code for NEST.

| calibrate   | check_connection | connect_sender |
|-------------|------------------|----------------|
| get_status  | handle           | init_buffers_  |
| init_state_ | set_status       | update         |

Table 7.1: Lift of NEST functions which cannot be used in NESTML

NEURON\_WITH\_MULTIPLE\_OR\_NO\_INPUTS: Neurons must have exactly one input-block. Syntactically it would be possible to define a neuron model with no or several input blocks. However, a neuron without inputs is not reasonable and multiple inputs should be defined in the same block to increase the clarity of the model.

NEURON\_WITH\_MULTIPLE\_OR\_NO\_UPDATE: Neurons must have exactly one update-block. Syntactically it would be possible to define a neuron model with no or several update blocks. However, a neuron without an update block is not reasonable and all update statements should be defined in a single block to increase the clarity of the model.

NESTML<sup>T</sup>

NESTML

VARIABLE\_BLOCK\_DEFINED\_MULTIPLE\_TIMES: Every NESTML block must be defined at most once. Syntactically it would be possible to define a neuron model with several variable blocks of the same type, e.g. several state-blocks. However, a neuron with multiple state blocks is ambiguous.

### 7.3.4 Semantic errors in the equation specification

This section explains semantic checks for errors in the definition of differential equations.

MISSING\_INITIAL\_VALUE: For every order of the differential equation an initial value must be stated. NESTML allows the specification of differential equations with arbitrary order. In order to make the specification unambiguous, an initial value must be stated for every order from 0 up to the highest order minus one.

```
1 neuron iaf:
                                                                                                      | NESTML
     state:
\overline{2}V m mV = 0mV # the initial value for the order 0
\overline{3}end \bullet # There is a missing initial value for V m', e.g V m' mV/ms = 0mV/ms
\overline{4}5
     equations:
6
       V \text{ m}' = V \text{ m}'
       V_{m}^{\prime}" = V_{m}/tan_{m} + I_{syn}/C_{m} \otimes # the order of the equation is 2
\overline{7}\,8\,end
9 end
```
Figure 7.26: MISSING\_INITIAL\_VALUE: A neuron model with a missing initial value. The highest order of the differential equation for the variable  $V_m$  in line t is 2 denoted by the two ' characters. Thus, initial values for order 0 and 1 must be given. As line 3 only specifis an initial value for order 0, this is treated as an error.

EQUATIONS\_ONLY\_FOR\_STATE\_VARIABlE: Only variables from the state-block can be further specified through a differential equation. As state variables are the only ones which evolve over time, a differential equation in the equations-block can be defined only for variables in the state block.

# <span id="page-152-2"></span>Kapitel 8

# Ein Codegenerator für den NEST-Simulator

Nachdem die grunds¨atzliche Funktionsweise und die wichtigsten Ausgabeartefakte des NESTML-Generators für NEST in [Kapitel 7](#page-132-0) erläutert wurden, stellt dieses Kapitel den Generierungsprozess der ausfuhrbaren NEST-Implementierung aus NESTML-Modellen ¨ vor. Mithilfe des generativen Ansatzes können diese Neuronen in den NEST-Simulator integriert und fur neurowissenschaftliche Simulationen verwendet werden. ¨

Um Neuronenmodelle in die Simulationsumgebung zu integrieren, bietet der NEST- $Simulator$  einen vordefinierten Erweiterungsmechanismus<sup>[1](#page-152-0)</sup> an. Die Benutzung dieses Mechanismus erfordert einiges an Wissen sowohl uber die Modell- und Modulschnittstelle ¨ als auch uber die Interna des Build-Werkzeugs zur Integration neuer Neuronenmodelle. ¨

Der generative Ansatz bietet eine einfache Möglichkeit, dem Modellierer die aufwendigen und fehleranfälligen Aufgaben während der manuellen Implementierung des NEST-Codes abzunehmen. Die Konsolen-API des entwickelten NEST-Generators schafft eine transparente und leichtgewichtige Integration der modellierten Neuronenmodelle in den NEST-Simulator (vgl. [Abschnitt 8.3\)](#page-174-0).

Ein neues Neuronenmodell wird als C++-Klasse in den NEST-Simulator integriert. Die Ableitung dieser Klasse aus einem modellierten Neuron ist in [Abschnitt 8.1](#page-152-1) beschrieben. Mehrere Neuronen können dann zum einen NEST-Erweiterungsmodul zusammengefasst werden. Dieses Modul, das wiederum aus einer C++-Klasse mit vordefinierter Signatur besteht, kann schließlich mithilfe des spezialisierten und Modell-abhängigen CMake-Scripts konfiguriert, kompiliert und in den Simulator integriert werden. Der Aufbau dieser Modulklasse wird in [Abschnitt 8.2](#page-172-0) vorgestellt.

## <span id="page-152-1"></span>8.1 Generierung des Simulationscodes für den NEST-Simulator

NEST ist ein neuronaler Simulator [\[GD07,](#page-194-0) [KMW](#page-198-0)+17], der in der nativen Programmiersprache  $C_{++}$  implementiert ist. Für die zeitliche Simulation verwendet NEST ein diskretes Zeitmodell [\[MMG](#page-201-0)+05], d.h. die modellierte Zeit ist in ein festes Gitter von Inter-vallen mit fester und äquidistanter Länge eingeteilt [\[MSPD07\]](#page-201-1). Neuronen und Synapsen werden jeweils nur an den Intervallgrenzen aktualisiert. Somit können die Elemente des

<span id="page-152-0"></span> $1$ http://nest.github.io/nest-simulator/extension\_modules

simulierten Netzwerkes (Neuronen, Synapsen, Meß- und Stimulationsgeräte) Ereignisse nur an den Grenzen des jeweiligen Zeitintervalls austauschen. Die Länge eines Zeitintervalls wird als die Auflösung der Simulation bezeichnet. Die Auflösung kann individuell eingestellt und beim Start einer Simulation jeweils neu eingestellt werden.

Der NEST-Simulator verfügt über zwei native Schnittstellen zur Simulationssteuerung. Die erste Schnittstelle ist als eine DSL mit dem Namen Simulation Language Interpreter [\(SLI\)](#page-208-0) realisiert [\[GD07\]](#page-194-0). SLI ist eine stackbasierte Sprache, die von PostScript [\[Pre85\]](#page-203-0) inspiriert ist. Die zweite Schnittstelle ist PyNEST [\[EHM](#page-193-0)+09]. Dabei handelt es sich um eine Python-API, mit der NEST aus einem Python-Programm gesteuert werden kann. PyNEST erm¨oglicht es, NEST nahtlos mit anderen in Python erstellten Werkzeugen zu integrieren. Die beiden Schnittstellen bieten denselben Funktionsumfang. Da PyNEST die modernere und komfortablere Schnittstelle ist, wird nur sie im Laufe der Ausarbeitung weiter behandelt.

<span id="page-153-0"></span>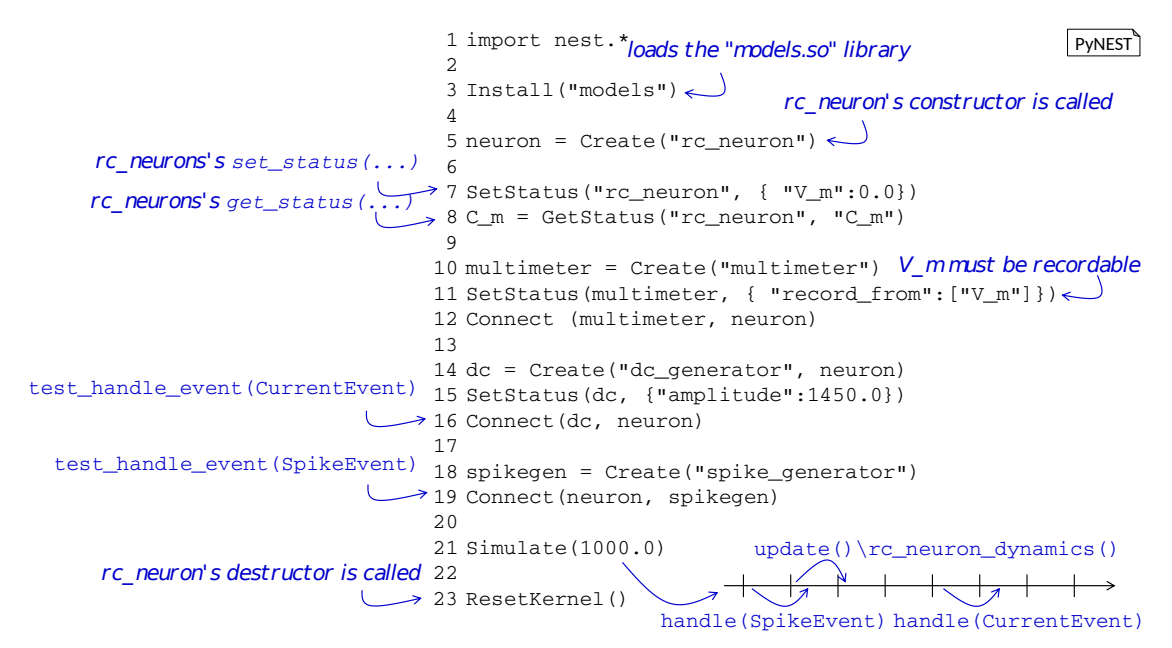

Abbildung 8.1: Uberblick der Funktionalität, die das integrierte NESTML-Modul im NEST-Simulator zur Verfugung stellt. ¨

[Abbildung 8.1](#page-153-0) stellt am Beispiel eines PyNEST-Skripts die Funktionsweise der generierten Implementierung des Neurons rc\_neuron in NEST vor (vgl. [Abbildung 8.2\)](#page-155-0). Die in der Abbildung motivieren Funktionen werden im Folgenden genauer eingeführt. Eine zwingende Voraussetzung für die Ausführung des abgebildeten Skriptes ist die In-tegration des entsprechenden Moduls in den NEST-Simulator (vgl. [Abschnitt 7.2](#page-139-0) für die Beschreibung der Integrationsschritte).

Das generierte Modul und die darin enthaltenen Neuronen werden durch den Funkti-

onsaufruf Install in Zeile 3 des Skriptes verfugbar gemacht. In Zeile 5 wird ein Exemplar ¨ des Neuronenmodells rc\_neuron instanziiert. Dabei wird sein Konstruktor aufgerufen. In den Zeilen 7 und 8 werden Variablen, die innerhalb dieses Neurons spezifiziert sind, mithilfe der Funktionsaufrufe der Funktionen GetStatus und SetStatus abgefragt und gesetzt. Diese Anfragen leiten an die get\_status- und set\_status-Methoden des Neurons weiter. In Zeile 10 wird ein Multimeter (ein Messgerät für verschiedene analoge Größen) erstellt. Die aufzunehmende Größe wird in Zeile 11 auf die Neuronenvariable V\_m gesetzt. Anschließend wird das Multimeter in Zeile 12 mit dem Neuron verbunden, um den Wert V\_m dieses Neurons während der Simulation aufzuzeichnen. In den Zeilen 14-16 wird ein Gleichstromgenerator erzeugt und mit dem Neuron verbunden. Die Amplitude des Generators wird auf 1450.0 pA gesetzt, was zu regelmäßigen Spikes des Neurons fuhrt. In den Zeilen 18 und 19 wird ein Spikegenerator erzeugt und mit dem ¨ Neuron verbunden. Im vorliegenden Beispiel sendet er keine Spikes an das Neuron und dient nur der Demonstration. In beiden Fällen, in denen ein Generator mit einem Neuron verbunden wird, ist die Methode test\_handle\_event für die korrekte Verbindung verantwortlich.

In Zeile 21 wird eine Simulation für 1000 Millisekunden gestartet. Während dieser Simulationszeit erhält das Neuron Ereignisse vom Typ SpikeEvent vom Spikegenerator und vom Typ CurrentEvent vom Gleichstromgenerator. Die im Neuronenmodell definierten Differenzialgleichungen werden mithilfe der Methode rc\_neuron\_dynamics propagiert. Schließlich wird in Zeile 23 der Zustand des NEST-Simulators mithilfe der Funktion ResetKernel zurückgesetzt. Dabei wird unter anderem der Destruktor des Neurons rc\_neuron aufgerufen.

[Abbildung 8.2](#page-155-0) stellt die Struktur der NEST-Neuronenklasse anhand des konkreten Neurons rc\_neuron vor, das in [Kapitel 7](#page-132-0) eingefuhrt wurde. Die Implementierung eines ¨ Neurons für den NEST-Simulator ist in einer Klasse gekapselt, in die vier  $C_{++-}$  structs eingebettet sind, auf die die Ports und der Datenzustand des NESTML-Neurons abgebildet wird. Darüberhinaus werden Getter- und Setter-Methoden für alle Datenmember generiert.

Die Getter- und Setter-Methoden bilden eine Zugriffsfassade (vgl. das Fassadenmuster aus [\[GHJV93\]](#page-194-1)), die einen einheitlichen Zugriff auf die Variablen und Ports des Neurons in generiertem und handgeschriebenem Code ermöglicht (vgl. [Unterabschnitt 8.1.7](#page-171-0) für die Einführung von handgeschriebenem Code). Handgeschriebener und generierte Code kann stets auf eine konsistente Modell-API zurückgreifen, um eigene Logik umzusetzen. Einerseits vereinfacht das die Erstellung von handgeschriebenen Erweiterungen, andererseits können mehrere NESTML-Neuronen unabhängig und modular verarbeitet werden, da die Resultate der Codegenerierung auf Basis dieser konsistenten API zusammengeführt werden.

Der NEST-Generator erstellt eine Menge von im NEST-Simulator vorgeschriebener Methoden, mit denen das Kommunikations- und Laufzeitverhalten des Neurons definiert wird. Die wichtigsten Methoden werden in der folgenden Auflistung erläutert:

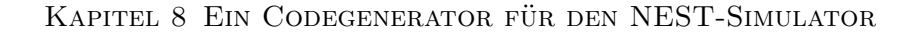

<span id="page-155-0"></span>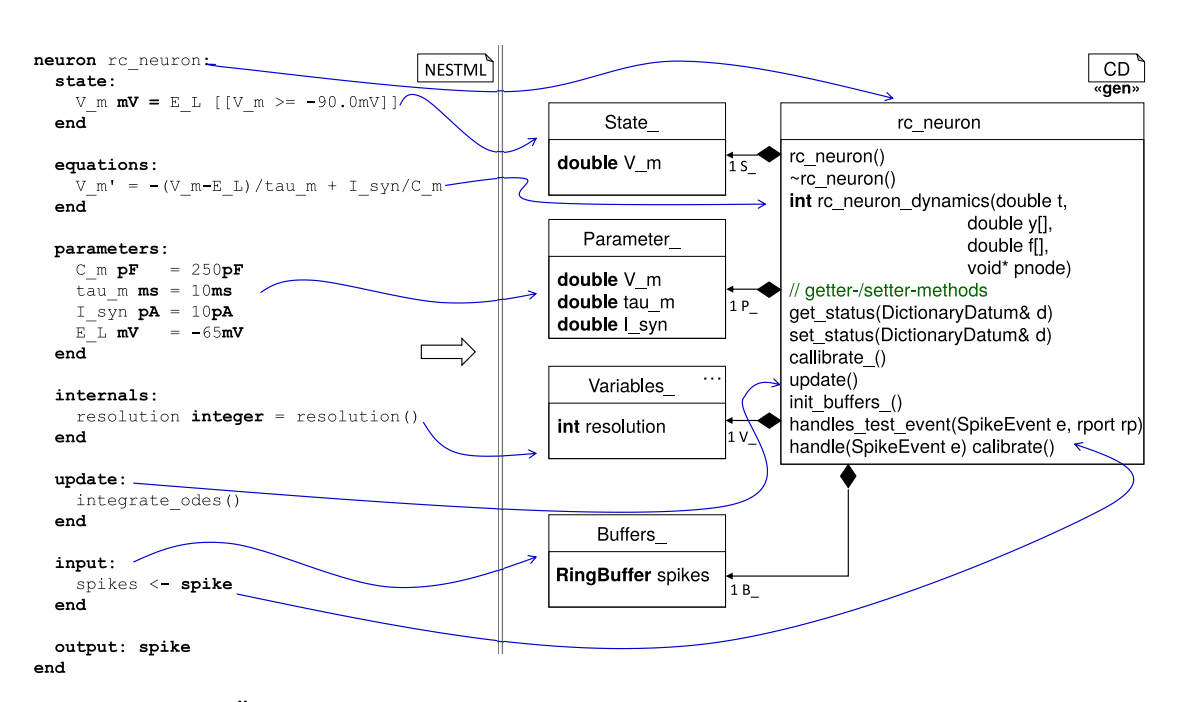

Abbildung 8.2: Uberblick der generierten Implementierung des NEST-Neurons anhand ¨ einer vereinfachten Version des NESTML-Neurons rc\_neuron.

- Getter- und Setter-Methoden: Für alle Variablen aus den Variablenblöcken eines Neurons (d.h. aus den state-, parameters- und internals-Blöcken) und für jeden Port aus dem input-Block wird eine Getter-Methode generiert. Zusätzlich wird eine Setter-Methode für alle Variablen außer den function-Variablen aus allen Variablenblöcken erstellt.
- get\_status: Mithilfe dieser Methode werden Werte von Variablen eines Neurons in PyNEST ausgelesen.
- set\_status: Mithilfe dieser Methode werden Werte von Variablen eines Neurons von PyNEST aus gesetzt.
- handle\_test\_event, handle: Mithilfe einer handle\_test\_event-Methode mit der entsprechenden Signatur signalisiert das Neuron dem NEST-Simulator, welche Typen von Ereignissen das Modell unterstutzt und auf welchem Port diese vom Neu- ¨ ron empfangen werden können. Die momentan unterstützten Ereignistypen sind SpikeEvent und CurrentEvent. handle\_test\_event wird beim Aufbau des neuronalen Netzwerkes im Simulator aufgerufen, um die Kompatibilität von Sender und Empfänger sicherzustellen. Die dazu passende handle-Methode wird zur Simulationszeit aufgerufen, wenn das Neuron ein Ereignis des entsprechenden Typs

an den vorgesehenen Port erhält.

- calibrate\_: Diese Methode initialisiert alle Hilfsvariablen aus dem internals-Block.
- init\_buffers\_: Diese Methode initialisiert NEST-Datenstrukturen, in denen die Ereignisse der input-Ports gespeichert werden.
- rc\_neuron\_dynamics: Diese Methode fuhrt einen Schritt der Propagation der im Neu- ¨ ronmodell definierten Differenzialgleichungen durch.
- update: Diese Methode implementiert das Laufzeitverhalten des Neurons. Sie wird nach jedem Übergang ins neue Gitterintervall während der Simulation aufgerufen. damit das Neuron seinen Zustand entsprechend der Zeitentwicklung aktualisieren kann.

Im Weiteren wird die Generierung einzelner Elementen und deren Zielsetzung erklärt. Die Generierungsaspekte werden anhand einer an die Modelltransformationsnotation [\[Wei12\]](#page-206-0) angelehnten Notation [\[Rum12\]](#page-204-0) visualisiert. Zur Veranschaulichung werden jeweils Ausschnitte des Neurons aus [Abbildung 8.2](#page-155-0) verwendet.

#### 8.1.1 Abbildung der Neuronendeklaration

Jedes NESTML-Neuron wird in eine eigenständige C++-Klasse transformiert. [Abbil](#page-157-0)[dung 8.3](#page-157-0) demonstriert die Deklaration dieser Klasse für das Neuron rc\_neuron. Wie alle anderen Neuronen im NEST-Simulator erweitert auch rc\_neuron die NEST-Basisklasse Archiving\_Node. Da die  $C++-Programmiersprache$  über keine automatische Speicherverwaltung (insb. Garbage Collection) verfugt, muss der dynamisch belegte Speicher ¨ im Destruktor der Klasse manuell freigegeben. Das Loggen des Neuronenzustands, der sich typischerweise auf die Werte der Variablen aus dem state-Block beschränkt, findet mithilfe der statischen Variable recordablesMap\_ statt.

Aufgrund von potenziellen Probleme beim Zusammenfugen der Quelltexte und dem ¨ anschließendem Linken der binären Artifakten in  $C++$  [\[Str13\]](#page-205-0) ist es eine übliche Konvention, Klassendeklarationen mit einer Folge von ifndef, define, endif Präprozessordirektiven zu schützen. Ansonsten könnte dieselbe Klassendeklration vom  $C++-{\rm Complete}$ mehrfach übersetzt werden, was zu einem nicht ausführbaren Programm führen würde. Die Präambel der Klassendeklaration bindet eine Menge von notwendigen Headerdateien aus der NEST-Installation ein. Der Klassenname des NEST-Neurons entspricht im generierten Code dem des entsprechenden NESTML-Neurons.

Alle Variablen, deren Historie während der Simulation potenziell aufgenommen werden soll, müssen mit dem entsprechenden insert-Aufruf in der Klasse RecordablesMap registriert werden. Wie in [Abbildung 8.3](#page-157-0) zu sehen ist, wird beim insert-Aufruf der Name der Variable und ein Zeiger auf die korrespondierende Getter-Methode angegeben. Anhand des Namens können die Werte dieser Variable von PyNEST aus ausgelesen

```
NESTML
neuron rc neuron:
 # ...
end
#ifndef RC NEURON H
                                                              C++#define RC NEURON H
// Includes from nestkernel:
#include "archiving node.h"
#include "connection.h"
11...class rc neuron : public Archiving Node {
public:
  rc neuron();
  \simrc neuron();
private:
  11...static RecordablesMap< rc neuron > recordablesMap ;
\lambdatemplate <> void RecordablesMap< rc neuron >::create() {
  insert ( "V m", &rc neuron::get V m );
#endif
```
Abbildung 8.3: Auszug der aus dem Neuron rc\_neuron generierten C++- Klassendeklaration.

werden (vgl. [Abbildung 8.1\)](#page-153-0). Der Generator benutzt dazu stets den Namen der Variable im Modell, um die Konsistenz zwischen dem Namen im Modell und dem Namen, der in PyNEST zur Verfügung steht, zu gewährleisten. Im Normalfall werden alle Variablen aus dem state-Block in die RecordablesMap aufgenommen. Weitere Variablen können aufgenommen werden, wenn deren Deklaration mit dem Schlüsselwort record gekennzeichnet wird. Dies erleichtert insbesondere das Debugging während der Modellentwicklung.

Im Weiteren wird die Generierung der in [Abbildung 8.2](#page-155-0) aufgelisteten C++-Structs und Methoden erläutert, die innerhalb der Klassendeklaration implementiert sind.

#### 8.1.2 Abbildung des Datenzustandes

Jeder Variablenblock von NESTML wird in eine C++-struct transformiert, die die Variablen des jeweiligen Blockes kapselt. [Abbildung 8.4](#page-158-0) zeigt exemplarisch die Transformation eines Variablenblockes am Beispiel des parameters-Blockes, der auf eine Parameters\_-Struct abgebildet wird. Die übrigen NESTML-Variablenblöcke (d.h. die stateund internals-Blöcke) werden entsprechend transformiert. Der state-Block wird dabei zu einer State\_-struct, der internals-Block zu einer Variables\_-struct trans<span id="page-158-0"></span>formiert.

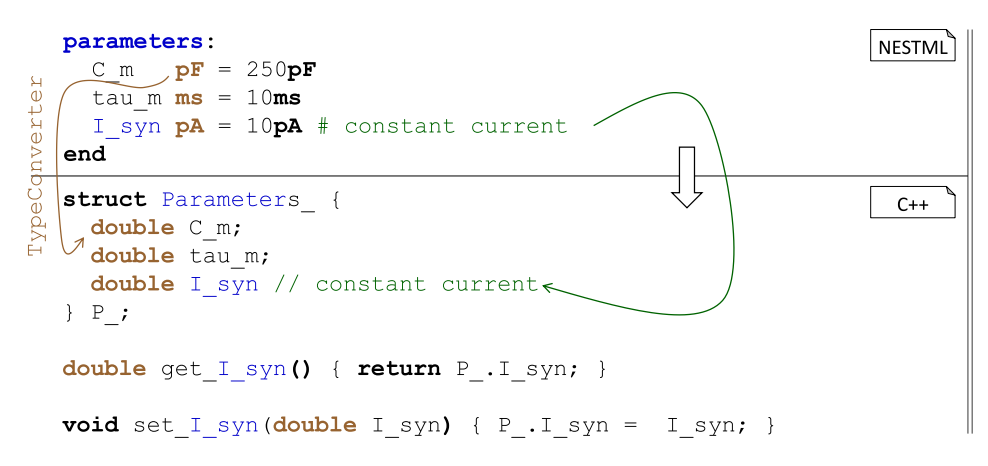

Abbildung 8.4: Exemplarische Ableitung der Parameters\_-struct aus dem parameters-Block. Die Abbildung demonstriert die Erstellung einer eingebetteten C++-struct, sowie der Getter- und Setter-Methoden.

Jede Variable aus dem parameters-Block wird auf eine entsprechende Variable in der C++-struct abgebildet. Dabei wird der Name der Variable aus dem NESTML-Modell als Variablenname in der  $C++-Struct$  übernommen.

Alle SI-Typen werden auf den Typ double abgebildet, da der konkrete SI-Typ fur die ¨ Simulation nicht relevant ist und die explizite Implementierung der SI-Typen im generierten  $C++$ -Code nur die Performance verschlechtern würde. Da Code nur für Modelle generiert wird, die alle Kontextbedingungen erfüllen ist die Typkorrektheit bereits ga-rantiert und muss zur Laufzeit nicht erneut geprüft werden (vgl. [Abschnitt 7.3\)](#page-143-0). Die Abbildung der anderen NESTML-Typen ist in [Abschnitt 5.3](#page-101-0) zusammengefasst.

Der TypeConverter ist für die Konvertierung von NESTML-Typen in entsprechende C++-Typen verantwortlich. Bei Bedarf könnte der TypeConverter durch die Subklassenbildung erweitert werden um die Konvertierung der Typen an neue Anforderungen anzupassen. Zum Beispiel könnte durch die Verwendung des long double- bzw. float-Typs anstelle vom Typ double eine höhere bzw. niedrigere Genauigkeit auf Kosten eines niedrigeren bzw. höheren Speicherverbrauches erreicht werden. Um die Verständlichkeit des generierten Codes zu erhöhen bzw. auch die Generierung von Dokumentation zu ermöglichen, werden Modellkommentare in den generierten  $C++-C$ ode übernommen.

Für jede Struktur wird eine klassenlokale Variable instantiiert: S\_ für den state-Block, V\_ für den internals-Block und P\_ für den parameters-Block.

Schließlich wird für jede Variable aus allen Variablenblöcken und für alle Ports aus dem input-Block je eine Getter-Methode generiert. Somit werden explizite und konsistente Schnittstellen fur Variablen und Ports geschaffen. Diese Schnittstellen abstrahieren ¨ von der konkreten Implementierung und erhöhen die Modularität des generierten Codes.

Mithilfe dieser Schnittstellen kann Code, der durch verschiedene Generatoren produziert wird, transparent komponiert werden. Auch handgeschriebener Code kann auf diese Weise mit dem generierten Code interagieren.

Variablen aus allen Variablenblöcken können mit Standardbelegungen initialisiert werden. Die Initialisierung der Variablen aus den state- und parameters-Blöcken findet im Klassenkonstruktor statt. Dabei werden zuerst alle parameters-Variablen und erst dann alle state-Variablen initialisiert. Die Reihenfolge dieser Blöcke im NESTML-Modell ist unerheblich. [Abbildung 8.5](#page-159-0) demonstriert diesen Sachverhalt an einem Beispiel. Zwar steht der state-Block dort im Neuron vor dem parameters-Block, dennoch werden die Variablen aus dem parameters-Block im Konstruktor zuerst initialisiert. Dadurch wird es möglich, die parameters-Variablen im state-Block für die Initialisierung zu verwenden. Die Verletzung dieser Konvention wird durch eine Kontentextbedingung gepruft ¨ (vgl. [Abschnitt 7.3\)](#page-143-0).

<span id="page-159-0"></span>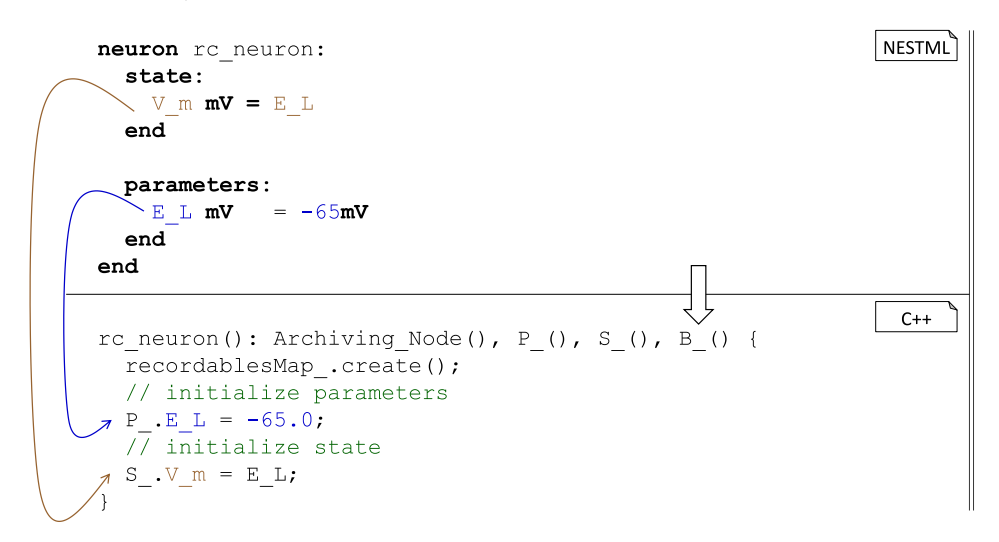

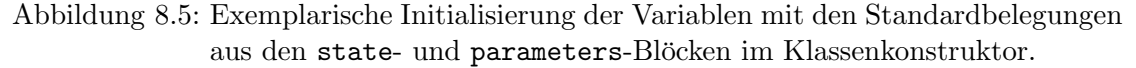

Die Variablen aus dem internals-Block werden in der calibrate\_-Methode initialisiert. Die calibrate\_-Methode wird bei jedem Aufruf der Simulate-Methode aufgerufen wird. Dadurch können in diesem Block Variablen definiert werden, die vom Wert der Si-mulationsauflösung abhängen. In [Abbildung 8.6](#page-160-0) wird die Variable resolution auf den Wert der Simulationsauflösung initialisiert. Dafür verantwortlich ist die in NESTML vordefinierte resolution-Methode verwendet. Im generierten Code wird diese Methode auf einen  $C++$ -Ausdruck abgebildet, der den Wert der Simulationsauflösung in NEST annimmt.

Für die ExpressionslDSL-Subsprache (vgl. [Kapitel 5](#page-90-0) für einen Überblick aller NESTML-Subsprachen) wurde ein modularer und erweiterbarer PrettyPrinter [Völ11] bzw. Unpar-

<span id="page-160-0"></span>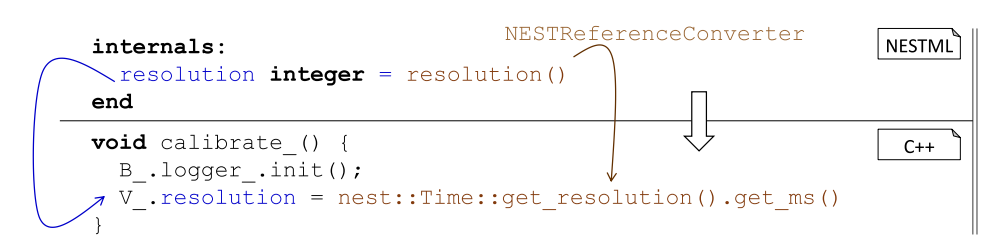

Abbildung 8.6: Initialisierung der NEST-Variablen mit den Standardbelegungen aus dem internals-Block

ser [\[PE88\]](#page-203-1) entwickelt. Die Konvertierung des ExpressionsDSL-Codes, der als Initialisierungsausdruck der Variable resolution verwendet wird, findet mithilfe dieses PrettyPrinters statt. Aufgrund der Möglichkeit, den PrettyPrinter zu konfigurieren, bietet er hohes Maß an Wiederverwendung. Im vorliegenden Fall wird der PrettyPrinter mit einem NESTReferenceConverter komponiert. Der NESTReferenceConverter ist dann dafur verantwortlich, die Variablen- und Funktionsreferenzen in entsprechende NEST- ¨ Referenzen abzubilden. Beispielsweise wird aus der vordefinierten NESTML-Funktion resolution() ein NEST-spezifischer C++-Ausdruck generiert, der die Auflösung der Simulation berechnet. Die genaue Abbildungsvorschrift ist im NESTReferenceConverter gekapselt und kann für die Verwendung vom PrettyPrinter in unterschiedlichen Kontexten durch andere Konverterklassen ausgetauscht werden.

NEST erlaubt es, die Werte der Variablen aus dem state- bzw. parameters-Block von PyNEST aus zu setzen und auszulesen. Diese Funktionalität ist in den get\_status- und set\_status-Methoden gekapselt. [Abbildung 8.7](#page-161-0) demonstriert exemplarisch die Ableitung dieser Methoden anhand des state-Blockes im Neuron rc\_neuron.

Das Kernkonzept für die Kommunikation mit PyNEST ist ein assoziatives Datenfeld (engl: dictionary), das den beiden Methoden als Parameter ubergeben wird. Diese Da- ¨ tenstruktur bildet einen Namen auf seinen aktuellen Wert ab. Die get\_status-Methode wird benutzt, um den aktuellen Wert einer Variablen aus dem Neuron auszulesen. Dafür wird die vordefinierte NEST-Funktion def benutzt. Die set\_status-Methode wird benutzt, um einen neuen Wert einer Variablen aus PyNEST im Neuron zu setzen. Dabei wird die NEST-Funktion updateValue benutzt, um einen spezifischen Wert aus dem Datenfeld auszulesen und diesen Wert der Variable zuzuordnen. Der passende Eintrag im Datenfeld wird anhand des Variablennamens identifiziert. Auch hier stellt der NEST-Generator sicher, dass der Variablenbezeichner, der beim Funktionsaufruf als String spezifiziert ist, und die entsprechende C++-Variable konsistent sind.

Schließlich werden am Ende der set\_status-Methode alle Invarianten geprüft, die im parameters- oder state-Block definiert sind. Wenn eine Invariante beim Setzen eines neuen Wertes verletzt wird, löst die set\_status-Methode eine  $C++-Exception$  aus. Die verletzte Invariante wird als Teil der Fehlerbeschreibung in der C++-Exception codiert.

<span id="page-161-0"></span>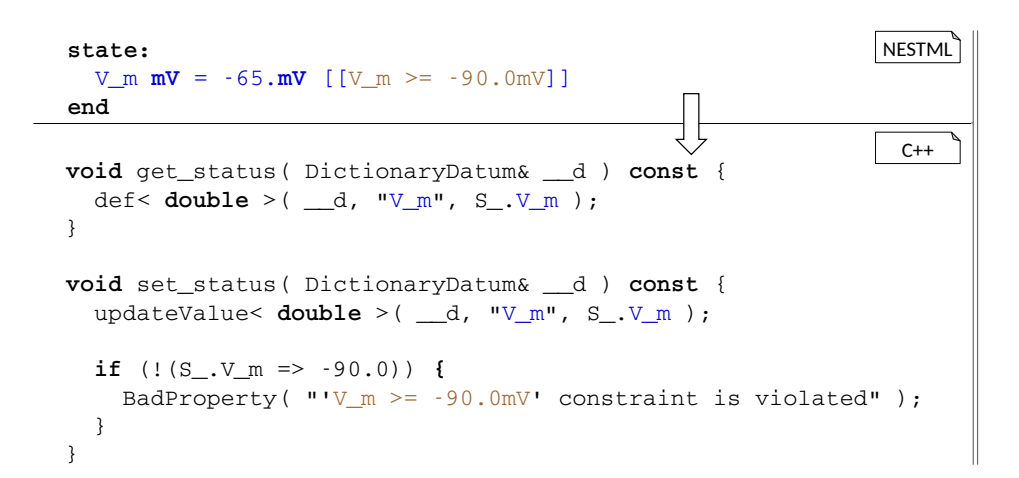

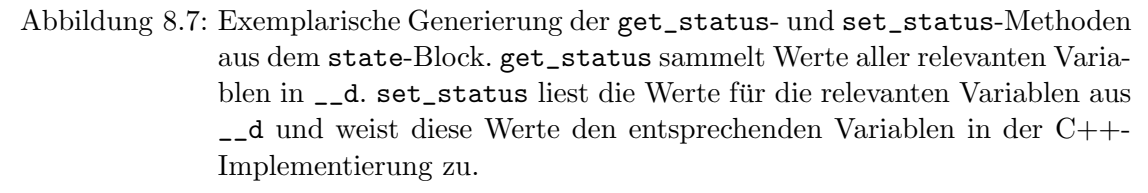

Somit ist die Fehlernachricht für den Modellierer verständlich, da er die Fehlernachricht auf Basis des Modells nachvollziehen kann.

#### 8.1.3 Abbildung von Ports

Der input-Block eines Neurons, der in NESTML aus einer nicht leeren Menge von benannten Ports besteht (vgl. [Abschnitt 5.2](#page-93-0) fur die Beschreibung dieser Modellierungs- ¨ elemente), wird auf die Buffers\_-struct abgebildet. Jedes Vorkommen eines Ports im Block wird in eine Variable vom Typ RingBuffer transformiert. In diesem Puffer werden Ereignisse gespeichert, die am korrespondierenden Port ankommen. Per Konvention enthält die Buffers\_-struct eine zusätzliche Logger-Variable, mit der der Datenzustand des Neurons protokolliert werden kann. Genauso wie schon im Fall der Strukturen für die Blockvariablen, wird auch die Buffers\_-struct als klassenlokale Variable B\_ instanziiert.

[Abbildung 8.8](#page-162-0) demonstriert die exemplarische Generierung der Buffers\_-struct. Um eine Getter-Methode für Ports zu generieren, wird für jeden Port eine zusätzliche Variable erzeugt. Der Name dieser Variable setzt sich aus dem Portnamen und dem Suffix \_last\_ sum zusammen. Während der Simulation enthält diese Variable den Wert aller im letzten Gitterfenster am Port angekommenen Spikes oder Ströme (falls der korrespondierende Port vom Typ current ist). Alle \_last\_sum-Variablen werden anschließend benutzt, um die Getter-Methoden fur die Ports umzusetzen. Somit wird die gleiche Schnittstelle wie ¨ bei allen anderen Blockvariablen eingehalten, um auf die Modellelemente in der C++-

<span id="page-162-0"></span>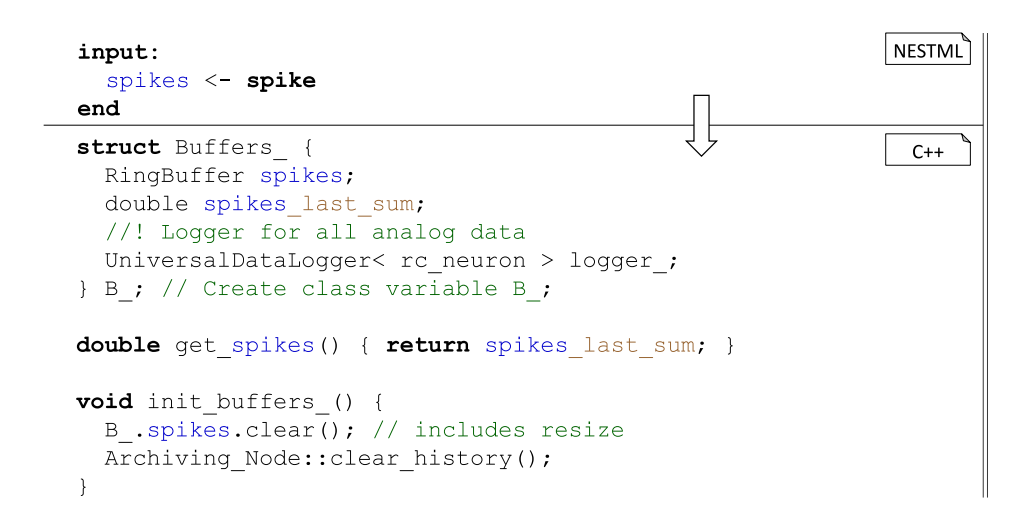

Abbildung 8.8: Exemplarische Generierung der Buffers\_-struct aus dem input-Block.

Implementierung zuzugreifen.

Zwar können Ports aus dem input-Block weder mit initialen Werten belegt werden noch aus PyNEST gesetzt werden, dennoch muss auch fur diesen Block Initialisierungsco- ¨ de generiert werden. Dafür wird die init\_buffers\_-Methode überschrieben. Dabei werden die für das Speichern der Ereignisse verantwortliche RingBuffer-Datenstrukturen geleert.

Die init\_buffers\_-Methode aus [Abbildung 8.8](#page-162-0) demonstriert, wie diese Methode für das Neuron rc\_neuron aussieht. Zum einen wird innerhalb dieser Methode der Inhalt des Puffers geleert. Zum anderen wird ein per Konvention festgelegter Nebeneffekt der Methode ausgeführt. Mit dem Aufruf der clear\_history-Methode wird die bis dahin aufgenommene Historie des Neurons zurückgesetzt.

Im NEST-Simulator wird die Kompatibilität zwischen Sender und Empfänger bereits während der Erstellung von Verbindungen getestet, um Fehler zur Laufzeit zu vermeiden. Diese Prüfung wird durch das Überschreiben der test\_handle\_event-Funktion mit der passenden Signatur vorgenommen. Dabei soll die Implementierung dieser Methoden einem vorgesehenen Protokoll [\[KSE](#page-199-0)+14] folgen.

[Abbildung 8.9](#page-163-0) demonstriert die Kompatibilitätsprüfung der Ports im Neuron rc\_neuron für den Empfang der Ereignisse vom Typ SpikeEvent. Dabei wird die handles\_test\_event-Methode durch die Neuronenklasse uberschrieben. Innerhalb dieser Metho- ¨ de teilt das Neuron mit, dass es Ereignisse vom Typ SpikeEvent am Port mit der Nummer 0 empfangen kann. Für den Empfang der Ereignisse über einen current-Port würde einfach eine weitere Methode mit neuer Signatur generiert, in der der Typ SpikeEvent durch den Typ CurrentEvent ersetzt würde. Da die Basisklasse für alle möglichen Eventtypen eine  $C_{++}$ -Exception wirft, wird durch diese Überladung eine Kompatibilität des

KAPITEL 8 EIN CODEGENERATOR FÜR DEN NEST-SIMULATOR

<span id="page-163-0"></span>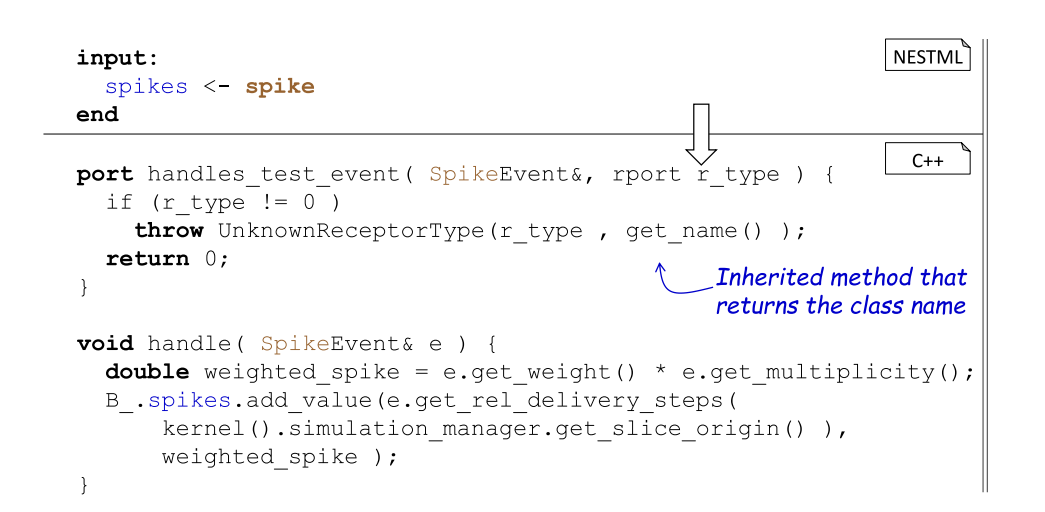

Abbildung 8.9: Exemplarischer Code für die Kompatibilitätsprüfung der Ports aus dem input-Block im NEST-Simulator.

Neurons mit dem entsprechenden Ereignistyp signalisiert.

Schließlich verarbeitet die handle-Methode ankommende Ereignisse vom Typ SpikeEvent. Dabei wird stets dasselbe Verfahren angewandt: das Gewicht des Ereignisses wird mit seiner Multiplizität verknüpft und im entsprechenden RingBuffer gespeichert. Wenn im Neuronenmodell unterschiedliche Ports für inhibitory- und excitatory-Spikes definiert werden, ändert sich die generierte Implementierung nur insofern, dass eine Fallunterscheidung anhand des Vorzeichens beim Gewicht des Spikes stattfindet. Positiv gewichtete Spikes werden dann entsprechend in den excitatory-Port und negativ gewichteten Spikes in den inhibitory-Port sortiert. Somit sind die ersten beiden möglichen Fälle für die Spezifikation von Ports aus [Abschnitt 5.2](#page-93-0) behandelt.

In Fall (C) aus [Abbildung 5.9](#page-98-0) verfügt das Neuron über mehrere Ports desselben Typs. In diesem Fall wird die Generierung der Buffers\_-struct und der Registrierungbzw. Verarbeitungsmethoden verändert. Dabei folgt die generierte Implementierung dieser Neuronen einer NEST-Konvention. Anstelle der einzelnen RingBuffer-Instanzen für jeden Rezeptorport wird ein Array von RingBuffer-Variablen und ein Enum mit symbolischen Indizes generiert (vgl. SynapseTypes und spike\_inputs\_). Die Namen der Indizes entsprechen den Bezeichnern, die im Neuron für die Ports benutzt wurden. Die handles\_test\_event-Methode verhandelt dabei, wie die Rezeptornummern auf die Portnummer abgebildet werden. Die handle-Methode leitet die Ereignisse, die an einem Rezeptor ankommen, an den korrespondierenden RingBuffer weiter.

Auch hier garantiert erst der generative Ansatz die konsistente Umsetzung der beiden handles\_test\_event und handle-Methoden in allen unterstützen Konstellationen. In manuell erzeugten Neuronenmodellen führte die Komplexität in diesem Bereich oft zu Fehlern und einem langwierigen Entwicklungsprozess.

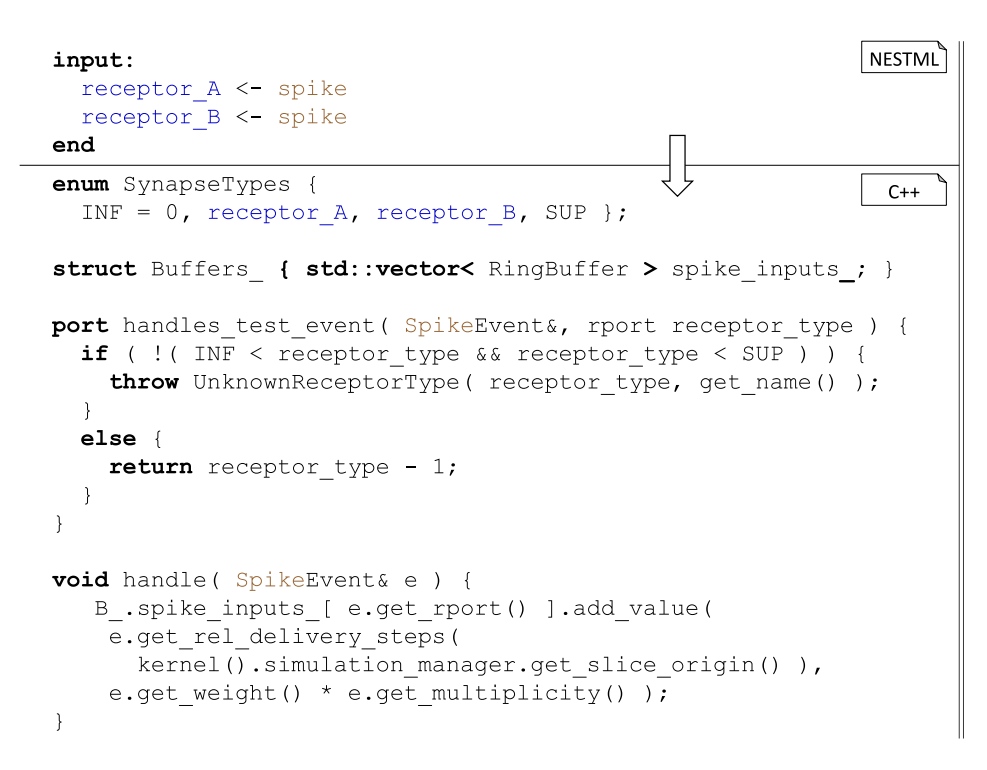

Abbildung 8.10: Exemplarische Abbildung des input-Blockes mit mehreren Rezeptoren.

#### 8.1.4 Abbildung von update- und function-Blöcken

update- und function-Blöcke werden zu eigenständigen Methoden in der generierten Neuronenklasse. Methoden, die im Neuron definiert sind, werden zu gleich benannten Methoden in der Neuronenklasse. Die verwendeten NESTML-Typen werden zu den entsprechenden C++-Typen konvertiert. Der in der Methodendefinition eingebettete ProceduralDSL-Code wird mithilfe des entsprechenden sprachspezifischen Generators transformiert, der mithilfe der zuvor erläuterten TypeConverter- und NESTReferenceConverter-Klassen umgesetzt ist.

[Abbildung 8.13](#page-167-0) demonstriert diesen Generierungsansatz am Beispiel einer Methode und des update-Blocks. Die NESTML-Funktionsdeklaration wird zu einer C++- Funktionsdeklaration. Referenzen zu state- und parameters-Variablen werden durch Aufrufe der entsprechenden Getter und Setter-Methoden ersetzt. NESTML verbietet das Uberladen einer Funktion (vgl. NESTML\_FUNCTION\_DEFINED\_MULTIPLE\_TIMES aus [Abschnitt 7.3\)](#page-143-0). Diese Einschränkung vermeidet Kollisionen im generierten Code, wenn in einem Neuron zwei gleich benannte Methoden existieren, die sich nur anhand der SI-Typen in der Parameterliste unterscheiden. Anderenfalls wären diese Methoden im C++-Code nicht mehr unterscheidbar, da alle SI-Typen auf den Typ double abgebildet

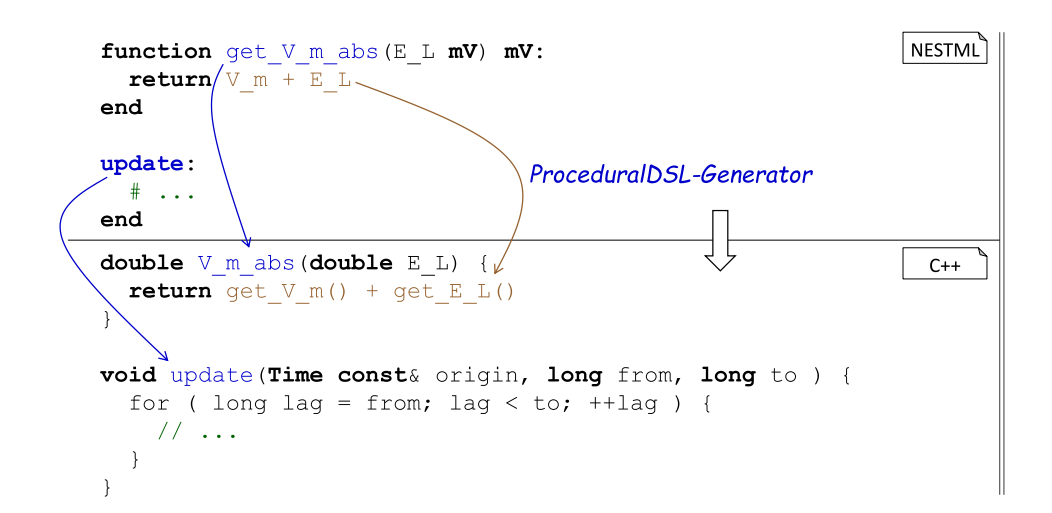

Abbildung 8.11: Exemplarische Abbildung einer Neuronenmethode und Generierung des Grundgerüsts für die Aktualisierung des Neuronenzustandes in der update-Methode.

werden.

Der update-Block wird zu einer Methode mit der eingebetteten Schleife abgebildet. Aufgrund der internen Optimierung verteilt der NEST-Simulator Ereignisse nicht direkt, sondern akkumuliert sie während eines bestimmten Intervalls. Entsprechend wird die update-Methode nicht für jeden simulierten Zeitschritt aufgerufen, sondern jeweils für einen ganzen Block evaluiert. Die eingebettete Schleife iteriert über die einzelnen Gitterpunkte des Blocks. Die from- und to-Variablen grenzen den zu behandelnden Gitterabschnitt ein. Die Schleifenvariable lag referenziert dann jeweils den aktuellen Abschnitt des Zeitgitters. Innerhalb der Schleife wird der Inhalt des update-Blockes mithilfe des ProceduralDSL Generators transformiert.

#### 8.1.5 Abbildung des equations-Blockes

Differenzialgleichungen sind ein wesentlicher Bestandteil der Neuronendefinition. Ein System von Differenzialgleichungen wird in NESTML-Neuronen innerhalb des equations-Blockes definiert (vgl. [Abschnitt 5.4\)](#page-108-0). In diesem und dem kommenden Abschnitt werden Lösungsstrategien für unterschiedliche Ausprägungen eines solchen Systems erläutert.

Anhand des Neurons rc\_neuron werden unterschiedliche Strategien vorgestellt, wie das Gleichungssystem mithilfe des Frameworks GNU Scientific Library [\(GSL\)](#page-208-1) propagiert und mit shape-Funktionen (vgl. [Abschnitt 5.4\)](#page-108-0), in Differenzialgleichungen umgegangen werden kann.

Im einfachsten Fall besteht der equations-Block aus einem System von Differenzi-

algleichungen, in denen keine shape-Funktionen vorkommen. In diesem Fall wird das  $\operatorname{GSL-Framework}^{2}$  $\operatorname{GSL-Framework}^{2}$  $\operatorname{GSL-Framework}^{2}$  $\operatorname{GSL-Framework}^{2}$  $\operatorname{GSL-Framework}^{2}$   $\left[ \operatorname{Gou09}\right]$  für die Lösung verwendet. Dafür wird aus dem equations-Block eine Schrittfunktion (engl: step function) generiert, die an das [GSL-](#page-208-1)Framework übergeben wird.

<span id="page-166-1"></span>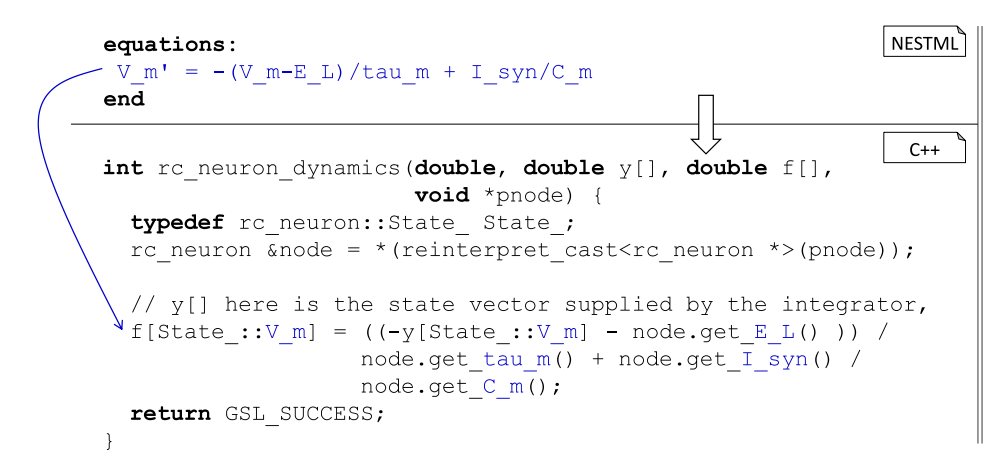

Abbildung 8.12: Exemplarische Generierung der Differenzierungsfunktion aus dem equations-Block.

[Abbildung 8.12](#page-166-1) zeigt eine exemplarische Methode, die aus dem Neuron rc\_neurons generiert wird. Alle Differenzialgleichungen werden dabei in einer fur das GSL-Framework ¨ passenden Darstellung ausgegeben.

Um eine nahtlose Integration mit dem [GSL-](#page-208-1)Framework zu ermöglichen, wird die State\_-struct erweitert. Ähnlich zu Multirezeptorports, werden für die Zustandsvariablen symbolische Indizes erzeugt. Die State\_-struct enthält ein Array, das als Zeiger an die Differenzierungsfunktion ubergeben wird. Diese symbolischen Indizes werden ¨ verwendet, um auf die entsprechenden Zustandsvariablen innerhalb der Schrittfunktion zuzugreifen.

Der ProceduralDSL-Generator muss in diesem Fall angepasst werden. Die Anpassung geschieht mithilfe der Komposition des Generators mit einem GSLReferenceConverter. Dieser Konverter ist in der Lage, die Variablenreferenzen innerhalb des equations-Blockes korrekt zu behandeln. So wird beim Zugriff auf die Zustandsvariablen das Zustandsarray und ein passender Index benutzt. Für die anderen Variablen wird ein node-Präfix vor jede Getter-Methode hinzugefügt. Dabei ist node eine Referenz, die auf das zu differenzierende Neuron referenziert. Somit gew¨ahrt die node-Referenz den direkten Zugriff auf Attribute und Methoden des Neurons.

Die eigentliche Propagation der Differenzialgleichungen aus dem equations-Block findet durch den Aufruf der vordefinierten integrate\_odes-Funktion innerhalb des upda-

<span id="page-166-0"></span><sup>2</sup>https://www.gnu.org/software/gsl/

te-Blockes statt. Im Allgemeinen wird dieser Aufruf in eine while-Schleife transformiert. Innerhalb der Schleife findet die wiederholte Integration des equations-Blockes statt. Die Wiederholung des Integrationsschrittes ist aufgrund des adaptiven Verfahrens des GSL-Frameworks notwendig.

<span id="page-167-0"></span>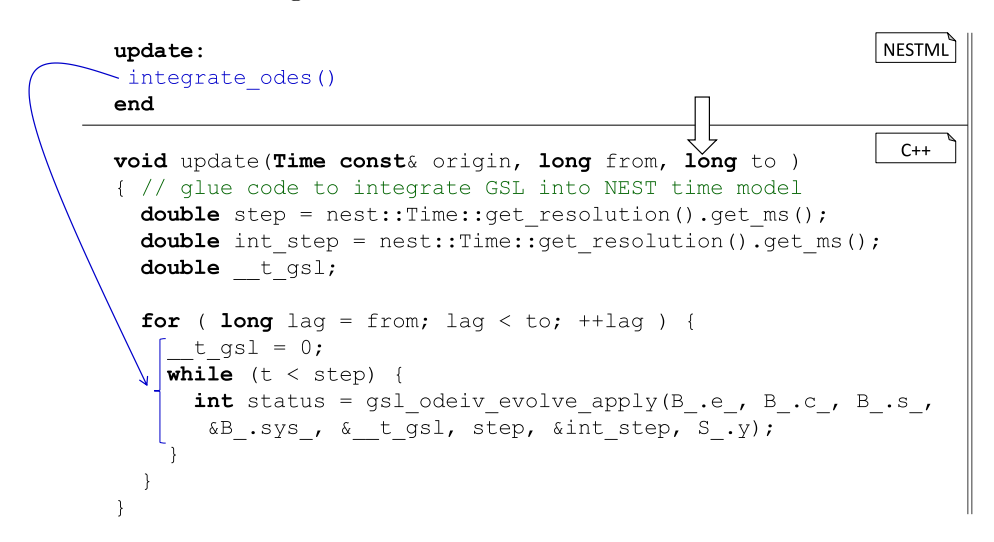

Abbildung 8.13: Propagation der Differenzialgleichungen aus dem equations-Block

Somit ist der NEST-Generator in der Lage, alle Sprachkonzepte mit Ausnahme von shape-Funktionen zu verarbeiten, die in [Kapitel 5](#page-90-0) vorgestellt wurden. Als Nächstes wird vorgestellt, wie shape-Funktionen in eine Propagatormatrix oder eine Menge von Differenzialgleichungen transformiert werden, sodass eine individuelle Behandlung dieser Modellierungselemente im NEST-Codegenerator überflüssig wird.

### 8.1.6 Das Analyseframework für Differenzialgleichungen

Hängt eine der Differenzialgleichungen im equations-Block in einem Neuron von mindestens einer shape-Funktion ab, wird eine Analyse und Modelltransformation durchgeführt, um entweder eine exakte Lösung zu berechnen oder das Gleichungssystem in eine für das GSL-Framework passende Form zu transformieren. In beiden Fällen werden alle shape-Funktionen durch ein äquivalentes Gleichungssystem substituiert.

Um die mathematische Analyse der Gleichungen durchzuführen, wurde das  $SymPy-$ Framework [\[MSP](#page-201-2)<sup>+</sup>16] ausgewählt.  $SymPy^3$  $SymPy^3$  ist ein leichtgewichtiges, Python-basiertes Framework für die symbolische Algebra. Im Unterschied zu kommerziellen Tools wie Matlab [\[HV16\]](#page-197-0), Mathematica [\[AB16\]](#page-190-0) oder Modelica [\[Fri10\]](#page-193-1) ist  $SymPy$  frei unter einer BSD-Lizenz verfügbar, womit auch die generierten Dateien frei verwendet werden kön-nen [\[KR14\]](#page-199-1). SymPy lässt sich mithilfe der Konsolen-API mit anderen NESTML-Modulen

<span id="page-167-1"></span><sup>3</sup>http://www.sympy.org/en/index.html

nahtlos integrieren. Desweiteren unterstützt  $SymPy$  alle Anforderungen, um die nötige Analyse und Umformung der shape-Funktionen und Gleichungen durchzufuhren. ¨

<span id="page-168-0"></span>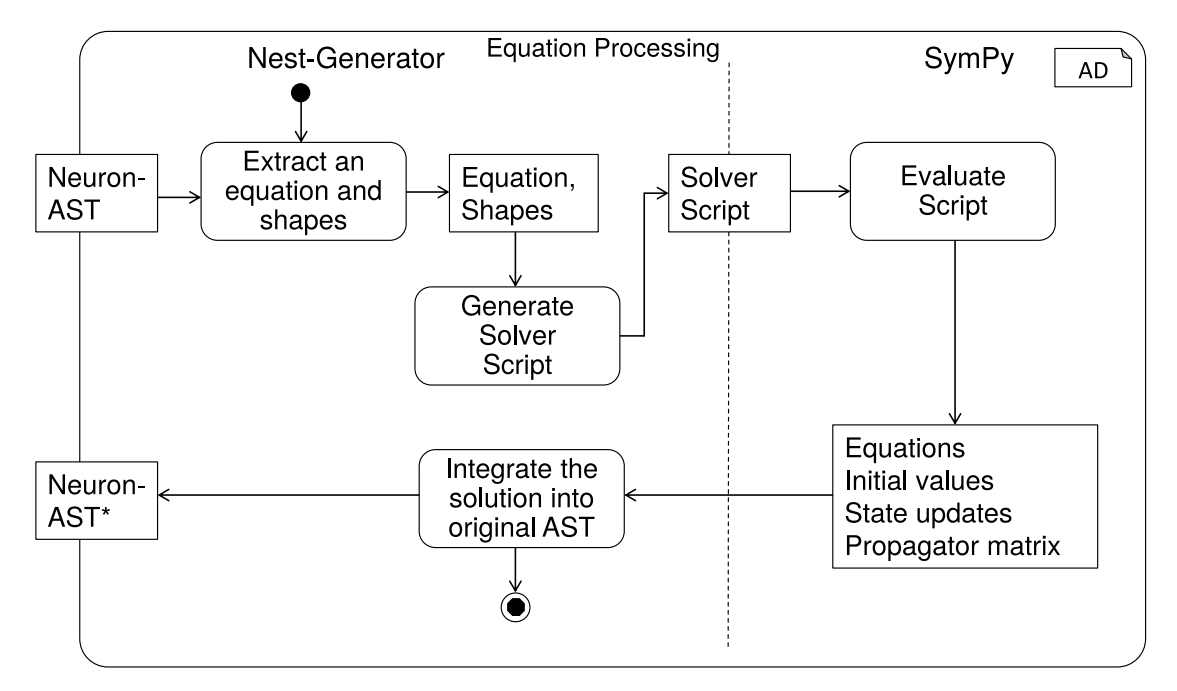

Abbildung 8.14: Verknüpfung des NEST-Generators mit der  $SymPy$ -Laufzeitumgebung.

[Abbildung 8.14](#page-168-0) skizziert den Ablauf der Analyse der Differenzialgleichungen mithilfe des entwickelten Analyseframeworks, das auf SymPy basiert. Die wesentlichen Schritte dieser Analyse sind die folgenden:

- 1. Die Gleichungen aus dem equations-Block werden auf Abhängigkeiten untersucht. Nur Gleichungen, die von mindestens einer shape-Funktion und von keiner anderen Differenzialgleichung abhängen, werden genauer analysiert. Alle anderen Gleichungen werden direkt mit dem GSL-Framework gelöst.
- 2. Auf Basis einer Differenzialgleichung mit Abhängigkeit von mindestens einer shape-Funktion wird ein modellspezifisches Lösungsskript generiert. Somit können je nach Neuronenmodell mehrere solchee Skripte generiert und evaluiert werden. Die Funktionsweise eines einzelnen Skripts ist in [Abbildung 8.15](#page-169-0) genau spezifiziert.
- 3. Generierte  $SymPy$ -Scripte werden während der Laufzeit des Generators evaluiert.
- 4. Während der Ausführung produziert das  $SymPy$ -Lösungsskript Dateien, deren Inhalt syntaktisch zur ProceduralDSL-Sprache konform sind. Somit kann der ProceduralDSL-Parser diese Dateien zu einem validen ProceduralDSL-AST konvertieren.
- 5. Die ProceduralDSL-[AST](#page-208-2)s können nahtlos mit dem AST des initialen Neurons zusammengeführt werden. Auf diese Art und Weise werden neue Variablen, Gleichungen und Anweisungen ins Ursprungsneuron integriert.
- 6. Der transformierte NESTML-AST $*$  wird als Ergebnis zurückgegeben. Er enthält eine exakte bzw. numerische Lösung für die Propagation der Differenzialgleichungen.

<span id="page-169-0"></span>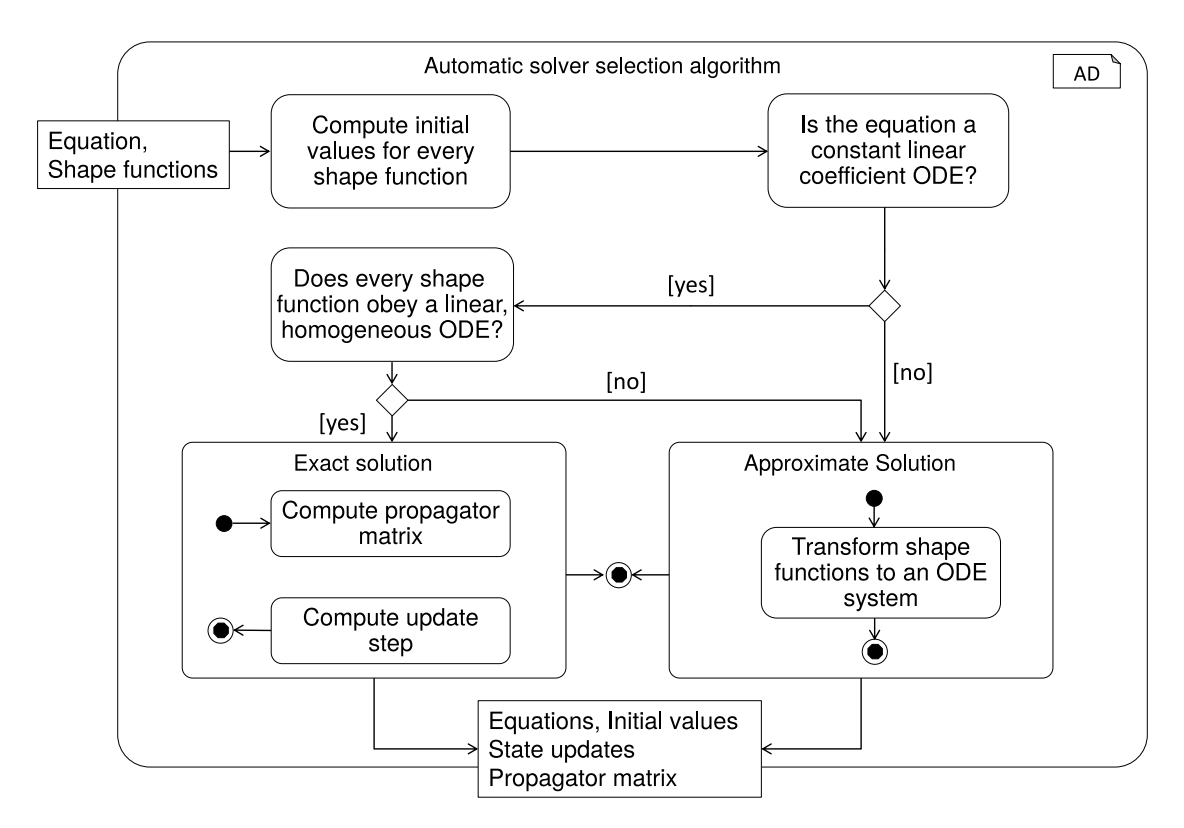

Abbildung 8.15: Analyseverfahren für eine Differenzialgleichung der Form  $V' =$  RHS. Die RHS hängt in diesem Fall von einer nicht leeren Menge von shape-Funktionen ab.

Gleichungen, die mindestens eine *shape*-Funktion enthalten, müssen entweder exakt gelöst werden oder in eine für das GSL-Framework kompatible Form transformiert werden. Um dies festzustellenn, wird der als SymPy-Skript implementierte Algorithmus ausgewertet. [Abbildung 8.15](#page-169-0) fasst die essenziellen Schritte des Algorithmus zusammen, der für eine Gleichung mit shape-Funktionen ausgeführt wird. Die wesentlichen Schritte dieses Verfahrens lassen sich wie folgt zusammenfassen:

- 1. Die Eingabe fur den Algorithmus ist eine Gleichung und eine nicht leere Menge von ¨ shape-Funktionen. Um validen Code in der Programmiersprache Python zu erhalten, werden die Aufrufe von conv-Funktionen in der rechten Seite der Gleichung durch die darin vorkommende shape-Funktion ersetzt. Da das zweite Argument des conv-Aufrufs für die Analyse unerheblich ist, bleibt die Semantik der Gleichungen dadurch erhalten.
- 2. Für alle shape-Funktionen werden alle Anfangswerte bestimmt, die für die Propagation der Differenzialgleichungen innerhalb des update-Blockes notwendig sind. Da die shape-Funktionen bereits als Funktion vorliegen, können sie einfach für den Wert 0 ausgewertet werden.
- 3. Der Algorithmus prüft, ob
	- a) die vorliegende Gleichung eine lineare Gleichung mit konstanten Koeffizienten erfüllt. Diese Prüfung wird durch die zweifache Ableitung der rechten Seite der Differenzialgleichung durchgeführt. Für eine Differenzialgleichung  $V'$  $\frac{V}{\tau} + \frac{I(t)}{C}$  wird der folgende Test ausgeführt:  $\frac{d}{d\lambda}$  $dV$  $\frac{d}{dt}(\frac{V}{\tau}+\frac{I(t)}{C})$  $\frac{(U)}{C}$ ) == 0.
	- b) alle shape-Funktionen eine lineare homogene Differenzialgleichung erfüllen.
- 4. Wenn beide Bedingungen erfullt sind, kann die Differenzialgleichung exakt und ¨ inkrementell  $[PBI+16]$  $[PBI+16]$ , gelöst werden.
	- Eine Differenzialgleichung mit linearen Koeffizienten kann effizient durch Be-rechnung der Propagatormatrix gelöst werden (vgl. [Abschnitt 2.3\)](#page-31-0). Auf dieser Basis wird auch der Aktualisierungsschritt bestimmt.
	- Ansonsten wird für die Propagation das GSL-Framework verwendet.
- 5. Wenn eine Bedingung nicht erfüllt ist, wird die Gleichung für die Lösung mit dem GSL-Framework vorbereitet. Jede shape-Funktion wird in ein äquivalentes Gleichungssystem transformiert. Zusammen mit den bereits bestimmten Anfangswerten stellt diese neue Form eine äquivalente Schreibweise dar. Die neue Darstellung kann vom GSL-Framework effektiv ausgewertet werden.

Das Resultat des Algorithmus kann wieder als valides NESTML-Modell angesehen werden und das transformierte Modell kann mit dem NESTML-PrettyPrinter serialisiert werden. Dadurch kann der Modellierer die Lösung einsehen und nachvollziehen. Diese Möglichkeit steigert das Vertrauen des Modellierers in die vom NEST-Generator durchgefuhrten Analysen. Der in diesem Kapitel beschriebene NEST-Generator ist in ¨ der Lage, das transformierte Modell direkt zu verarbeiten und wird somit vollständig wiederverwendet.

Das Analyseframework ist modular entworfen und implementiert. Die Eingabe des Algorithmus beschränkt sich ausschließlich auf die Definition der Differenzialgleichungen

und shape-Funktionen in textueller Form. Durch die syntaktische Kompatibilität der ExpressionsDSL zu Python-Ausdrücken können die Gleichungen und Funktionen direkt mit Python-Werkzeugen verarbeitet werden. Dies hat den Vorteil, dass Analysen unabhängig von NESTML in anderen Kontexten wiederverwendet werden können. Die lose Kopplung des Anslyseframeworks und der restlichen Teile von NESTML ermöglicht die unabhängige Weiterentwicklung und ein einfaches Testen des Analyseframeworks.

#### <span id="page-171-0"></span>8.1.7 Integration von handgeschriebenem Code

Für Anwendungsfälle, in denen eine manuelle Optimierung von bestimmten Aspekten der Neuronenimplementierung unabdingbar ist, bietet NESTML eine leichtgewichtige und transparente Integration von handgeschriebenem Code.

In NESTML wird die Integration von handgeschriebenem Codes mithilfe des GAP-Patterns [\[Fow10,](#page-193-2) [Vli98\]](#page-206-2) unterstützt. Die Wahl dieses Musters geschah aufgrund von zwei wesentlichen Vorteilen des GAP-Patterns im Vergleich zu den anderen alternativen Erweiterungsmechanismen (vgl.  $\left[\text{GHK}^+\text{15a}, \text{GHK}^+\text{15b}\right]$  $\left[\text{GHK}^+\text{15a}, \text{GHK}^+\text{15b}\right]$  $\left[\text{GHK}^+\text{15a}, \text{GHK}^+\text{15b}\right]$  für einen ausführlichen Vergleich der unterschiedlichen Alternativen der Integration von handgeschriebenem und generierten Code). Der erste Vorteil ist, dass Neuronenmodelle mit plattformspezifischen Informationen nicht überladen werden. Der zweite Vorteil besteht in einer sauberen Trennung der handgeschriebenen Implementierung des Neuronenmodells von generiertem Code. Dies erlaubt eine modulare und unabhängige Entwicklung des Codegenerators und des handgeschriebenen Codes. Ein wesentlicher Nachteil des GAP-Patterns besteht darin, dass die Erweiterung der Schnittstelle von generierten Klassen nicht erlaubt ist. Dennoch ist es möglich, die Schnittstelle der generierten Klassen auf andere Weise zu erweitern. Die NESTML-Sprache unterstützt die Schnittstellenerweiterung mithilfe der eingebetteten Aktionssprache ProceduralDSL. ProceduralDSL ermöglicht es, Methoden direkt als Teil des Neuronenmodells zu implementieren. Somit bietet die Aktionssprache konzeptionell eine bessere Lösung an, da alle Referenzen stets auf der Modellebene bleiben und dadurch keine Abh¨angigkeiten zur technischen Realisierung entstehen.

[Abbildung 8.16](#page-172-1) demonstriert die Umsetzung des GAP-Patterns in NESTML an einem Beispiel. Der NEST-Generator wird in diesem Fall so parametrisiert (vgl. [Abschnitt 8.3](#page-174-0) für die Liste aller Generatorparameter), dass aus NESTML-Neuronen Klassen mit einem top-Postfix generiert werden. Diese Klasse erweitert die Klasse, die der Benutzer des Generators als handgeschriebene Klasse zur Verfugung stellt. Im vorliegenden Bei- ¨ spiel erweitert die handgeschrieben Klasse rc\_neuron die generierte rc\_neuron\_top. Die Erweiterung ermöglicht beispielsweise die Überschreibung der update-Methode, die für das Laufzeitverhalten des Neurons verantwortlich ist. Auf diese Weise ist es auch möglich, andere numerischen Frameworks zu integrieren und zu benutzten.

<span id="page-172-1"></span>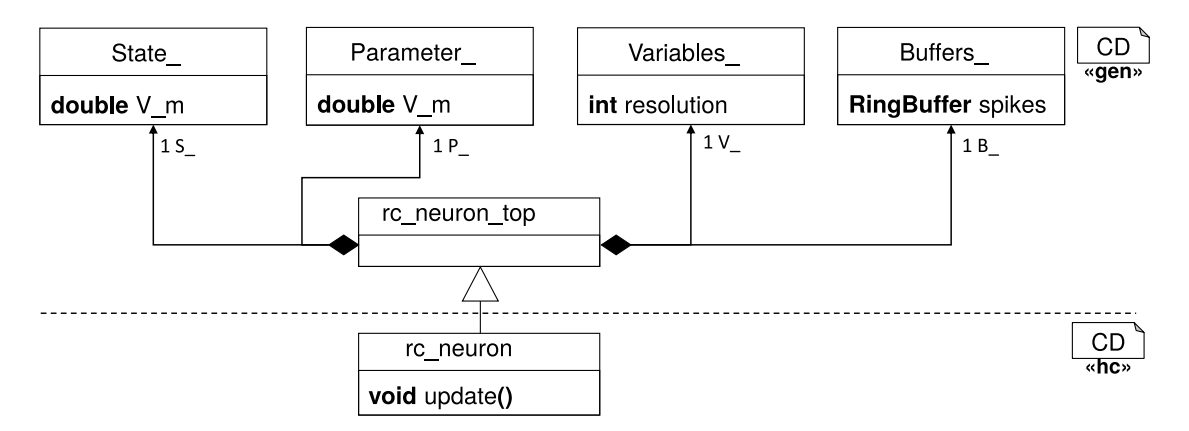

Abbildung 8.16: Erweiterung der generierten Neuronenklasse durch zwei handgeschriebene Methoden.

## <span id="page-172-0"></span>8.2 Generierung des Modulintegrationscodes

Bis jetzt wurde die Generierung der NEST-Implementierung aus modellierten Neuronen vorgestellt. Dieser Abschnitt erläutert den Integrationscode, mit dem Neuronenmodelle dynamisch (d.h. ohne Neuinstallation der NEST-Umgebung) in den Simulator integriert werden können. [Abschnitt 7.2](#page-139-0) erläutert die Verwendung des generierten Moduls bereits. Im Unterschied zum bisherigen Generierungsansatz wird der Integrationscode ausschließlich auf Basis der Datei- und Neuronennamen und nicht auf Basis eines ASTs generiert.

<span id="page-172-2"></span>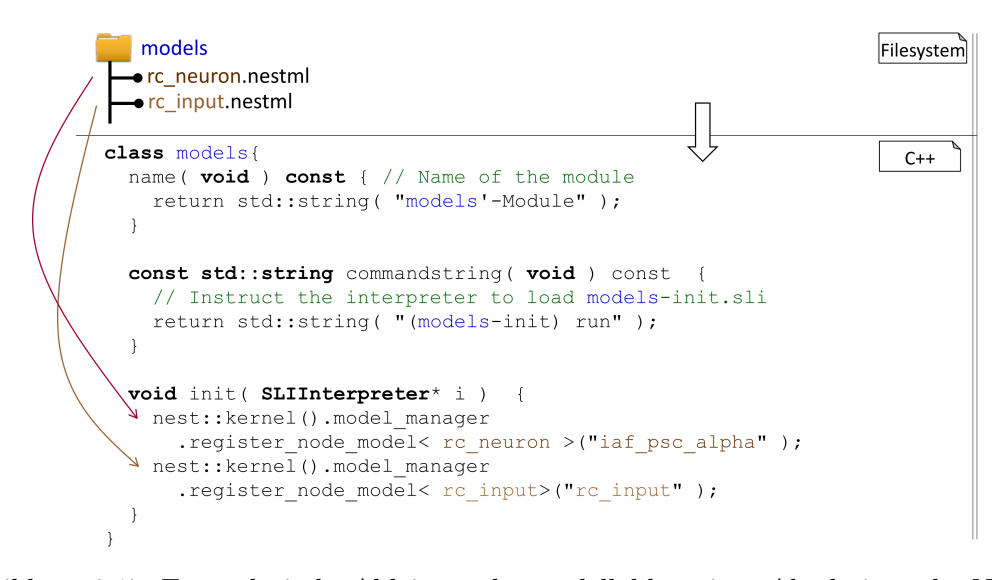

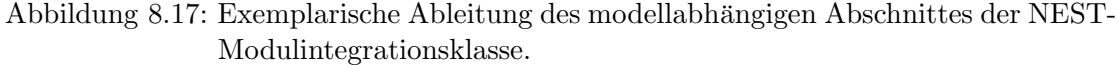

Auch beim Integrationscode ist der Kern der Implementierung in einer C++-Klasse gekapselt. [Abbildung 8.17](#page-172-2) zeigt exemplarisch die Ableitung dieser Modulklasse. Die relevante Information besteht aus der Liste von Neuronen und des Speicherorts der entsprechenden NESTML-Dateien, die diesem Fall im models-Verzeichnis gespeichert sind. Diese Information wird aus den vorliegenden Dateien extrahiert und an den Modulgenerator übergeben. Das Generierungstemplate traversiert die Liste mit hilfe der in den Freemarker-Templates eingebauten Kontrollsprache und erzeugt Referenzen zu den generierten Neuronendateien.

Zusätzlich zur Modellintegrationsklasse ist eine CMake-Konfigurationsdatei notwendig. Diese Konfigurationsdatei kann bis auf die Referenzen zu generierten Dateien und Modulnamen mit einem ansonsten statischen Template erzeugt werden. Daher verwendet der CMake-Generator ausschließlich die templatebasierte Strategie [\[CH03,](#page-192-0) [CH06b\]](#page-192-1).

<span id="page-173-0"></span>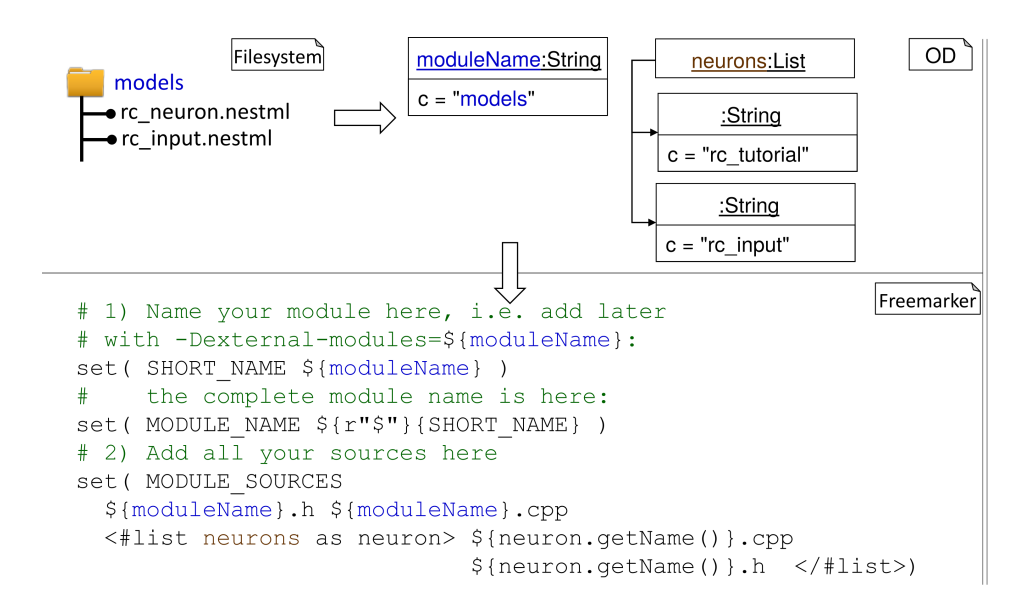

Abbildung 8.18: Ausschnitt des Generatortemplates für die Erzeugung der modellabhängigen CMake-Konfigurationsdatei.

[Abbildung 8.18](#page-173-0) zeigt einen Ausschnitt des CMake-Generators, der die wesentliche modellabhängige Funktionalität der Generierung beinhaltet. Die Eingabe für den Generator wird aus der vorliegenden Dateikonstellation abgeleitet. Diese wird in Form von Strings und Listen an das Generierungstemplate übergeben. Am Ende wird eine auf die vorliegenden Neuronenmodelle zugeschnittene CMake-Konfigurationsdatei erstellt.

## <span id="page-174-0"></span>8.3 Konsolen-basierte Schnittstelle für das NESTML-Frontend

Um NESTML in existierende neurowissenschaftliche Werkzeuge zu integrieren [\[GKRS06\]](#page-195-1) und Qualitätssicherung auf einem Continuous Integration System [\[Duv07,](#page-192-2) [SB14\]](#page-204-1) zu erlauben, wurde eine Konsolen-basierte Schnittstelle fur die in dieser Ausarbeitung entwi- ¨ ckelte Implementierung erstellt. Diese Schnittstelle wird als NESTML-Frontend bezeichnet.

Ein exemplarischer Aufruf des NESTML-Frontends, der als ein Java-Archiv zur Verfügung steht, sieht wie folgt aus:

1 java nestml.jar - -target path \$HOME/output \$HOME/nestml/models

Die folgende Liste fasst die verfügbaren Optionen des NESTML-Frontend zusammen:

- \$model\_path: Dieses Argument beim Frontendaufruf ist der einfache Pfad, an dem NESTML-Dateien gespeichert sind. Für das Auflösen der Importanweisungen (vgl. [Abschnitt 6.2\)](#page-123-0) wird der Pfad als Modellpfad (engl: modelpath) verwendet. Dieses Argument ist das einzige obligatorische Argument beim Aufruf des NESTML-Frontends.
- --target \$path: Mit diesem Argument und einem konkreten Pfad im Filesystem kann der Pfad angegeben werden, an dem die generierten Dateien gespeichert werden sollen. Wenn kein Argument angegeben ist, werden die generierten Dateien im build-Subverzeichnis des Verzeichnisses gespeichert, von dem aus das NESTML-Frontend gestartet wurde.
- --enable\_tracing: Mithilfe dieses Argumentes können Templates, die für die Generierung des Zielsystems verwendet wurden, nachverfolgt werden. Dafur werden im ¨ generierten Code spezielle Kommentare generiert.
- --dry-run: Mithilfe dieses Arguments wird die Codegenerierung unterbunden. Dabei werden aber alle Modelle aus dem \$model\_path geparst und alle Kontextbedingungen geprüft.
- --json\_log \$filename: Das NESTML-Frontend produziert eine weitreichende diagnostische Ausgabe während seiner Ausführung. Im Standardfall wird diese Information auf die Konsole geschrieben. Um eine Weiterverbreitung dieser Information zu vereinfachen, kann das NESTML-Frontend mithilfe dieses Arguments angewiesen werden, die Ausgabe im JSON-Format in eine benutzerdefinierte Logdatei zu schreiben und so eine automatisierte Auswertung zu ermöglichen.
- --module\_name \$name: Im Standardfall wird der Name des Moduls aus dem \$model\_path-Argument abgeleitet. Dem NESTML-Frontend kann mit diesem Argument ein anderer Name für das generierte Modul (vgl. [Abschnitt 8.2\)](#page-172-0) übergeben werden. Dabei bestimmt der \$name-Parameter den zu verwendenden Modulnamen.
- --hc \$path: Der Pfad zu handgeschriebenem Code.
- --help: Mithilfe dieses Arguments können Information über die Benutzung des NESMTL-Frontends ausgegeben werden.

## 8.4 Zusammenfassung

In diesem Kapitel wurde die Generierung der ausfuhrbaren Implementierung aus NESTML- ¨ Neuronenmodellen fur den NEST-Simulator vorgestellt. Bei der Konzeption des generier- ¨ ten Codes wurde stets darauf geachtet, dass der resultierende Code sowohl effizient als auch möglichst nah an der bereits existierenden Implementierung von Neuronenmodellen in NEST ist. Diese Angleichung vereinfacht zum einen das Verständnis des generierten Codes für die NEST-Entwickler, zum anderen erhöht dies die Akzeptanz des Generierungsframeworks. Aus diesem Grund wurde in der aktuellen Version von NESTML die Angleichung an existierende Implementierungsmuster der effizienteren Codegenerierung vorgezogen, da dies die Akzeptanz des NEST-Generators bei den NEST-Entwicklern und NEST-Benutzern steigert. Dank des modularen Aufbaus von NESTML können weiter Optimierungen in zukünftigen Versionen nachgerüstet werden.

Die Verbindung der Modellierungssprache NESTML mit dem Codegenerierungsframework erlaubt es, sowohl die existierenden als auch neue Neuronenmodelle ausschließlich mit NESTML auszudrücken. Somit wird die manuelle Implementierung neuer Neuronenmodelle in Form von  $C++$ -Code überflüssig. Schließlich erlaubt die entwickelte Konsolenschnittstelle eine flexible und transparente Integration des NESTML-Frontends in bereits existierende neurowissenschaftliche Werkzeugen und zukunftig entwickelte Sys- ¨ teme und Plattformen wie das Kollaborationsportal des Human Brain Project<sup>[4](#page-175-0)</sup>.

<span id="page-175-0"></span> $^4$ https:// $\verb|collab.humanbrainproject.eu|$ 

# Kapitel 9

# Evaluierung von NESTML

Dieses Kapitel stellt die wichtigsten Resultate aus Umfragen zur Evaluierung von NESTML vor. Insbesondere ging es dabei um die entwickelten Werkzeuge (vgl. [Kapitel 8\)](#page-152-2) und das in dieser Ausarbeitung vorgestellte NESTML-Tutorial (vgl. [Kapitel 7\)](#page-132-0). Die Konzeption und Umsetzung von NESTML und den zugehörigen Werkzeugen wurde durch regelmäßige Evaluationen durch die Anwender und Entwickler des NEST-Simulators begleitet. Diese beiden Gruppen wirkten in einer engen und agilen Kooperation auch direkt auf die Entwicklung ein. Dabei fanden regelmäßige Präsentationen der NESTML-Sprache und -Werkzeuge mit dem Ziel statt, die Sprache besser an die Bedurfnisse der Anwender ¨ anzupassen.

### 9.1 NESTML-Workshops

Der modellbasierte Ansatz wurde im Kontext dieser Ausarbeitung auf zweierlei Arten evaluiert. Zum einen wurde eine Menge bereits existierender Neuronenmodelle aus NEST<sup>[1](#page-176-0)</sup> in NESTML spezifiziert, um den Anwendern der Modellierungssprache charakteristische Modellbeispiele aus der neurobiologischen Praxis zur Verfugung zu stellen. ¨ Dabei wurden im Laufe der Entwicklung alle Integrate-and-Fire-Neuronen, die in NEST zur Verfügung stehen, mithilfe von NESTML modelliert  $[PBE^+17b]$  $[PBE^+17b]$  $[PBE^+17b]$ .

Zum anderen wurden wurden zwei dedizierte NESTML-Workshops organisiert und durchgefuhrt, um potenzielle Nutzer in der neuen Modellierungssprache zu schulen und so ¨ die Akzeptanz bei potenziellen Nutzern zu steigern. Im Rahmen dieser Workshops [\[PBE](#page-202-2)+15, [PBE](#page-202-3)+16] wurde die NESTML und ihre Werkzeuginfrastruktur detailliert vorgestellt. Dabei wurden sowohl die sprachlichen Konstrukte und Konzepte zur Modellierung von Neuronen als auch die Benutzung der Werkzeuge zum Generieren von C++Code sowie dessen Benutzung ausfuhrlich an praktischen Beispielen demonstriert. Die Diskussionen ¨ während dieser Workshops führten zu einer signifikanten Veränderung und Verbesserung der konkreten Syntax von NESTML. Anschließend wurden Benutzerumfragen w¨ahrend verschiedener Workshops durchgeführt und ausgewertet.

Das Benutzerfeedback hatte starken Einfluss auf die Weiterentwicklung von NESTML.

<span id="page-176-0"></span><sup>1</sup>https://github.com/nest/nest-simulator/blob/master/models

Folgend werden beispielhaft zwei Anderungen an der NESTML-Syntax aufgelistet, die ¨ aufgrund dieses Feedbacks umgesetzt wurden:

- Die Darstellung der Differenzialgleichungen wurde mehrfach überarbeitet. Initial war es möglich, einen equation-Block innerhalb des update-Blockes bzw. einen Block fur jede Differenzialgleichung zu spezifizieren. Anstatt dieser Schreibweise ¨ wurde ein dedizierter equations-Block im Rumpf des Neurons eingefuhrt. Mit ¨ der integrate\_odes-Funktion werden die Gleichungen aus dem equations-Block dann im update-Block propagiert.
- Das Einheitensystem wurde uberarbeitet. Zusammengesetzte physikalische Ein- ¨ heiten wurden erst auf Benutzerwunsch eingeführt. Ebenso wurde die verkürzte Schreibweise für die Einheiten der Form:  $ms**-1$  eingeführt, die jetzt als  $1/ms$ spezifiziert werden können.

Um NESTML als neue Modellierungssprache für den NEST-Simulator zu etablieren, ist es notwendig, eine kritische Masse an Benutzern zu erreichen [\[MH02,](#page-201-3) [LC06\]](#page-200-0). Die Workshops dienten deshalb neben der Möglichkeit zum Sammeln von Feedback auch als Plattform um neue Benutzer auf NESTML aufmerksam zu machen und Fragen direkt beantworten zu können. Eine weitere Möglichkeit, die in diesem Kontext bereits rege genutzt wird ist die NEST User Mailingliste[2](#page-177-0) , auf der auch Fragen zu NESTML gestellt und beantwortet werden.

Insgesamt wurden 27 Fragebögen während der beiden NESTML-Workshops ausgefüllt und ausgewertet. Das obere Histogramm in [Abbildung 9.1](#page-178-0) fasst die akademischen Grade der Teilnehmer zusammen. Uberwiegend handelte es sich um Studierende mit Master- ¨ abschluss, die sich in einem Phd-Programm mit neurowissenschaftlichen Schwerpunkt befanden. Außerdem waren Bachelorstudenten, Postdoktoranden und ein Professor vertreten. Das untere Histogramm fasst die Erfahrung der Teilnehmer mit dem NEST-Simulator zusammen. Die Erfahrung erstreckt sich über alle Ausprägungen mit klarem Fokus auf den Erfahrungsstufen Little (wenig) und Medium (mittel).

Ein wichtiger Teil der beiden Workshops war eine praktische Aufgabe, die mithilfe von NESTML gelöst werden sollte. Die Aufgabe bestand darin, ein in einer wissenschaftlichen Publikation definiertes Neuronenmodell in Form eines NESTML-Modells zu spezifizieren. Dieses Neuronenmodell sollte anschließend im NEST-Simulator simuliert werden, um die publizierten Resultate zu reproduzieren (vgl. [Abschnitt C.2\)](#page-213-0). Beim Neuronenmodell handelte es sich um das Izhikevich-Neuronenmodell [\[Izh03,](#page-197-1) [Izh04\]](#page-198-1), das aus zwei Differenzialgleichungen und einer Vorschrift für die Aktualisierung des Neuronenzustandes besteht. Alle Teilnehmer waren in der Lage innerhalb einer Stunde, sowohl das Neuronenmodell zu spezifizieren als auch die veröffentlichten Spike-Trains mithilfe des generierten NEST-Quellcodes zu reproduzieren.

<span id="page-177-0"></span><sup>2</sup>http://www.nest-simulator.org/community/

<span id="page-178-0"></span>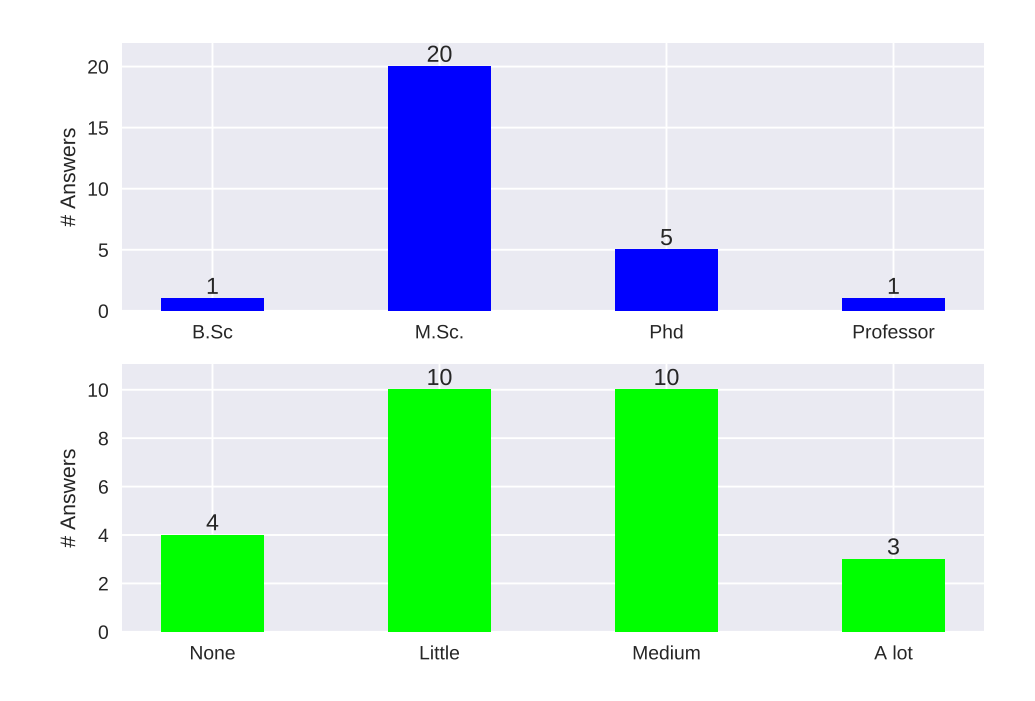

Abbildung 9.1: Zusammenfassung der akademischen Grade der Teilnehmer der Evaluierung (oben) und die Erfahrung der Teilnehmer mit dem NEST-Simulator (unten).

[Abbildung 9.2,](#page-179-0) [Abbildung 9.3,](#page-179-1) [Abbildung 9.4,](#page-180-0) [Abbildung 9.5,](#page-181-0) [Abbildung 9.6](#page-182-0) und [Ab](#page-182-1)[bildung 9.7](#page-182-1) fassen die Resultate der Auswertung zusammen. Dabei wurden die in der Bildunterschrift erläuterten Fragen auf einer Skala von 0 (trifft nicht zu) bis 5 (trifft voll zu) beantwortet.

Wähnend der Evaluierung wurden sowohl die NESTML-Sprache (vgl. Q1) als auch die Funktionsweise der NESTML-Werkzeuge (vgl. Q2) als sehr gut verständlich eingestuft. Die meisten Befragten gaben an, dass das Erstellen eines NESTML-Modells einfacher ist als das Schreiben desselben Modells als eine  $C++-E$ rweiterung für den NEST-Simulator (vgl. Q3). Die Spezifikation der mathematischen Ausdrucke mit NESTML wurde ein- ¨ facher bewertet als die Spezifikation mit der C++-Programmiersprache (vgl. Q5). Die Fehlerinformationen, die durch das NESTML-Werkzeug ausgegeben werden (vgl. Q4), wurden befriedigend bewertet. Schließlich fanden alle Teilnehmer das Tutorial hilfreich  $(vgl. Q6)$ .

<span id="page-179-0"></span>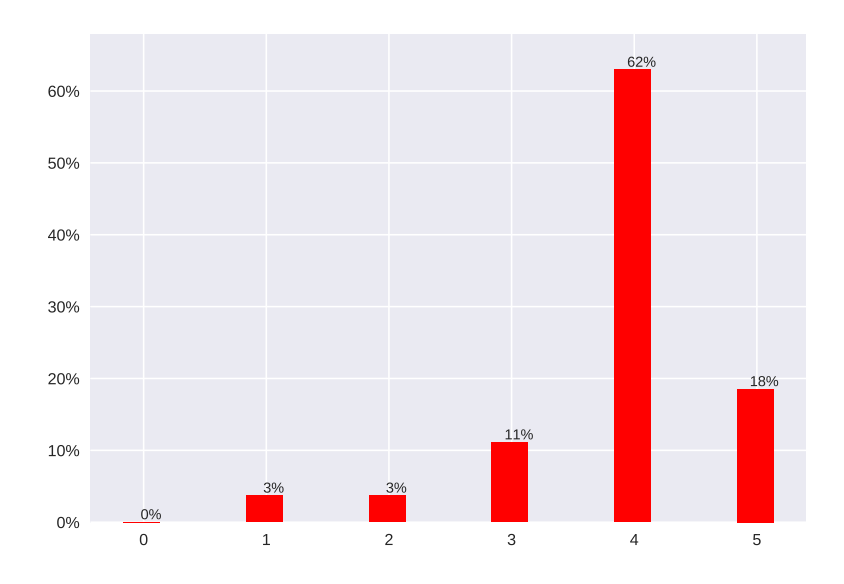

<span id="page-179-1"></span>Abbildung 9.2: (Q1) Die Syntax von NESTML ist klar und verständlich.

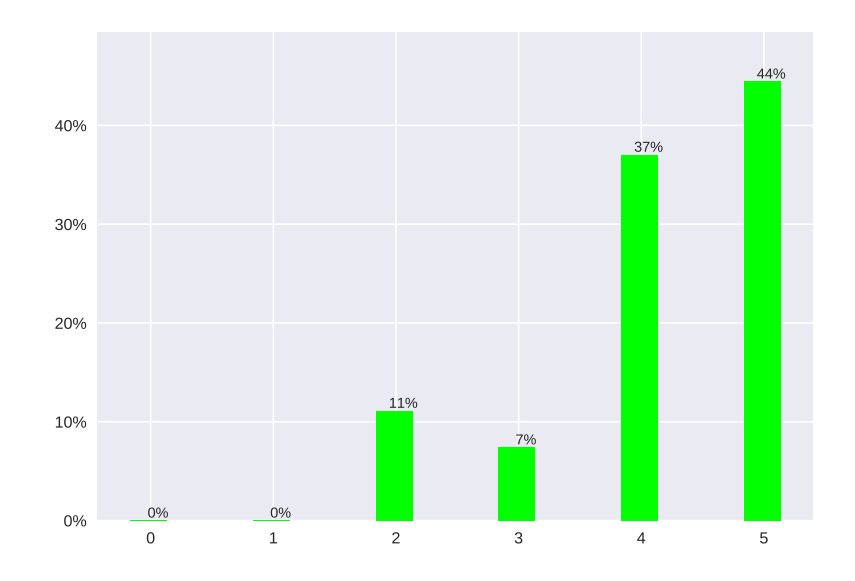

Abbildung 9.3: (Q2) Es ist einfach, die Funktionsweise von NESTML und den Werkzeugen zu verstehen.
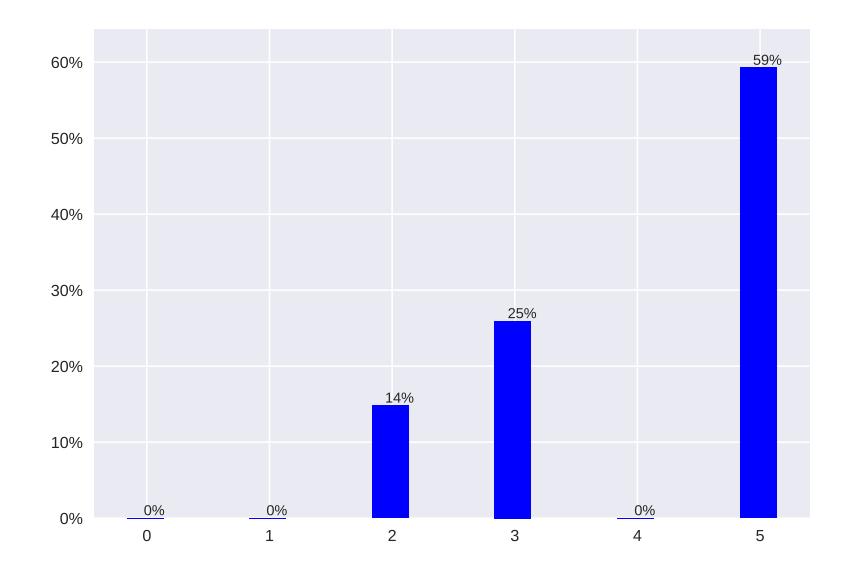

Abbildung 9.4: (Q3) Das Erstellen von NESTML-Modellen ist einfacher als das Schreiben von  $C++$ -Code für den NEST-Simulator.

#### 9.2 Validität von der Evaluierung

Aufgrund der Struktur der beiden Workshops und der geringen Teilnehmerzahl war es nicht möglich, die Teilnehmer in eine randomisierte Test- bzw. Kontrollgruppe aufzuteilen. Somit ist sowohl die interne als auch externe Validität der Untersuchung gefährdet.

Die interne Validität ist durch folgenden Beobachtungen gefährdet: Teilnehmern fehlte die Erfahrung im Umgang mit NESTML-Werkzeugen, die Teilnehmer hatten jedoch Erfahrung mit herk¨ommlichen Programmiersprachen wie C, C++ und Python. Diese Beobachtung erkl¨art die Verzerrung der Resultate beim direkten Vergleich von NESTML mit der C++-Programmiersprache (vgl.  $Q2$  und  $Q5$ ). Eine umfragenbasierte Untersuchung könnte selbst ein Problem darstellen, da jeder Teilnehmer die Antwortskalen anders interpretiert. Alle Teilnehmer wussten zudem, dass die Workshops unter anderem zum Zweck der Evaluierung von NESTML durch die NESTML-Entwickler organisiert wurden. Dadurch entsteht eine Gefährdung aufgrund des kompensatorischen Wett-streiteffekts [\[BD07\]](#page-190-0). Allein schon eine gezielte Einladung könnte demnach dazu führen, dass sich Teilnehmer sehr engagiert mit NESTML befassen, was die Wahrnehmung von NESTML verzerren kann. Da es keine randomisierten Kontrollgruppen gab, sind diese Effekte quantitativ jedoch schwer abschätzbar.

Die Gefährdung der externen Validität ist aufgrund der kleinen Stichprobe der aus-

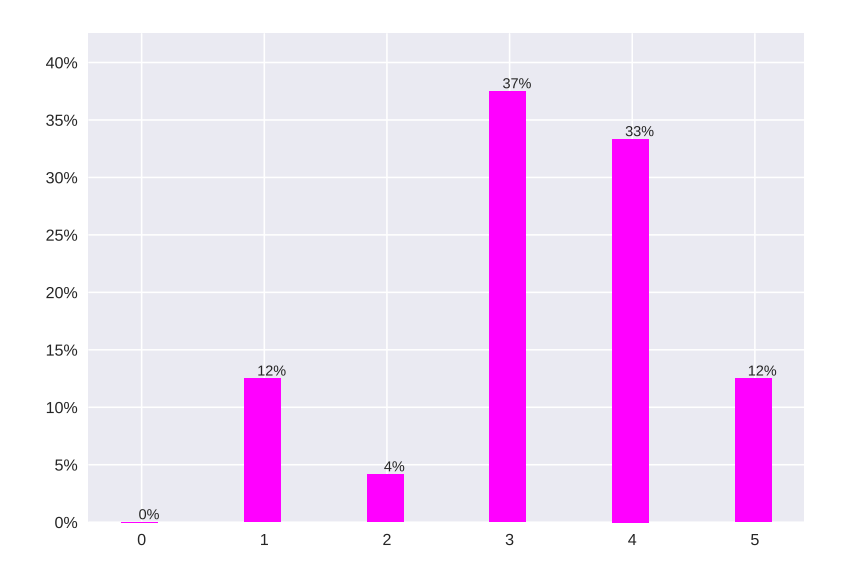

Abbildung 9.5: (Q4) Die Fehlerausgabe, die w¨ahrend der Modellverarbeitung produziert wird, ist hilfreich.

gewerteten Fragebögen gegeben. Daher ist eine Generalisierung der beobachteten Ergebnisse auf die Grundgesamtheit nicht ohne weiteres möglich. Dieses Risiko wurde dadurch verkleinert, dass die Umfragen in zwei unabhängigen und zeitversetzten Workshops durchgeführt wurden.

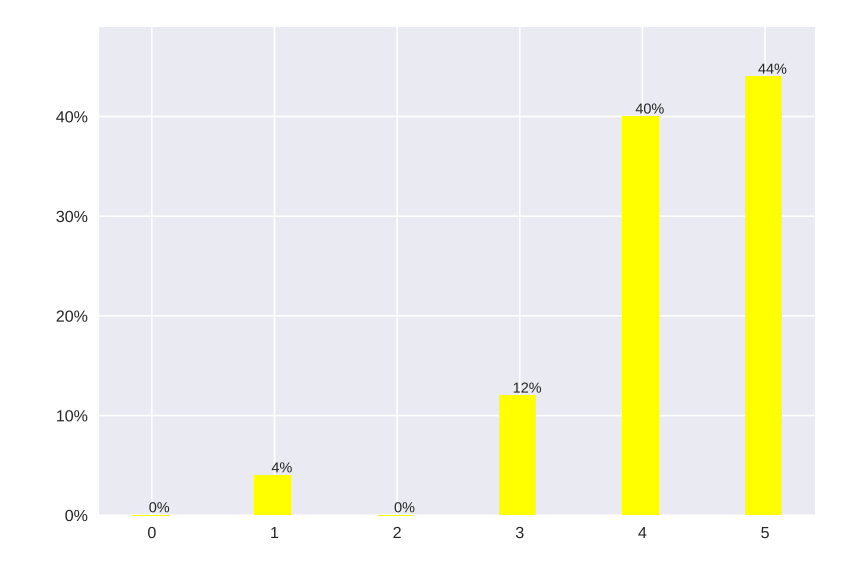

Abbildung 9.6: (Q5) Die Spezifikation von mathematischen Termen in NESTML ist einfacher als in der Programmiersprache C++.

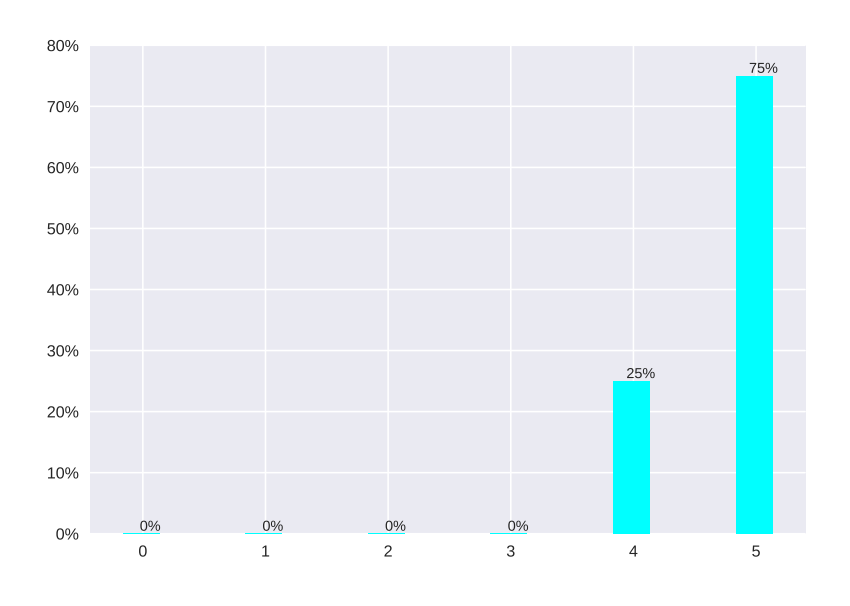

Abbildung 9.7: (Q6) Das Tutorial war hilfreich.

# Kapitel 10

### Diskussion und Zusammenfassung

Im Rahmen der vorliegenden Ausarbeitung wurde die neue domänenspezifische Sprache NESTML konzipiert und mithilfe der MontiCore Workbench umgesetzt. Der Entwurf von NESTML basiert einerseits auf einer detaillierten Analyse der Nutzungsszenarien von Neuronenmodellen im Simulator NEST und andererseits auf den Anforderungen an eine Neuronenmodellierungssprache, die sich aus einer ausführlichen Literaturrecherche ergaben. Die Erfullung dieser Anforderungen war beim Entwurf und der Umsetzung ¨ der Modellierungssprache wichtig, um eine einfach zu erlernende und wiederverwendbare Sprache zu erstellen. Dabei war insbesondere die Wiederverwendung sowohl auf Grammatik- als auch auf Modellebene von großer Bedeutung.

#### 10.1 Evaluierung der Sprachanforderungen

Dieser Abschnitt diskutiert, ob NESTML alle in [Kapitel 3](#page-38-0) herausgearbeiteten Sprachanforderungen an eine Neuronenmodellierungssprache erfüllt.

RQ1 Modellierungsstil: Da die NESTML-Sprache als externe DSL entwickelt wurde, konnte deren Modellierungsstil frei gew¨ahlt werden. Aufgrund der kompakten Syntax vermitteln NESTML-Modelle ihren Zweck klar und verständlich. NESTML-Modelle haben keinen direkten Bezug zu einer bestimmten Simulationsumgebung. Dieser Bezug wird ausschließlich durch einen Codegenerator hergestellt. Somit wird das Teilen von NESTML-Modellen vereinfacht. Dennoch können die Vorteile einzelner Simulatoren durch handgeschriebene Codeerweiterungen vollständig ausgenutzt werden. NESTML-Modelle sind stets in sich geschlossen formuliert. Auf der Modellebene sind keine Referenzen zu nicht-Modellelementen erlaubt. Somit können die NESTML-Modelle modular verarbeitet werden.

RQ2 Konkrete Syntax: Die Syntax von NESTML wurde mit dem Fokus auf die Verständlichkeit entwickelt. NESTML wurde primär für die Modellierung von biologischen Punktneuronen konzipiert und umgesetzt. Daher wurden nur diejenigen fachlichen Konzepte in die NESTML-Sprache integriert, die sich für die Modellierung von Punktneuronen eignen. Da NESTML als externe DSL implementiert ist, konnte die syntaktische Repräsentation dieser Elemente frei gewählt und als direkte Sprachelemente implementiert werden. NESTML ist modular und kompositionell aus verschiedenen Subsprachen

aufgebaut. Jede Subsprache enthält dabei eine minimale Anzahl der Sprachkonstrukte. Somit ist NESTML auf der einen Seite übersichtlich und einfach zu erlernen. Auf der anderen Seite kann NESTML uber die vorgesehenen Mechanismen der Sprachkompositi- ¨ on erweitert werden. NESTML verwendet eine Notation, die an die konkrete Syntax von Python angelehnt ist. Für die Modellierung von Differenzialgleichungen wurde eine mathematische Notation entwickelt. Diese Notation erlaubt es, Gleichungen unkompliziert in NESTML-Modelle zu übertragen. Die Möglichkeit, physikalische Einheiten als Datentypen und Literale zu verwenden, ermöglicht es, die Konsistenz von Neuronenmodellen bereits zur Modellierungszeit zu sichern. Neuronen und Komponenten sind in unterschiedliche Blöcke strukturiert. Jeder Block wird durch ein passend gewähltes Schlüsselwort eingeleitet. Die Bezeichnung des Blockes vermittelt die Semantik des Blockes. Aufgrund der unterschiedlichen Schlüsselwörter können die Blöcke sehr einfach voneinander unterschieden werden.

RQ3 Wiederverwendung: Die Wiederverwendung wird in NESTML-Modellen auf zwei Arten unterstützt. Zum einen können explizite und eindeutig definierte Komponenten zur Verfügung gestellt werden. Durch die klare Definition der öffentlichen Schnittstelle von Komponenten, die explizit definiert ist, kann die innere Implementierung verborgen bleiben. Zum anderen können Neuronen an sich durch eine Vererbungsbeziehung erweitert und wiederverwendet werden. Dabei können sowohl Variablen in unterschiedlichen Blöcken ergänzt bzw. überschrieben werden, als auch das dynamische Verhalten angepasst werden, das durch die update- und equations-Blöcke spezifiziert ist.

RQ4 Metamodell: Das von MontiCore auf Basis der Grammatik generierte Metamodell ist per Konstruktion modular aufgebaut [\[KRV10\]](#page-199-0). Die sprachliche Dekomposition von NESTML ermöglicht es, die Subsprachen und das aus diesen Sprachen generierte Metamodell gezielt und effizient anpassen. Alle generierten und handgeschriebenen Werkzeuge sind sprachspezifisch und modular aufgebaut. Das erlaubt es, die Subsprachen und deren Analysewerkzeuge individuell zu entwickeln, zu testen und einzusetzen. Die Verzahnung der Sprachkomponenten findet erst auf der Ebene der Symboltabelle statt.

RQ5 Codegenerierung: Aufgrund der Modularität und Abstraktion von Neuronenmodellen können verschiedene Plattformen unterstützt werden. Bereits jetzt existiert ein Codegenerator für den NEST-Simulator, vgl. [Kapitel 8.](#page-152-0) Eine aktive Entwicklung des Generators für die Modellierungssprache  $LEMS$  [\[PPE](#page-203-0)<sup>+</sup>17] findet aktuell statt. NESTML strebt an, möglichst alle Erweiterungen entweder durch die eingebauten Sprachkonstrukte, also auf der Abstraktionsebene der Modelle, oder durch eine Spracherweiterung zu unterstutzen. Wenn handgeschriebener Code unabdingbar ist, verwendet NESTML das ¨ GAP-Pattern [\[Fow10,](#page-193-0) [Vli98\]](#page-206-0) fur die Integration von handgeschriebenen Erweiterungen. ¨ Dieser Integrationsmechamismus ermöglicht es, plattformspezifischen Code in den Codegenerierungsporzess zu integrieren, ohne Neuronenmodelle mit unnötigen technischen Details zu überladen. Modellkommentare aus Neuronen und Komponenten werden während der Codegenerierung ins Zielsystem übernommen. Auf diese Weise wird ein agiler Entwicklungsprozess unterstutzt, da externe Dokumentationsartefakte vermieden wer- ¨ den und die Dokumentation durch den Code der Modelle selbst gegeben ist. Wenn Neuronenmodelle sich ändern, passt sich die Dokumentation automatisch an. NESTML stellt ein modulares Framework zur effizienten Lösung der Differenzialgleichungen zur Verfü-gung (vgl. [Unterabschnitt 8.1.6\)](#page-167-0). Die Lösung der Differenzialgleichungen wurde auf Basis von SymPy umgesetzt. Die entwickelten Analysewerkzeuge sind modular aufgebaut und lassen sich auch außerhalb von NESTML verwenden.

RQ6 Benutzerfreundlichkeit: Die Modellierungssprache NESTML soll in einem bereits existierenden und ausgereiften Softwareökosystem zur Anwendung kommen. Um den Prozess der Integration möglichst einfach zu gestalten, werden bei der Integration von NESTML in den NEST-Simulator die dafür vorgesehenen Erweiterungsschnittstellen bedient. Diese Entkopplung erlaubt eine unabhängige Entwicklung beider Produkte. Für die Benutzung von NESTML steht eine Konsolen-Schnittstelle zur Verfügung. NESTML wird sowohl als Quellcode als auch in Form eines Docker-Containers mit einer Konsolen-API zur Verfügung gestellt. Auf diese Weise werden alle für die Ausführung von NESTML notwendigen Bibliotheken und Frameworks gekapselt. Desweiteren kann NESTML auf diese Weise transparent mit anderen neurowissenschaftlichen Werkzeugen integriert werden, die oft selbst eine Konsolen-API anbieten. Das Tutorial fur NESTML ¨ wurde in [Kapitel 7](#page-132-0) vorgestellt. Es wurde mehrfach in unterschiedlichen Workshops evaluiert und als hilfreich eingestuft.

#### 10.2 Zusammenfassung

Diese Ausarbeitung stellt am Anfang die folgende Forschungsfrage auf:

Wie muss eine problemadäquate, domänenspezifische Sprache für die Modellierung von biologischen Neuronen aussehen, die sich zur Simulation auf Basis des NEST-Simulators eignet?

Um diese Frage zu beantworten, wurden zuerst die existierenden Modellierungsansätze fur die Spezifikation von Neuronenmodellen analysiert. Dabei wurde festgestellt, dass ¨ keine der existieren Modellierungssprachen die Anforderungen ausreichend erfüllt. Da sich die existierenden Modellierungsansätze aufgrund deren technischer Beschaffenheit nicht oder nur schlecht anpassen lassen, wurde eine neue domänenspezifische Modellierungssprache NESTML entwickelt und folgende Forschungsfragen adressiert:

 FF1: Wie sieht eine leichtgewichtige und einfach zu erlernende Neuronenbeschreibungssprache aus? Diese Frage ist durch die Entwicklung von NESTML beantwortet. Diese Modellierungssprache enthält nur eine beschränkte Menge von deklarativen Modellierungselementen, die für die Modellierung der Punktneuronen notwendig sind.

- FF2: Wie können Neuronenmodelle in eine für den NEST-Simulator ausführbare Form übersetzt werden? Diese Fragestellung wurde durch die Definition eines Codegenerators fur den NEST-Simulator adressiert. Dieser Codegenerator ist in der ¨ Lage den Quellcode für den NEST-Simulator zu erstellen.
- FF3: Wie werden die Sprachkomponenten modular und erweiterbar entworfen? Einerseits ist diese Frage durch den passenden Entwurf der Grammatiken beantwortet, die Erweiterungspunkte zur Verfügung stellen. Andererseits ist der Entwurf der Sprachwerkzeuge wie Kontextbedingungen, PrettyPrinter, Symboltabellen und Codegenerierungswerkzeuge kompositionell aufgebaut. Diese Kompositionalität wird erst durch die Anwendung einer kompositionalen und modularen Infrastruktur ermöglicht, wie sie z.B. von der MontiCore Language Workbench zur Verfügung gestellt wird.
- FF4: Welche Konzepte helfen dabei, die Neuronenmodelle wiederverwendbar zu machen? Um diese Fragestellung zu adressieren, wurden zwei unterschiedliche Konzepte vorgeschlagen. Zum einen können wiederverwendbare Komponenten mit wohldefinierten Schnittstellen definiert werden. Zum anderen können Neuronen durch die Vererbungsbeziehung erweitert werden. Die Vererbung erlaubt eine feingranulare Uberschreibung bestimmter Aspekte von Neuronen. Damit kann die Wie- ¨ derverwendbarkeit erhöht und die gleichzeitig die Redundanz in der Modellspezifikation minimiert werden.
- FF5: Wie sieht die Methodik aus, um Modelle in der neuen DSL zu erstellen und in den NEST-Simulator zu integrieren? Um die Flexibilität und Agilität der Entwicklung von Neuronen mit NESTML zu gewährleisten, wird NESTML als externes Modul entwickelt. Die Integration des generierten Codes findet mithilfe der dafur vorgesehenen Schnittstellen der Zielplattform statt. Des Weiteren wird der ¨ technische Softwarestack in der Form eines Docker-Containers gebundelt. Eine aus- ¨ fuhrliche Vorgehensweise zur Entwicklung von Neueronenmodellen mit NESTML ¨ ist in [Kapitel 7](#page-132-0) vorgestellt.

Erfahrungen, die während der NESTML Entwicklung gesammelt wurden, wurden direkt in die Weiterentwicklung der MontiCore Workbench integriert. Beispielsweise wurde in diesem Kontext die Unterstützung für die Linksrekursion in MontiCore implementiert. Auch die Stabilität und die Funktionalität von generierten Visitoren und der Symboltablle verbessert und erweitert. NESTML wird als ein Projekt mit offenem Quellcode auf GitHub [\[PBE](#page-202-0)+17a] entwickelt und durch die NEST-Community benutzt und weiterentwickelt. Ausgehend vom aktuellen Stand von NESTML können nun die folgenden Erweiterungen vorgenommen werden:

Modelle aus mehreren Segmenten: Die meisten existierenden Neuronenmodelle im NEST-Simulator sind zum Zeitpunkt dieser Arbeit einfache Punktneuronen. Es gibt allerdings keine technische Einschränkung für die Komplexität von Modellen, außer dass diese als eine einzelne  $C_{++}$ -Klasse ausgedrückt sein müssen. Es ist in NEST also auch möglich, Neuronenmodelle mit mehreren Segmenten zu simulieren. Dies bedeutet jedoch oft eine große Menge von repetitivem Code, da fur jedes der mo- ¨ dellierten Segmente ähnlicher  $C++$ -Code erstellt werden muss. Der Umfang dieses Codes hängt linear von der Anzahl der modellierten Segmente ab. Eine Erweiterung der NESTML-Sprache und des NEST-Generators wurden dieses Problem ¨ lösen.

- Synapsen: NESTML wurde für die Modellierung der Neuronenmodelle entwickelt, da dies bisher der häufigste Erweiterungsfall für den NEST-Simulator war. Dennoch spielt die Modellierung von Synapsen eine immer wichtigere Rolle um Lern- und Anpassungsprozesse im Gehirn zu verstehen. Bei der manuellen Implementierung von Synapsenmodellen im NEST-Simulator treten grundsätzlich dieselben Probleme wie bei der von Neuronenmodellen auf. Die Implementierung neuer Synapsenmodelle erfordert wieder Kenntnis der internen Struktur von NEST und der Programmiersprache C++, was eine hohe Eintrittsbarriere für das Erstellen eigener Synapsenmodelle darstellt. Ein modellbasierter Ansatz fur die Spezifikation ¨ von Synapsenmodellen wäre deshalb eine wertvolle Erweiterung für NESTML.
- Cross-validation: Auf Basis von NESTML kann eine Menge von Codegeneratoren entwickelt werden, die es erlauben, unterschiedliche Zielplattformen mit demselben Modell zu adressieren Beispielsweise kann auf der Basis von NESTML die Kreuzvalidierung (engl: cross-validation) [\[BPT94\]](#page-191-0) von Neuronenmodellen in unterschiedlichen Simulatoren und Plattformen ermöglicht werden. Auf ähnliche Weise kann mithilfe von NESTML der Effekt verschiedener numerischer Methoden untersucht werden, ohne die Modellbeschreibung ändern zu müssen.

Die rege Beteiligung an Workshops und Tutorials rund um NESTML, der Austausch der Benutzer uber entsprechende Online-Foren, sowie die Ergebnisse der empirischen ¨ Fallstudie haben gezeigt, dass NESTML bereits in diesem frühen Entwicklungsstadium erfolgreich verwendet werden kann. NESTML ermöglicht es Wissenschaftlern in der Computational Neuroscience somit, aktuelle und zukünftige Forschungsfragen schneller zu beantworten und durch die neuen Möglichkeiten der Sprache zu besserer Reproduzierbarkeit in diesem Feld beizutragen.

- [AB16] Martha Abell and James Braselton. Differential equations with Mathematica. Academic Press, 2016.
- [AEM+16] Katrin Amunts, Christoph Ebell, Jeff Muller, Martin Telefont, Alois Knoll, and Thomas Lippert. The Human Brain Project: Creating a European Research Infrastructure to Decode the Human Brain. Neuron, 92(3):574–581, 2016.
- [AP98] Uri Ascher and Linda Petzold. Computer methods for ordinary differential equations and differential-algebraic equations. Siam, 1998.
- [ASU86] Alfred V Aho, Ravi Sethi, and Jeffrey D Ullman. Compilers, Principles, Techniques. Addison wesley, 1986.
- [Bal00] Helmut Balzert. Lehrbuch der Software–Technik: Software–Entwicklung. Akademischer Verlag, Berlin, Heidelberg, 2000.
- <span id="page-190-0"></span>[BD07] Jürgen Bortz and Nicola Döring. Forschungsmethoden und Evaluation für Human-und Sozialwissenschaftler. Springer, 2007.
- [Bed15] James A Bednar. Topographica: building and analyzing map-level simulations from Python, C/C++, MATLAB, NEST, or NEURON components. Python in Neuroscience, page 104, 2015.
- [BG05] Romain Brette and Wulfram Gerstner. Adaptive exponential integrateand-fire model as an effective description of neuronal activity. Journal of neurophysiology, 94(5):3637–3642, 2005.
- [BH03] Jan Benda and Andreas V. M. Herz. A universal model for spikefrequency adaptation. Neural Comput, 15:2523–2564, 2003.
- [Blo08] Joshua Bloch. Effective Java. Pearson Education India, 2008.
- [BMP+16] Vincent Bertram, Peter Manhart, Dimitri Plotnikov, Bernhard Rumpe, Christoph Schulze, and Michael von Wenckstern. Infrastructure to Use OCL for Runtime Structural Compatibility Checks of Simulink Models. In Modellierung 2016 Conference, volume 254, pages 109–116. Bonner Köllen Verlag, 2016.

<span id="page-191-0"></span>[Boo48] George Boole. The calculus of logic. Cambridge and Dublin Mathematical Journal, 1848. [BPT94] R Michael Bagby, James DA Parker, and Graeme J Taylor. The twentyitem Toronto Alexithymia Scale—I. Item selection and cross-validation of the factor structure. Elsevier, 1994. [BR07] Manfred Broy and Bernhard Rumpe. Modulare hierarchische Modellierung als Grundlage der Software- und Systementwicklung. Informatik-Spektrum, 2007. [Bra84] Wilfried Brauer. Automatentheorie: eine Einführung in die Technik endlicher Automaten. Teubner, 1984. [BSW07] K. Buser, T. Schneller, and K. Wildgrube. Medizinische Psychologie, medizinische Soziologie: Kurzlehrbuch zum Gegenstandskatalog. Elsevier, Urban & Fischer, 2007. [Bud04] Frank Budinsky. Eclipse modeling framework: a developer's guide. Addison-Wesley Professional, 2004. [Bur06] Anthony N Burkitt. A review of the integrate-and-fire neuron model: I. Homogeneous synaptic input. Biological cybernetics, 95(1):1–19, 2006. [CBB+12] Sharon Crook, James Bednar, Sandra Berger, Robert Cannon, Andrew Davison, Mikael Djurfeldt, Jochen Eppler, Birgit Kriener, Steven Furber, Bruce Graham, Hans Ekkehard Plesser, Lars Schwabe, Leslie Smith, Volker Steuber, and Sacha van Albada. Creating, Documenting and Sharing Network Models. Network: Computation in Neural Systems, 23:131–149, 2012. [CGC+14] Robert C Cannon, Padraig Gleeson, Sharon Crook, Gautham Ganapathy, Boris Marin, Eugenio Piasini, and R. Angus Silver. LEMS: A language for expressing complex biological models in concise and hierarchical form and its use in underpinning NeuroML 2. Frontiers in Neuroinformatics, 8(79), 2014. [CGC+15] Sharonand Crook, Padraig Gleeson, Robert Cannon, Michael Vella, and Angus Silver. Neuroml. In Encyclopedia of Computational Neuroscience, pages 1954–1956, New York, NY, 2015. Springer New York. [CGR09] María Victoria Cengarle, Hans Grönniger, and Bernhard Rumpe. Variability within Modeling Language Definitions. In Conference on Model Driven Engineering Languages and Systems (MODELS'09). Springer, 2009.

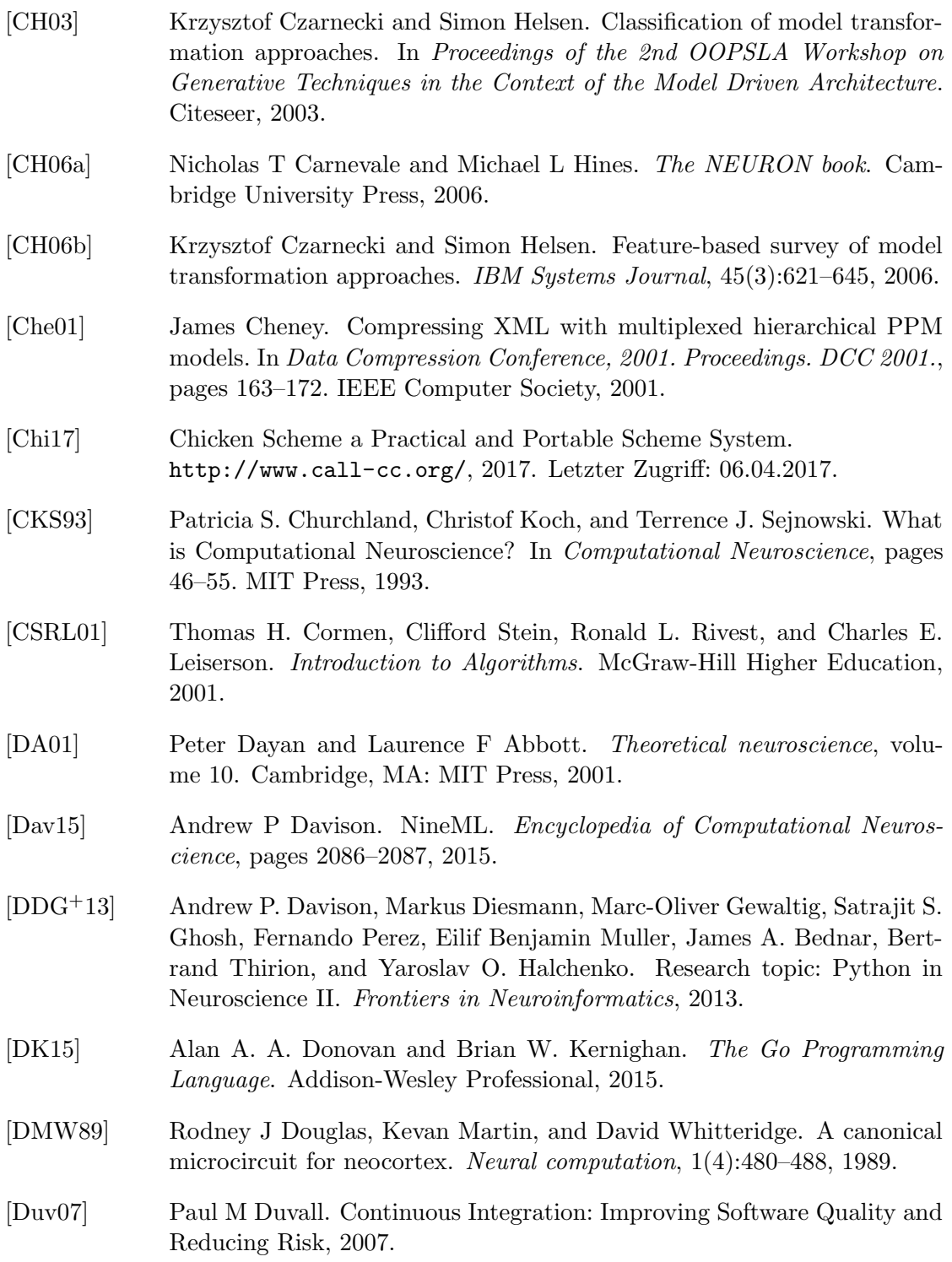

<span id="page-193-0"></span>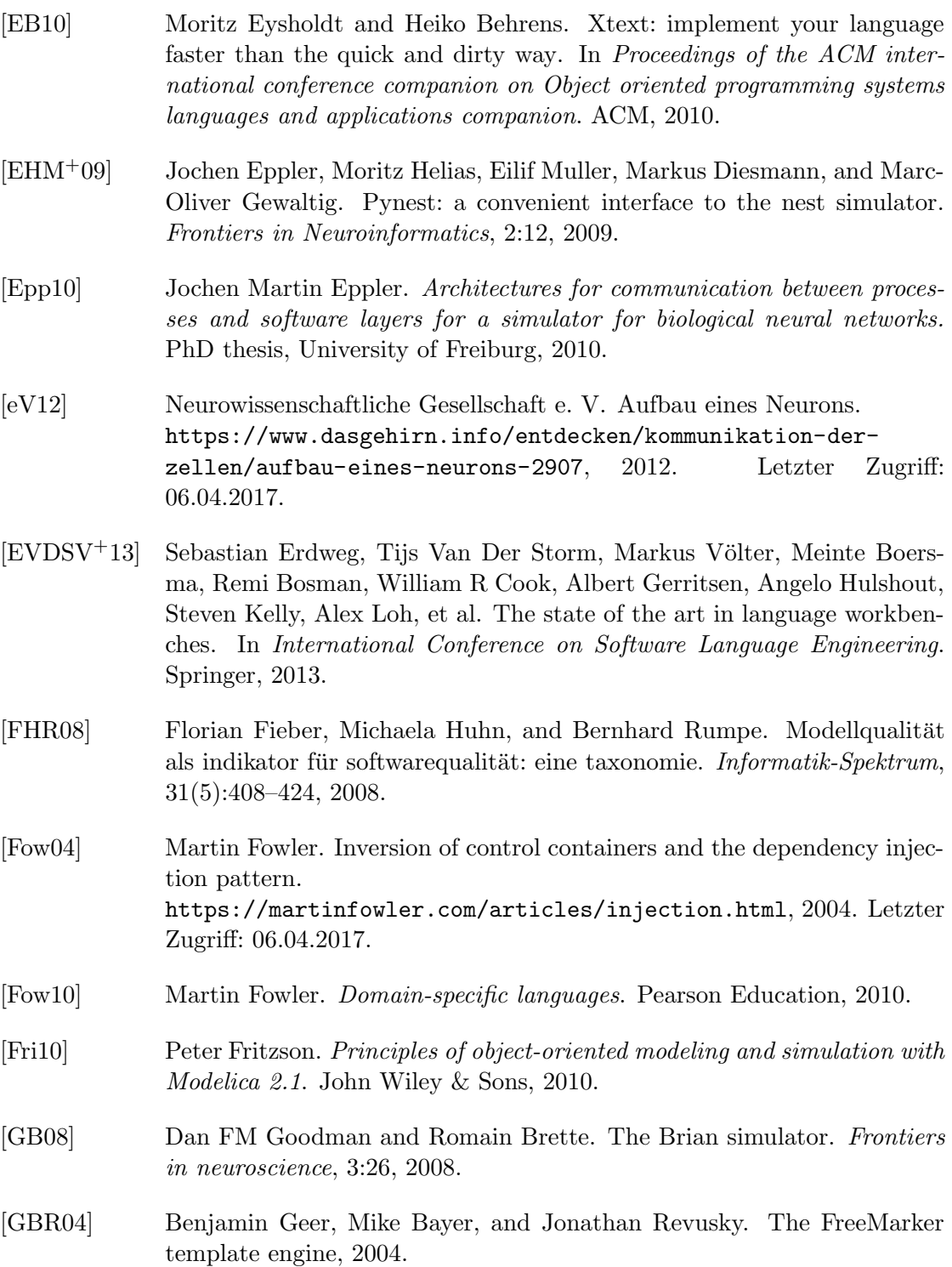

- [GBY08] Michael Grant, Stephen Boyd, and Yinyu Ye. CVX: Matlab software for disciplined convex programming, 2008.
- [GCC+10] Padraig Gleeson, Sharon Crook, Robert C. Cannon, Michael L. Hines, Guy O. Billings, Matteo Farinella, Thomas M. Morse, Andrew P. Davison, Subhasis Ray, Upinder S. Bhalla, Simon R. Barnes, Yoana D. Dimitrova, and R. Angus Silver. NeuroML: A Language for Describing Data Driven Models of Neurons and Networks with a High Degree of Biological Detail. PLoS Comput Biol, 6(6), 06 2010.
- [GD07] Marc-Oliver Gewaltig and Markus Diesmann. NEST (NEural Simulation Tool). Scholarpedia, 2007.
- [GHH+01] N. H. Goddard, M. Hucka, F. Howell, H. Cornelis, K. Shankar, and D. Beeman. Towards NeuroML: model description methods for collaborative modelling in neuroscience. In Philosophical Transactions of the Royal Society of London. Series B. The Royal Society, 2001.
- [GHJV93] Erich Gamma, Richard Helm, Ralph Johnson, and John Vlissides. Design patterns: Abstraction and reuse of object-oriented design. In European Conference on Object-Oriented Programming. Springer, 1993.
- [GHK<sup>+</sup>15a] Timo Greifenberg, Katrin Hölldobler, Carsten Kolassa, Markus Look, Pedram Mir Seyed Nazari, Klaus Müller, Antonio Navarro Perez, Dimitri Plotnikov, Dirk Reiß, Alexander Roth, Bernhard Rumpe, Martin Schindler, and Andreas Wortmann. A Comparison of Mechanisms for Integrating Handwritten and Generated Code for Object-Oriented Programming Languages. In Model-Driven Engineering and Software Development Conference (MODELSWARD'15). SciTePress, 2015.
- [GHK<sup>+</sup>15b] Timo Greifenberg, Katrin Hölldobler, Carsten Kolassa, Markus Look, Pedram Mir Seyed Nazari, Klaus Muller, Antonio Navarro Perez, Dimitri ¨ Plotnikov, Dirk Reiß, Alexander Roth, Bernhard Rumpe, Martin Schindler, and Andreas Wortmann. Integration of Handwritten and Generated Object-Oriented Code. In Model-Driven Engineering and Software Development. Springer, 2015.
- [GKNP14] Wulfram Gerstner, Werner M Kistler, Richard Naud, and Liam Paninski. Neuronal dynamics: From single neurons to networks and models of cognition. Cambridge University Press, 2014.
- [GKR<sup>+</sup>07] Hans Grönniger, Holger Krahn, Bernhard Rumpe, Martin Schindler, and Steven Völkel. Textbased Modeling. In 4th International Workshop on

Software Language Engineering, Nashville, Informatik-Bericht 4/2007. Johannes-Gutenberg-Universität Mainz, 2007.

- [GKR<sup>+</sup>08] Hans Grönniger, Holger Krahn, Bernhard Rumpe, Martin Schindler, and Steven Völkel. Monticore: a framework for the development of textual domain specific languages. In Companion of the 30th international conference on Software engineering, pages 925–926. ACM, 2008.
- [GKRS06] Hans Grönniger, Holger Krahn, Bernhard Rumpe, and Martin Schindler. Integration von Modellen in einen codebasierten Softwareentwicklungsprozess. In Modellierung 2006 Conference, 2006.
- [Gli00] Martin Glinz. Improving the quality of requirements with scenarios. In Proceedings of the second world congress on software quality, volume 9, pages 55–60. IEEE Computer Society, 2000.
- [GLRR15] Timo Greifenberg, Markus Look, Sebastian Roidl, and Bernhard Rumpe. Engineering Tagging Languages for DSLs. In Conference on Model Driven Engineering Languages and Systems (MODELS'15), pages 34–43. ACM/IEEE, 2015.
- [GMW06] E. Göbel, I.M. Mills, and A.J. Wallard. Das Internationale Einheitensystem (SI). PTB-Mitteilungen, 117, 2006.
- [Gou09] Brian Gough. GNU scientific library reference manual. Network Theory Ltd., 2009.
- [GR11] Hans Grönniger and Bernhard Rumpe. Modeling Language Variability. In Workshop on Modeling, Development and Verification of Adaptive Systems. Springer, 2011.
- [Gra03] Mark Grand. Patterns in Java: a catalog of reusable design patterns illustrated with UML. John Wiley & Sons, 2003.
- [GRHLF11] Anatoli Gorchetchnikov, Ivan Raikov, Mike Hull, and Yann Le Franc. Network Interchange for Neuroscience Modeling Language (NineML) – Specification. [http://software.incf.org/software/nineml/wiki/nineml](http://software.incf.org/software/nineml/wiki/nineml-specification/)[specification/](http://software.incf.org/software/nineml/wiki/nineml-specification/), 2011. Letzter Zugriff: 06.04.2017.
- [GS117] A NEURON Programming Tutorial. [http://web.mit.edu/neuron\\_v7.3/nrntuthtml/tutorial/tutD.](http://web.mit.edu/neuron_v7.3/nrntuthtml/tutorial/tutD.html) [html](http://web.mit.edu/neuron_v7.3/nrntuthtml/tutorial/tutD.html), 2017. Letzter Zugriff: 06.04.2017.

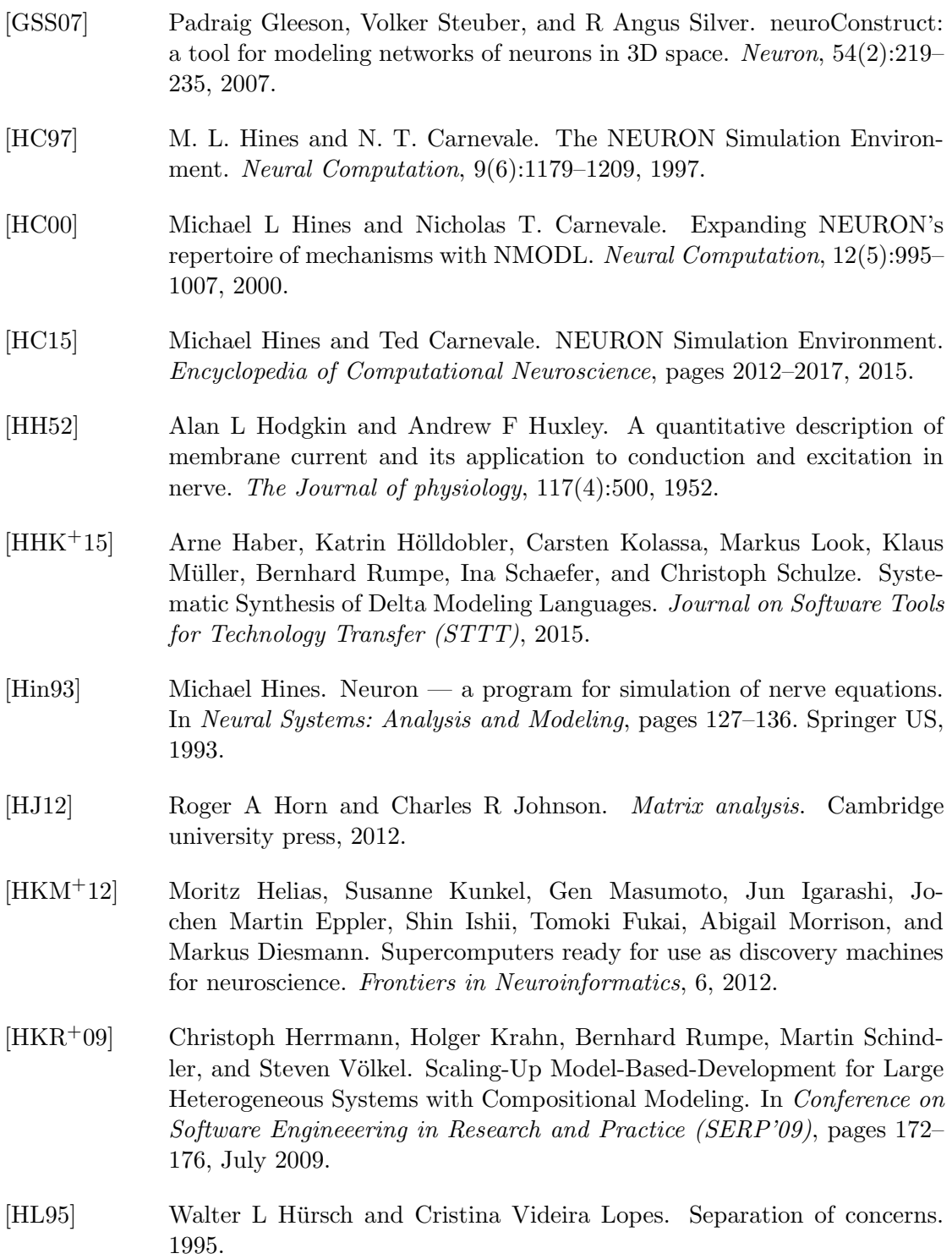

- [HLMSN+15] Arne Haber, Markus Look, Pedram Mir Seyed Nazari, Antonio Navarro Perez, Bernhard Rumpe, Steven Völkel, and Andreas Wortmann. Integration of Heterogeneous Modeling Languages via Extensible and Composable Language Components. In Proceedings of the 3rd International Conference on Model-Driven Engineering and Software Development. Sci-TePress, 2015.
- [HMSNR15] Katrin Hölldobler, Pedram Mir Seyed Nazari, and Bernhard Rumpe. Adaptable Symbol Table Management by Meta Modeling and Generation of Symbol Table Infrastructures. In Domain-Specific Modeling Workshop (DSM'15). ACM, 2015.
- [HMSNRW16] Robert Heim, Pedram Mir Seyed Nazari, Bernhard Rumpe, and Andreas Wortmann. Compositional Language Engineering using Generated, Extensible, Static Type Safe Visitors. In Conference on Modelling Foundations and Applications (ECMFA). Springer, 2016.
- [Hoa73] CAR Hoare. Hints on programming language design. 1973.
- [HR04] David Harel and Bernhard Rumpe. Meaningful Modeling: What's the Semantics of "Semantics"? IEEE Computer, 2004.
- [HRRS12] Arne Haber, Holger Rendel, Bernhard Rumpe, and Ina Schaefer. Evolving Delta-oriented Software Product Line Architectures. In Large-Scale Complex IT Systems. Development, Operation and Management, 17th Monterey Workshop 2012. Springer, 2012.
- [HRW15] Katrin Hölldobler, Bernhard Rumpe, and Ingo Weisemöller. Systematically Deriving Domain-Specific Transformation Languages. In Conference on Model Driven Engineering Languages and Systems (MODELS'15). IE-EE, 2015.
- [Hud98] Paul Hudak. Modular domain specific languages and tools. In Software Reuse, 1998. Proceedings. Fifth International Conference on, pages 134– 142. IEEE Computer Society, 1998.
- [HUM02] John E Hopcroft, Jeffrey D Ullman, and Rajeev Motwani. *Einführung in* die Automatentheorie, formale Sprachen und Komplexitätstheorie, volume 2. Pearson Studium Deutschland, München, 2002.
- [HV16] Brian Hahn and Daniel Valentine. Essential MATLAB for engineers and scientists. Academic Press, 2016.
- [Izh03] Eugene Izhikevich. Simple model of spiking neurons. IEEE Transactions on neural networks, 14(6):1569–1572, 2003.
- [Izh04] Eugene M Izhikevich. Which model to use for cortical spiking neurons? IEEE transactions on neural networks, 15(5):1063–1070, 2004.
- [JB06] Frédéric Jouault and Jean Bézivin. KM3: a DSL for Metamodel Specification. In Formal Methods for Open Object-Based Distributed Systems, pages 171–185. Springer, 2006.
- [JH07] Patricia Jablonski and Daqing Hou. CReN: a tool for tracking copyand-paste code clones and renaming identifiers consistently in the IDE. In Proceedings of the 2007 OOPSLA workshop on eclipse technology eXchange, pages 16–20. ACM, 2007.
- [JLG04] Renaud Jolivet, Timothy J. Lewis, and Wulfram Gerstner. Generalized Integrate-and-Fire Models of Neuronal Activity Approximate Spike Trains of a Detailed Model to a High Degree of Accuracy. Journal of Neurophysiology, 2004.
- [JNT75] James Julian Bennett Jack, Denis Noble, and Richard W Tsien. Electric current flow in excitable cells. Clarendon Press Oxford, 1975.
- [JOP14] Eric Jones, Travis Oliphant, and Pearu Peterson. SciPy: open source scientific tools for Python, 2014.
- [KAM92] Thomas B Kepler, LF Abbott, and Eve Marder. Reduction of conductance-based neuron models. Biological Cybernetics, 1992.
- [KKP+09] Gabor Karsai, Holger Krahn, Claas Pinkernell, Bernhard Rumpe, Martin Schindler, and Steven Völkel. Design Guidelines for Domain Specific Languages. In Proceedings of the 9th OOPSLA Workshop on Domain-Specific Modeling, pages 7–13. Helsinki School of Economics, 2009.
- [KLR96] Steven Kelly, Kalle Lyytinen, and Matti Rossi. Metaedit+ a fully configurable multi-user and multi-tool case and came environment. In International Conference on Advanced Information Systems Engineering. Springer, 1996.
- [KMB+96] Richard B Kieburtz, Laura McKinney, Jeffrey M Bell, James Hook, Alex Kotov, Jeffrey Lewis, Dino P Oliva, Tim Sheard, Ira Smith, and Lisa Walton. A software engineering experiment in software component generation. In Proceedings of the 18th international conference on Software engineering, pages 542–552. IEEE Computer Society, 1996.
- [KMW+17] Susanne Kunkel, Abigail Morrison, Philipp Weidel, Jochen Martin Eppler, Ankur Sinha, Wolfram Schenck, Maximilian Schmidt, Stine Brekke

Vennemo, Jakob Jordan, Alexander Peyser, Dimitri Plotnikov, Steffen Graber, Tanguy Fardet, Dennis Terhorst, Håkon Mørk, Guido Trensch, Alex Seeholzer, Rajalekshmi Deepu, Jan Hahne, Inga Blundell, Tammo Ippen, Jannis Schuecker, Hannah Bos, Sandra Diaz, Espen Hagen, Sepehr Mahmoudian, Claudia Bachmann, Mikkel Elle Lepperød, Oliver Breitwieser, Bruno Golosio, Hendrik Rothe, Hesam Setareh, Mikael Djurfeldt, Till Schumann, Alexey Shusharin, Jesús Garrido, Eilif Benjamin Muller, Arjun Rao, Juan Hernando Vieites, and Hans Ekkehard Plesser. NEST 2.12.0, 03 2017.

- [KR14] Carsten Kolassa and Bernhard Rumpe. The Influence of the Generator's License on Generated Artifacts . In Open Source Software for Model Driven Engineering Workshop (OSS4MDE'14). CEUR, 2014.
- [Kra10] Holger Krahn. MontiCore: Agile Entwicklung von domänenspezifischen Sprachen im Software-Engineering. Number 1 in Aachener Informatik-Berichte, Software Engineering. Shaker Verlag, 2010.
- [KRR15] Carsten Kolassa, Holger Rendel, and Bernhard Rumpe. Evaluation of Variability Concepts for Simulink in the Automotive Domain. In System Sciences Conference (HICSS'15). IEEE, 2015.
- [KRV06] Holger Krahn, Bernhard Rumpe, and Steven Völkel. Roles in Software Development using Domain Specific Modelling Languages. In Domain-Specific Modeling Workshop (DSM'06). Jyväskylä University, Finland, 2006.
- [KRV07] Holger Krahn, Bernhard Rumpe, and Steven Völkel. Integrated Definition of Abstract and Concrete Syntax for Textual Languages. In International Conference on Model Driven Engineering Languages and Systems. Springer, 2007.
- [KRV08] Holger Krahn, Bernhard Rumpe, and Steven Völkel. MontiCore: Modular Development of Textual Domain Specific Languages. In International Conference on Objects, Components, Models and Patterns. Springer, 2008.
- <span id="page-199-0"></span>[KRV10] Holger Krahn, Bernhard Rumpe, and Stefen Völkel. MontiCore: a Framework for Compositional Development of Domain Specific Languages. International Journal on Software Tools for Technology Transfer (STTT), 2010.
- [KSE+14] Susanne Kunkel, Maximilian Schmidt, Jochen Martin Eppler, Hans Ekkehard Plesser, Gen Masumoto, Jun Igarashi, Shin Ishii, Tomoki Fukai,

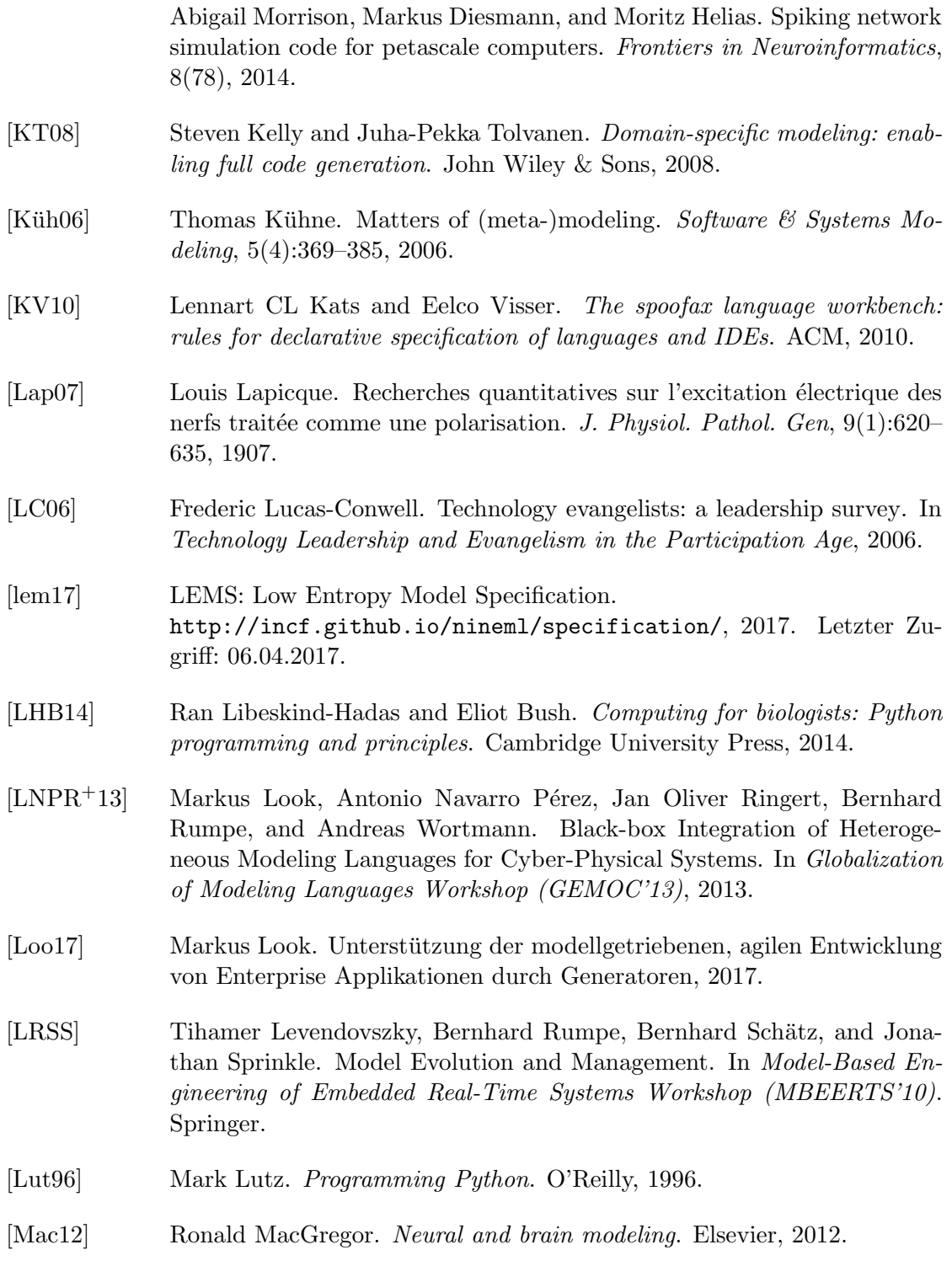

- [MBD+09] Eilif Muller, James A. Bednar, Markus Diesmann, Marc-Oliver Gewaltig, Michael Hines, and Andrew P. Davison. Research topic: Python in neuroscience. Frontiers in Neuroinformatics, 2009.
- [MBD+15] Eilif Muller, James A. Bednar, Markus Diesmann, Marc-Oliver Gewaltig, Michael Hines, and Andrew P. Davison. Python in neuroscience. Frontiers in Neuroinformatics, 2015.
- [Met10] MetaCase. Nokia Case Study MetaEdit+ revolutionized the way Nokia develops mobile phone software. [http://www.metacase.com/papers/metaedit\\_in\\_nokia.pdf/](http://www.metacase.com/papers/metaedit_in_nokia.pdf/), 2010. Letzter Zugriff: 06.04.2017.
- [MH02] Ben McConnell and Jackie Huba. Creatingcustomerevangelists: how loyal customers become a volunteer sales force. Dearborn Trade Publishing, 2002.
- [MMG+05] Abigail Morrison, Carsten Mehring, Theo Geisel, AD Aertsen, and Markus Diesmann. Advancing the boundaries of high-connectivity network simulation with distributed computing. Neural computation, 2005.
- [MP43] Warren S. McCulloch and Walter Pitts. A logical calculus of the ideas immanent in nervous activity. The bulletin of mathematical biophysics, 5(4):115–133, 1943.
- [MSN17] Pedram Mir Seyed Nazari. MontiCore: Efficient Development of Composed Modeling Language Essentials, 2017.
- [MSNRR16] Pedram Mir Seyed Nazari, Alexander Roth, and Bernhard Rumpe. An Extended Symbol Table Infrastructure to Manage the Composition of Output-Specific Generator Information. In Modellierung 2016 Conference. Bonner Köllen Verlag, 2016.
- [MSP<sup>+</sup>16] Aaron Meurer, Christopher P Smith, Mateusz Paprocki, Ondřej Čertík, Matthew Rocklin, AMiT Kumar, Sergiu Ivanov, Jason K Moore, Sartaj Singh, Thilina Rathnayake, et al. SymPy: Symbolic computing in Python. PeerJ Preprints, 2016.
- [MSPD07] Abigail Morrison, Sirko Straube, Hans Ekkehard Plesser, and Markus Diesmann. Exact subthreshold integration with continuous spike times in discrete-time neural network simulations. Neural computation, 2007.
- [Nin17a] lib9ML is a Python library for reading, writing, validating and manipulating models defined in the NineML language. <https://github.com/INCF/lib9ML>, 2017. Letzter Zugriff: 06.04.2017.

<span id="page-202-0"></span>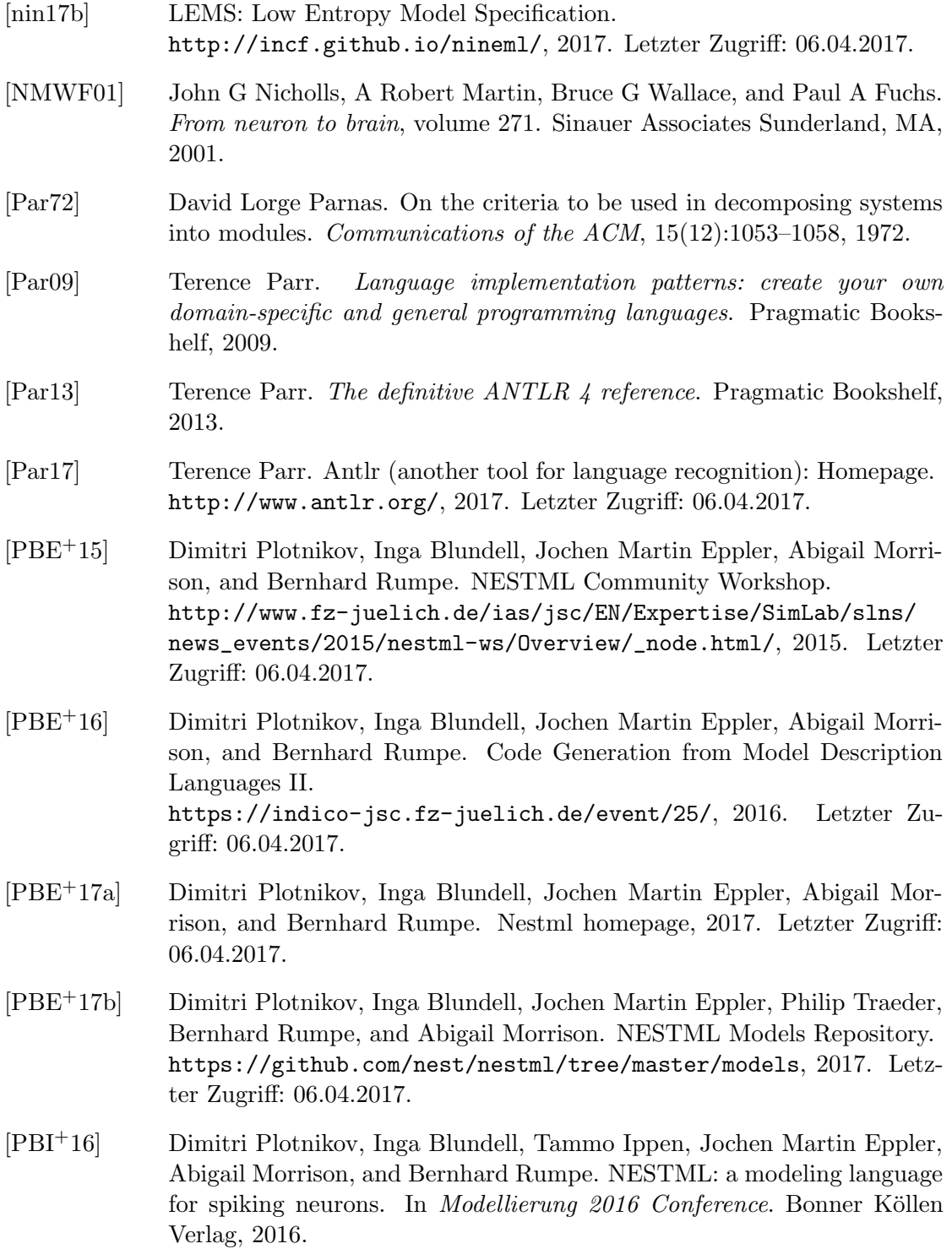

<span id="page-203-0"></span>[PE88] F. Pfenning and C. Elliott. Higher-order Abstract Syntax. SIGPLAN Not., 1988. [Pet12] Nico Petry. Experimentelle Untersuchung aeroakustischer und aeroelastischer Phänomene in Hochdruck-Radialverdichtern. PhD thesis, Universität Duisburg-Essen, Fakultät für Ingenieurwissenschaften» Maschinenbau und Verfahrenstechnik» Institut für Energie-und Umweltverfahrenstechnik, 2012. [PL95] Zhuo-Hua Pan and Stuart A Lipton. Multiple GABA receptor subtypes mediate inhibition of calcium influx at rat retinal bipolar cell terminals. The Journal of neuroscience, 1995. [POB00] Richard F. Paige, Jonathan S. Ostroff, and Phillip J Brooke. Principles for modeling language design. Information and Software Technology, 42, 2000. [PPE+17] Dimitri Plotnikov, Konstantin Perun, Jochen Martin Eppler, Abigail Morrison, and Bernhard Rumpe. NESTML2LEMS Codegenerator Project. <https://github.com/kosti1992/nestml>, 2017. Letzter Zugriff: 06.04.2017. [Pre85] Adobe Press. PostScript language reference manual. Addison-Wesley Longman Publishing Co., 1985. [Ral64] Wilfrid Rall. Theoretical significance of dendritic trees for neuronal inputoutput relations. Neural theory and modeling, pages 73–97, 1964. [RCC+11] Ivan Raikov, Robert Cannon, Robert Clewley, Hugo Cornelis, Andrew Davison, Erik De Schutter, Mikael Djurfeldt, Padraig Gleeson, Anatoli Gorchetchnikov, Hans Ekkehard Plesser, Sean Hill, Mike Hines, Birgit Kriener, Yann Le Franc, Chung-Chan Lo, Abigail Morrison, Eilif Muller, Subhasis Ray, Lars Schwabe, and Botond Szatmary. NineML: the network interchange for neuroscience modeling language. BMC Neuroscience, 12, 2011. [RD99] Stefan Rotter and Markus Diesmann. Exact digital simulation of timeinvariant linear systems with applications to neuronal modeling. Biological cybernetics, 81(5-6):381–402, 1999. [RJB04] James Rumbaugh, Ivar Jacobson, and Grady Booch. Unified modeling language reference manual, the. Pearson Higher Education, 2004.

- [RRW14] Jan Oliver Ringert, Bernhard Rumpe, and Andreas Wortmann. Architecture and Behavior Modeling of Cyber-Physical Systems with MontiArcAutomaton. Aachener Informatik-Berichte, Software Engineering, Band 20. Shaker Verlag, 2014. [RRW16] Jan Oliver Ringert, Bernhard Rumpe, and Andreas Wortmann. Model-Based Specification of Component Behavior with Controlled Under-
- [RSW+15] Bernhard Rumpe, Christoph Schulze, Michael von Wenckstern, Jan Oliver Ringert, and Peter Manhart. Behavioral Compatibility of Simulink Models for Product Line Maintenance and Evolution. In Software Pro-

specification. In Modellbasierte Entwicklung eingebetteter Systeme  $(MBEES'16)$ . fortiss, An-Institut TU München, Technical Report, 2016.

[Rum96] Bernhard Rumpe. Formale Methodik des Entwurfs verteilter objektorientierter Systeme. Herbert Utz Verlag Wissenschaft, 1996.

duct Line Conference (SPLC'15). ACM, 2015.

- [Rum02] Bernhard Rumpe. Executable Modeling with UML A Vision or a Nightmare? In T. Clark and J. Warmer, editors, *Issues*  $\mathcal{C}$  *Trends of Informati*on Technology Management in Contemporary Associations, Seattle. Idea Group Publishing, 2002.
- [Rum12] Bernhard Rumpe. Agile Modellierung mit UML. Xpert.press. Springer Berlin, 2nd edition edition, 2012.
- [Rum16] Bernhard Rumpe. Modeling with UML: Language, Concepts, Methods. Springer International, 2016.
- [SB14] Daniel Ståhl and Jan Bosch. Modeling continuous integration practice differences in industry software development. Journal of Systems and Software, 2014.
- [Sch99] Axel Schmolitzky. Ein Modell zur Trennung von Vererbung und Typabstraktion in objektorientierten Sprachen. Shaker Verlag GmbH, 1999.
- [Sch00] Wolfgang Schwerin. Models of Systems, Work Products, and Notations. In Proceedings of Intl. Workshop on Model Engineering ECOOP, Cannes France. Citeseer, 2000.
- [Sch12] Martin Schindler. Eine Werkzeuginfrastruktur zur agilen Entwicklung mit der UML/P. Number 11 in Aachener Informatik-Berichte, Software Engineering. Shaker Verlag, 2012.

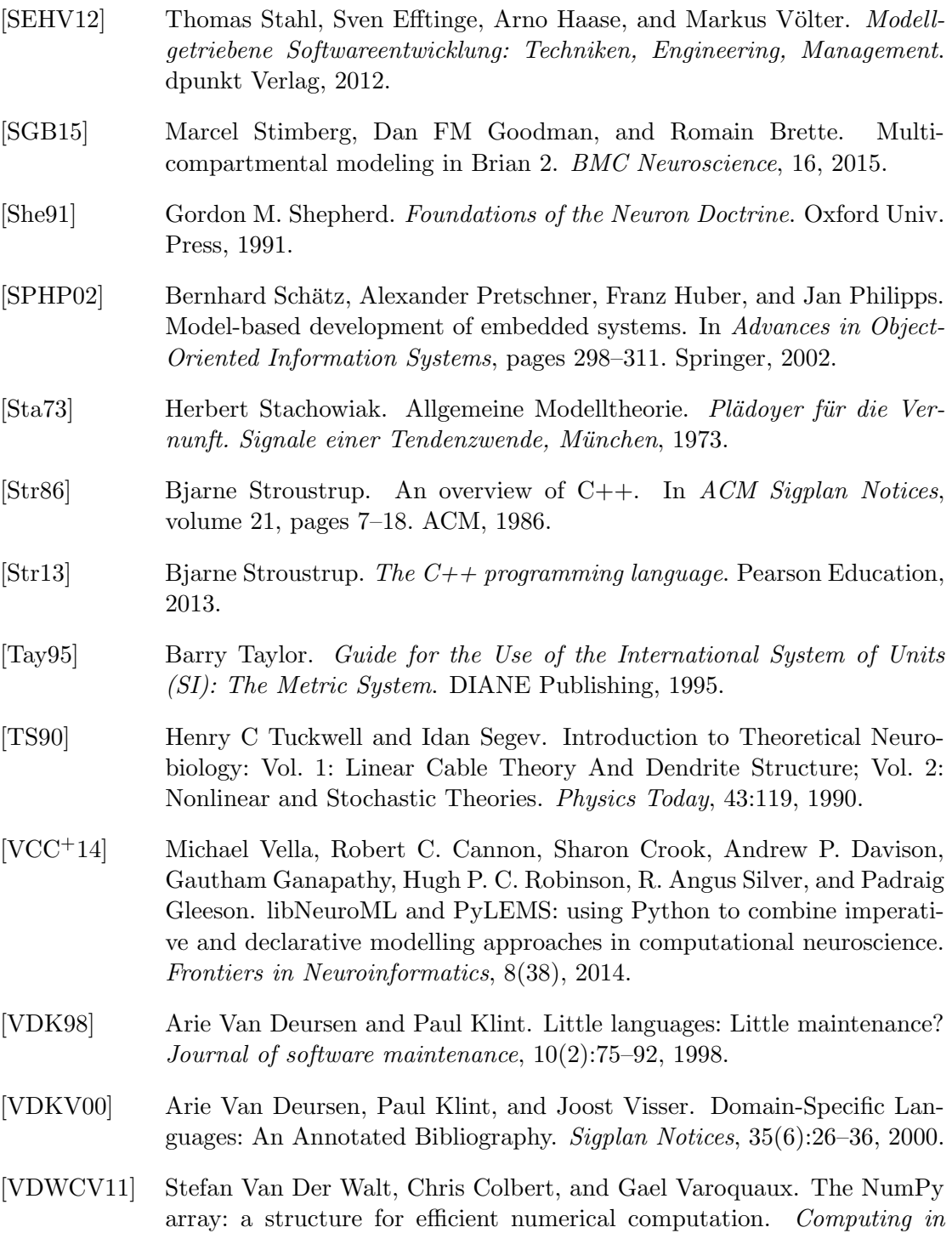

Science & Engineering, 13(2):22-30, 2011.

<span id="page-206-0"></span>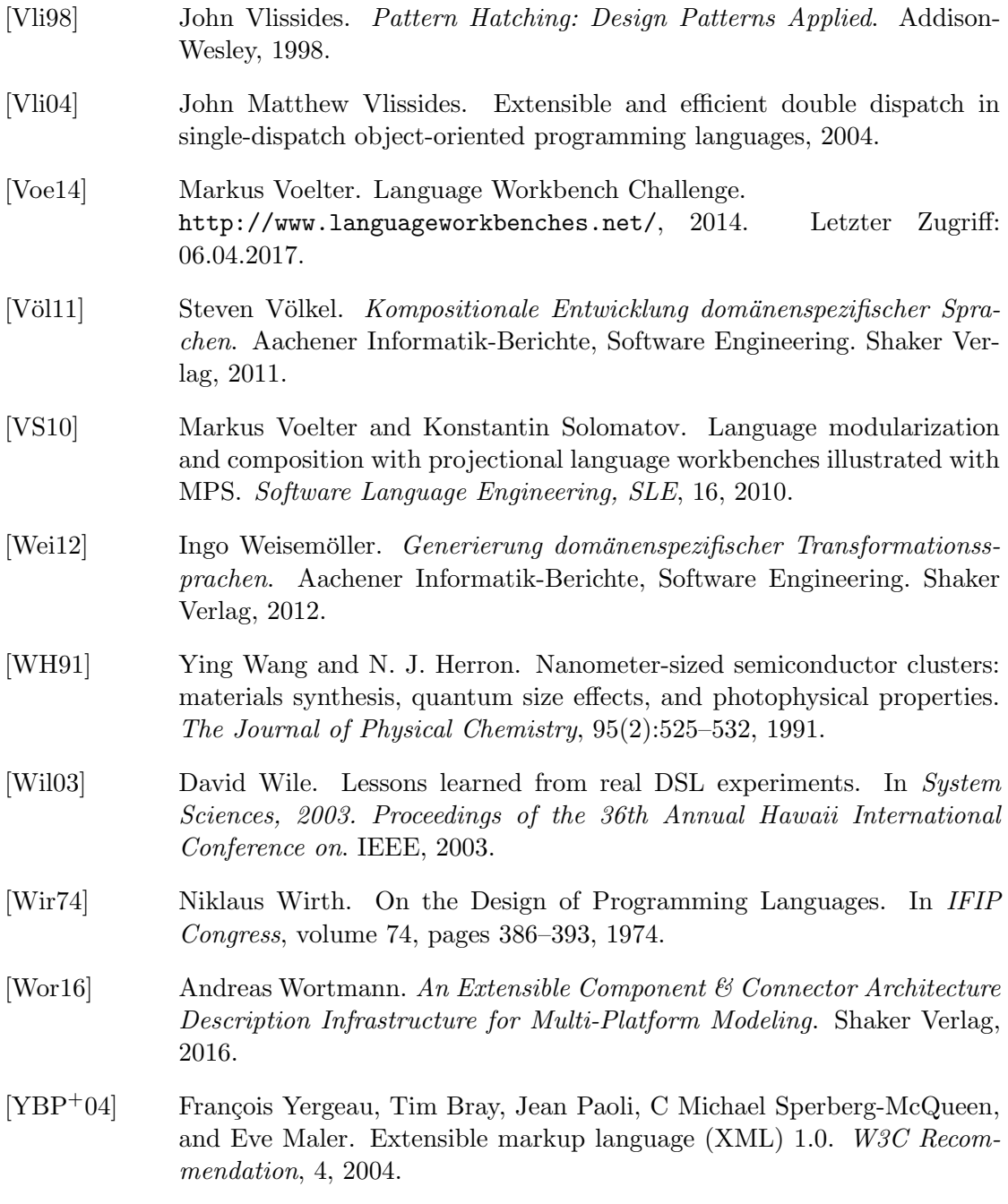

### Anhang A

# Abkürzungsverzeichnis

AST Abstract Syntax Tree

- ANN Artificial Neural Networks
- DSL Domain Specific Language
- EBNF Extended Backus–Naur Form
- GPL General Purpose Lanuage
- GSL GNU Scientific Library
- HOC Higher Order Calculator
- LEMS Low Entropy Model Specification
- NineML Network Interchange for Neuroscience Modeling Language
- M2T Model-to-Text
- M2M Model-to-Model
- NESTML Nest Modeling Language
- PSA postsynaptische Antwort
- PNS periphere Nervensystem
- SLI Simulation Language Interpreter
- ZNS zentrale Nervensystem

# Anhang B

Tags

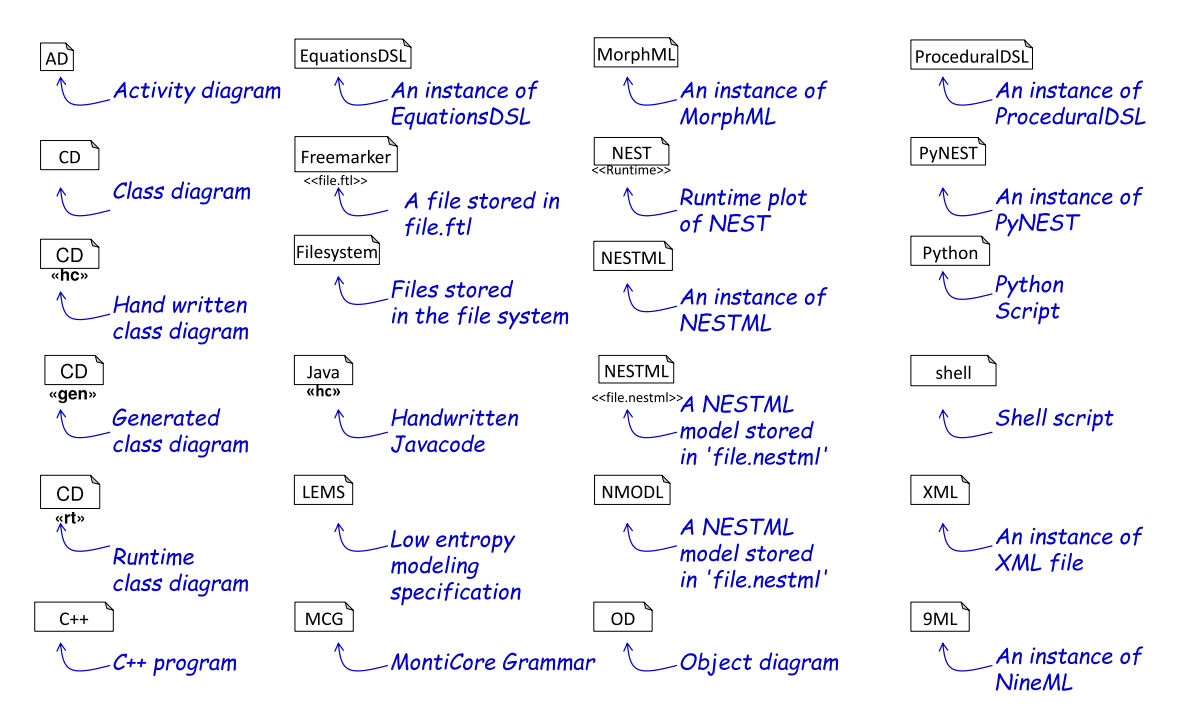

Abbildung B.1: Diese Abbildung fasst alle verwendeten Tags zusammen.

# Anhang C

# Tutorialevaluierung

### C.1 Fragebogen

- Q1: What is your academic degree?
- Q2: How much experience do you have with NEST? (None, Little, Medium, A lot)
- Q3: How much programming experience do you have in general? (None, Little, Medium,A lot)
- Q4: The syntax of a NESTML language is clear. (0 strongly disagree 5 strongly agree)
- Q5: It is easy to understand/learn the functionalities of NESTML. (0 strongly disagree - 5 strongly agree)
- Q6: Writing NESTML model is easier than writing a NEST  $C++$  code. (0 strongly disagree - 5 strongly agree)
- Q7: Expressing mathematical statements in NESTML is easier than expressing them in NEST  $C++$  code. (0 strongly **disagree** - 5 strongly **agree**)
- **Q8:** The error messages that are produced during the model analysis are helpful (0 strongly disagree - 5 strongly agree).
- Q9: This NESTML tutorial was useful for you. (0 strongly disagree 5 strongly agree)

### C.2 Praktische Aufgabe

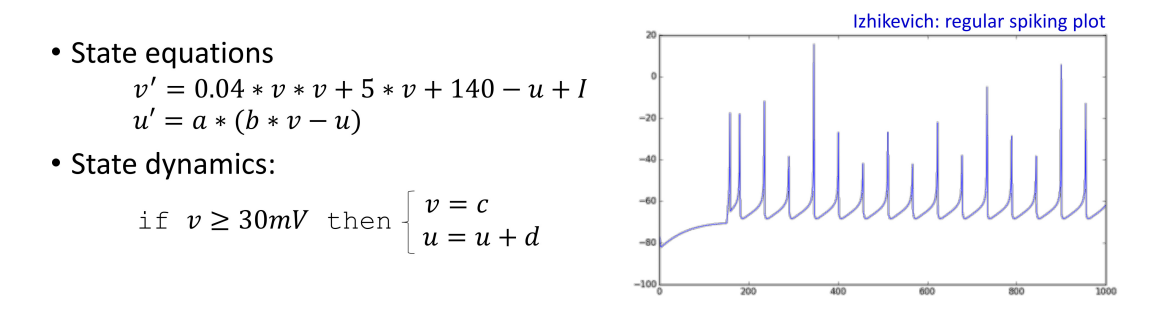

Abbildung C.1: Mathematische Spezifikation des Izhikevich-Neuorns.

# Anhang D

# Grammatiken von NESTML

### D.1 Units-Grammatik

grammars/Units.mc4

```
\frac{1}{2} /*
          2 * Copyright (c) 2015 RWTH Aachen. All rights reserved.
  \frac{3}{4}4 * http://www.se−rwth.de/<br>5 */
          \frac{1}{\sqrt{2}}6 package org.nest;
  7
  8 /**
  9 Grammar representing ODE expressions.
10 \mid * \rangle11 grammar Units extends de.monticore.types.Types {
\frac{12}{13}13 /**
14 ASTDatatype. Represents predefined datatypes and gives a possibility to use an unit datatype.
               datatype.
16 @attribute boolean getters for integer, real, ...
17 @attribute unitType a SI datatype
18 */
19 Datatype = ["integer"]<br>
20 | ["real"]
\begin{array}{c|c} 20 \\ 21 \end{array} \begin{array}{c} \mid & \mid \text{["real"} \\ \mid & \mid \text{"string} \end{array}\begin{array}{c|c} 21 \\ 22 \end{array} \begin{array}{c} \begin{array}{c} \begin{array}{c} \end{array} \\ \begin{array}{c} \end{array} \end{array} "boolean"
\begin{array}{c|c} 22 & | & \text{["boolean"} \\ 23 & | & \text{["void"} \end{array}\begin{array}{c|c} 23 \\ 24 \end{array} \begin{array}{c} \begin{array}{c} \text{i}' \text{void} \\ \text{UnitTryr} \end{array} \end{array}UnitType;
\begin{array}{c|c} 25 & \rightarrow & * \\ 26 & A \end{array}26 ASTUnitType. Represents an unit datatype. It can be a plain datatype as 'mV' or a complex data type as 'mV/s'
               complex data type as 'mV/s'
\frac{28}{29}29 \text{UnitType} = \text{leftParameters:} \text{?} \text{UnitType rightParents:} \text{?} \text{29}<br>30 \text{base:UnitType pow:} \text{?} \text{*} \text{*} \text{?} \text{exponent:IntLiteral}30 | base:UnitType pow:["**"] exponent:IntLiteral<br>31 | left :UnitType (timesOp:["*"] | divOp:["/"]) |
                              31 | left :UnitType (timesOp:["*"] | divOp:["/"]) right :UnitType
32 | unit:Name;
33
34 }
```
#### D.2 Commons-Grammatik

#### grammars/Commons.mc4

```
1 /*
 2 \int_{-\infty}^{\infty} Copyright (c) 2015 RWTH Aachen. All rights reserved.
 \frac{3}{4}\frac{4}{5} * http://www.se-rwth.de/
       */
 6 package org.nest;
 7
 8 grammar Commons extends de.monticore.types.Types, org.nest.Units {
\begin{array}{c} 9 \\ 10 \end{array}100 token SL_COMMENT =
11 "\#" (~('\n' |
12 \langle \mathbf{r}^{\prime} \rangle13 )* :
14 { _channel = HIDDEN;<br>15 if (getCompiler() !=
             if (getCompiler() != null)16 de.monticore.ast.Comment comment = new de.monticore.ast.Comment(getText());
17 de.se_rwth.commons.SourcePosition startPos =<br>18 new de.se_rwth.commons.SourcePosition(_token
               18 new de.se rwth.commons.SourcePosition( tokenStartLine, tokenStartCharPositionInLine);
19 comment.set_SourcePositionStart(startPos);
20 comment.set_SourcePositionEnd(getCompiler().computeEndPosition(startPos, getText()));<br>getCompiler().addComment(_comment);
               getCompiler().addComment(_comment);
\begin{array}{c|c} 22 & & \frac{1}{23} \\ 23 & & \frac{1}{23} \end{array}2324
25 | token NEWLINE = (\forall r \ \forall n' \ |\ \forall r \ | \ \forall n' \ ;26
27 token WS = (' \cdot | ' \setminus t') : \{-channel = HIDDEN\};\}\frac{28}{29}token LINE_ESCAPE = '\\' '\r'? '\n':{_channel = HIDDEN;};
\begin{array}{c} 30 \\ 31 \end{array}BLOCALOPEN = ":";32
33 BLOCK_CLOSE = "end";
34
35 Expr = leftParentheses :["("] Expr rightParentheses :[")"]<br>36 </r/> Sase:Expr pow:["**"] exponent:Ex
36 | <rightassoc> base:Expr pow:["**"] exponent:Expr 37 | (unaryPlus:["+"] | unaryMinus:["-"] | unaryTilde
37 | (unaryPlus:["+"] | unaryMinus:["−"] | unaryTilde :["˜"]) term:Expr
38 | left :Expr (timesOp:["*"] | divOp:["/"] | moduloOp:["%"]) right:Expr
39 | left :Expr (plusOp:["+"] | minusOp:["−"]) right:Expr
40 | left :Expr (shiftLeft:["<<"] | shiftRight:[">>"]) right :Expr
41 | left :Expr bitAnd:["&"] right:Expr
42 | left :Expr bitXor:["<sup>^</sup>"] right :Expr
43 | left :Expr bitOr :["|"] right :Expr
44 | left :Expr (lt :["<"] |
45 le:[^{"z}=\text{"}]46 \begin{bmatrix} \text{eq:} [{}^{\shortmid} = = {}^{\shortmid} ] \\ 47 \end{bmatrix} \begin{bmatrix} \text{eq:} [{}^{\shortmid} = = {}^{\shortmid} ] \\ \text{ne:} [{}^{\shortmid} = {}^{\shortmid} ] \end{bmatrix}ne : [" !="]48 ne2: ["<>"]49 ge:[">="] |<br>50 gt:[">"]) r
50 gt :[">"]) right :Expr
51 | logicalNot :["not"] Expr
52 | left :Expr logicalAnd:["and"] right :Expr
53 | left :Expr logicalOr :["or"] right :Expr
```
```
54 | condition:Expr "?" ifTrue:Expr ":" ifNot:Expr 55 | FunctionCall
55 | FunctionCall<br>56 | BooleanLitera
56 | BooleanLiteral // true & false;<br>57 | NESTMLNumericLiteral
57 | NESTMLNumericLiteral<br>58 | StringLiteral
                       {\bf String Literal}59 | ["inf"]<br>60 | Variabl
                      Variable;
61\over 6262 NESTMLNumericLiteral = NumericLiteral ("["type:UnitType"]"|plainType:Name)?;
63
64\atop 65\begin{array}{c|c} 65 & \rightarrow & * \\ 66 & A \end{array}66 ASTVariable Provides a 'marker' AST node to identify variables used in expressions.
67 @attribute name
\begin{array}{c|c} 68 & * \end{array}<br>69 \begin{array}{c} \sqrt{2} \\ \sqrt{6} \end{array}Variable = name:QualifiedName (differentialOrder:"\'")*;
70\, 7171 /**
72 ASTFunctionCall Represents a function call, e.g. myFun("a", "b").<br>
\text{Qattribute name} The (qualified) name of the fucntions<br>
\text{Qattribute args} Comma separated list of expressions representing
             73 @attribute name The (qualified) name of the fucntions
             Cattribute args Comma separated list of expressions representing parameters.
75 */
         FunctionCall = name:QualifiedName "(" args:(Expr& || ",")* ")";
rac{76}{77}78 }
```
## D.3 Equations-Grammatik

## grammars/ODE.mc4

```
\begin{array}{c|c} 1 & \rightarrow \\ 2 & \ast \end{array}2 * Copyright (c) 2015 RWTH Aachen. All rights reserved.
 \frac{1}{3}4 * http://www.se−rwth.de/<br>5 */
       \ast/6 package org.nest;
 \begin{array}{c} 7 \\ 8 \end{array}8 /**
 9 Grammar representing ODE expressions.
10 \mid * \rangle11 grammar ODE extends org.nest.Commons, org.nest.Units {<br>12 /** ASTOdeDeclaration. Represents a block of equations and
        12 /** ASTOdeDeclaration. Represents a block of equations and
13 differential equations.
14
15 @attribute Equation List with equations, e.g. "I = exp(t)" od<br>16 differential equations.
                                          \operatorname{differential} equations.
\begin{array}{c|c} 17 & * & * \\ 18 & 0 \end{array}OdeDeclaration = (Equation | Shape | ODEAlias | NEWLINE)+;
\frac{19}{20}ODEAlias = ([record:"record"] | [suppress:"suppress"]?
21 | variableName:Name Datatype "=" Expr (",")?;
\frac{22}{23}23 /** ASTeq Represents an equation, e.g. "I = exp(t)" or epresents an
24 differential equations, e.g. "V_m" = V_m + 1".25 @attribute lhs Left hand side, e.g. a Variable.<br>26 @attribute rhs Expression defining the right ha
         @attribute rhs Expression defining the right hand side. */27
28 Equation = lhs:Derivative "=" rhs:Expr (";") ?;
29
30 Derivative = name:QualifiedName (differentialOrder:"\'")*;
\frac{31}{32}Shape = "shape" lhs:Variable "=" rhs:Expr (";")?;
33
34 }
```
## D.4 Procedural-Grammatik

#### grammars/SPL.mc4

```
\frac{1}{2} \binom{*}{*}2 * Copyright (c) 2015 RWTH Aachen. All rights reserved.
 \frac{3}{4}\frac{4}{5} * http://www.se-rwth.de/
       * /
 6 package org.nest;
 7
 8 grammar SPL extends org.nest.Commons {
\begin{array}{c} 9 \\ 10 \end{array}SPLFile = ModuleDefinitionStatement Block;\begin{array}{c} 11 \\ 12 \end{array}12 ModuleDefinitionStatement = "module" moduleName:QualifiedName;
13
14 Block = (Stmt | NEWLINE)*;
15
16 Stmt = Small_Stmt | Compound_Stmt;
\frac{17}{18}Combound\_Stmt = IF\_Stmt19 | FOR Stmt
20 | WHILE_Stmt;
21
\begin{array}{c|c}\n 22 & \text{Small\_Strnt = \text{Assignment}} \\
 23 & \text{FunctionCall}\n\end{array}FunctionCall
24 | Declaration
25 | ReturnStmt;
26
27 Assignment = lhsVarialbe:Variable<br>
28 (assignment:\left[\right]<sup>2</sup> = \left|\begin{array}{c|c} 28 & \text{(assignment:} ["="] \ 29 & \text{compoundSum:} \end{array}compondSum:["+="]
30 compoundMinus:["-="]<br>31 compoundProduct:["*="]
31 compoundProduct:["*="] |
32 compoundQuotient:["/="]) Expr;
33
34
35 /** ASTDeclaration A variable declaration. It can be a simple declaration defining one or multiple variables:
36 declaration defining one or multiple variables :<br>37 a, b,c real = 0'. Or an alias declaration 'alias a
          'a,b,c real = 0'. Or an alias declaration ' alias a = b + c'.
38 @attribute vars List with variables<br>39 @attribute Datatype Obligatory data typ
                                          Obligatory data type, e.g. 'real' or 'mV/s'
40 @attribute sizeParameter An optional array parameter. E.g. 'tau syn ms[n_receptros]'
41 @attribute expr An optional initial expression, e.g. 'a real = 10+10'
42 */
43 \mid Declaration =<br>44 \mid vars: Name (
           vars:Name ("," vars:Name)*
45 Datatype
46 \begin{pmatrix} m' \\ m' \end{pmatrix} sizeParameter:Name "]")?<br>47 \begin{pmatrix} m = m \\ m \end{pmatrix} Expr)? SL_COMMENT?
              v = v \text{Expr}? SL_COMMENT?;
48
49 /** ASTDefiningVariable Signed variable name
50
51 @attribute minus An optional sing<br>52 @attribute defining Variable Name
           52 @attribute definingVariable Name of the variable
53 */
```
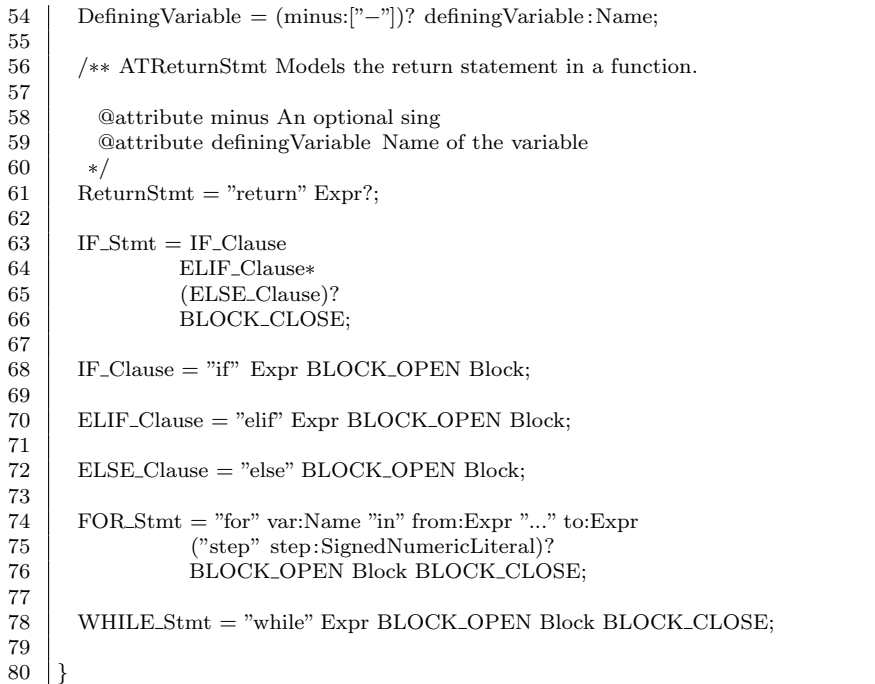

## D.5 NESTML-Grammatik

#### grammars/NESTML.mc4

```
\begin{array}{c|c} 1 & \rightarrow \\ 2 & \rightarrow \end{array}2 * Copyright (c) 2015 RWTH Aachen. All rights reserved.
 3 *
 4 * http://www.se−rwth.de/
 5 \mid * \rangle6 package org.nest;
 7
 8 /**
9 Grammar representing the Simple Programming Language (SPL).<br>10 It is easy to learn imperative language which leans on the Pythe
       It is easy to learn imperative language which leans on the Python syntax.
1112 grammar NESTML extends org.nest.SPL, org.nest.ODE {
13
14 /** ASTNESTMLCompilationUnit represents the complete entire file with neuron and component models
            and component models.
16 @attribute packageName The qualified name to artifact
17 attribute Import List of imported elements<br>18 attribute Neuron The neuron representation
                                         The neuron representation
19 @attribute Component The component representation
\begin{array}{c} 20 \\ 21 \end{array}NESTMLCompilationUnit =22 | (Import | NEWLINE)*
23 (Neuron | Component | NEWLINE)*
24 EOF;
\frac{25}{26}/* ASTImport represents the import line. Can be the qualified name oder a
27 wirldcard import.<br>28 @attribute qualifiedName
28 attribute qualified Name The qualified name to artifact<br>
29 attribute star Optional wildcard ('*)Optional wildcard (\cdot^*)\frac{30}{31}Import = "import" QualifiedName ([star.".*"]? (";")?;
32
33 /** ASTNeuron represents neuron.<br>34 @attribute Name The name of
         34 @attribute Name The name of the neuron
35 @attribute Body The body of the neuron, e.g. internal, state, parameter...
\begin{array}{c|c} 36 & * / \\ 37 & \text{Ne} \end{array}Neuron = "neuron" Name ("extends" base:Name)? Body;
38
       /** ASTComponent represents neuron.
40 @attribute Name The name of the component
41 @attribute Body The body of the component, e.g. internal, state, parameter...
42 \mid * \rangle43 Component = "component" Name Body;
44
45 /** ASTBodyElement represents a single entry in the neuron or component:
46 e.g. internal, state, parameter... The interface is used to enable 17 anguage extension.
            language extension.
48 */
49 interface BodyElement;
50
51 /** ASTBody The body of the neuron, e.g. internal, state, parameter...
5253 Body = BLOCK_OPEN
```
54 (NEWLINE | BodyElement)\* 55 BLOCK CLOSE; 56 57 /\*\* ASTUSE Stmt represent a reference to an another neuron or component. E.g.: 58 neuron AliasNeuron: 59 use nest.EmptyComponent as Soma  $60$  end  $61 \over 62$ 62 @attribute Name The name of the referenced component 63 @attribute alias The name under which the referenced component can be used.  $64$ 65 USE\_Stmt implements BodyElement = "use" name:QualifiedName "as" alias:Name; 66 67 /\*\* ASTVar\_Block represent a block with variables, e.g.:  $68$ state: 69  $y0, y1, y2, y3 \text{ mV} [y1 > 0; y2 > 0]$ <br>
end end 71 72 @attribute state true if the varblock ist a state . 73 @attribute parameter true if the varblock ist a parameter.<br>74 @attribute internal true if the varblock ist a state intern 74 @attribute internal true if the varblock ist a state internal . 75 @attribute AliasDecl a list with variable declarations .  $\frac{76}{77}$ 77 Var\_Block implements BodyElement =  $\frac{78}{12}$  ([" state "||[" parameter "||[" internal"  $([" state"]|[" parameter"]|[" internal"]$ 79 BLOCK OPEN 80 (AliasDecl | NEWLINE)\* 81 BLOCK\_CLOSE;  $82$ 83 /\*\* ASTDynamics a special function definition:  $84$ update: 85 if  $r == 0$ : # not refractory 86 integrate (V) 87 end 88 end 89 **a** @attribute block Implementation of the dynamics.  $\ast/$ 91 Dynamics implements BodyElement = 92 "update" 93 BLOCK\_OPEN 94 Block 95 BLOCK\_CLOSE; 96 97 /\*\* ASTEquations a special function definition:<br>98 equations: 99 G = (e/tau\_syn) \* t \* exp(-1/tau\_syn\*t)<br>100  $V' = -1/Tau * V + 1/C_m * (Lsum(G, s))$  $V' = -1/Tau * V + 1/C_m * (I.sum(G, spikes) + Le + currents)$  $101$ 102 @attribute ddeDeclaration Block with equations and differential equations.  $103$  \*/ 104 Equations implements BodyElement = 105 "equations"<br>106 BLOCK\_OI BLOCK\_OPEN 107 OdeDeclaration<br>108 BLOCK\_CLOSE; BLOCK\_CLOSE; 109 110 111 /\*\* ASTVar\_Block represents a block with variables, e.g.:

```
\frac{112}{113}113 @attribute hide is true iff . declaration is not trackable.<br>114 @attribute alias is true iff . declaration is an alias.
           @attribute alias is true iff . declaration is an alias .
115 @attribute declaration embeds the SPL variable declaration.
116 @attribute invariants List with optional invariants .
117
118 AliasDecl =
\begin{tabular}{c} 119 \\ 120 \\ \end{tabular} \begin{tabular}{c} ({[record:''record"]} & [{suppress:''suppress"}])? & ([" alias "])? \end{tabular}Declaration
121 | ("[[" invariant : Expr "|]")?;
122
123 / \ast \ast ASTInput represents the input block:
124 input:
125 spikeBuffer <− inhibitory excitatory spike<br>126 currentBuffer <− current
             126 currentBuffer <− current
127 end
128
129 @attribute inputLine set of input lines .
130 */
131 Input implements BodyElement = "input"
132 BLOCK OPEN
133 (InputLine | NEWLINE)*<br>134 BLOCK_CLOSE:
           BLOCK CLOSE:
\begin{array}{c} 135 \\ 136 \end{array}/* ASTInputLine represents a single line form the input, e.g.:
137 spikeBuffer <− inhibitory excitatory spike
138
139 @attribute sizeParameter Optional parameter representing multisynapse neuron.<br>140 @attribute sizeParameter Type of the inputchannel: e.g.
           140 @attribute sizeParameter Type of the inputchannel: e.g.
141 inhibitory or excitatory (or both).<br>142 Cattribute spike true iff the neuron is a spike
           @attribute spike true iff the neuron is a spike.
143 @attribute current true iff . the neuron is a current.
144 */
145 InputLine =
146 Name
147 ("[" sizeParameter:Name "]")?<br>
148               "<−" InputType*
149 (|"spike" | ["current"]);
\frac{150}{151}/* ASTInputType represents the type of the inputline e.g.: inhibitory or excitatory:
152 attribute inhibitory true iff the neuron is a inhibitory.
153 attribute excitatory true iff . the neuron is a excitatory .
154 */
155 \boxed{\text{InputType}} = (\boxed{\text{"inhibitory"}} \boxed{\text{``excitatory''}};
156
157 /** ASTOutput represents the output block of the neuron:<br>158 /** <br> output: spike
158 output: spike<br>159 Oattribute spike
             159 @attribute spike true iff the neuron has a spike output.
160 @attribute current true iff . the neuron is a current output.
161
162 | Output implements BodyElement = "output" BLOCK_OPEN (["spike"] | ["current"]) ;
163<br>164
         /** ASTFunction a function definition:
165 function set_V_m(v mV):<br>
y3 = v - E.Ly3 = v - E<sub>-</sub>L167 end
168 @attribute name Functionname.
169 @attribute parameters List with function parameters.
```
## Anhang D Grammatiken von NESTML

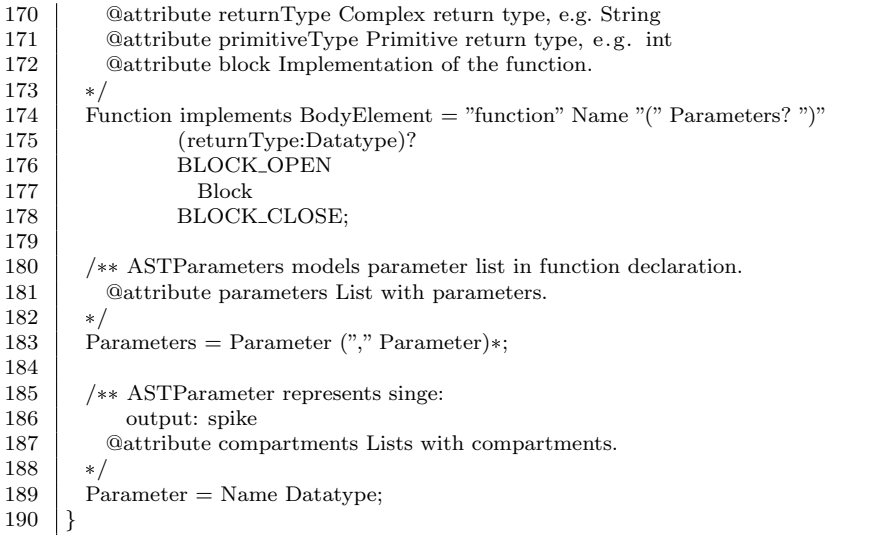

# Anhang E Modelle für Tutorial

## E.1 rc\_neuron

tutorial models/11.rc neuron.nestml

```
\frac{1}{2} /*
  2 \begin{pmatrix} 2 \\ * \end{pmatrix} A straight forward implementation of the RC circuit approach
  \begin{array}{c|c} 3 & \ast/ \\ 4 & \text{ne} \end{array}neuron rc_neuron:
  \begin{array}{c} 5 \\ 6 \end{array}\begin{array}{c|c} 6 & \text{state:} \\ 7 & \text{V}\_\text{al} \end{array}V_{-}abs mV = 0mV8 end
\frac{9}{10}equations:
11 V_{ab} = -1/tau_m * V_{ab} + 1/C_m * Lsyn<br>12 end
               end
13
\begin{array}{c|c} 14 & \textbf{parameter:} \\ 15 & \textbf{E} \textbf{L} & \textbf{mV} \end{array}E_L mV = -65mV16 C_m pF = 250pF\begin{array}{c|c}\n 17 & \text{tau} = 10 \text{ms} \\
 18 & \text{Lswn } \text{pA} = 10 \text{pA}\n \end{array}Lsyn pA = 10pA19 end
\frac{20}{21}\begin{array}{c|c} 21 & \text{input:} \\ 22 & \text{spike} \end{array}\begin{array}{c|c}\n 22 & \text{spikes} & \lt- \text{spike} \\
 23 & \text{end}\n\end{array}\mathbf{end}24
25 | output: spike
\frac{26}{27}\begin{array}{c|c} 27 & \textbf{update:} \\ 28 & \textbf{integer:} \end{array}\begin{array}{c|c} 28 & \text{integer} \end{array} integrate_odes ()
               end
\begin{array}{c} 30 \\ 31 \end{array}end
```
## E.2 alpha-shaped postsynaptic responce

tutorial models/32 rc alpha.nestml

```
\frac{1}{2}RC circuit approach and alpha shapes for synaptic currents.
 \begin{array}{c} 3 \\ 4 \end{array} */
 rac{4}{5} neuron rc_alpha:
           state:
 6 | V_m mV = E_L
 \begin{array}{c|c} 7 & \text{g\_ex } pA = 0pA \\ 8 & \text{end} \end{array}8 end
\begin{array}{c} 9 \\ 10 \end{array}equations:
11 g_{\text{ex}}" = -g_ex' / tau_syn<br>12 g_{\text{ex}} = g_ex' - (g_ex / t
12 g_ex' = g_ex' – (g_ex / tau_syn)<br>13 L_syn pA = g_ex + currents + L_e
              {\it Lsyn} pA = g_ex + currents + {\it L}e
14 V_{m} = -(V_{m} - EL)/tau_{m} + Lsyn/C_{m}15 end
16
\begin{array}{c|c} 17 & \textbf{parameter:} \\ 18 & \textbf{E} \perp & \text{mV.} \end{array}E_{\text{L}} mV = -70mV
\begin{array}{c|c} \text{19} & \text{C\_m} \text{ pF} = 250 \text{pF} \\ \text{18.1 m m} = 10 \text{m} \text{s} \end{array}\begin{array}{c|c}\n 20 & \text{tau} & \text{ms} = 10 \text{ms} \\
 21 & \text{tau\_syn ms} = 2.0 \text{m}\n\end{array}tau\_syn ms = 2.0ms
22 <br>alias V_th mV = -55mV – E_L<br>23 <br>alias V_reset mV = -70mV – E
23 alias V_reset mV = -70mV - E_L<br>24 refractory timeout ms = 2ms
              refractorv_timeout ms = 2ms25 refractory_counts integer = 0<br>
26 Le pA = 0pA
\begin{array}{c|c} 26 & \text{Le} & \text{PA} = 0 \text{pA} \\ 27 & \text{end} \end{array}end
\frac{28}{29}internal:
30 PSConInit E pA/ms = 1.0 pA * e / tau syn<br>31 end
           end
32
\begin{array}{c|c} 33 & \text{input:} \\ 34 & \text{spikes} \end{array}34 spikes <− spike
35 currents <− current
36 end
37
38 output: spike
39
40 update:
41 if refractory_counts = 0:<br>42 integrate_odes()
                  integrate\_odes()43 if V_m > V_{\perp}th:
44 V_{\text{m}} = V_{\text{reset}}<br>45 emit_spike()
                     emit_spike()
46 refractory_counts = steps(refractory_timeout) 47 end
                  end
48 else :
\begin{array}{c|c}\n 49 & \text{refractory_counts } -1 \\
 50 & \text{end}\n\end{array}end
51 g_{ex'} += PSConInit E * spikes
\begin{array}{c|c} 52 & \textbf{end} \\ 53 & \textbf{end} \end{array}end
```
## E.3 shapes

tutorial models/33 rc shape.nestml

```
\frac{1}{2}2 \begin{pmatrix} 2 & 4 \end{pmatrix} A straight forward implementation of the RC circuit approach.
            3 Adds alpha shapes for synaptic currents which is modelled as an excplicit function.
 \begin{array}{c|c} 4 & \ast \\ 5 & \mathbf{n} \end{array}neuron rc_shape:
 \frac{6}{7}state:
 8 V_m mV = E_L
 9 end
10
\begin{array}{c|c} 11 & \textbf{equations:} \\ 12 & \textbf{shape g.e.} \end{array}12 shape g_ex = (e/tau_syn) * t * exp(-1/tau_syn*t)<br>13 L_syn pA = L_sum(g_ex, spikes) + currents + L_e
                Lsyn pA = Lsum(g_{ex}, spikes) + currents + Le14 V_m' = -(V_m - E_L)/tau_m + Lsyn/C_m15 end
16
\begin{array}{c|c} 17 & \textbf{parameter:} \\ 18 & \textbf{E} \textbf{L} & \textbf{mV} \end{array}E_{\text{L}} mV = -70mV
\begin{array}{c|c}\n 19 & \text{C}_m \text{pF} = 250 \text{pF} \\
 20 & \text{tau} \text{m} \text{m} = 10 \text{m} \n\end{array}\begin{cases}\n20 \text{ tau}_m \text{ ms} = 10 \text{ms} \\
21 \text{ tau}_s \text{v} \text{m s} = 2.0 \text{m}\n\end{cases}tau_{2.0ms} = 2.0ms
\begin{array}{c} 22 \\ 23 \end{array}23 | alias V_th mV = -55mV – E_L
24 | alias V_reset mV = -70mV - E_L
25 refractory_timeout ms = 2ms<br>
26 refractory_counts integer = 0
26 refractory_counts integer = 0<br>
27 \qquad I \text{ e } pA = 0pAI_e pA = 0pA
28 end
29
\begin{array}{c|c} 30 & \text{internal :} \\ 31 & \text{PSCon} \end{array}31 PSConInit_E real = 1.0 * e / \tau tau_syn<br>32 end
             end
\frac{33}{34}\begin{array}{c|c} 34 & \text{input:} \\ 35 & \text{spikes} \end{array}35 spikes <− spike
\begin{array}{c|c}\n 36 & \text{currents} <-\text{current} \\
 37 & \text{end}\n \end{array}end
\frac{38}{39}output: spike
40
\begin{array}{c|c} 41 & \textbf{update:} \\ 42 & \textbf{if } \textbf{refr} \end{array}if refractory_counts == 0:
43 integrate odes ()
44 if V_{\text{m}} > V_{\text{th}}:<br>45 V_{\text{m}} = V_{\text{res}}V_{-}m = V_{-}rest\begin{array}{c|c}\n 46 & \text{emit\_spike}() \\
 47 & \text{refractory\_cc}\n \end{array}\begin{array}{c|c}\n 47 \\
 48\n \end{array} refractory_counts = steps(refractory_timeout)
                    end
\begin{array}{c|c} 49 & \text{else :} \\ 50 & \text{refi} \end{array}refractory_counts -151 end
\begin{array}{c|c} 52 & \textbf{end} \\ 53 & \textbf{end} \end{array}end
```
## E.4 Izhikevich neuron

#### tutorial models/izhikevich.nestml

```
\frac{1}{2}2 Solution to the tutorial exercise. It is a reference implementation of the izhikevich neuron.
 3 implementation of the izhikevich neuron.
       */
 5 neuron izhikevich neuron:
 6 state :
 7 V m mV = -65mV # Membrane potential in mV<br>8 U m real
            8 U m real
9 \# TODO add new variable U_m with the type real 10 \# NESTML syntax for variables: variable name real
            # NESTML syntax for variables: variable_name real = initial_value
11 end
12
13 equations:
14 \# TODO Add 2 ODEs for the V_m und U_m.
15 \# You can use current buffer I directly in the ODE
16 V_m' = 0.04 *V_m *V_m + 5 *V_m + 140 – U_m + I
17 U_m' = a*(b*V_m -U_m)
18 end
\frac{19}{20}parameter:
21 \# Add 4 variables a,b,c, d of real type
\begin{array}{c|c} 22 & \text{a real } = 0.02 \\ 23 & \text{b real } = 0.2 \end{array}\begin{array}{c|c} 23 & b \ \text{real} = 0.2 \\ 24 & c \ \text{mV} = -65 \end{array}c mV = -65.0mV
\begin{array}{c|c} 25 & d \text{ real } = 2 \text{mV} \\ 26 & \text{end} \end{array}end
27
28 input:
29 \parallel # TODO add current buffer named I
30 # NESTML Syntax for current buffers: buffer_name <- current <br>31 \vert < \vert < \vert < \vert < \vert < \vert < \vert < \vert < \vert < \vert = \vert + \vert + \vert + \vert + \vert + \vert + \vert + \vert + \vert + \vert + \vert + \vert 
\begin{array}{c|c}\n 31 & I \leq -\text{ current} \\
 32 & \text{end}\n\end{array}end
\frac{33}{34}output: spike
35
36 update:
37 integrate odes ()
38 \# TODO: Implement threshold crossing check
39
40 \# use an if-conditional. The NESTML systax looks like:
41 # if a > = b:<br>42 # a + = b\# a += b
43 \# b = a
44 \# emit_spike()
45 # end
46 # threshold crossing<br>47 if V_m \ge 30.0mV:
47 if V_m \ge 30.0 \text{mV}:<br>48 V m = c
               V_{-}m = c\begin{array}{c|c}\n 49 & \text{U}_m + = d \\
 50 & \text{end}\n\end{array}end
51 end
52 end
```
## Anhang F

## Curriculum Vitae

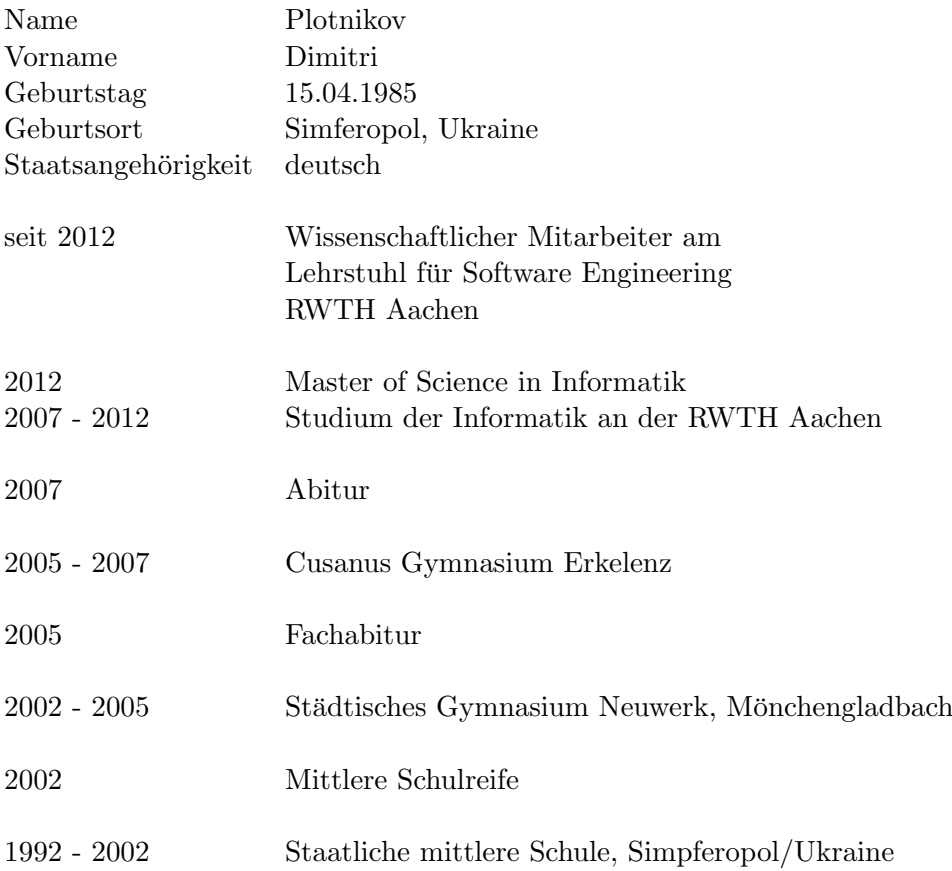

## Tabellenverzeichnis

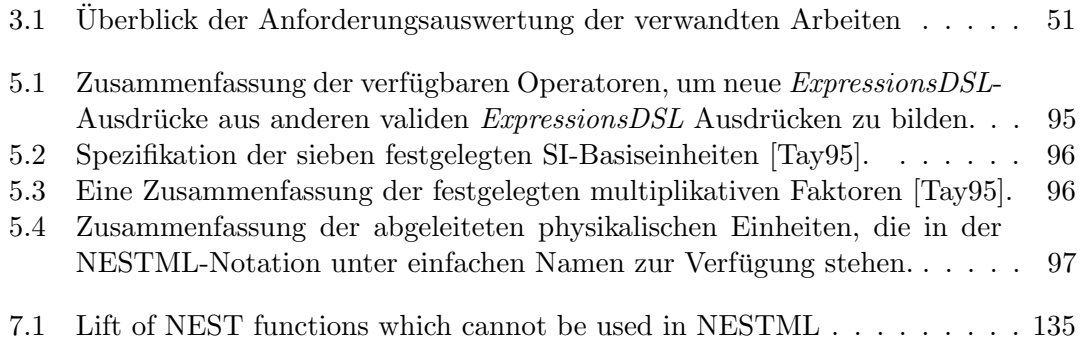

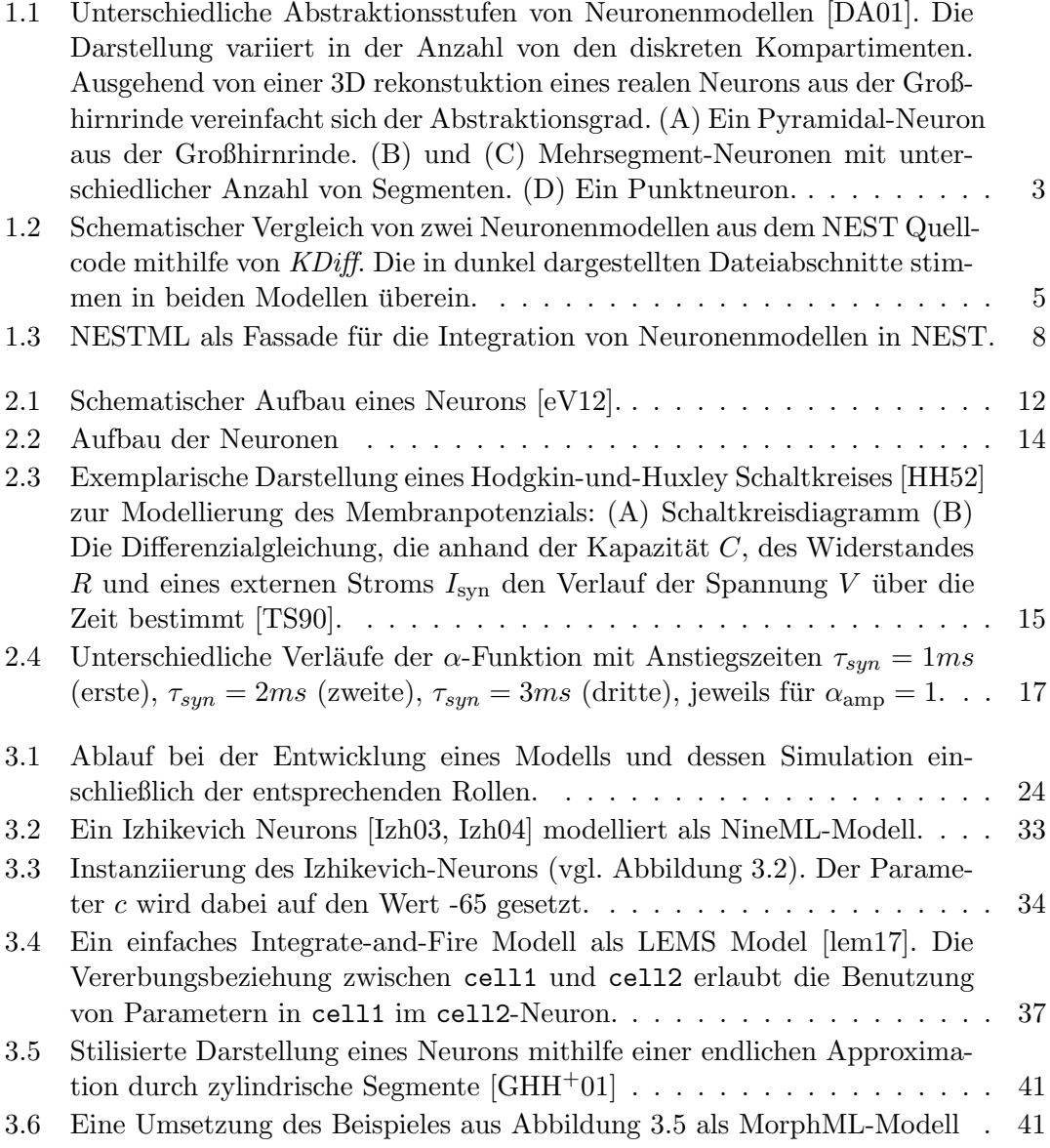

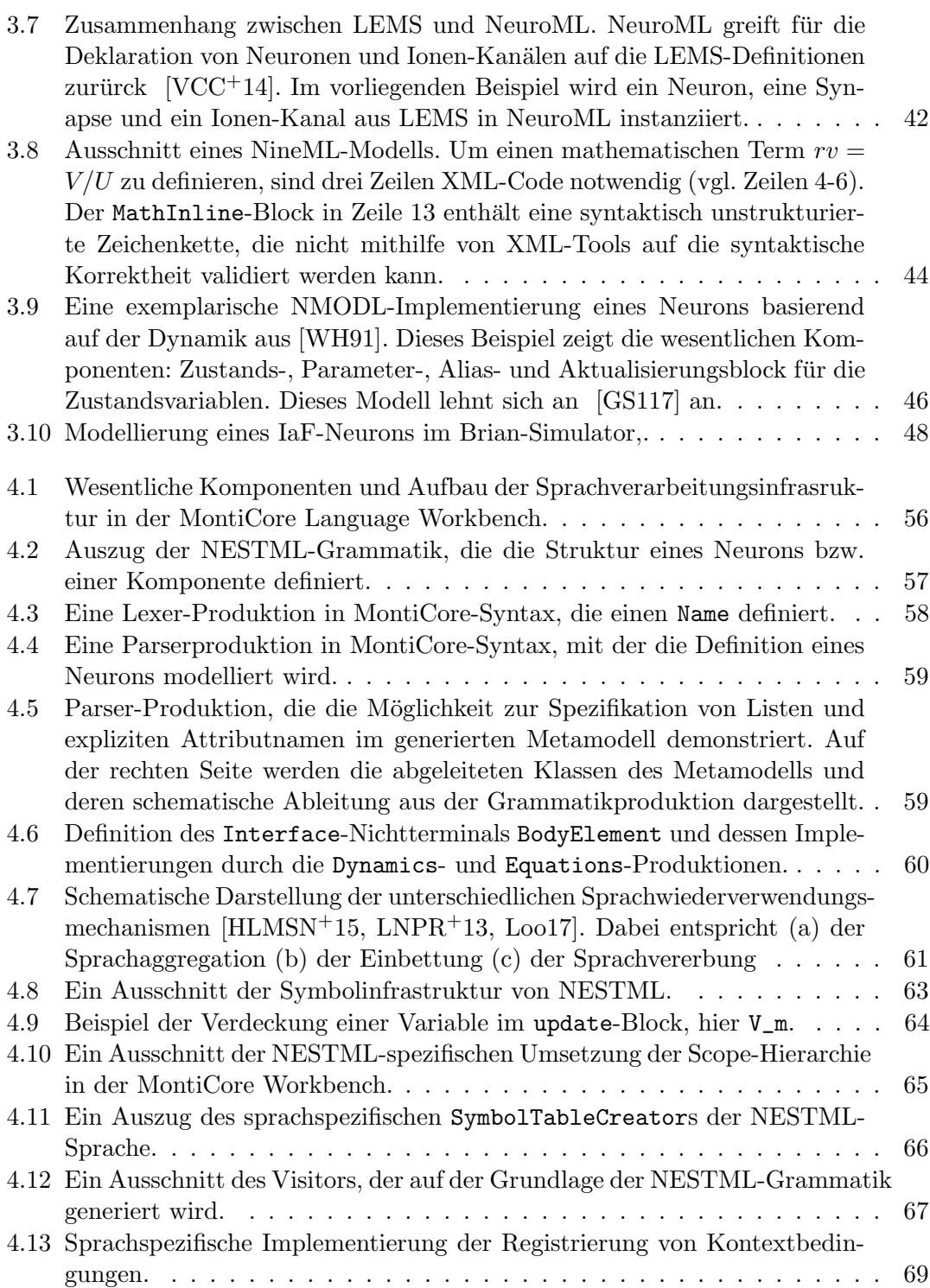

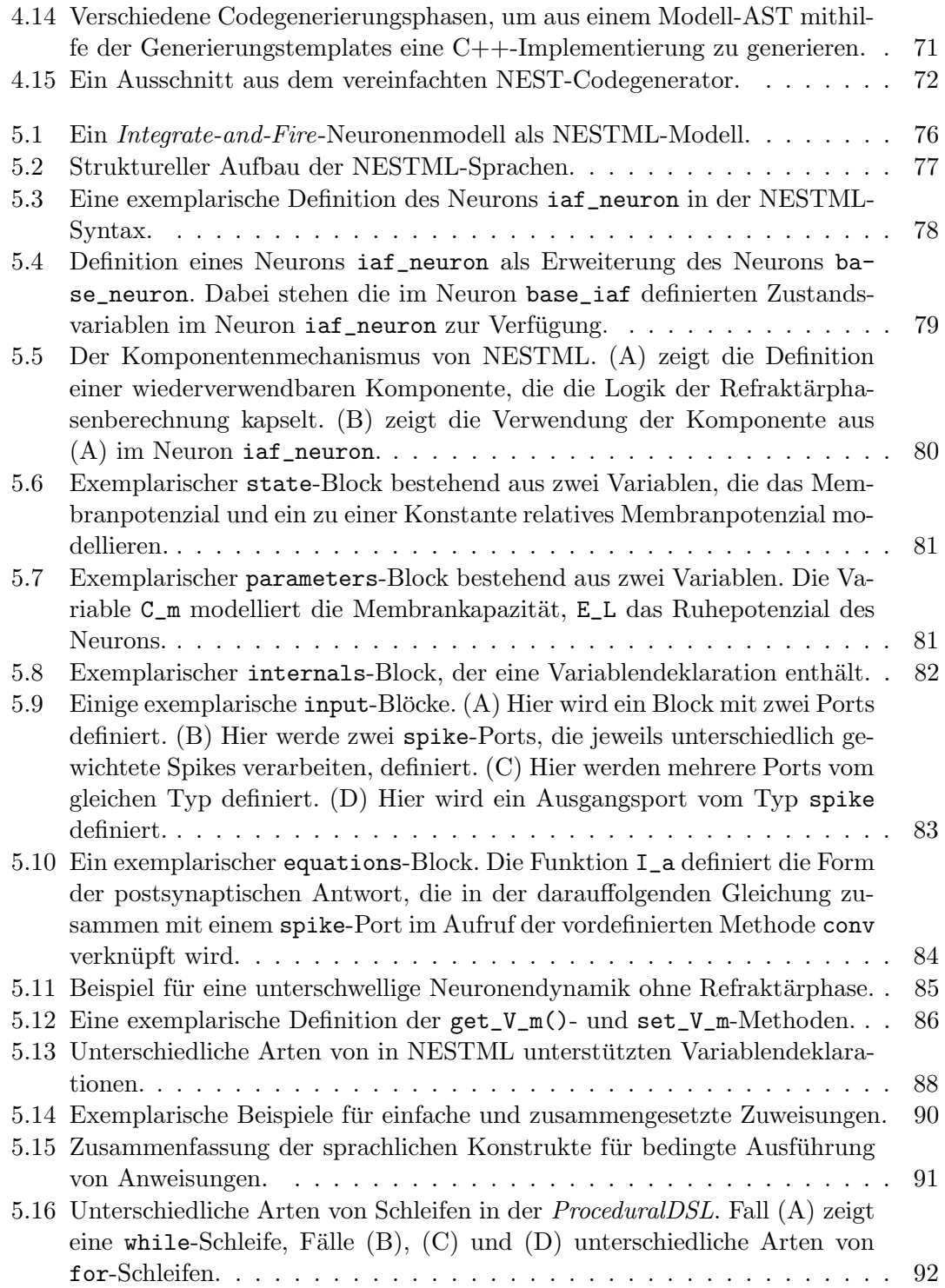

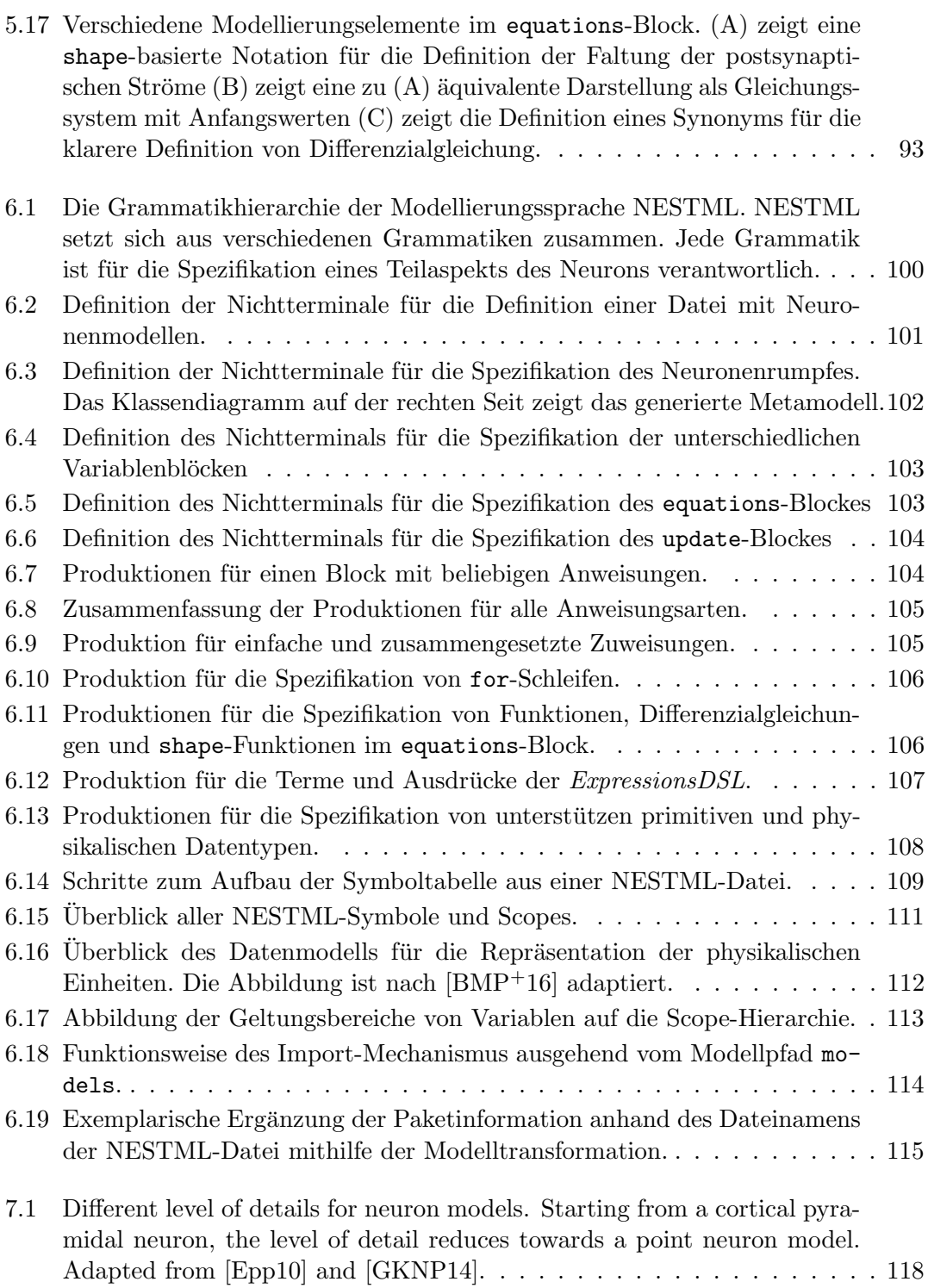

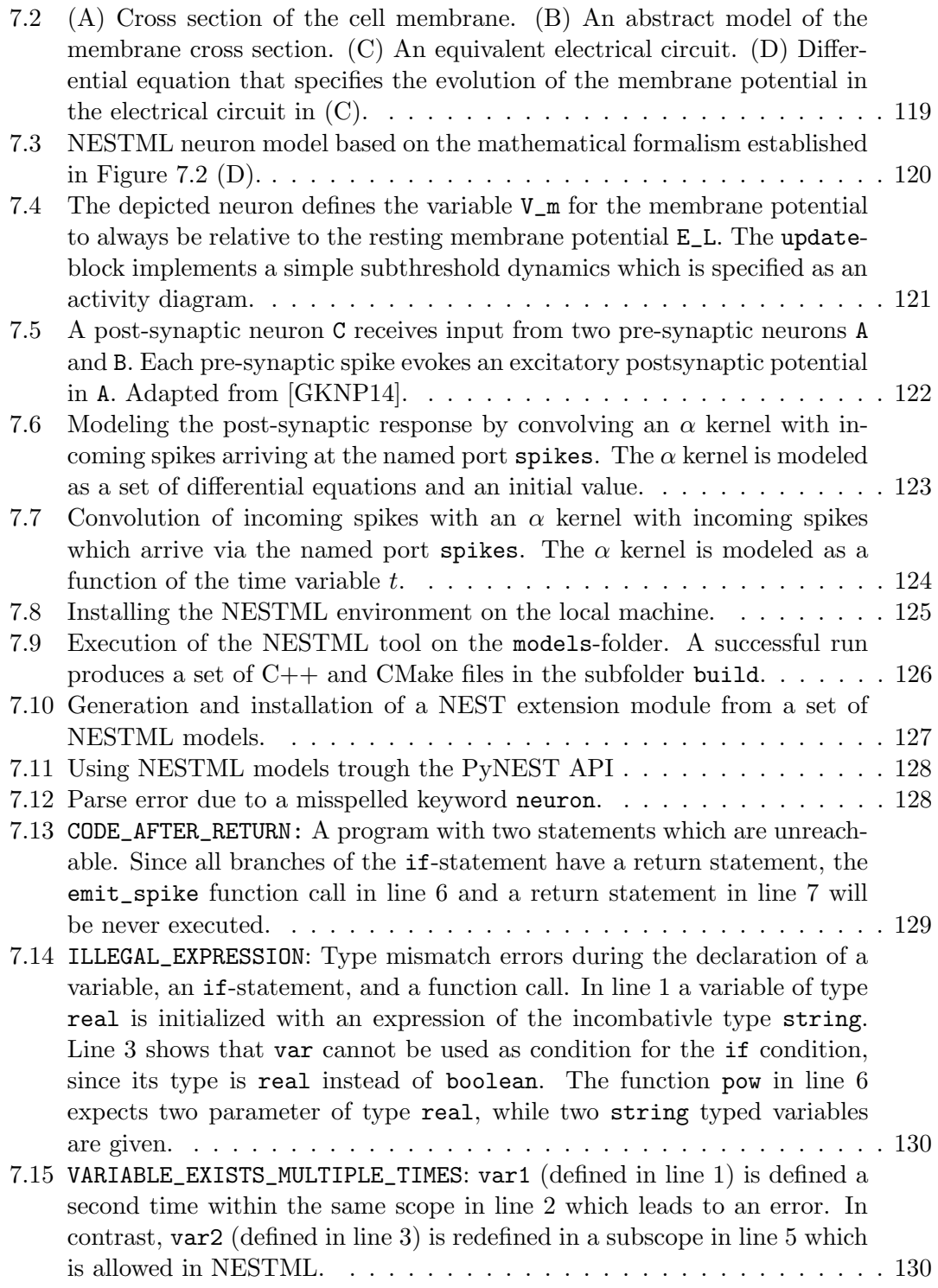

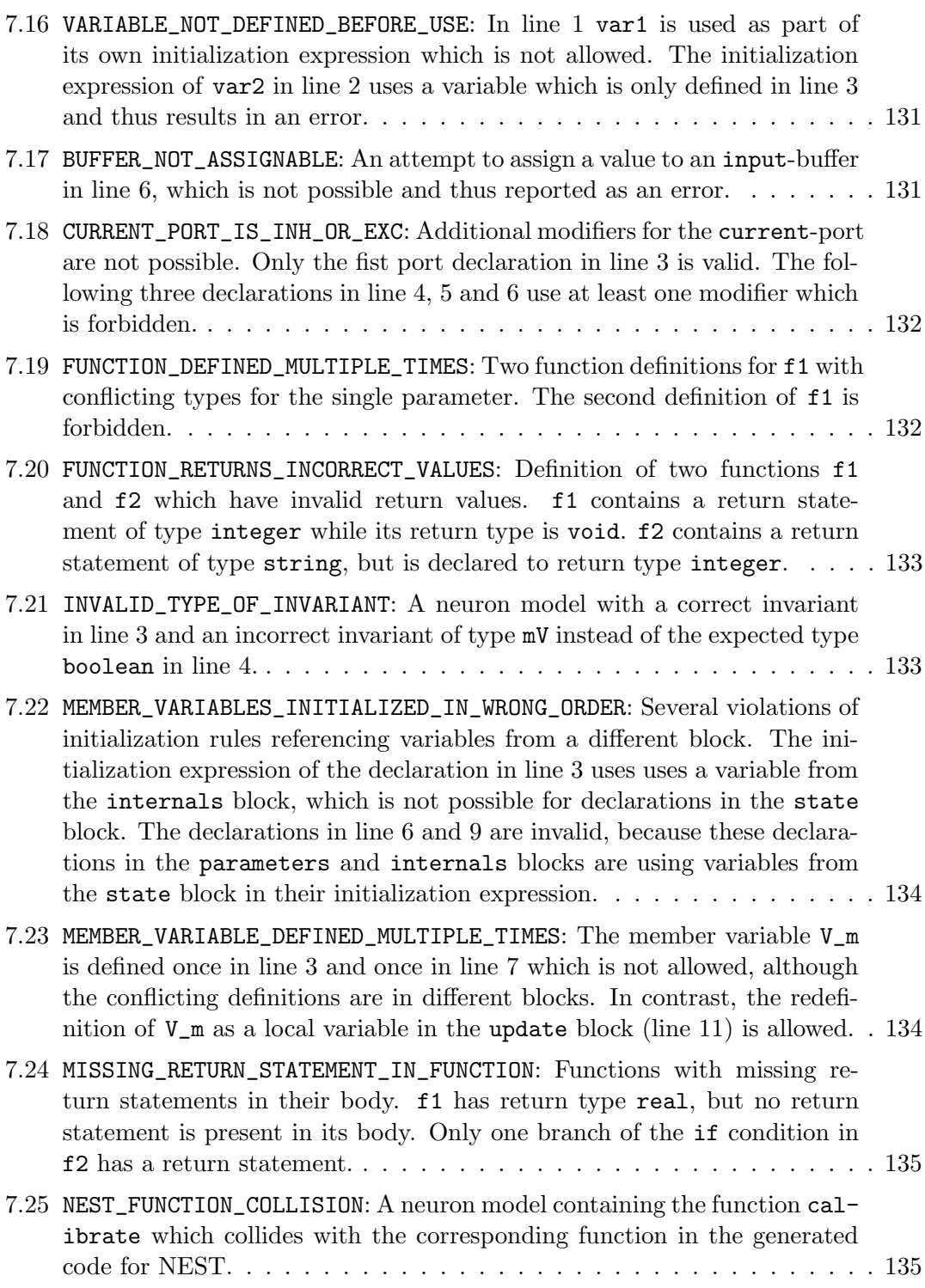

![](_page_238_Picture_300.jpeg)

![](_page_239_Picture_118.jpeg)

## Related Interesting Work from the SE Group, RWTH Aachen

## Agile Model Based Software Engineering

Agility and modeling in the same project? This question was raised in [\[Rum04\]](#page-253-0): "Using an executable, yet abstract and multi-view modeling language for modeling, designing and programming still allows to use an agile development process." Modeling will be used in development projects much more, if the benefits become evident early, e.g with executable UML [\[Rum02\]](#page-253-1) and tests [\[Rum03\]](#page-253-2). In [\[GKRS06\]](#page-248-0), for example, we concentrate on the integration of models and ordinary programming code. In [\[Rum12\]](#page-253-3) and [\[Rum16\]](#page-253-4), the UML/P, a variant of the UML especially designed for programming, refactoring and evolution, is defined. The language workbench MontiCore  $[\rm GKR+06, \rm GKR+08]$  $[\rm GKR+06, \rm GKR+08]$  $[\rm GKR+06, \rm GKR+08]$  is used to realize the UML/P  $[\rm Sch12]$ . Links to further research, e.g., include a general discussion of how to manage and evolve models [\[LRSS10\]](#page-251-0), a precise definition for model composition as well as model languages  $[HKR<sup>+</sup>09]$  $[HKR<sup>+</sup>09]$  and refactoring in various modeling and programming languages [\[PR03\]](#page-252-0). In [\[FHR08\]](#page-247-0) we describe a set of general requirements for model quality. Finally [\[KRV06\]](#page-251-1) discusses the additional roles and activities necessary in a DSL-based software development project. In [\[CEG](#page-247-1)<sup>+</sup>14] we discuss how to improve reliability of adaprivity through models at runtime, which will allow developers to delay design decisions to runtime adaptation.

## Generative Software Engineering

The UML/P language family [\[Rum12,](#page-253-3) [Rum11,](#page-253-5) [Rum16\]](#page-253-4) is a simplified and semantically sound de-rivate of the UML designed for product and test code generation. [\[Sch12\]](#page-254-0) describes a flexible gene-rator for the UML/P based on the MontiCore language workbench [\[KRV10,](#page-251-2)  $GKR^{+}06$  $GKR^{+}06$ ,  $GKR^{+}08$ ]. In [\[KRV06\]](#page-251-1), we discuss additional roles necessary in a model-based software development project. In [\[GKRS06\]](#page-248-0) we discuss mechanisms to keep generated and handwritten code separated. In [\[Wei12\]](#page-254-1) demonstrate how to systematically derive a transformation language in concrete syntax. To understand the implications of executability for UML, we discuss needs and advantages of executable modeling with UML in agile projects in [\[Rum04\]](#page-253-0), how to apply UML for testing in [\[Rum03\]](#page-253-2) and the advantages and perils of using modeling languages for programming in [\[Rum02\]](#page-253-1).

## Unified Modeling Language (UML)

Starting with an early identification of challenges for the standardization of the UML in [\[KER99\]](#page-250-0) many of our contributions build on the UML/P variant, which is described in the two books [\[Rum16\]](#page-253-4) and [\[Rum12\]](#page-253-3) implemented in [\[Sch12\]](#page-254-0). Semantic variation points of the UML are discussed in [\[GR11\]](#page-248-3). We discuss formal semantics for UML [\[BHP](#page-246-0)<sup>+</sup>98] and describe UML semantics using the "System Model" [\[BCGR09a\]](#page-246-1), [\[BCGR09b\]](#page-246-2), [\[BCR07b\]](#page-246-3) and [\[BCR07a\]](#page-246-4). Semantic variation points have, e.g., been applied to define class diagram semantics [\[CGR08\]](#page-247-2). A precisely defined semantics for variations is applied, when checking variants of class diagrams [\[MRR11c\]](#page-251-3) and objects diagrams [\[MRR11d\]](#page-252-1) or the consistency of both kinds of diagrams [\[MRR11e\]](#page-252-2). We also apply these concepts to activity diagrams [\[MRR11b\]](#page-251-4) which allows us to check for semantic differences of activity diagrams [\[MRR11a\]](#page-251-5). The basic semantics for ADs and their semantic variation points is given in [\[GRR10\]](#page-248-4). We also discuss how to ensure and identify model quality [\[FHR08\]](#page-247-0), how models, views and the system under development correlate to each other [\[BGH](#page-246-5)<sup>+</sup>98] and how to use modeling in agile development projects [\[Rum04\]](#page-253-0), [\[Rum02\]](#page-253-1). The question how to adapt and

extend the UML is discussed in [\[PFR02\]](#page-252-3) describing product line annotations for UML and more general discussions and insights on how to use meta-modeling for defining and adapting the UML are included in [\[EFLR99\]](#page-247-3), [\[FELR98\]](#page-247-4) and [\[SRVK10\]](#page-254-2).

## Domain Specific Languages (DSLs)

Computer science is about languages. Domain Specific Languages (DSLs) are better to use, but need appropriate tooling. The MontiCore language workbench [\[GKR](#page-248-1)+06, [KRV10,](#page-251-2) [Kra10,](#page-250-1) [GKR](#page-248-2)+08] allows the specification of an integrated abstract and concrete syntax format [\[KRV07b\]](#page-251-6) for easy development. New languages and tools can be defined in modular forms [\[KRV08,](#page-251-7)  $GKR+07$  $GKR+07$ , Völ11 and can, thus, easily be reused. [\[Wei12\]](#page-254-1) presents a tool that allows to create transformation rules tailored to an underlying DSL. Variability in DSL definitions has been examined in [\[GR11\]](#page-248-3). A successful application has been carried out in the Air Traffic Management domain [\[ZPK](#page-254-4)<sup>+</sup>11]. Based on the concepts described above, meta modeling, model analyses and model evolution have been discussed in [\[LRSS10\]](#page-251-0) and [\[SRVK10\]](#page-254-2). DSL quality [\[FHR08\]](#page-247-0), instructions for defining views  $\left[\text{GHK}^{+}\text{07}\right]$ , guidelines to define DSLs  $\left[\text{KKP}^{+}\text{09}\right]$  and Eclipse-based tooling for DSLs [\[KRV07a\]](#page-251-8) complete the collection.

## Software Language Engineering

For a systematic definition of languages using composition of reusable and adaptable language components, we adopt an engineering viewpoint on these techniques. General ideas on how to engineer a language can be found in the GeMoC initiative [\[CBCR15,](#page-246-6) [CCF](#page-247-6)+15]. As said, the MontiCore language workbench provides techniques for an integrated definition of languages [\[KRV07b,](#page-251-6) [Kra10,](#page-250-1) [KRV10\]](#page-251-2). In [\[SRVK10\]](#page-254-2) we discuss the possibilities and the challenges using metamodels for language definition. Modular composition, however, is a core concept to reuse language components like in MontiCore for the frontend [Völ11, [KRV08\]](#page-251-7) and the backend [\[RRRW15\]](#page-253-6)]. Language derivation is to our believe a promising technique to develop new languages for a specific purpose that rely on existing basic languages. How to automatically derive such a transformation language using concrete syntax of the base language is described in [\[HRW15,](#page-250-3) [Wei12\]](#page-254-1) and successfully applied to various DSLs. We also applied the language derivation technique to tagging languages that decorate a base language [\[GLRR15\]](#page-248-6) and delta languages [\[HHK](#page-249-1)+15a, [HHK](#page-248-7)+13], where a delta language is derived from a base language to be able to constructively describe differences between model variants usable to build feature sets.

#### Modeling Software Architecture & the MontiArc Tool

Distributed interactive systems communicate via messages on a bus, discrete event signals, streams of telephone or video data, method invocation, or data structures passed between software services. We use streams, statemachines and components [\[BR07\]](#page-246-7) as well as expressive forms of composition and refinement [\[PR99\]](#page-252-4) for semantics. Furthermore, we built a concrete tooling infrastructure called MontiArc [\[HRR12\]](#page-249-2) for architecture design and extensions for states [\[RRW13b\]](#page-253-7). MontiArc was extended to describe variability  $[HRR+11]$  $[HRR+11]$  using deltas  $[HRRS11, ?]$  $[HRRS11, ?]$  and evoluti-on on deltas [\[HRRS12\]](#page-250-4). [\[GHK](#page-247-7)+07] and [GHK+08] close the gap between the requirements and the logical architecture and [\[GKPR08\]](#page-247-8) extends it to model variants. [\[MRR14\]](#page-252-5) provides a precise

technique to verify consistency of architectural views [\[Rin14,](#page-252-6) [MRR13\]](#page-252-7) against a complete architecture in order to increase reusability. Co-evolution of architecture is discussed in [\[MMR10\]](#page-251-9) and a modeling technique to describe dynamic architectures is shown in [\[HRR98\]](#page-249-5).

## Compositionality & Modularity of Models

[\[HKR](#page-249-0)+09] motivates the basic mechanisms for modularity and compositionality for modeling. The mechanisms for distributed systems are shown in [\[BR07\]](#page-246-7) and algebraically underpinned in [\[HKR](#page-249-6)+07]. Semantic and methodical aspects of model composition [\[KRV08\]](#page-251-7) led to the language workbench MontiCore [\[KRV10\]](#page-251-2) that can even be used to develop modeling tools in a compositional form. A set of DSL design guidelines incorporates reuse through this form of composition  $[KKP<sup>+</sup>09]$  $[KKP<sup>+</sup>09]$ . [Völ11] examines the composition of context conditions respectively the underlying infrastructure of the symbol table. Modular editor generation is discussed in [\[KRV07a\]](#page-251-8). [\[RRRW15\]](#page-253-6) applies compositionality to Robotics control.  $[CBCR15]$  (published in  $[CCF^+15]$  $[CCF^+15]$ ) summarizes our approach to composition and remaining challenges in form of a conceptual model of the "globalized" use of DSLs. As a new form of decomposition of model information we have developed the concept of tagging languages in [\[GLRR15\]](#page-248-6). It allows to describe additional information for model elements in separated documents, facilitates reuse, and allows to type tags.

## Semantics of Modeling Languages

The meaning of semantics and its principles like underspecification, language precision and detailedness is discussed in [\[HR04\]](#page-249-7). We defined a semantic domain called "System Model" by using mathematical theory in  $[RKB95, BHP+98]$  $[RKB95, BHP+98]$  $[RKB95, BHP+98]$  $[RKB95, BHP+98]$  and  $[GKR96, KRB96]$  $[GKR96, KRB96]$  $[GKR96, KRB96]$ . An extended version especially suited for the UML is given in [\[BCGR09b\]](#page-246-2) and in [\[BCGR09a\]](#page-246-1) its rationale is discussed. [\[BCR07a,](#page-246-4) [BCR07b\]](#page-246-3) contain detailed versions that are applied to class diagrams in [\[CGR08\]](#page-247-2). To better understand the effect of an evolved design, detection of semantic differencing as opposed to pure syntactical differences is needed [\[MRR10\]](#page-251-10). [\[MRR11a,](#page-251-5) [MRR11b\]](#page-251-4) encode a part of the semantics to handle semantic differences of activity diagrams and [\[MRR11e\]](#page-252-2) compares class and object diagrams with regard to their semantics. In [\[BR07\]](#page-246-7), a simplified mathematical model for distributed systems based on black-box behaviors of components is defined. Meta-modeling semantics is discussed in [\[EFLR99\]](#page-247-3). [\[BGH](#page-246-8)+97] discusses potential modeling languages for the description of an exemplary object interaction, today called sequence diagram. [\[BGH](#page-246-5)+98] discusses the relationships between a system, a view and a complete model in the context of the UML. [\[GR11\]](#page-248-3) and [\[CGR09\]](#page-247-9) discuss general requirements for a framework to describe semantic and syntactic variations of a modeling language. We apply these on class and object diagrams in [\[MRR11e\]](#page-252-2) as well as activity diagrams in [\[GRR10\]](#page-248-4). [\[Rum12\]](#page-253-3) defines the semantics in a variety of code and test case generation, refactoring and evolution techniques. [\[LRSS10\]](#page-251-0) discusses evolution and related issues in greater detail.

## Evolution & Transformation of Models

Models are the central artifact in model driven development, but as code they are not initially correct and need to be changed, evolved and maintained over time. Model transformation is therefore essential to effectively deal with models. Many concrete model transformation problems

are discussed: evolution [\[LRSS10,](#page-251-0) [MMR10,](#page-251-9) [Rum04\]](#page-253-0), refinement [\[PR99,](#page-252-4) [KPR97,](#page-250-6) [PR94\]](#page-252-8), refactoring [\[Rum12,](#page-253-3) [PR03\]](#page-252-0), translating models from one language into another [\[MRR11c,](#page-251-3) [Rum12\]](#page-253-3) and systematic model transformation language development [\[Wei12\]](#page-254-1). [\[Rum04\]](#page-253-0) describes how comprehensible sets of such transformations support software development and maintenance [\[LRSS10\]](#page-251-0), technologies for evolving models within a language and across languages, and mapping architecture descriptions to their implementation [\[MMR10\]](#page-251-9). Automaton refinement is discussed in [\[PR94,](#page-252-8) [KPR97\]](#page-250-6), refining pipe-and-filter architectures is explained in [\[PR99\]](#page-252-4). Refactorings of models are important for model driven engineering as discussed in [\[PR01,](#page-252-9) [PR03,](#page-252-0) [Rum12\]](#page-253-3). Translation between languages, e.g., from class diagrams into Alloy [\[MRR11c\]](#page-251-3) allows for comparing class diagrams on a semantic level.

## Variability & Software Product Lines (SPL)

Products often exist in various variants, for example cars or mobile phones, where one manufacturer develops several products with many similarities but also many variations. Variants are managed in a Software Product Line (SPL) that captures product commonalities as well as differences. Feature diagrams describe variability in a top down fashion, e.g., in the automotive domain [\[GHK](#page-247-7)+08] using 150% models. Reducing overhead and associated costs is discussed in [\[GRJA12\]](#page-248-9). Delta modeling is a bottom up technique starting with a small, but complete base variant. Features are additive, but also can modify the core. A set of commonly applicable deltas configures a system variant. We discuss the application of this technique to Delta-MontiArc [\[HRR](#page-249-3)+11, [HRR](#page-249-3)+11] and to Delta-Simulink [\[HKM](#page-249-8)+13]. Deltas can not only describe spacial variability but also temporal variability which allows for using them for software product line evolution [\[HRRS12\]](#page-250-4). [\[HHK](#page-248-7)+13] and [\[HRW15\]](#page-250-3) describe an approach to systematically derive delta languages. We also apply variability to modeling languages in order to describe syntactic and semantic variation points, e.g., in UML for frameworks [\[PFR02\]](#page-252-3). Furthermore, we specified a systematic way to define variants of modeling languages [\[CGR09\]](#page-247-9) and applied this as a semantic language refinement on Statecharts in [\[GR11\]](#page-248-3).

## Cyber-Physical Systems (CPS)

Cyber-Physical Systems (CPS) [\[KRS12\]](#page-251-11) are complex, distributed systems which control physical entities. Contributions for individual aspects range from requirements [\[GRJA12\]](#page-248-9), complete product lines [\[HRRW12\]](#page-250-7), the improvement of engineering for distributed automotive systems [\[HRR12\]](#page-249-2) and autonomous driving [\[BR12a\]](#page-246-9) to processes and tools to improve the development as well as the product itself [\[BBR07\]](#page-246-10). In the aviation domain, a modeling language for uncertainty and safety events was developed, which is of interest for the European airspace [\[ZPK](#page-254-4)<sup>+</sup>11]. A component and connector architecture description language suitable for the specific challenges in robotics is discussed in [\[RRW13b,](#page-253-7) [RRW14\]](#page-253-9). Monitoring for smart and energy efficient buildings is developed as Energy Navigator toolset [\[KPR12,](#page-250-8) [FPPR12,](#page-247-10) [KLPR12\]](#page-250-9).

## State Based Modeling (Automata)

Today, many computer science theories are based on statemachines in various forms including Petri nets or temporal logics. Software engineering is particularly interested in using statemachines for modeling systems. Our contributions to state based modeling can currently be split

into three parts: (1) understanding how to model object-oriented and distributed software using statemachines resp. Statecharts [\[GKR96,](#page-248-8) [BCR07b,](#page-246-3) [BCGR09b,](#page-246-2) [BCGR09a\]](#page-246-1), (2) understanding the refinement [\[PR94,](#page-252-8) [RK96,](#page-252-10) [Rum96\]](#page-253-10) and composition [\[GR95\]](#page-248-10) of statemachines, and (3) applying statemachines for modeling systems. In [\[Rum96\]](#page-253-10) constructive transformation rules for refining automata behavior are given and proven correct. This theory is applied to features in [\[KPR97\]](#page-250-6). Statemachines are embedded in the composition and behavioral specification concepts of Focus [\[BR07\]](#page-246-7). We apply these techniques, e.g., in MontiArcAutomaton [\[RRW13a,](#page-253-11) [RRW14\]](#page-253-9) as well as in building management systems  $[FLP^+11]$  $[FLP^+11]$ .

## **Robotics**

Robotics can be considered a special field within Cyber-Physical Systems which is defined by an inherent heterogeneity of involved domains, relevant platforms, and challenges. The engineering of robotics applications requires composition and interaction of diverse distributed software modules. This usually leads to complex monolithic software solutions hardly reusable, maintainable, and comprehensible, which hampers broad propagation of robotics applications. The MontiArcAutomaton language [\[RRW13a\]](#page-253-11) extends ADL MontiArc and integrates various implemented behavior modeling languages using MontiCore [\[RRW13b,](#page-253-7) [RRW14,](#page-253-9) [RRRW15\]](#page-253-6) that perfectly fit Robotic architectural modelling. The LightRocks [\[THR](#page-254-5)+13] framework allows robotics experts and laymen to model robotic assembly tasks.

#### Automotive, Autonomic Driving & Intelligent Driver Assistance

Introducing and connecting sophisticated driver assistance, infotainment and communication systems as well as advanced active and passive safety-systems result in complex embedded systems. As these feature-driven subsystems may be arbitrarily combined by the customer, a huge amount of distinct variants needs to be managed, developed and tested. A consistent requirements management that connects requirements with features in all phases of the development for the automotive domain is described in [\[GRJA12\]](#page-248-9). The conceptual gap between requirements and the logical architecture of a car is closed in  $[GHK<sup>+</sup>07, GHK<sup>+</sup>08]$  $[GHK<sup>+</sup>07, GHK<sup>+</sup>08]$  $[GHK<sup>+</sup>07, GHK<sup>+</sup>08]$  $[GHK<sup>+</sup>07, GHK<sup>+</sup>08]$ .  $[HKM<sup>+</sup>13]$  $[HKM<sup>+</sup>13]$  describes a tool for delta modeling for Simulink [\[HKM](#page-249-8)+13]. [\[HRRW12\]](#page-250-7) discusses means to extract a well-defined Software Product Line from a set of copy and paste variants. [\[RSW](#page-253-12)+15] describes an approach to use model checking techniques to identify behavioral differences of Simulink models. Quality assurance, especially of safety-related functions, is a highly important task. In the Carolo project [\[BR12a,](#page-246-9) [BR12b\]](#page-246-11), we developed a rigorous test infrastructure for intelligent, sensor-based functions through fully-automatic simulation [\[BBR07\]](#page-246-10). This technique allows a dramatic speedup in development and evolution of autonomous car functionality, and thus enables us to develop software in an agile way [\[BR12a\]](#page-246-9). [\[MMR10\]](#page-251-9) gives an overview of the current state-of-the-art in development and evolution on a more general level by considering any kind of critical system that relies on architectural descriptions. As tooling infrastructure, the SSElab storage, versioning and management services [\[HKR12\]](#page-249-9) are essential for many projects.

#### Energy Management

In the past years, it became more and more evident that saving energy and reducing CO2 emissions is an important challenge. Thus, energy management in buildings as well as in neighbourhoods becomes equally important to efficiently use the generated energy. Within several research projects, we developed methodologies and solutions for integrating heterogeneous systems at different scales. During the design phase, the Energy Navigators Active Functional Specification (AFS) [\[FPPR12,](#page-247-10) [KPR12\]](#page-250-8) is used for technical specification of building services already. We adapted the well-known concept of statemachines to be able to describe different states of a facility and to validate it against the monitored values  $[FLP+11]$  $[FLP+11]$ . We show how our data model, the constraint rules and the evaluation approach to compare sensor data can be applied [\[KLPR12\]](#page-250-9).

## Cloud Computing & Enterprise Information Systems

The paradigm of Cloud Computing is arising out of a convergence of existing technologies for web-based application and service architectures with high complexity, criticality and new application domains. It promises to enable new business models, to lower the barrier for web-based innovations and to increase the efficiency and cost-effectiveness of web development [\[KRR14\]](#page-250-10). Application classes like Cyber-Physical Systems and their privacy  $[HHK^+14, HHK^+15b]$  $[HHK^+14, HHK^+15b]$  $[HHK^+14, HHK^+15b]$  $[HHK^+14, HHK^+15b]$ , Big Data, App and Service Ecosystems bring attention to aspects like responsiveness, privacy and open platforms. Regardless of the application domain, developers of such systems are in need for robust methods and efficient, easy-to-use languages and tools [\[KRS12\]](#page-251-11). We tackle these challenges by perusing a model-based, generative approach [\[NPR13\]](#page-252-11). The core of this approach are different modeling languages that describe different aspects of a cloud-based system in a concise and technology-agnostic way. Software architecture and infrastructure models describe the system and its physical distribution on a large scale. We apply cloud technology for the services we develop, e.g., the SSELab [\[HKR12\]](#page-249-9) and the Energy Navigator [\[FPPR12,](#page-247-10) [KPR12\]](#page-250-8) but also for our tool demonstrators and our own development platforms. New services, e.g., collecting data from temperature, cars etc. can now easily be developed.

- <span id="page-246-10"></span>[BBR07] Christian Basarke, Christian Berger, and Bernhard Rumpe. Software & Systems Engineering Process and Tools for the Development of Autonomous Driving Intelligence. Journal of Aerospace Computing, Information, and Communication (JA- $CIC$ ), 4(12):1158-1174, 2007.
- <span id="page-246-1"></span>[BCGR09a] Manfred Broy, María Victoria Cengarle, Hans Grönniger, and Bernhard Rumpe. Considerations and Rationale for a UML System Model. In K. Lano, editor, UML 2 Semantics and Applications, pages 43–61. John Wiley & Sons, November 2009.
- <span id="page-246-2"></span>[BCGR09b] Manfred Broy, María Victoria Cengarle, Hans Grönniger, and Bernhard Rumpe. Definition of the UML System Model. In K. Lano, editor, UML 2 Semantics and Applications, pages 63–93. John Wiley & Sons, November 2009.
- <span id="page-246-4"></span>[BCR07a] Manfred Broy, María Victoria Cengarle, and Bernhard Rumpe. Towards a System Model for UML. Part 2: The Control Model. Technical Report TUM-I0710, TU Munich, Germany, February 2007.
- <span id="page-246-3"></span>[BCR07b] Manfred Broy, María Victoria Cengarle, and Bernhard Rumpe. Towards a System Model for UML. Part 3: The State Machine Model. Technical Report TUM-I0711, TU Munich, Germany, February 2007.
- <span id="page-246-8"></span>[BGH+97] Ruth Breu, Radu Grosu, Christoph Hofmann, Franz Huber, Ingolf Krüger, Bernhard Rumpe, Monika Schmidt, and Wolfgang Schwerin. Exemplary and Complete Object Interaction Descriptions. In Object-oriented Behavioral Semantics Workshop (OOPSLA'97), Technical Report TUM-I9737, Germany, 1997. TU Munich.
- <span id="page-246-5"></span>[BGH+98] Ruth Breu, Radu Grosu, Franz Huber, Bernhard Rumpe, and Wolfgang Schwerin. Systems, Views and Models of UML. In Proceedings of the Unified Modeling Language, Technical Aspects and Applications, pages 93–109. Physica Verlag, Heidelberg, Germany, 1998.
- <span id="page-246-0"></span>[BHP+98] Manfred Broy, Franz Huber, Barbara Paech, Bernhard Rumpe, and Katharina Spies. Software and System Modeling Based on a Unified Formal Semantics. In Workshop on Requirements Targeting Software and Systems Engineering (RTSE'97), LNCS 1526, pages 43–68. Springer, 1998.
- <span id="page-246-7"></span>[BR07] Manfred Broy and Bernhard Rumpe. Modulare hierarchische Modellierung als Grundlage der Software- und Systementwicklung. Informatik-Spektrum, 30(1):3– 18, Februar 2007.
- <span id="page-246-9"></span>[BR12a] Christian Berger and Bernhard Rumpe. Autonomous Driving - 5 Years after the Urban Challenge: The Anticipatory Vehicle as a Cyber-Physical System. In Automotive Software Engineering Workshop (ASE'12), pages 789–798, 2012.
- <span id="page-246-11"></span>[BR12b] Christian Berger and Bernhard Rumpe. Engineering Autonomous Driving Software. In C. Rouff and M. Hinchey, editors, Experience from the DARPA Urban Challenge, pages 243–271. Springer, Germany, 2012.
- <span id="page-246-6"></span>[CBCR15] Tony Clark, Mark van den Brand, Benoit Combemale, and Bernhard Rumpe. Conceptual Model of the Globalization for Domain-Specific Languages. In Globalizing Domain-Specific Languages, LNCS 9400, pages 7–20. Springer, 2015.
- <span id="page-247-6"></span> $[CCF<sup>+</sup>15]$  Betty H. C. Cheng, Benoit Combemale, Robert B. France, Jean-Marc Jézéquel, and Bernhard Rumpe, editors. Globalizing Domain-Specific Languages, LNCS 9400. Springer, 2015.
- <span id="page-247-1"></span>[CEG+14] Betty Cheng, Kerstin Eder, Martin Gogolla, Lars Grunske, Marin Litoiu, Hausi Muller, Patrizio Pelliccione, Anna Perini, Nauman Qureshi, Bernhard Rumpe, Da- ¨ niel Schneider, Frank Trollmann, and Norha Villegas. Using Models at Runtime to Address Assurance for Self-Adaptive Systems. In Models@run.time, LNCS 8378, pages 101–136. Springer, Germany, 2014.
- <span id="page-247-2"></span>[CGR08] María Victoria Cengarle, Hans Grönniger, and Bernhard Rumpe. System Model Semantics of Class Diagrams. Informatik-Bericht 2008-05, TU Braunschweig, Germany, 2008.
- <span id="page-247-9"></span>[CGR09] María Victoria Cengarle, Hans Grönniger, and Bernhard Rumpe. Variability within Modeling Language Definitions. In Conference on Model Driven Engineering Languages and Systems (MODELS'09), LNCS 5795, pages 670–684. Springer, 2009.
- <span id="page-247-3"></span>[EFLR99] Andy Evans, Robert France, Kevin Lano, and Bernhard Rumpe. Meta-Modelling Semantics of UML. In H. Kilov, B. Rumpe, and I. Simmonds, editors, Behavioral Specifications of Businesses and Systems, pages 45–60. Kluver Academic Publisher, 1999.
- <span id="page-247-4"></span>[FELR98] Robert France, Andy Evans, Kevin Lano, and Bernhard Rumpe. The UML as a formal modeling notation. Computer Standards & Interfaces,  $19(7)$ :325–334, November 1998.
- <span id="page-247-0"></span>[FHR08] Florian Fieber, Michaela Huhn, and Bernhard Rumpe. Modellqualit¨at als Indikator für Softwarequalität: eine Taxonomie. Informatik-Spektrum,  $31(5):408-424$ , Oktober 2008.
- <span id="page-247-11"></span>[FLP+11] M. Norbert Fisch, Markus Look, Claas Pinkernell, Stefan Plesser, and Bernhard Rumpe. State-based Modeling of Buildings and Facilities. In Enhanced Building Operations Conference (ICEBO'11), 2011.
- <span id="page-247-10"></span>[FPPR12] M. Norbert Fisch, Claas Pinkernell, Stefan Plesser, and Bernhard Rumpe. The Energy Navigator - A Web-Platform for Performance Design and Management. In Energy Efficiency in Commercial Buildings Conference(IEECB'12), 2012.
- <span id="page-247-5"></span>[GHK+07] Hans Grönniger, Jochen Hartmann, Holger Krahn, Stefan Kriebel, and Bernhard Rumpe. View-based Modeling of Function Nets. In Object-oriented Modelling of Embedded Real-Time Systems Workshop (OMER4'07), 2007.
- <span id="page-247-7"></span>[GHK<sup>+</sup>08] Hans Grönniger, Jochen Hartmann, Holger Krahn, Stefan Kriebel, Lutz Rothhardt, and Bernhard Rumpe. Modelling Automotive Function Nets with Views for Features, Variants, and Modes. In Proceedings of 4th European Congress ERTS - Embedded Real Time Software, 2008.
- <span id="page-247-8"></span>[GKPR08] Hans Grönniger, Holger Krahn, Claas Pinkernell, and Bernhard Rumpe. Modeling Variants of Automotive Systems using Views. In Modellbasierte Entwicklung von eingebetteten Fahrzeugfunktionen, Informatik Bericht 2008-01, pages 76–89. TU Braunschweig, 2008.
- <span id="page-248-8"></span>[GKR96] Radu Grosu, Cornel Klein, and Bernhard Rumpe. Enhancing the SysLab System Model with State. Technical Report TUM-I9631, TU Munich, Germany, July 1996.
- <span id="page-248-1"></span> $[GKR<sup>+</sup>06]$  Hans Grönniger, Holger Krahn, Bernhard Rumpe, Martin Schindler, and Steven Völkel. MontiCore 1.0 - Ein Framework zur Erstellung und Verarbeitung domänspezifischer Sprachen. Informatik-Bericht 2006-04, CFG-Fakultät, TU Braunschweig, August 2006.
- <span id="page-248-5"></span>[GKR<sup>+</sup>07] Hans Grönniger, Holger Krahn, Bernhard Rumpe, Martin Schindler, and Steven Völkel. Textbased Modeling. In  $4th$  International Workshop on Software Language  $Enqineering, Nashville, Informatik-Bericht 4/2007. Johannes-Gutenberg-Universität$ Mainz, 2007.
- <span id="page-248-2"></span>[GKR<sup>+</sup>08] Hans Grönniger, Holger Krahn, Bernhard Rumpe, Martin Schindler, and Steven Völkel. MontiCore: A Framework for the Development of Textual Domain Specific Languages. In 30th International Conference on Software Engineering (ICSE 2008), Leipzig, Germany, May 10-18, 2008, Companion Volume, pages 925–926, 2008.
- <span id="page-248-0"></span>[GKRS06] Hans Grönniger, Holger Krahn, Bernhard Rumpe, and Martin Schindler. Integration von Modellen in einen codebasierten Softwareentwicklungsprozess. In Modellierung 2006 Conference, LNI 82, Seiten 67–81, 2006.
- <span id="page-248-6"></span>[GLRR15] Timo Greifenberg, Markus Look, Sebastian Roidl, and Bernhard Rumpe. Engineering Tagging Languages for DSLs. In Conference on Model Driven Engineering Languages and Systems (MODELS'15), pages 34–43. ACM/IEEE, 2015.
- <span id="page-248-10"></span>[GR95] Radu Grosu and Bernhard Rumpe. Concurrent Timed Port Automata. Technical Report TUM-I9533, TU Munich, Germany, October 1995.
- <span id="page-248-3"></span>[GR11] Hans Grönniger and Bernhard Rumpe. Modeling Language Variability. In Workshop on Modeling, Development and Verification of Adaptive Systems, LNCS 6662, pages 17–32. Springer, 2011.
- <span id="page-248-9"></span>[GRJA12] Tim Gülke, Bernhard Rumpe, Martin Jansen, and Joachim Axmann. High-Level Requirements Management and Complexity Costs in Automotive Development Projects: A Problem Statement. In Requirements Engineering: Foundation for Software Quality (REFSQ'12), 2012.
- <span id="page-248-4"></span>[GRR10] Hans Grönniger, Dirk Reiß, and Bernhard Rumpe. Towards a Semantics of Activity Diagrams with Semantic Variation Points. In *Conference on Model Driven Enginee*ring Languages and Systems (MODELS'10), LNCS 6394, pages 331–345. Springer, 2010.
- <span id="page-248-7"></span>[HHK<sup>+</sup>13] Arne Haber, Katrin Hölldobler, Carsten Kolassa, Markus Look, Klaus Müller, Bernhard Rumpe, and Ina Schaefer. Engineering Delta Modeling Languages. In Software Product Line Conference (SPLC'13), pages 22–31. ACM, 2013.
- <span id="page-248-11"></span>[HHK<sup>+</sup>14] Martin Henze, Lars Hermerschmidt, Daniel Kerpen, Roger Häußling, Bernhard Rumpe, and Klaus Wehrle. User-driven Privacy Enforcement for Cloud-based Services in the Internet of Things. In Conference on Future Internet of Things and  $Cloud$  (FiCloud'14). IEEE, 2014.
- <span id="page-249-1"></span>[HHK<sup>+</sup>15a] Arne Haber, Katrin Hölldobler, Carsten Kolassa, Markus Look, Klaus Müller, Bernhard Rumpe, Ina Schaefer, and Christoph Schulze. Systematic Synthesis of Delta Modeling Languages. Journal on Software Tools for Technology Transfer (STTT), 17(5):601–626, October 2015.
- <span id="page-249-10"></span>[HHK+15b] Martin Henze, Lars Hermerschmidt, Daniel Kerpen, Roger H¨außling, Bernhard Rumpe, and Klaus Wehrle. A comprehensive approach to privacy in the cloudbased Internet of Things. Future Generation Computer Systems, 56:701–718, 2015.
- <span id="page-249-8"></span>[HKM+13] Arne Haber, Carsten Kolassa, Peter Manhart, Pedram Mir Seyed Nazari, Bernhard Rumpe, and Ina Schaefer. First-Class Variability Modeling in Matlab/Simulink. In Variability Modelling of Software-intensive Systems Workshop (VaMoS'13), pages 11–18. ACM, 2013.
- <span id="page-249-6"></span>[HKR+07] Christoph Herrmann, Holger Krahn, Bernhard Rumpe, Martin Schindler, and Steven Völkel. An Algebraic View on the Semantics of Model Composition. In Conference on Model Driven Architecture - Foundations and Applications (ECMDA-FA'07), LNCS 4530, pages 99–113. Springer, Germany, 2007.
- <span id="page-249-0"></span>[HKR+09] Christoph Herrmann, Holger Krahn, Bernhard Rumpe, Martin Schindler, and Steven Völkel. Scaling-Up Model-Based-Development for Large Heterogeneous Systems with Compositional Modeling. In *Conference on Software Engineeering in Research* and Practice (SERP'09), pages 172–176, July 2009.
- [HKR+11] Arne Haber, Thomas Kutz, Holger Rendel, Bernhard Rumpe, and Ina Schaefer. Delta-oriented Architectural Variability Using MontiCore. In Software Architecture Conference (ECSA'11), pages 6:1–6:10. ACM, 2011.
- <span id="page-249-9"></span>[HKR12] Christoph Herrmann, Thomas Kurpick, and Bernhard Rumpe. SSELab: A Plug-In-Based Framework for Web-Based Project Portals. In Developing Tools as Plug-Ins Workshop (TOPI'12), pages 61–66. IEEE, 2012.
- <span id="page-249-7"></span>[HR04] David Harel and Bernhard Rumpe. Meaningful Modeling: What's the Semantics of "Semantics"? IEEE Computer, 37(10):64–72, October 2004.
- <span id="page-249-5"></span>[HRR98] Franz Huber, Andreas Rausch, and Bernhard Rumpe. Modeling Dynamic Component Interfaces. In Technology of Object-Oriented Languages and Systems (TOOLS 26), pages 58–70. IEEE, 1998.
- <span id="page-249-3"></span>[HRR<sup>+</sup>11] Arne Haber, Holger Rendel, Bernhard Rumpe, Ina Schaefer, and Frank van der Linden. Hierarchical Variability Modeling for Software Architectures. In Software Product Lines Conference (SPLC'11), pages 150–159. IEEE, 2011.
- <span id="page-249-2"></span>[HRR12] Arne Haber, Jan Oliver Ringert, and Bernhard Rumpe. MontiArc - Architectural Modeling of Interactive Distributed and Cyber-Physical Systems. Technical Report AIB-2012-03, RWTH Aachen University, February 2012.
- <span id="page-249-4"></span>[HRRS11] Arne Haber, Holger Rendel, Bernhard Rumpe, and Ina Schaefer. Delta Modeling for Software Architectures. In Tagungsband des Dagstuhl-Workshop MBEES: Modellbasierte Entwicklung eingebetteterSysteme VII, pages  $1 - 10$ . fortiss GmbH, 2011.
- <span id="page-250-4"></span>[HRRS12] Arne Haber, Holger Rendel, Bernhard Rumpe, and Ina Schaefer. Evolving Deltaoriented Software Product Line Architectures. In Large-Scale Complex IT Systems. Development, Operation and Management, 17th Monterey Workshop 2012, LNCS 7539, pages 183–208. Springer, 2012.
- <span id="page-250-7"></span>[HRRW12] Christian Hopp, Holger Rendel, Bernhard Rumpe, and Fabian Wolf. Einführung eines Produktlinienansatzes in die automotive Softwareentwicklung am Beispiel von Steuergerätesoftware. In Software Engineering Conference (SE'12), LNI 198, Seiten 181–192, 2012.
- <span id="page-250-3"></span>[HRW15] Katrin Hölldobler, Bernhard Rumpe, and Ingo Weisemöller. Systematically Deriving Domain-Specific Transformation Languages. In Conference on Model Driven Engineering Languages and Systems (MODELS'15), pages 136–145. ACM/IEEE, 2015.
- <span id="page-250-0"></span>[KER99] Stuart Kent, Andy Evans, and Bernhard Rumpe. UML Semantics FAQ. In A. Moreira and S. Demeyer, editors, Object-Oriented Technology, ECOOP'99 Workshop Reader, LNCS 1743, Berlin, 1999. Springer Verlag.
- <span id="page-250-2"></span>[KKP+09] Gabor Karsai, Holger Krahn, Claas Pinkernell, Bernhard Rumpe, Martin Schindler, and Steven Völkel. Design Guidelines for Domain Specific Languages. In Domain-Specific Modeling Workshop (DSM'09), Techreport B-108, pages 7–13. Helsinki School of Economics, October 2009.
- <span id="page-250-9"></span>[KLPR12] Thomas Kurpick, Markus Look, Claas Pinkernell, and Bernhard Rumpe. Modeling Cyber-Physical Systems: Model-Driven Specification of Energy Efficient Buildings. In Modelling of the Physical World Workshop (MOTPW'12), pages 2:1–2:6. ACM, October 2012.
- <span id="page-250-6"></span>[KPR97] Cornel Klein, Christian Prehofer, and Bernhard Rumpe. Feature Specification and Refinement with State Transition Diagrams. In Workshop on Feature Interactions in Telecommunications Networks and Distributed Systems, pages 284–297. IOS-Press, 1997.
- <span id="page-250-8"></span>[KPR12] Thomas Kurpick, Claas Pinkernell, and Bernhard Rumpe. Der Energie Navigator. In H. Lichter and B. Rumpe, Editoren, Entwicklung und Evolution von Forschungssoftware. Tagungsband, Rolduc, 10.-11.11.2011, Aachener Informatik-Berichte, Software Engineering, Band 14. Shaker Verlag, Aachen, Deutschland, 2012.
- <span id="page-250-1"></span>[Kra10] Holger Krahn. MontiCore: Agile Entwicklung von domänenspezifischen Sprachen im Software-Engineering. Aachener Informatik-Berichte, Software Engineering, Band 1. Shaker Verlag, März 2010.
- <span id="page-250-5"></span>[KRB96] Cornel Klein, Bernhard Rumpe, and Manfred Broy. A stream-based mathematical model for distributed information processing systems - SysLab system model. In Workshop on Formal Methods for Open Object-based Distributed Systems, IFIP Advances in Information and Communication Technology, pages 323–338. Chapmann & Hall, 1996.
- <span id="page-250-10"></span>[KRR14] Helmut Krcmar, Ralf Reussner, and Bernhard Rumpe. Trusted Cloud Computing. Springer, Schweiz, December 2014.

#### Related Interesting Work from the SE Group, RWTH Aachen

- <span id="page-251-11"></span>[KRS12] Stefan Kowalewski, Bernhard Rumpe, and Andre Stollenwerk. Cyber-Physical Systems - eine Herausforderung für die Automatisierungstechnik? In Proceedings of Automation 2012, VDI Berichte 2012, Seiten 113–116. VDI Verlag, 2012.
- <span id="page-251-1"></span>[KRV06] Holger Krahn, Bernhard Rumpe, and Steven Völkel. Roles in Software Development using Domain Specific Modelling Languages. In Domain-Specific Modeling  $Workshop(DSM'06)$ , Technical Report TR-37, pages 150–158. Jyväskylä University, Finland, 2006.
- <span id="page-251-8"></span>[KRV07a] Holger Krahn, Bernhard Rumpe, and Steven Völkel. Efficient Editor Generation for Compositional DSLs in Eclipse. In Domain-Specific Modeling Workshop (DSM'07), Technical Reports TR-38. Jyväskylä University, Finland, 2007.
- <span id="page-251-6"></span>[KRV07b] Holger Krahn, Bernhard Rumpe, and Steven Völkel. Integrated Definition of Abstract and Concrete Syntax for Textual Languages. In Conference on Model Driven Engineering Languages and Systems (MODELS'07), LNCS 4735, pages 286–300. Springer, 2007.
- <span id="page-251-7"></span>[KRV08] Holger Krahn, Bernhard Rumpe, and Steven Völkel. Monticore: Modular Development of Textual Domain Specific Languages. In Conference on Objects, Models, Components, Patterns (TOOLS-Europe'08), LNBIP 11, pages 297–315. Springer, 2008.
- <span id="page-251-2"></span>[KRV10] Holger Krahn, Bernhard Rumpe, and Stefen Völkel. MontiCore: a Framework for Compositional Development of Domain Specific Languages. International Journal on Software Tools for Technology Transfer (STTT), 12(5):353–372, September 2010.
- <span id="page-251-0"></span>[LRSS10] Tihamer Levendovszky, Bernhard Rumpe, Bernhard Schätz, and Jonathan Sprinkle. Model Evolution and Management. In Model-Based Engineering of Embedded Real-Time Systems Workshop (MBEERTS'10), LNCS 6100, pages 241–270. Springer, 2010.
- <span id="page-251-9"></span>[MMR10] Tom Mens, Jeff Magee, and Bernhard Rumpe. Evolving Software Architecture Descriptions of Critical Systems. IEEE Computer, 43(5):42–48, May 2010.
- <span id="page-251-10"></span>[MRR10] Shahar Maoz, Jan Oliver Ringert, and Bernhard Rumpe. A Manifesto for Semantic Model Differencing. In Proceedings Int. Workshop on Models and Evolution (ME'10), LNCS 6627, pages 194–203. Springer, 2010.
- <span id="page-251-5"></span>[MRR11a] Shahar Maoz, Jan Oliver Ringert, and Bernhard Rumpe. ADDiff: Semantic Differencing for Activity Diagrams. In Conference on Foundations of Software Engineering (ESEC/FSE '11), pages 179–189. ACM, 2011.
- <span id="page-251-4"></span>[MRR11b] Shahar Maoz, Jan Oliver Ringert, and Bernhard Rumpe. An Operational Semantics for Activity Diagrams using SMV. Technical Report AIB-2011-07, RWTH Aachen University, Aachen, Germany, July 2011.
- <span id="page-251-3"></span>[MRR11c] Shahar Maoz, Jan Oliver Ringert, and Bernhard Rumpe. CD2Alloy: Class Diagrams Analysis Using Alloy Revisited. In Conference on Model Driven Engineering Languages and Systems (MODELS'11), LNCS 6981, pages 592–607. Springer, 2011.
- [MRR11d] Shahar Maoz, Jan Oliver Ringert, and Bernhard Rumpe. Modal Object Diagrams. In Object-Oriented Programming Conference (ECOOP'11), LNCS 6813, pages 281– 305. Springer, 2011.
- [MRR11e] Shahar Maoz, Jan Oliver Ringert, and Bernhard Rumpe. Semantically Configurable Consistency Analysis for Class and Object Diagrams. In Conference on Model Driven Engineering Languages and Systems (MODELS'11), LNCS 6981, pages 153– 167. Springer, 2011.
- [MRR13] Shahar Maoz, Jan Oliver Ringert, and Bernhard Rumpe. Synthesis of Component and Connector Models from Crosscutting Structural Views. In Meyer, B. and Baresi, L. and Mezini, M., editor, Joint Meeting of the European Software Engineering Conference and the ACM SIGSOFT Symposium on the Foundations of Software Engineering (ESEC/FSE'13), pages 444–454. ACM New York, 2013.
- [MRR14] Shahar Maoz, Jan Oliver Ringert, and Bernhard Rumpe. Verifying Component and Connector Models against Crosscutting Structural Views. In Software Engineering Conference (ICSE'14), pages 95–105. ACM, 2014.
- [NPR13] Antonio Navarro Pérez and Bernhard Rumpe. Modeling Cloud Architectures as Interactive Systems. In Model-Driven Engineering for High Performance and Cloud Computing Workshop, CEUR Workshop Proceedings 1118, pages 15–24, 2013.
- [PFR02] Wolfgang Pree, Marcus Fontoura, and Bernhard Rumpe. Product Line Annotations with UML-F. In Software Product Lines Conference (SPLC'02), LNCS 2379, pages 188–197. Springer, 2002.
- [PR94] Barbara Paech and Bernhard Rumpe. A new Concept of Refinement used for Behaviour Modelling with Automata. In Proceedings of the Industrial Benefit of Formal Methods (FME'94), LNCS 873, pages 154–174. Springer, 1994.
- [PR99] Jan Philipps and Bernhard Rumpe. Refinement of Pipe-and-Filter Architectures. In Congress on Formal Methods in the Development of Computing System (FM'99), LNCS 1708, pages 96–115. Springer, 1999.
- [PR01] Jan Philipps and Bernhard Rumpe. Roots of Refactoring. In Kilov, H. and Baclavski, K., editor, Tenth OOPSLA Workshop on Behavioral Semantics. Tampa Bay, Florida, USA, October 15. Northeastern University, 2001.
- [PR03] Jan Philipps and Bernhard Rumpe. Refactoring of Programs and Specifications. In Kilov, H. and Baclavski, K., editor, Practical Foundations of Business and System Specifications, pages 281–297. Kluwer Academic Publishers, 2003.
- [Rin14] Jan Oliver Ringert. Analysis and Synthesis of Interactive Component and Connector Systems. Aachener Informatik-Berichte, Software Engineering, Band 19. Shaker Verlag, 2014.
- [RK96] Bernhard Rumpe and Cornel Klein. Automata Describing Object Behavior. In B. Harvey and H. Kilov, editors, Object-Oriented Behavioral Specifications, pages 265–286. Kluwer Academic Publishers, 1996.

## Related Interesting Work from the SE Group, RWTH Aachen

- [RKB95] Bernhard Rumpe, Cornel Klein, and Manfred Broy. Ein strombasiertes mathematisches Modell verteilter informationsverarbeitender Systeme - Syslab-Systemmodell. Technischer Bericht TUM-I9510, TU München, Deutschland, März 1995.
- [RRRW15] Jan Oliver Ringert, Alexander Roth, Bernhard Rumpe, and Andreas Wortmann. Language and Code Generator Composition for Model-Driven Engineering of Robotics Component & Connector Systems. Journal of Software Engineering for Robotics (JOSER), 6(1):33–57, 2015.
- [RRW13a] Jan Oliver Ringert, Bernhard Rumpe, and Andreas Wortmann. From Software Architecture Structure and Behavior Modeling to Implementations of Cyber-Physical Systems. In Software Engineering Workshopband (SE'13), LNI 215, pages 155–170, 2013.
- [RRW13b] Jan Oliver Ringert, Bernhard Rumpe, and Andreas Wortmann. MontiArcAutomaton: Modeling Architecture and Behavior of Robotic Systems. In Conference on Robotics and Automation (ICRA'13), pages 10–12. IEEE, 2013.
- [RRW14] Jan Oliver Ringert, Bernhard Rumpe, and Andreas Wortmann. Architecture and Behavior Modeling of Cyber-Physical Systems with MontiArcAutomaton. Aachener Informatik-Berichte, Software Engineering, Band 20. Shaker Verlag, December 2014.
- [RSW+15] Bernhard Rumpe, Christoph Schulze, Michael von Wenckstern, Jan Oliver Ringert, and Peter Manhart. Behavioral Compatibility of Simulink Models for Product Line Maintenance and Evolution. In Software Product Line Conference (SPLC'15), pages 141–150. ACM, 2015.
- [Rum96] Bernhard Rumpe. Formale Methodik des Entwurfs verteilter objektorientierter Systeme. Herbert Utz Verlag Wissenschaft, München, Deutschland, 1996.
- [Rum02] Bernhard Rumpe. Executable Modeling with UML A Vision or a Nightmare? In T. Clark and J. Warmer, editors, Issues  $\mathcal{B}$  Trends of Information Technology Management in Contemporary Associations, Seattle, pages 697–701. Idea Group Publishing, London, 2002.
- [Rum03] Bernhard Rumpe. Model-Based Testing of Object-Oriented Systems. In Symposium on Formal Methods for Components and Objects (FMCO'02), LNCS 2852, pages 380–402. Springer, November 2003.
- [Rum04] Bernhard Rumpe. Agile Modeling with the UML. In Workshop on Radical Innovations of Software and Systems Engineering in the Future (RISSEF'02), LNCS 2941, pages 297–309. Springer, October 2004.
- [Rum11] Bernhard Rumpe. Modellierung mit UML, 2te Auflage. Springer Berlin, September 2011.
- [Rum12] Bernhard Rumpe. Agile Modellierung mit UML: Codegenerierung, Testfälle, Refactoring, 2te Auflage. Springer Berlin, Juni 2012.
- [Rum16] Bernhard Rumpe. Modeling with UML: Language, Concepts, Methods. Springer International, July 2016.
- [Sch12] Martin Schindler. Eine Werkzeuginfrastruktur zur agilen Entwicklung mit der UM-L/P. Aachener Informatik-Berichte, Software Engineering, Band 11. Shaker Verlag, 2012.
- [SRVK10] Jonathan Sprinkle, Bernhard Rumpe, Hans Vangheluwe, and Gabor Karsai. Metamodelling: State of the Art and Research Challenges. In Model-Based Engineering of Embedded Real-Time Systems Workshop (MBEERTS'10), LNCS 6100, pages 57–76. Springer, 2010.
- [THR+13] Ulrike Thomas, Gerd Hirzinger, Bernhard Rumpe, Christoph Schulze, and Andreas Wortmann. A New Skill Based Robot Programming Language Using UML/P Statecharts. In Conference on Robotics and Automation (ICRA'13), pages 461–466. IEEE, 2013.
- [Völ11] Steven Völkel. Kompositionale Entwicklung domänenspezifischer Sprachen. Aachener Informatik-Berichte, Software Engineering, Band 9. Shaker Verlag, 2011.
- [Wei12] Ingo Weisemöller. Generierung domänenspezifischer Transformationssprachen. Aachener Informatik-Berichte, Software Engineering, Band 12. Shaker Verlag, 2012.
- [ZPK+11] Massimiliano Zanin, David Perez, Dimitrios S Kolovos, Richard F Paige, Kumardev Chatterjee, Andreas Horst, and Bernhard Rumpe. On Demand Data Analysis and Filtering for Inaccurate Flight Trajectories. In Proceedings of the SESAR Innovation Days. EUROCONTROL, 2011.